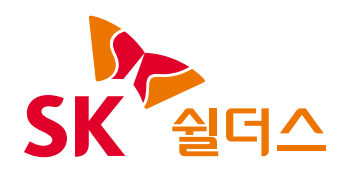

# 2023 클라우드 보안 가이드

# -Azure

# 2023 클라우드 보안 가이드 발간사

안녕하십니까? SK쉴더스입니다.

지난 21년 SK쉴더스의 취약점진단팀은 "클라우드 보안 가이드 - AWS, Azure, GCP" 3종을 발간했습니다.

현재 On-Premise 환경에서 클라우드 환경으로 전환하거나, 하이브리드 형태로 전환하고 있는 기업들이 늘어나고 있으며, CSP(클라우드 서비스 제공업체) 별 네이티브 서비스와 관리 영역의 많은 변화로 인해 보안정책 설정 및 환경설정을 대응하고자 클라우드 운영자 및 관리자는 많은 어려움을 겪고 있습니다.

특히, 최근 AWS, Azure의 관리 영역 및 네이티브 서비스의 변화가 많았습니다. 이러한 트렌드를 분석하고 변화에 대응하고자 올해도 "2023 클라우드 보안 가이드 - AWS, Azure, GCP" 3종의 개정판을 발간하게 되었습니다.

이번 가이드는 ISMS 인증심사(기술영역)을 대응하고자 항목분류를 개편하였으며, 클라우드 운영자가 위협에 대응하고 변화된 관리 영역 및 컴플라이언스 기준을 충족할 수 있는 기준을 제시했습니다.

앞으로도 SK쉴더스는 클라우드 운영자와 더불어 관리자도 다양한 환경에 발빠르게 대응할 수 있도록 보안 가이드를 개선하여 발간할 계획입니다.

더불어, 1년 동안 클라우드 보안가이드 개선에 많은 시간과 노력을 투자해준 팀원들에게 감사의 인사를 드립니다.

감사합니다.

# ICT사업그룹 취약점진단팀 팀장 **김 상 춘**

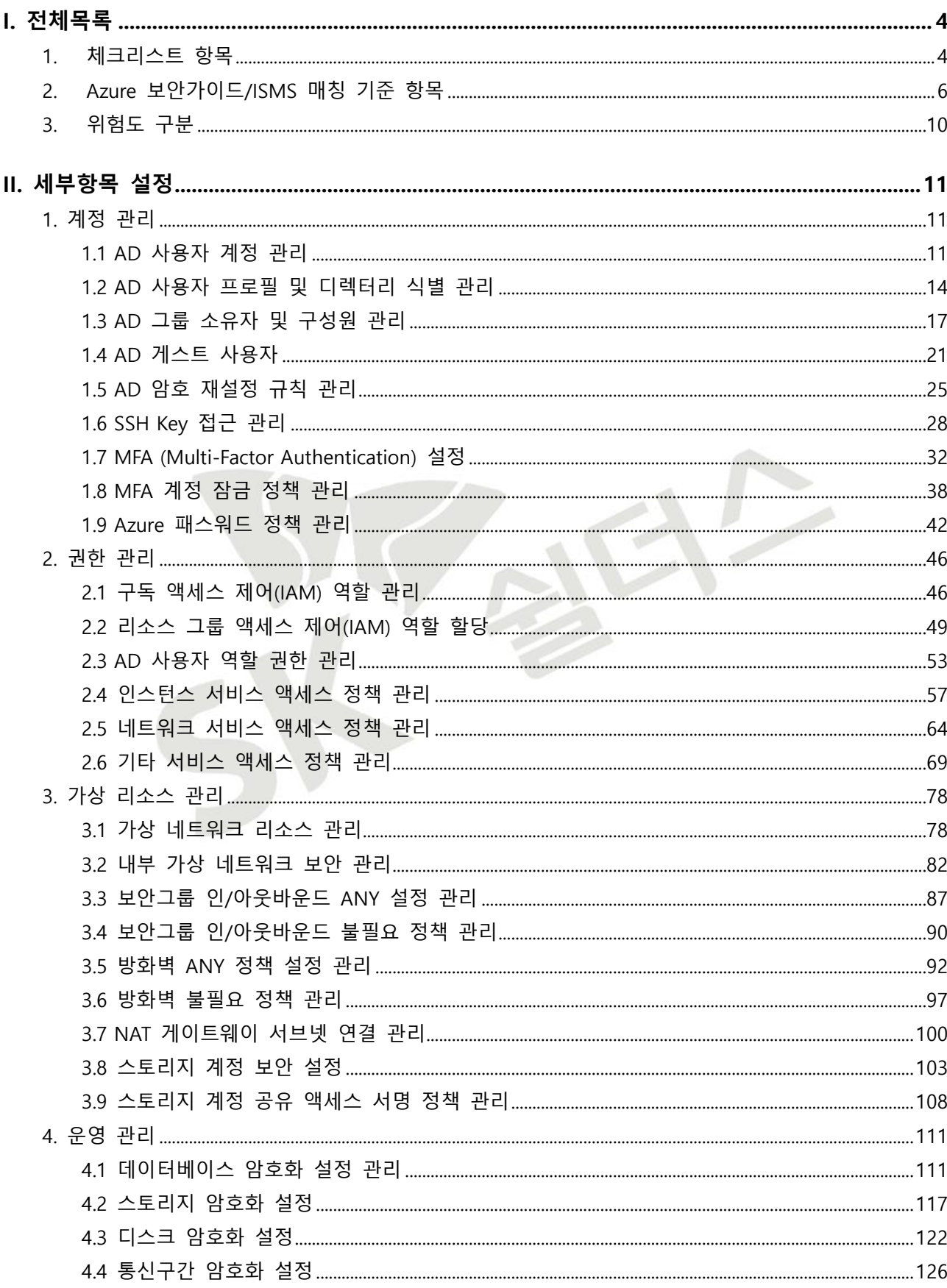

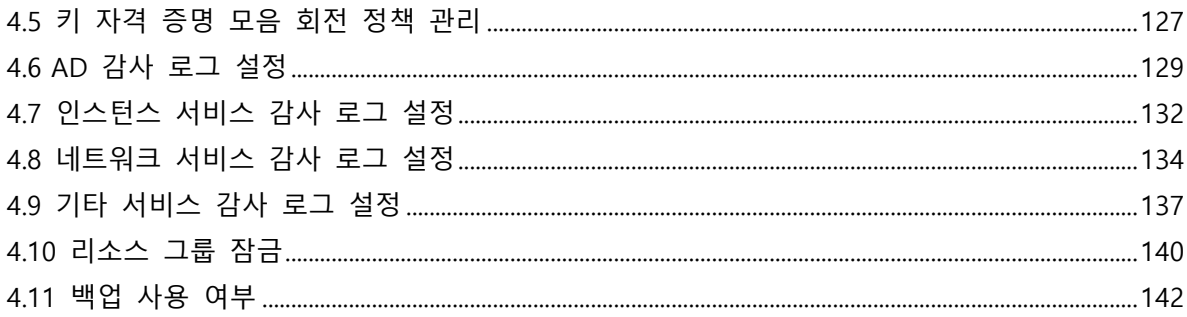

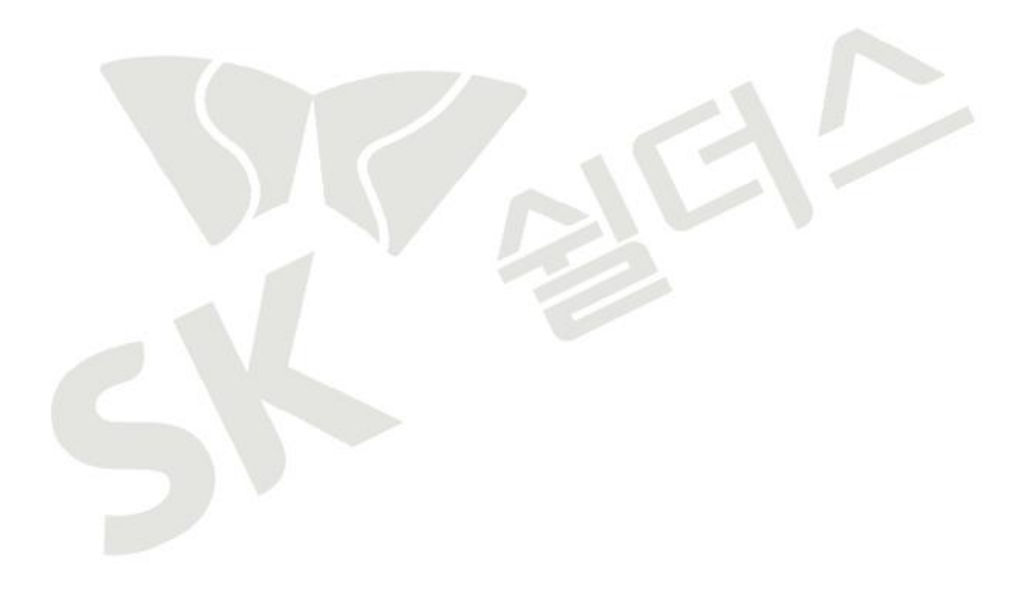

## <span id="page-4-0"></span>**I. 전체목록**

#### <span id="page-4-1"></span>**1. 체크리스트 항목**

진단에 사용될 체크리스트는 국내·외 공식 기술 자료를 바탕으로 작성 되었습니다. Azure 보안가이드에서의 영역은 계정 관리(9개 항목), 권한 관리(6개 항목), 가상 리소스 관리(9개 항목), 운영 관리(11개 항목)으로 총 4개 영역에서 35개 항목으로 구성 하였습니다.

| 영역     | 항목코드 | 항목명                                  | 중요도 |
|--------|------|--------------------------------------|-----|
| 계정 관리  | 1.1  | AD 사용자 계정 관리                         | 상   |
|        | 1.2  | AD 사용자 프로필 및 디렉터리 식별 관리              | 중   |
|        | 1.3  | AD 그룹 소유자 및 구성원 관리                   | 중   |
|        | 1.4  | AD 게스트 사용자                           | 상   |
|        | 1.5  | AD 암호 재설정 규칙 관리                      | 하   |
|        | 1.6  | SSH Key 접근 관리                        | 하   |
|        | 1.7  | MFA (Multi-Factor-Authentication) 설정 | 상   |
|        | 1.8  | MFA 계정 잠금 정책 관리                      | 중   |
|        | 1.9  | Azure 패스워드 정책 관리                     | 중   |
|        | 2.1  | 구독 액세스 제어(IAM) 역할 관리                 | 상   |
|        | 2.2  | 리소스 그룹 액세스 제어(IAM) 역할 할당             | 상   |
|        | 2.3  | AD 사용자 역할 권한 관리                      | 상   |
| 권한 관리  | 2.4  | 인스턴스 서비스 액세스 정책 관리                   | 상   |
|        | 2.5  | 네트워크 서비스 액세스 정책 관리                   | 상   |
|        | 2.6  | 기타 서비스 액세스 정책 관리                     | 상   |
|        | 3.1  | 가상 네트워크 리소스 관리                       | 중   |
|        | 3.2  | 내부 가상 네트워크 보안 관리                     | 상   |
|        | 3.3  | 보안그룹 인/아웃바운드 ANY 설정 관리               | 상   |
| 가상 리소스 | 3.4  | 보안그룹 인/아웃바운드 불필요 정책 관리               | 중   |
| 관리     | 3.5  | 방화벽 ANY 정책 설정 관리                     | 상   |
|        | 3.6  | 방화벽 불필요 정책 관리                        | 중   |
|        | 3.7  | NAT 게이트웨이 서브넷 연결 관리                  | 중   |
|        | 3.8  | 스토리지 계정 보안 설정                        | 상   |
|        | 3.9  | 스토리지 계정 공유 액세스 서명 정책 관리              | 중   |
|        | 4.1  | 데이터베이스 암호화 설정 관리                     | 중   |
|        | 4.2  | 스토리지 암호화 설정                          | 상   |
| 운영 관리  | 4.3  | 디스크 암호화 설정                           | 상   |
|        | 4.4  | 통신구간 암호화 설정                          | 중   |
|        | 4.5  | 키 자격 증명 모음 회전 정책 관리                  | 중   |
|        | 4.6  | AD 감사로그 설정                           | 상   |

**[표] 1. Azure 보안진단 체크리스트**

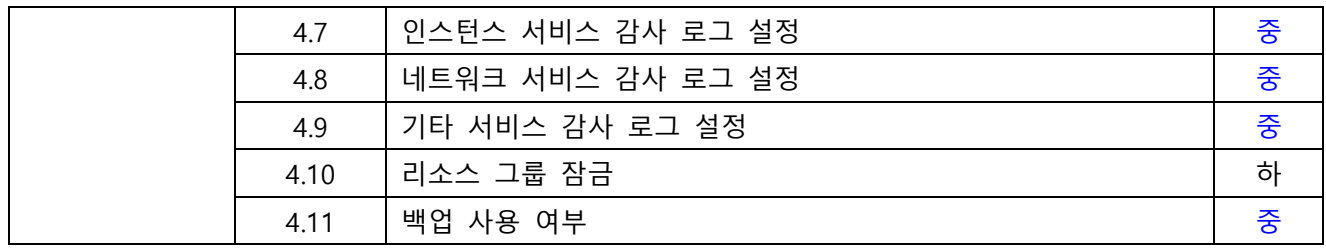

 $\sum$ 

#### <span id="page-6-0"></span>**2. Azure 보안가이드/ISMS 매칭 기준 항목**

ISMS-P 영역의 "2. 보호대책 요구사항" 전체 64개 항목 중 31개 항목을 매핑(48%)하였습니다. 전체 항목 중 일부 영역 항목인 "정책 및 조직 관리", "보안 서약 및 교육 훈련", "물리 보안", "사고 예방 및 취약점 점검 조치" 등과 같은 클라우드 환경에서의 직접 확인 및 증적 마련이 불가능한 항목은 28개입니다. 이와 같은 항목은 회사 내규 및 자체적으로 관리되고 있는 문서로 증적을 대체하여야 합니다.

| 영역    | 항목               | 항목명                                  | <b>ISMS</b>          |
|-------|------------------|--------------------------------------|----------------------|
|       | 코드               |                                      | 기준항목                 |
|       | 1.1              | AD 사용자 계정 관리                         | 2.2.1 주요 직무자 지정 및 관리 |
|       |                  |                                      | 2.2.5 퇴직 및 직무변경 관리   |
|       |                  |                                      | 2.3.3 외부자 보안 이행 관리   |
|       |                  |                                      | 2.5.1 사용자 계정 관리      |
|       |                  | AD 사용자 프로필 및 디렉터리 식별 관리              | 2.1.3 정보자산 관리        |
|       | 1.2              |                                      | 2.5.1 사용자 계정 관리      |
|       |                  |                                      | 2.5.2 사용자 식별         |
|       | 1.3              | AD 그룹 소유자 및 구성원 관리                   | 2.5.1 사용자 계정 관리      |
|       |                  |                                      | 2.3.3 외부자 보안 이행 관리   |
| 계정 관리 | 1.4              | AD 게스트 사용자                           | 2.5.1 사용자 계정 관리      |
|       | 1.5              | AD 암호 재설정 규칙 관리                      | 2.7.1 암호정책 적용        |
|       |                  | SSH Key 접근 관리                        | 2.6.2 정보시스템 접근       |
|       | 1.6              |                                      | 2.6.6 원격접근 통제        |
|       |                  |                                      | 2.5.3 사용자 인증         |
|       | 1.7 <sub>1</sub> | MFA (Multi-Factor-Authentication) 설정 | 2.5.4 비밀번호 관리        |
|       |                  |                                      | 2.6.2 정보시스템 접근       |
|       |                  |                                      | 2.6.6 원격접근 통제        |
|       | 1.8              | MFA 계정 잠금 정책 관리                      | 2.7.1 암호정책 적용        |
|       | 1.9              | Azure 패스워드 정책 관리                     | 2.5.4 비밀번호 관리        |
|       | 2.1              | 구독 액세스 제어(IAM) 역할 관리                 | 2.2.2 직무 분리          |
| 권한 관리 |                  |                                      | 2.2.5 퇴직 및 직무변경 관리   |
|       |                  |                                      | 2.3.3 외부자 보안 이행 관리   |
|       |                  |                                      | 2.5.1 사용자 계정 관리      |
|       |                  |                                      | 2.5.5 특수 계정 및 권한 관리  |
|       |                  |                                      | 2.6.2 정보시스템 접근       |
|       | 2.2              | 리소스 그룹 액세스 제어(IAM) 역할 할당             | 2.2.2 직무 분리          |
|       |                  |                                      | 2.2.5 퇴직 및 직무변경 관리   |
|       |                  |                                      | 2.3.3 외부자 보안 이행 관리   |
|       |                  |                                      | 2.5.1 사용자 계정 관리      |

**[표] 2. Azure 보안가이드와 ISMS 항목 매칭**

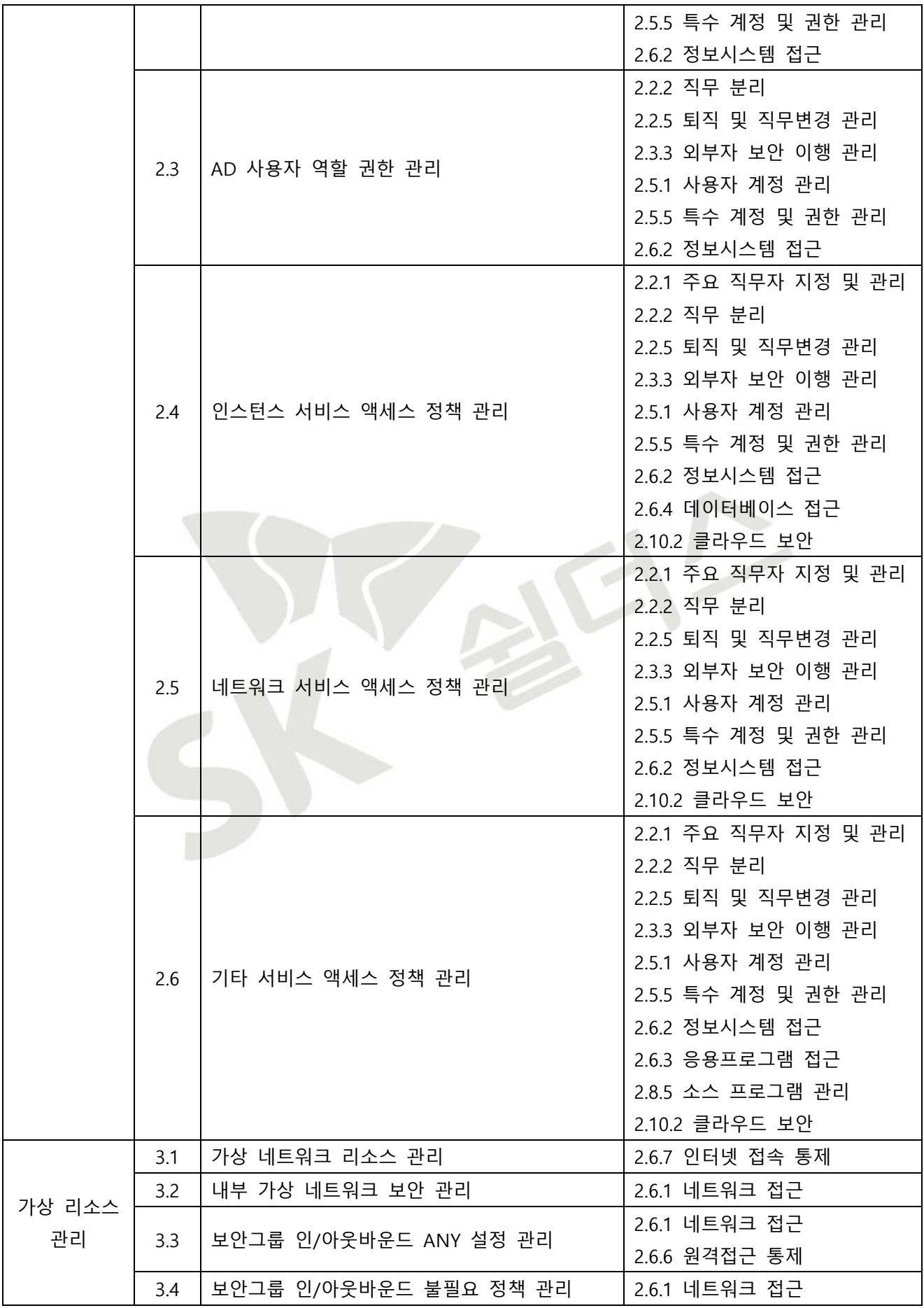

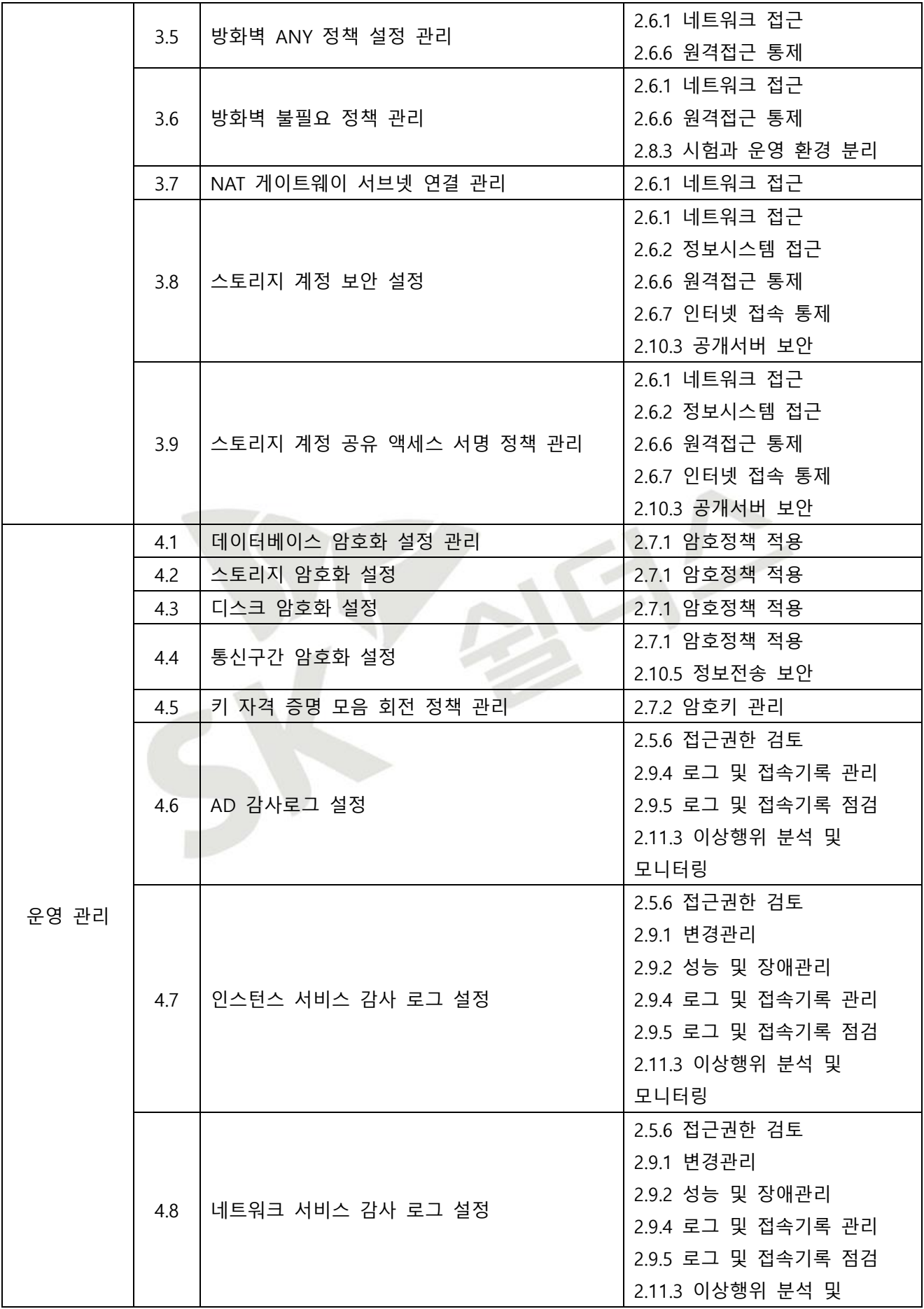

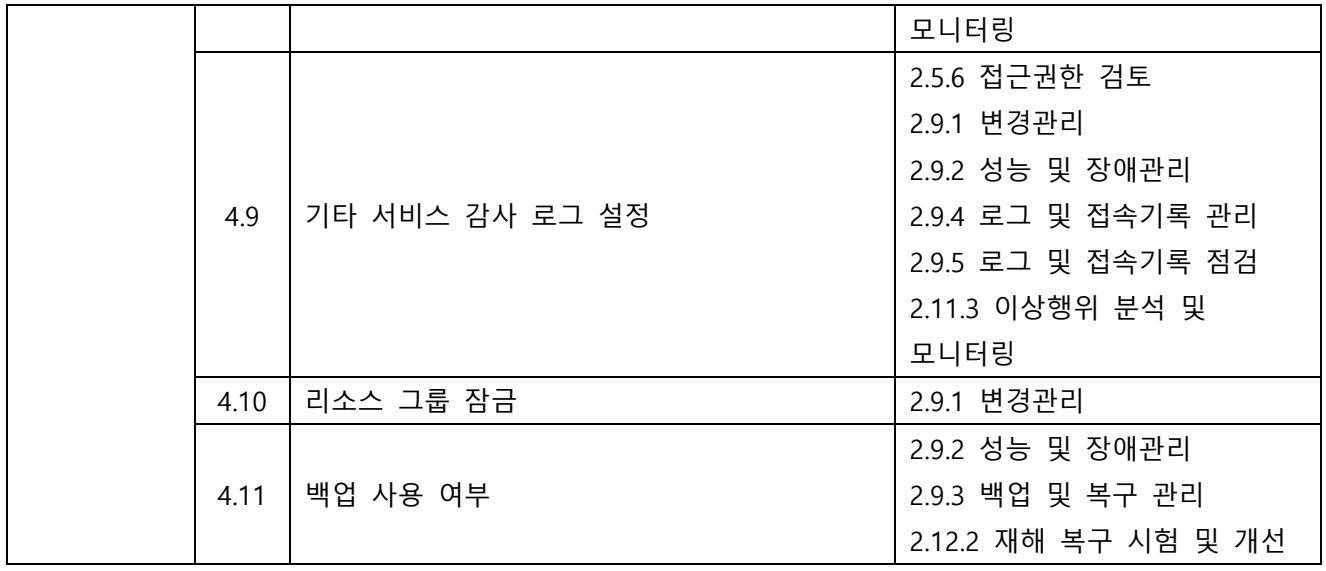

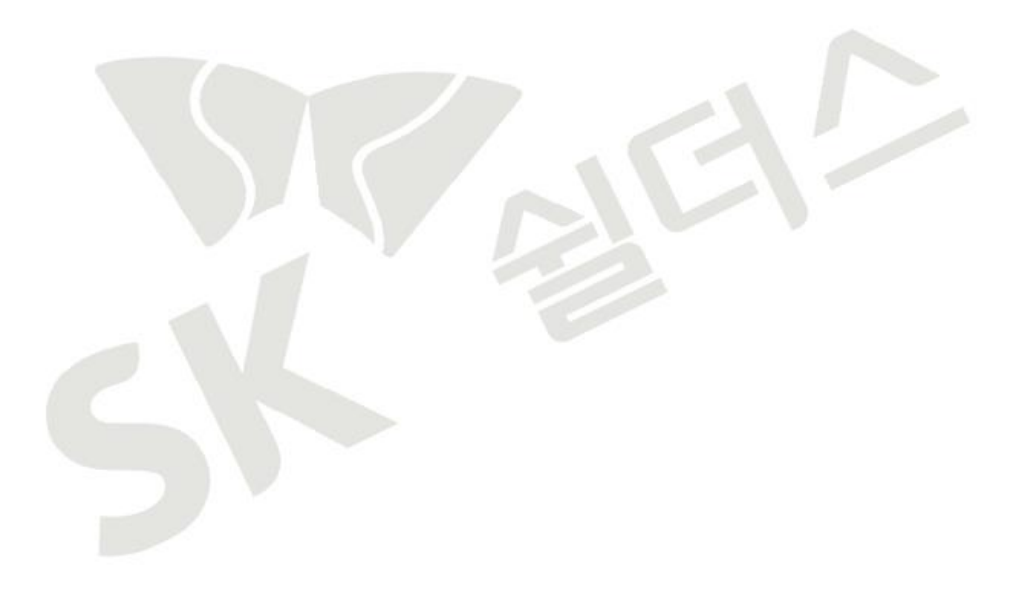

### <span id="page-10-0"></span>**3. 위험도 구분**

각 취약점으로 인해 발생 가능한 피해에 대하여 위험도 산정을 통해 상, 중, 하 3단계로 분류함.

| 위험도 | 용                                     | 조치기간 | 비고 |
|-----|---------------------------------------|------|----|
| 상   | 관리자 계정 및 주요정보 유출로 인한 치명적인 피해 발생       | 단기   |    |
| 중   | │노출된 정보를 통해 서비스/시스템 관련 추가 정보 유출 발생 우려 | 중기   |    |
| 하   | 타 취약점과 연계 가능한 잠재적인 위협 내재              | 장기   |    |

**[표] 2. 위험도 구분**

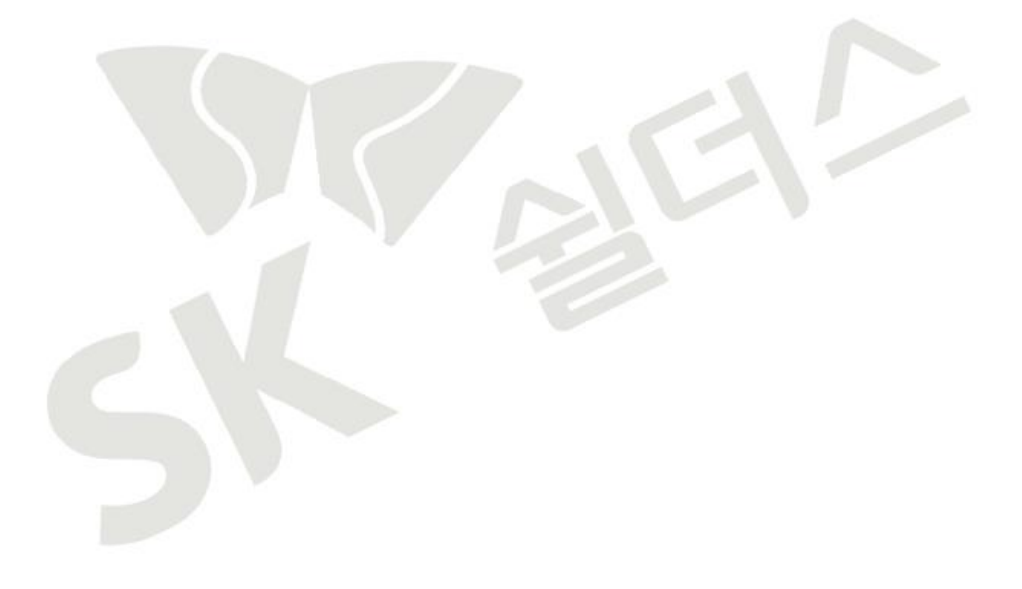

# <span id="page-11-0"></span>**2. 세부항목 설정**

## <span id="page-11-1"></span>**1. 계정 관리**

#### <span id="page-11-2"></span>**1.1 AD 사용자 계정 관리**

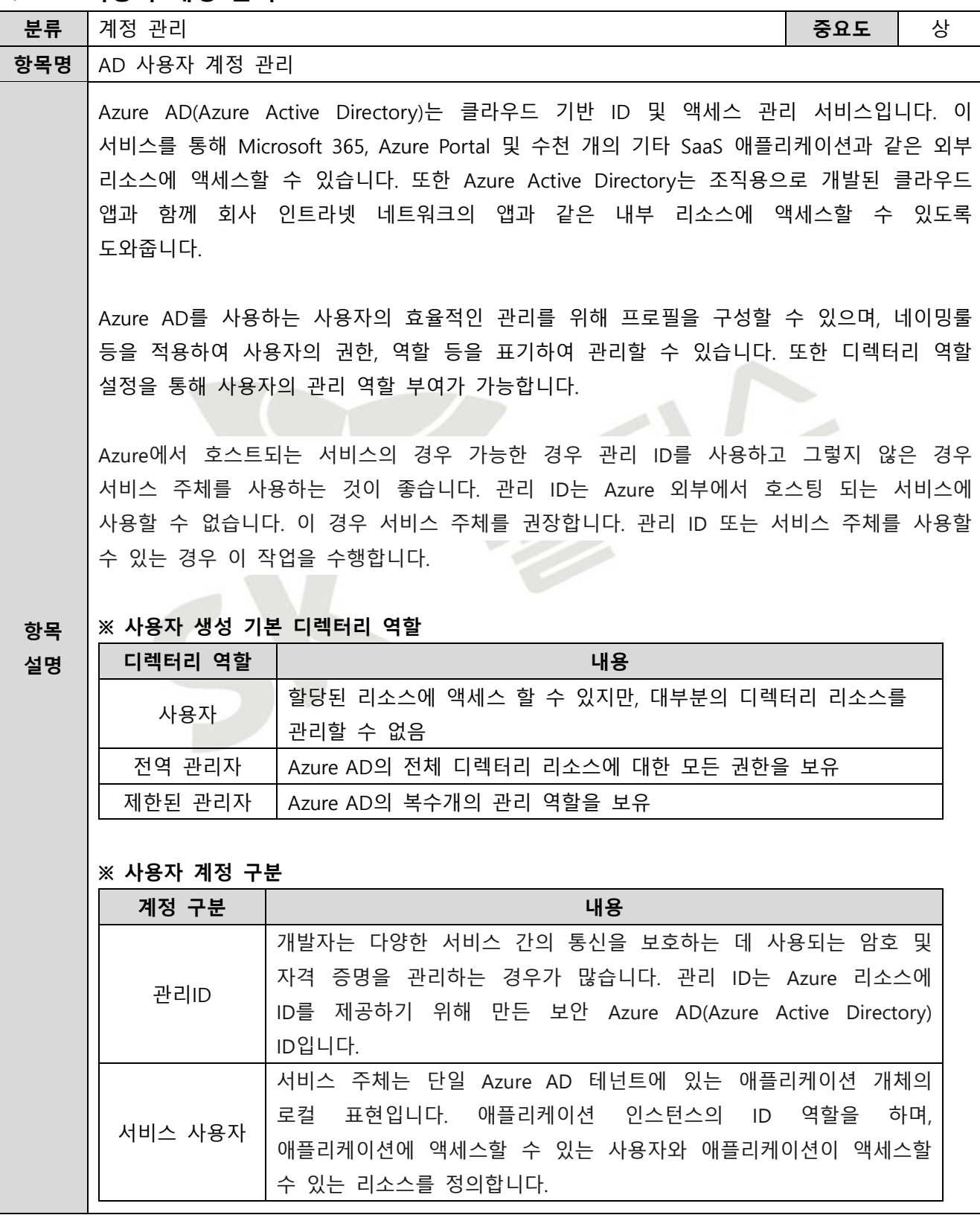

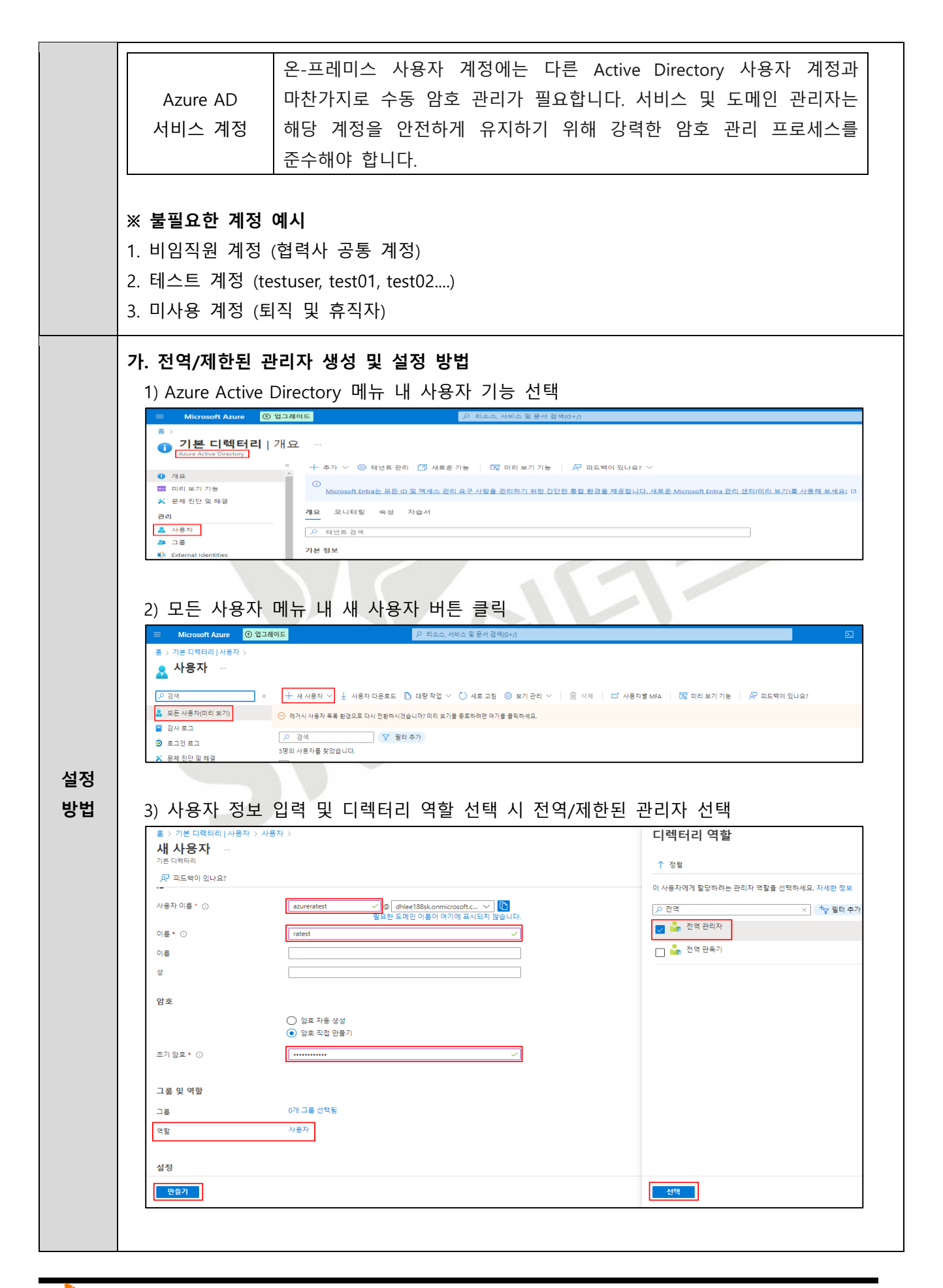

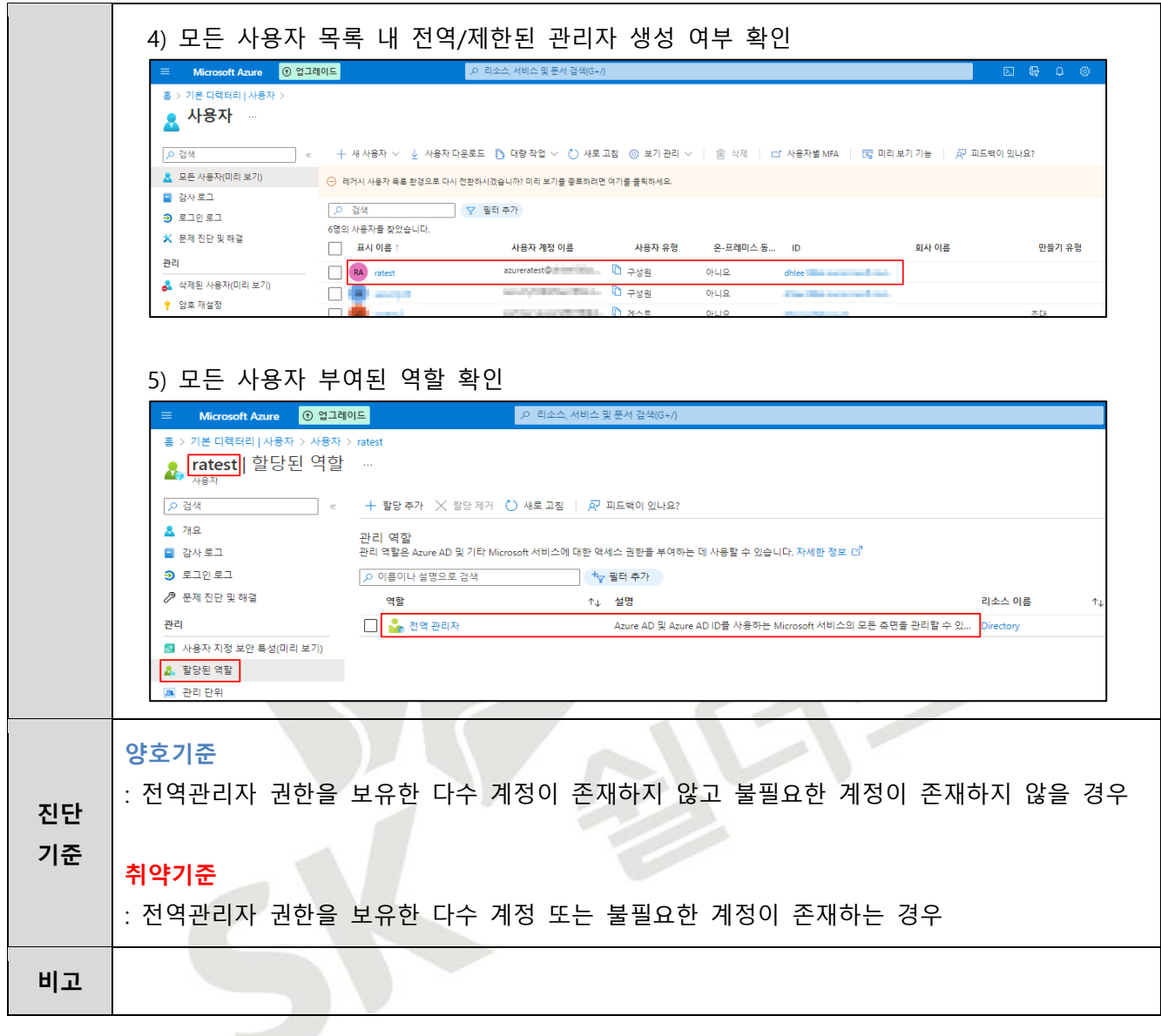

#### <span id="page-14-0"></span>**1.2 AD 사용자 프로필 및 디렉터리 식별 관리**

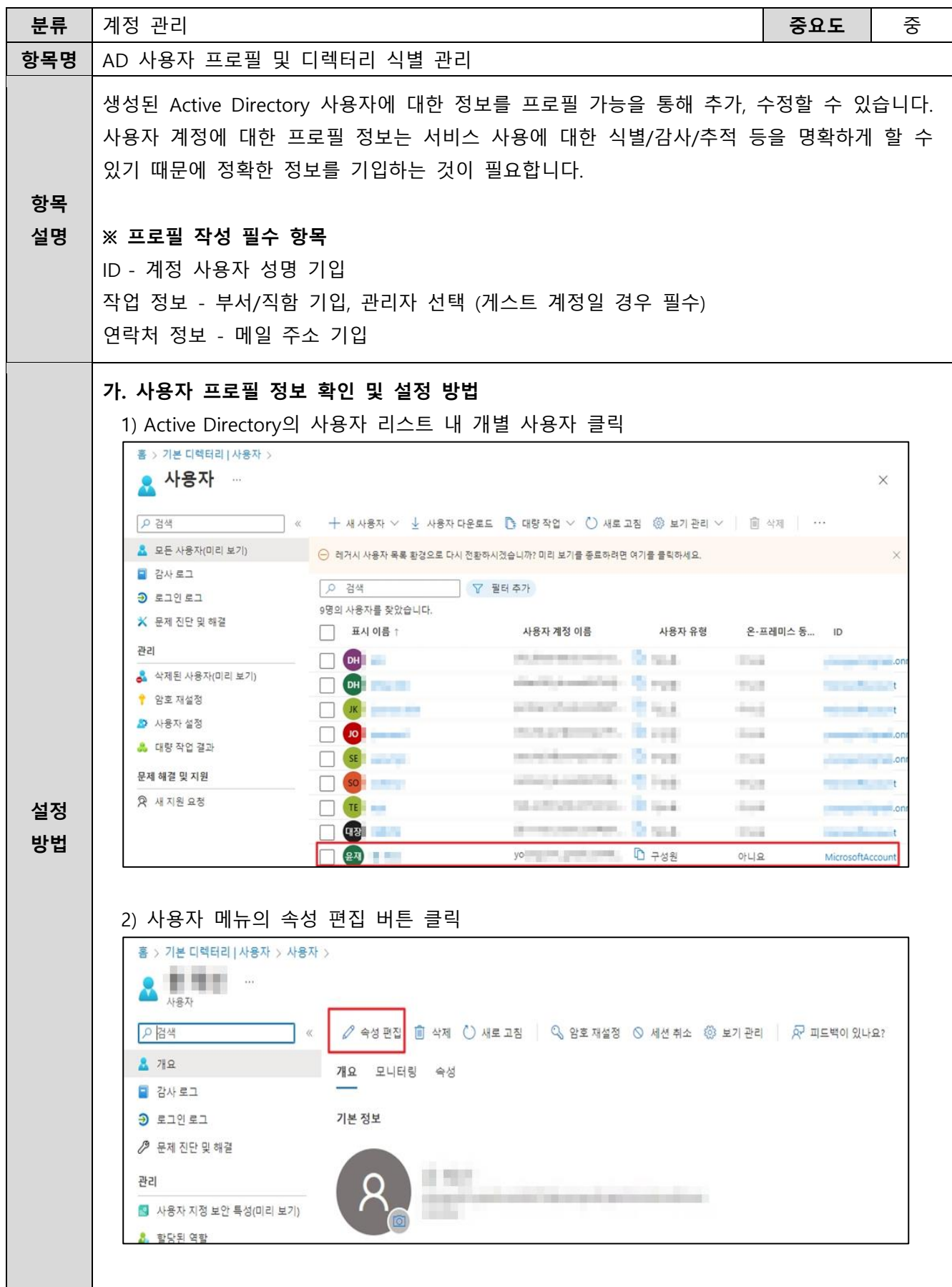

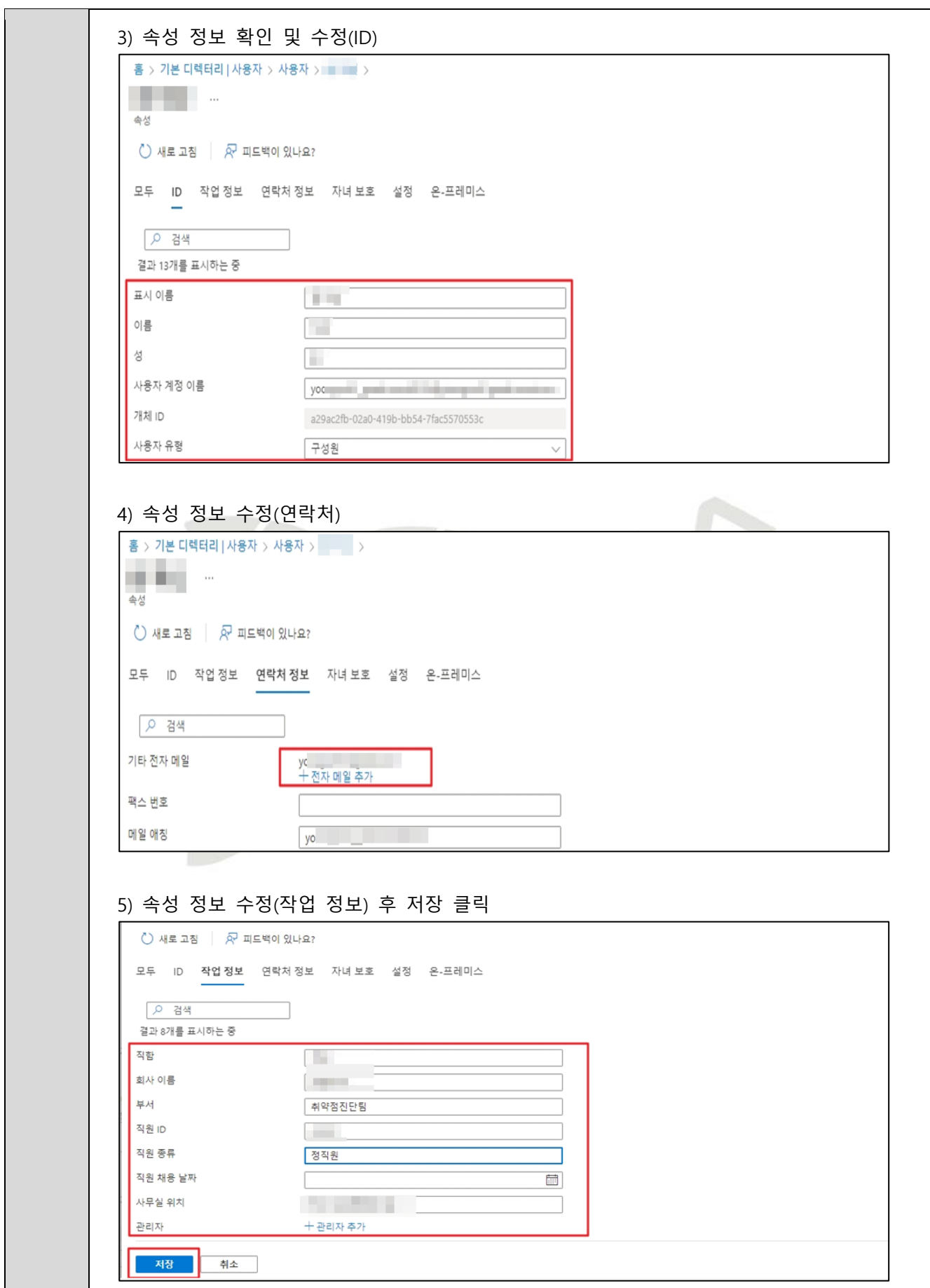

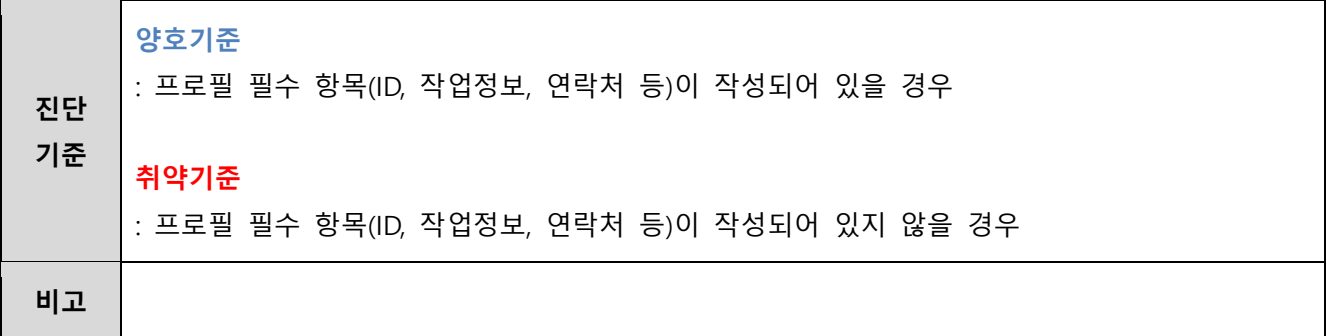

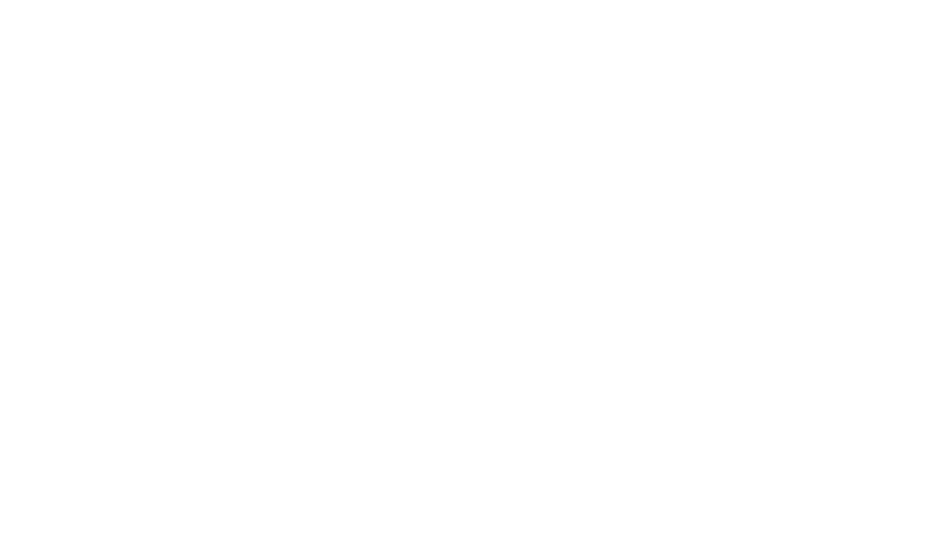

#### <span id="page-17-0"></span>**1.3 AD 그룹 소유자 및 구성원 관리**

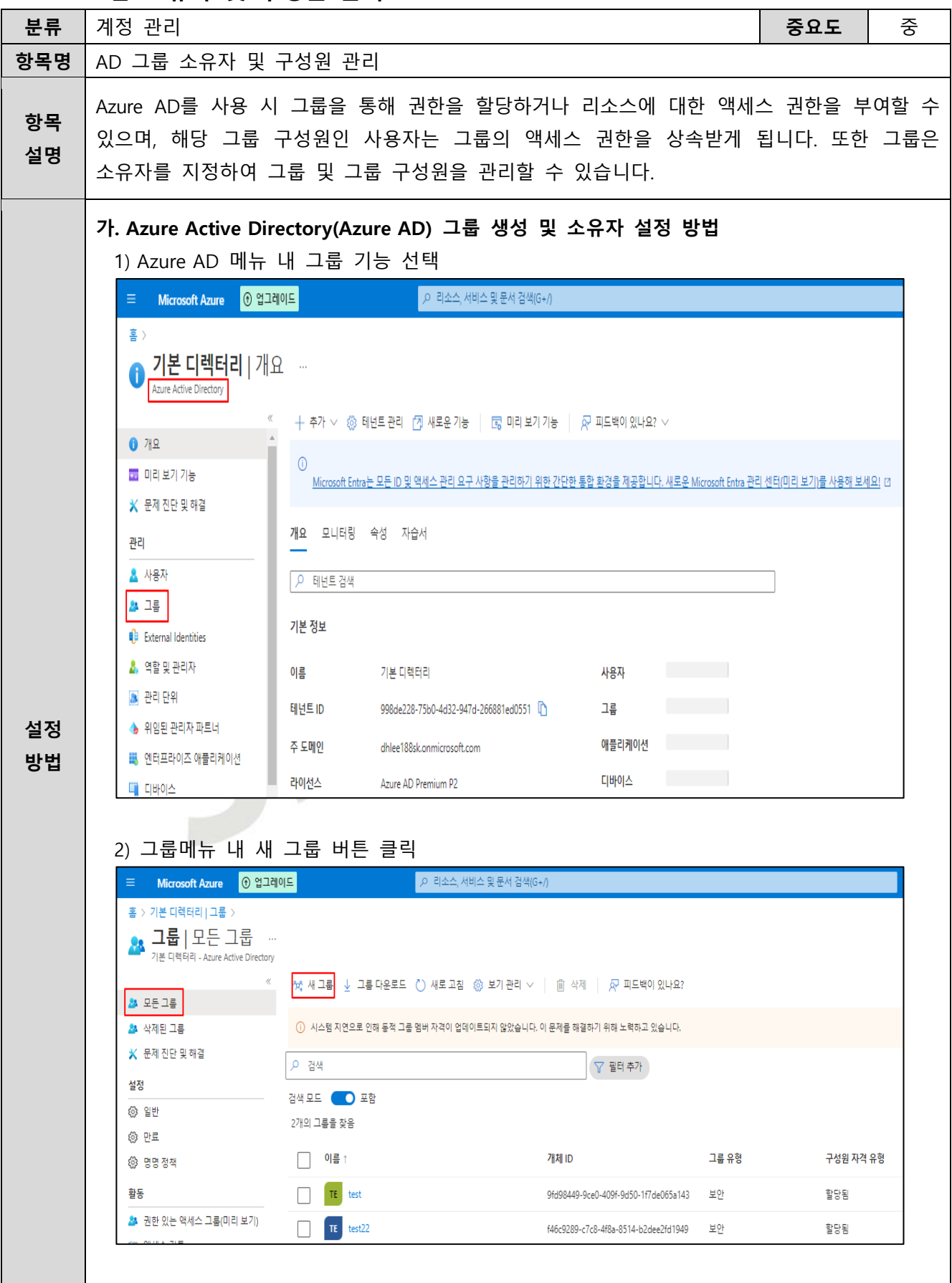

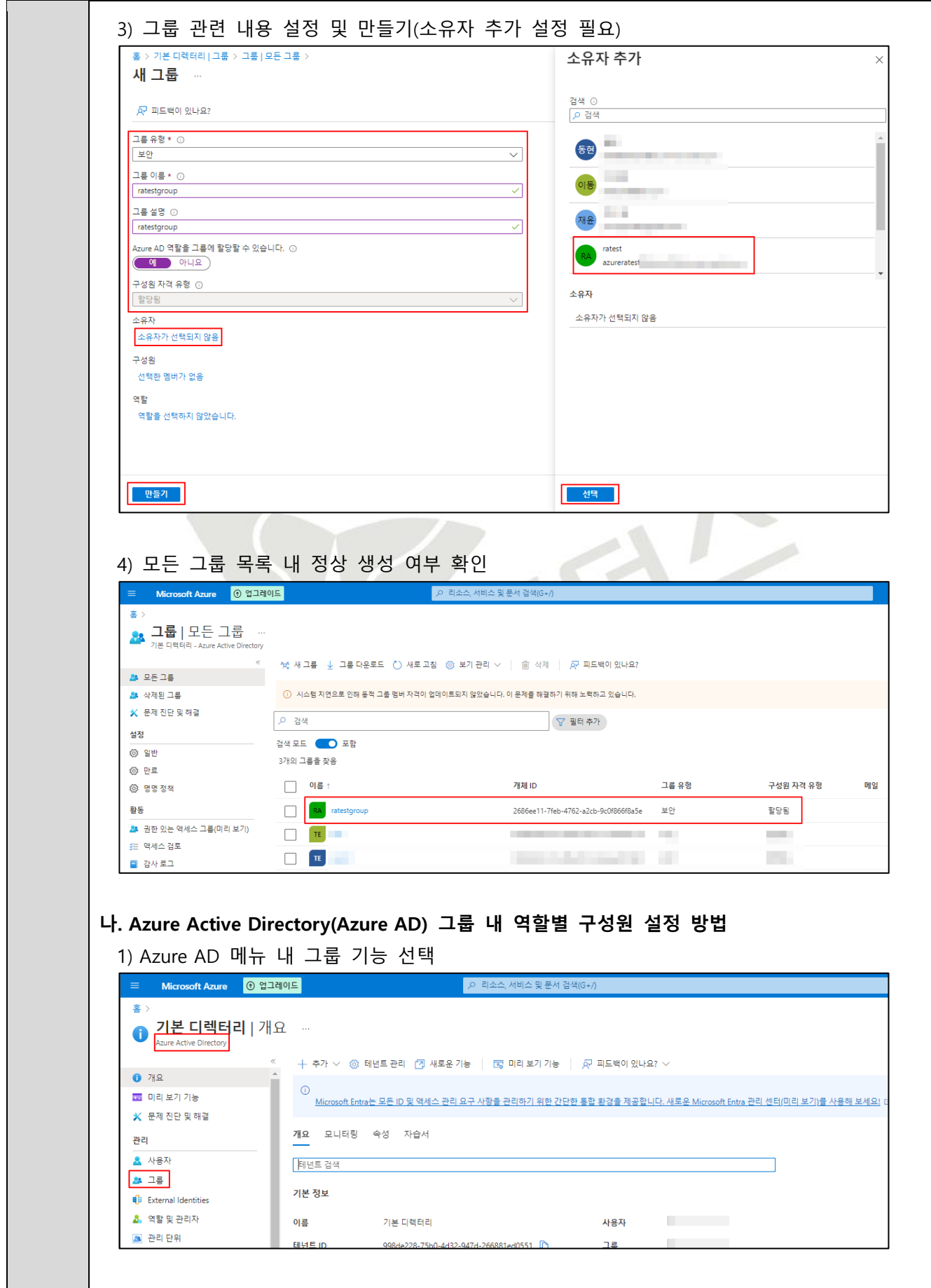

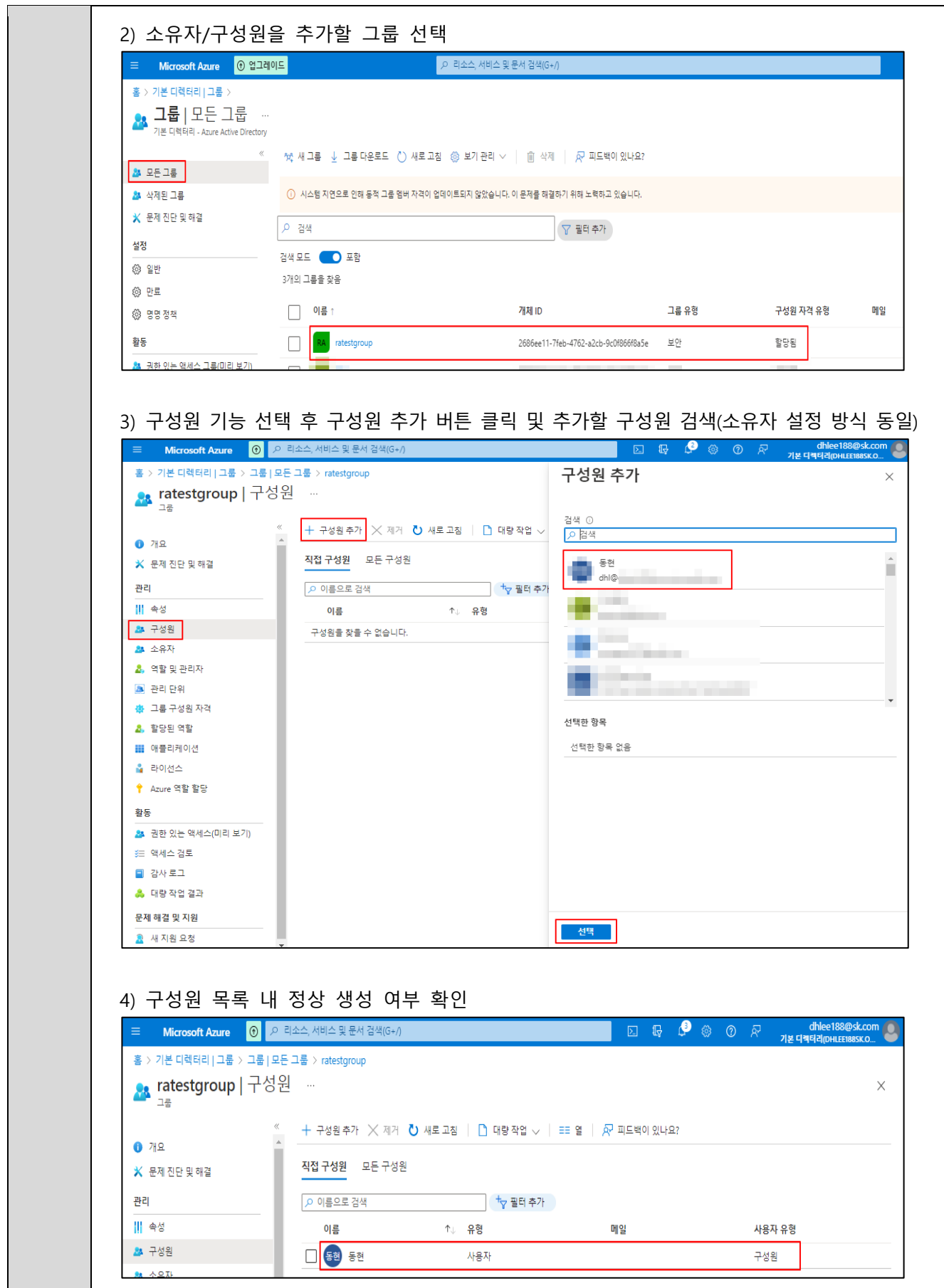

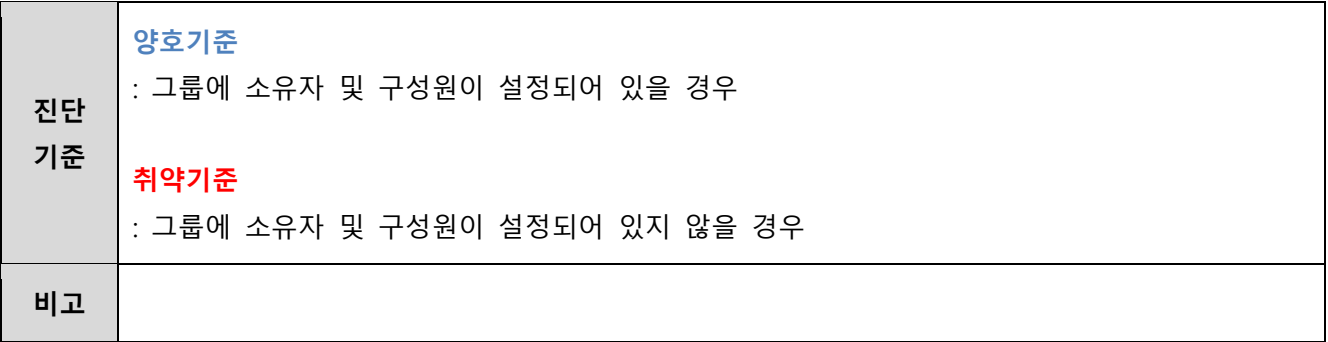

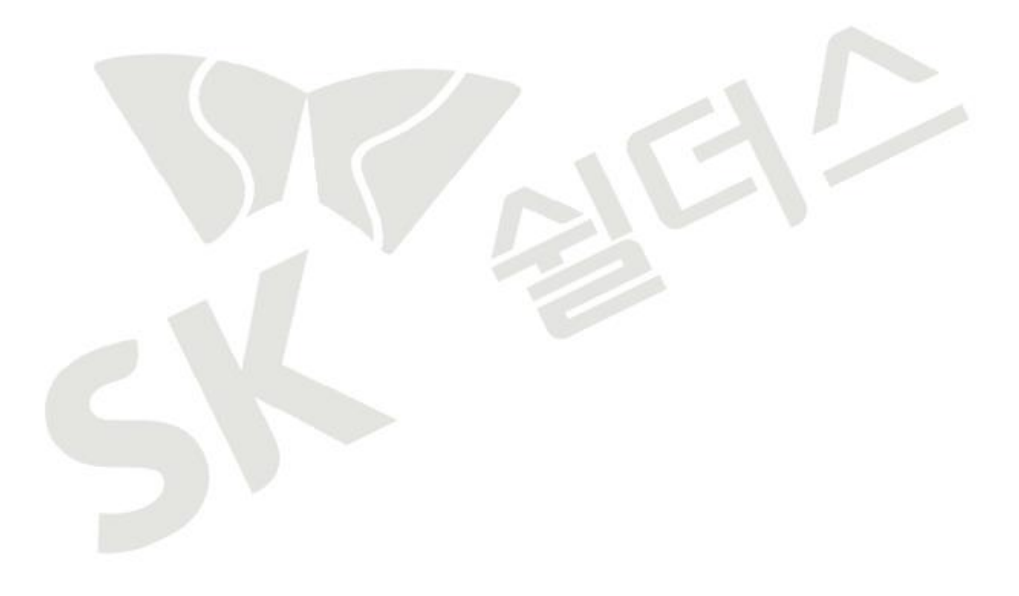

#### <span id="page-21-0"></span>**1.4 AD 게스트 사용자**

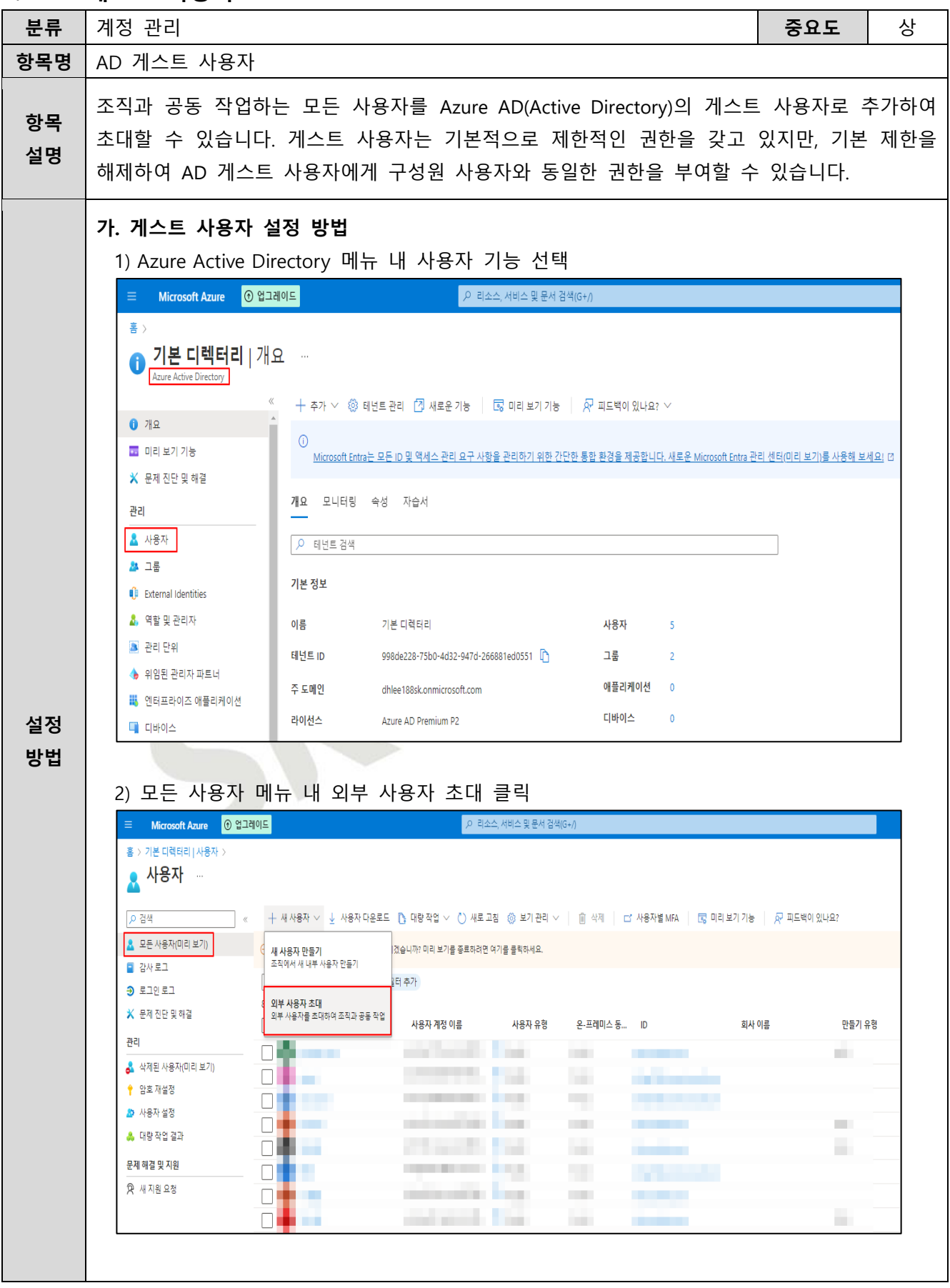

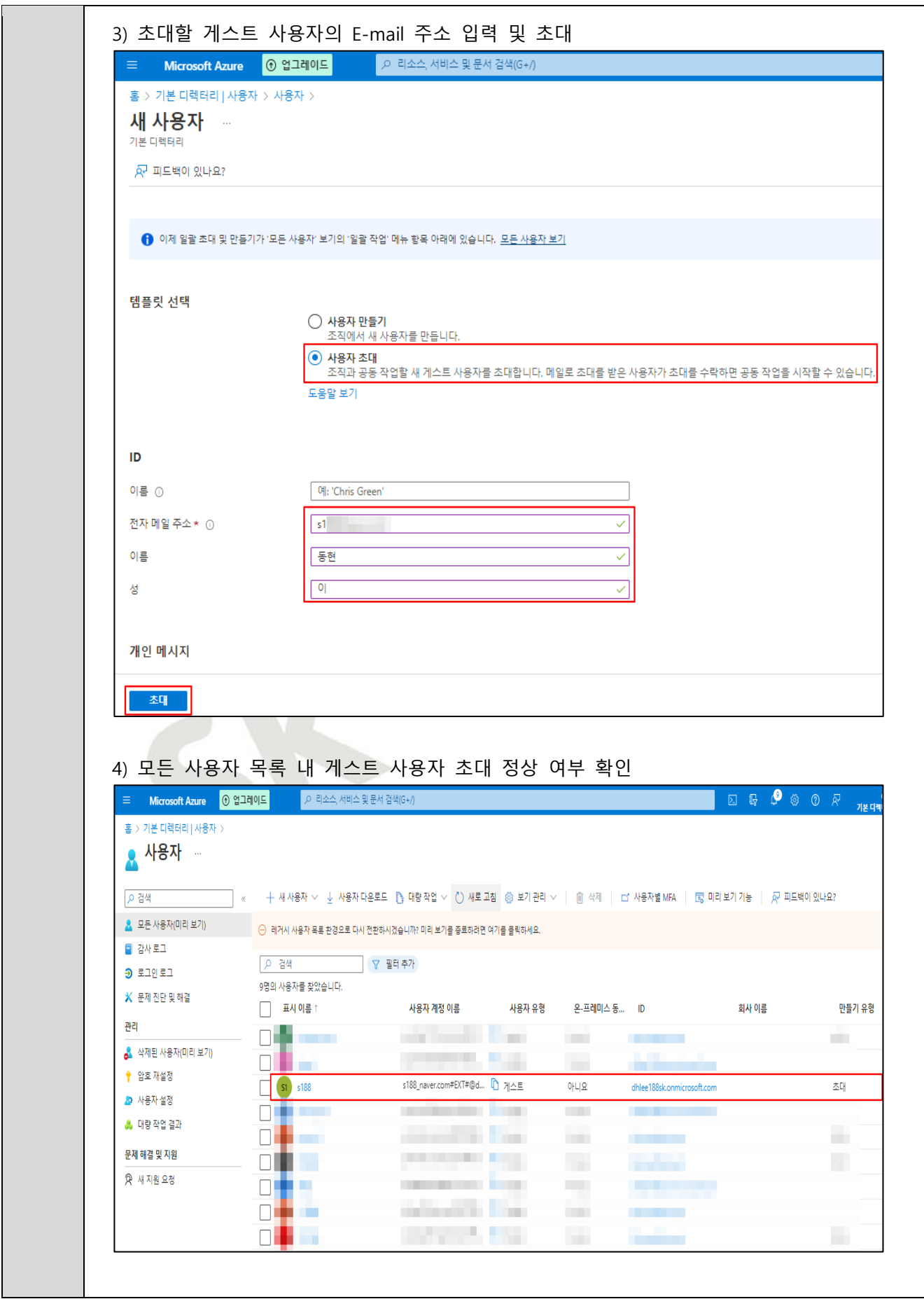

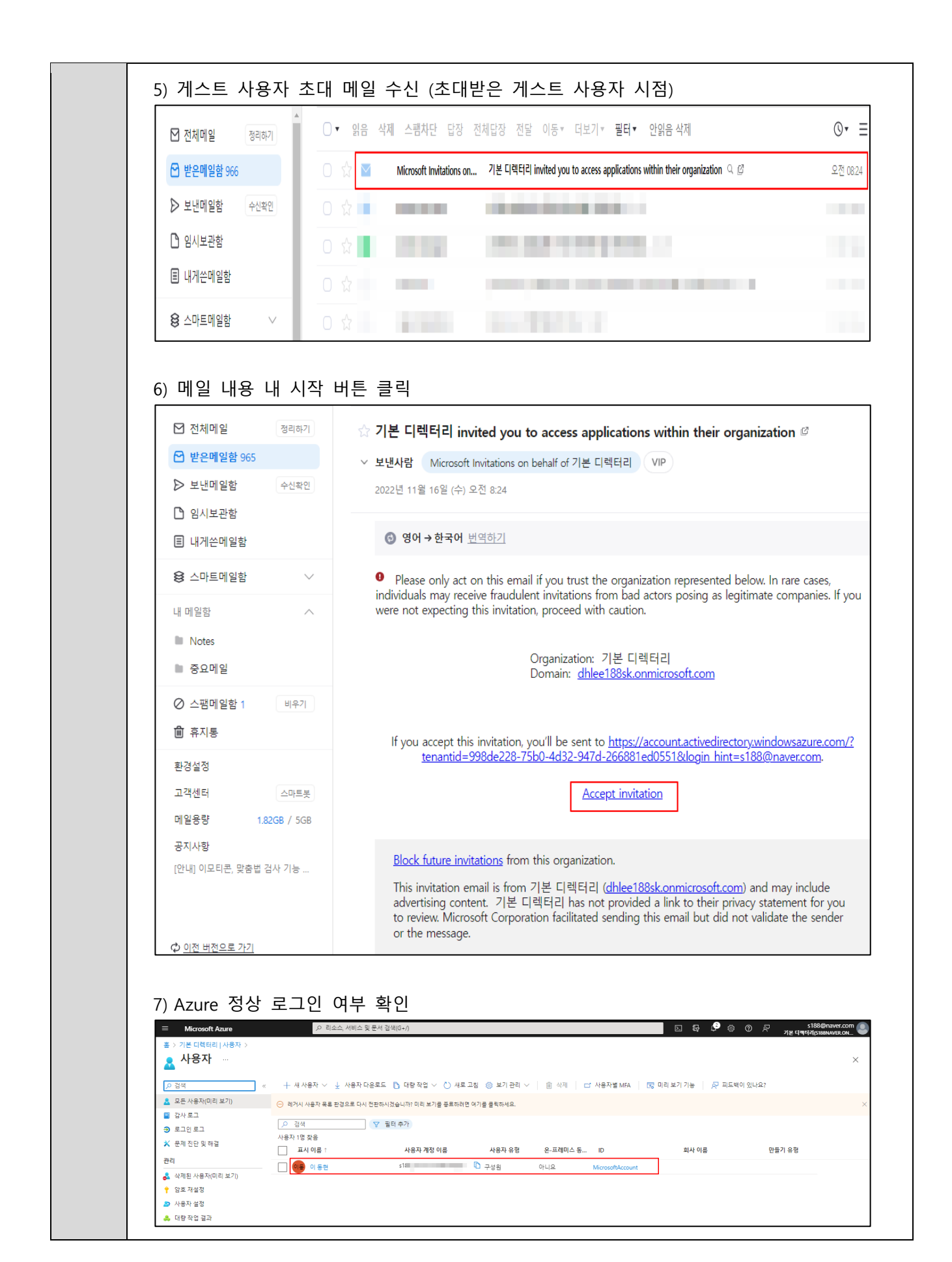

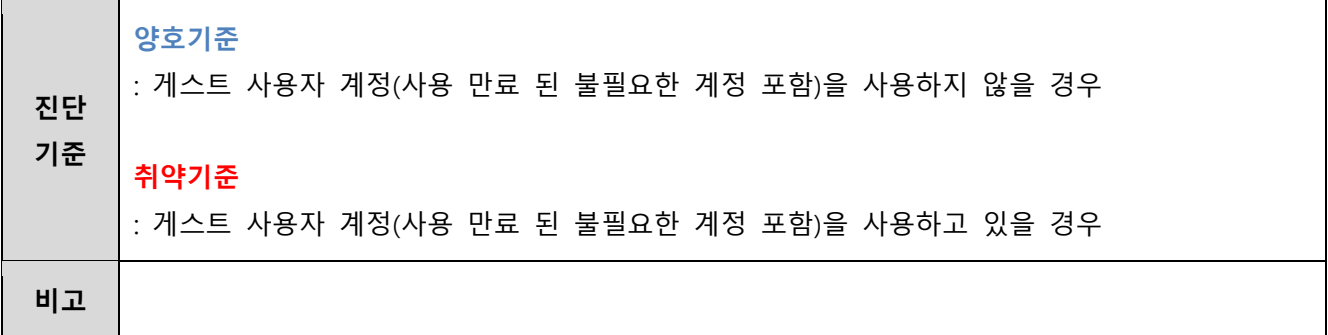

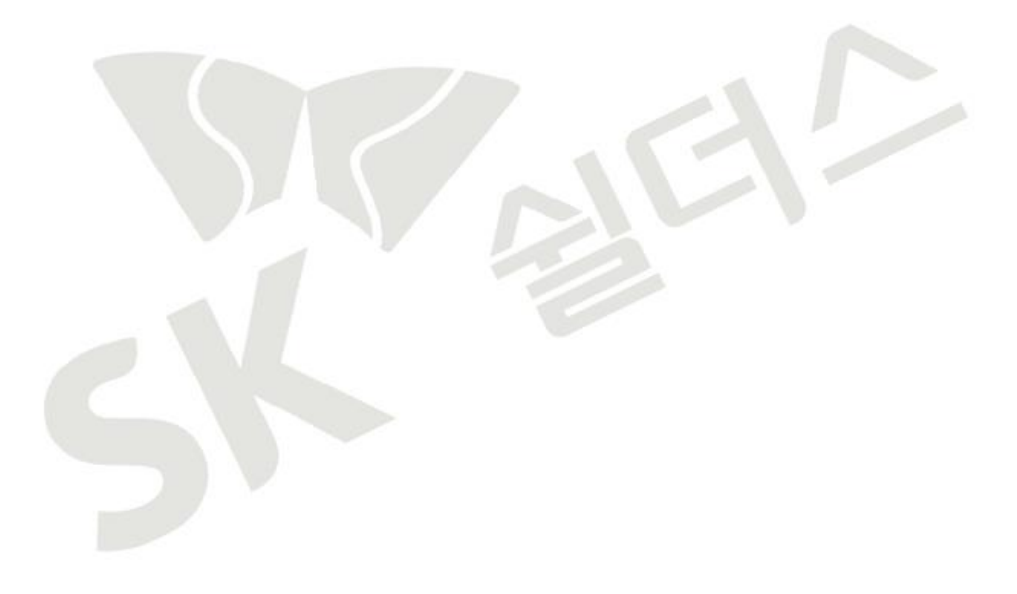

#### <span id="page-25-0"></span>**1.5 AD 암호 재설정 규칙 관리**

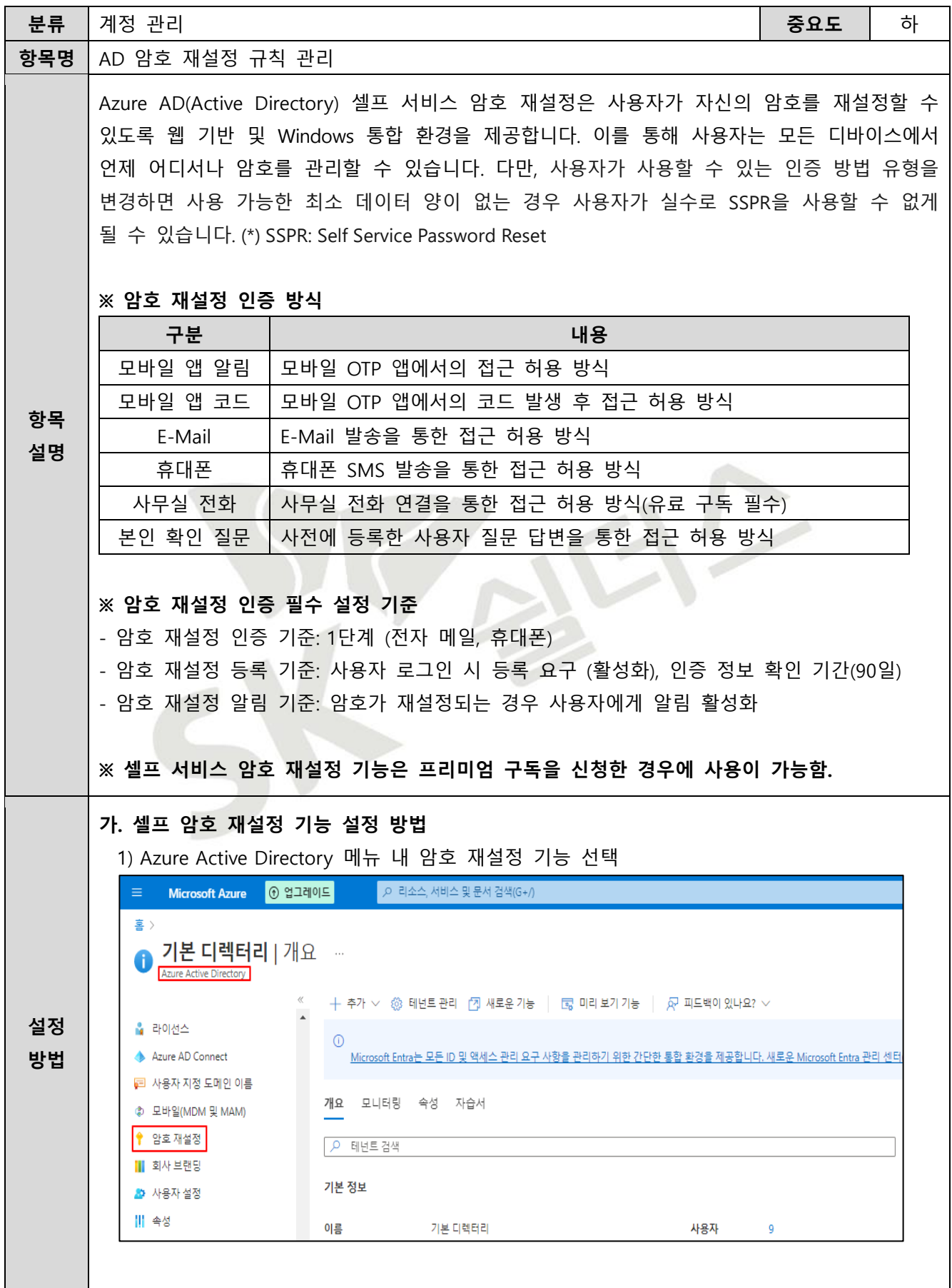

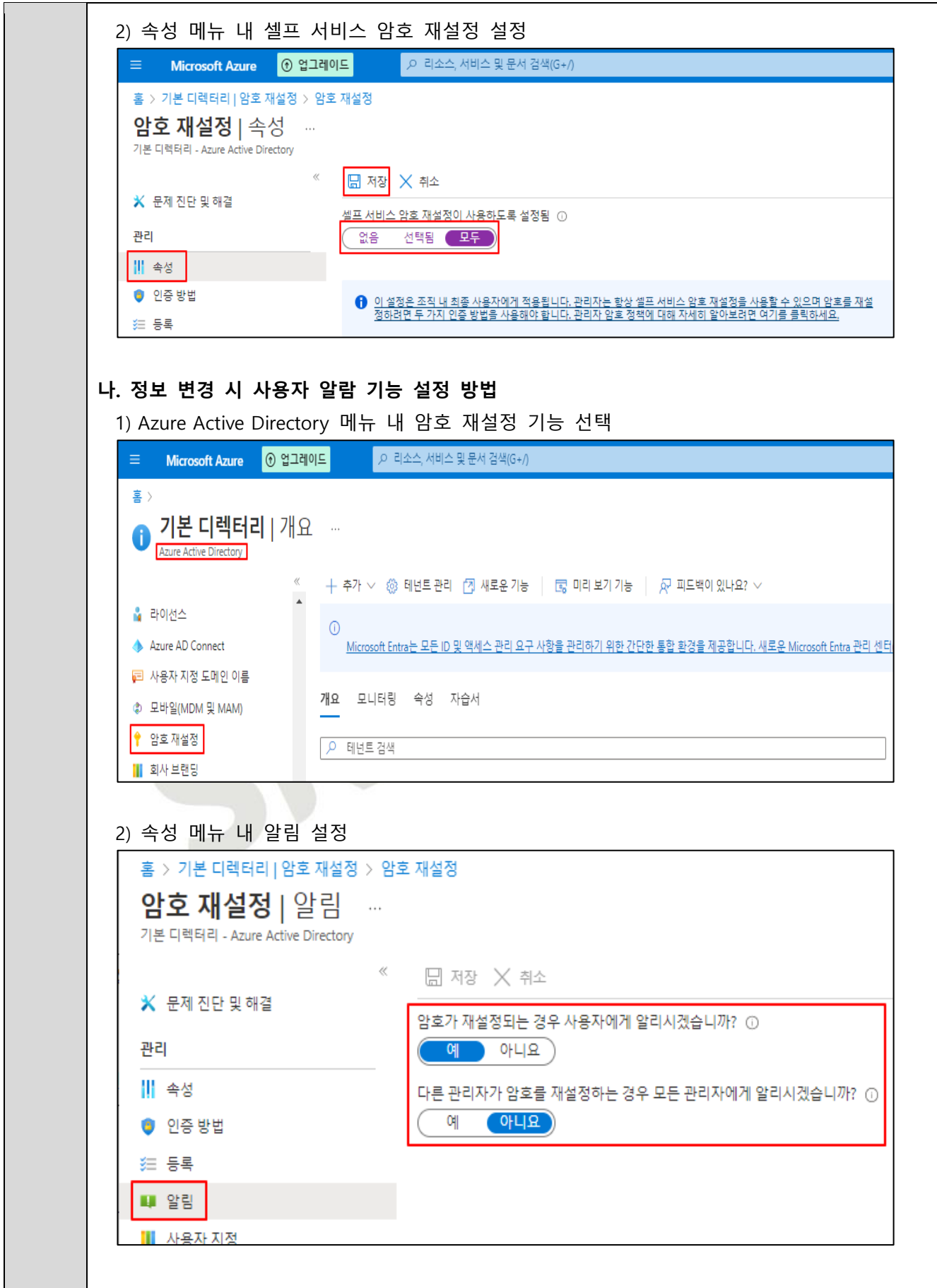

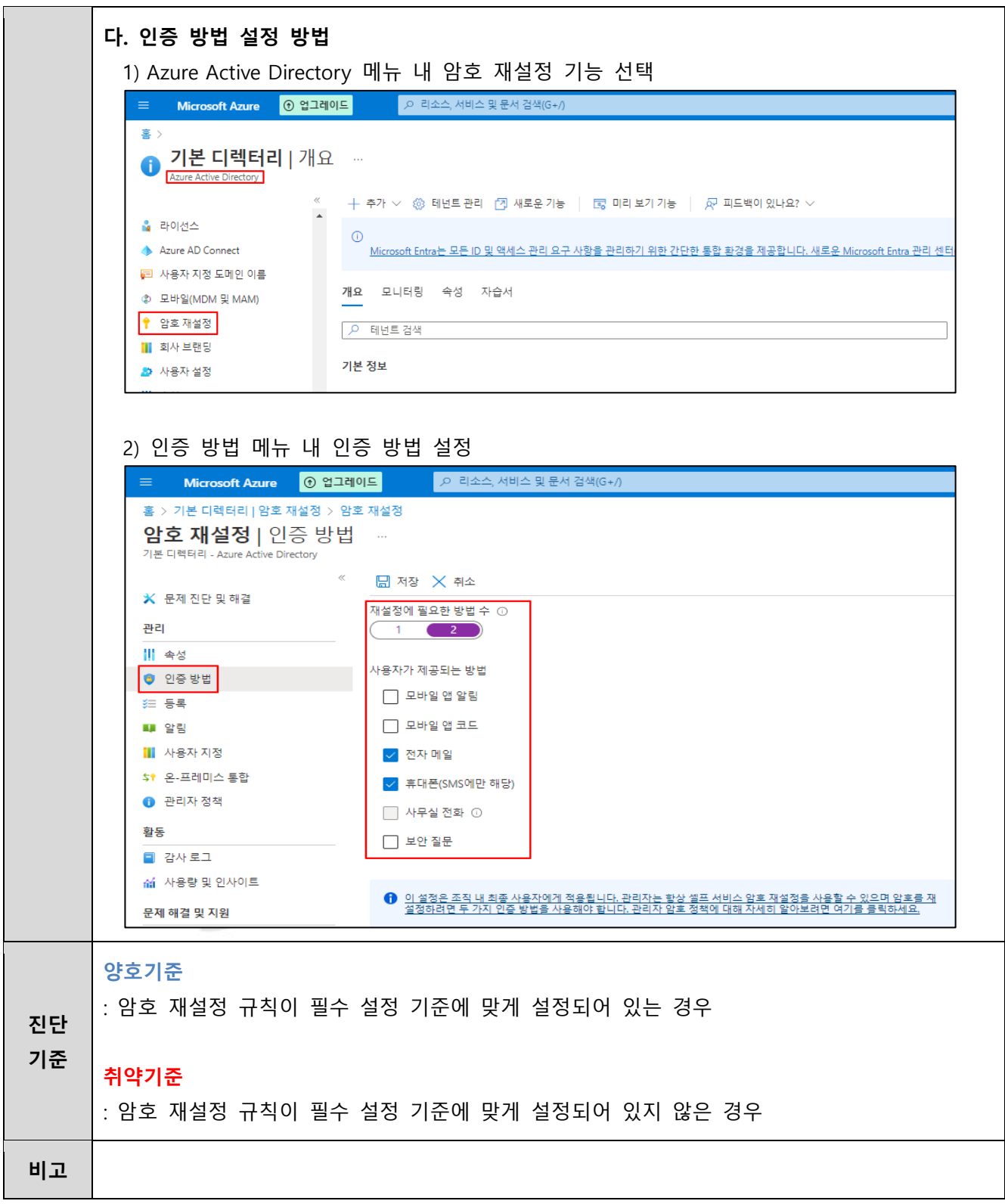

<span id="page-28-0"></span>**1.6 SSH Key 접근 관리**

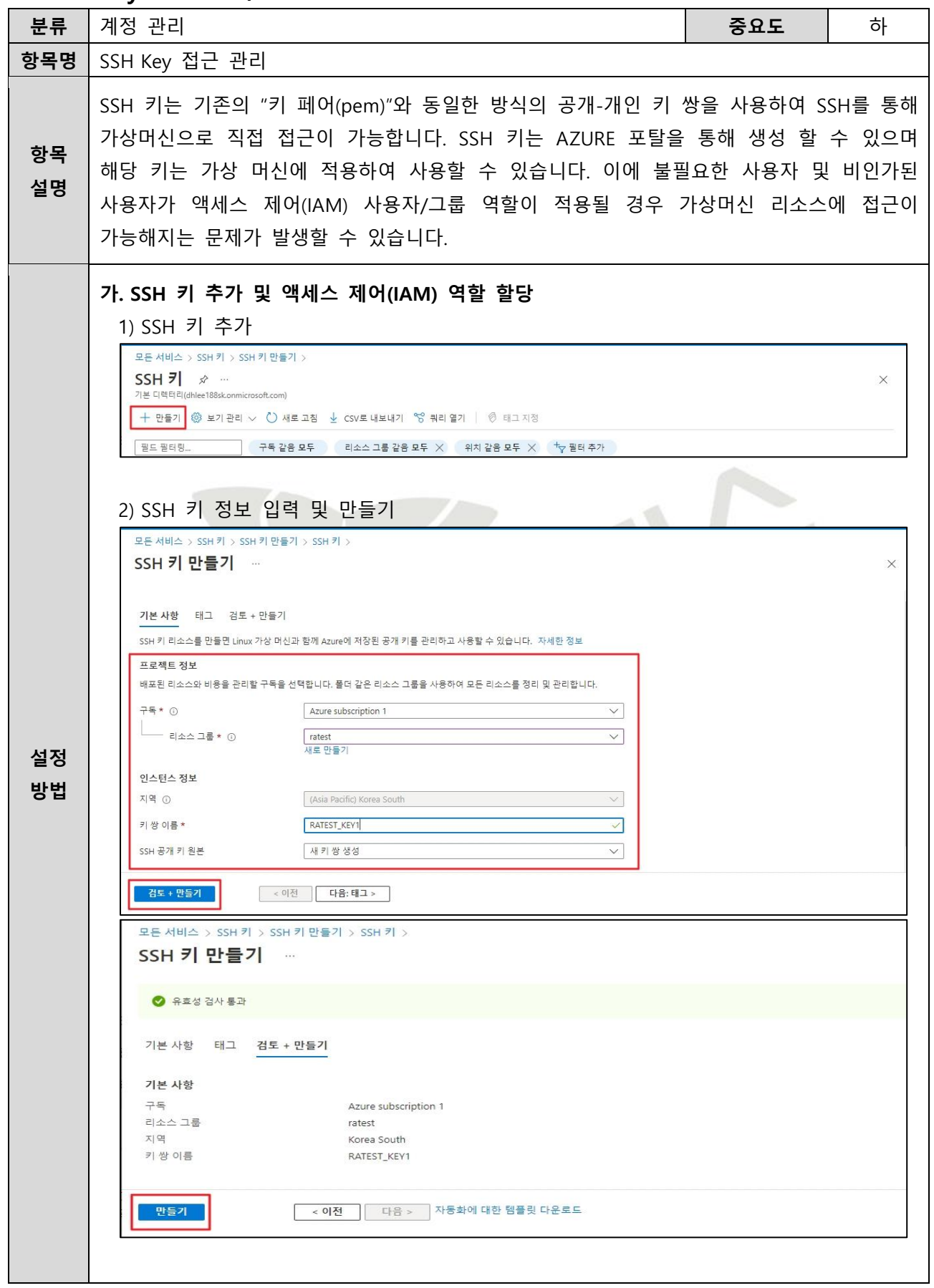

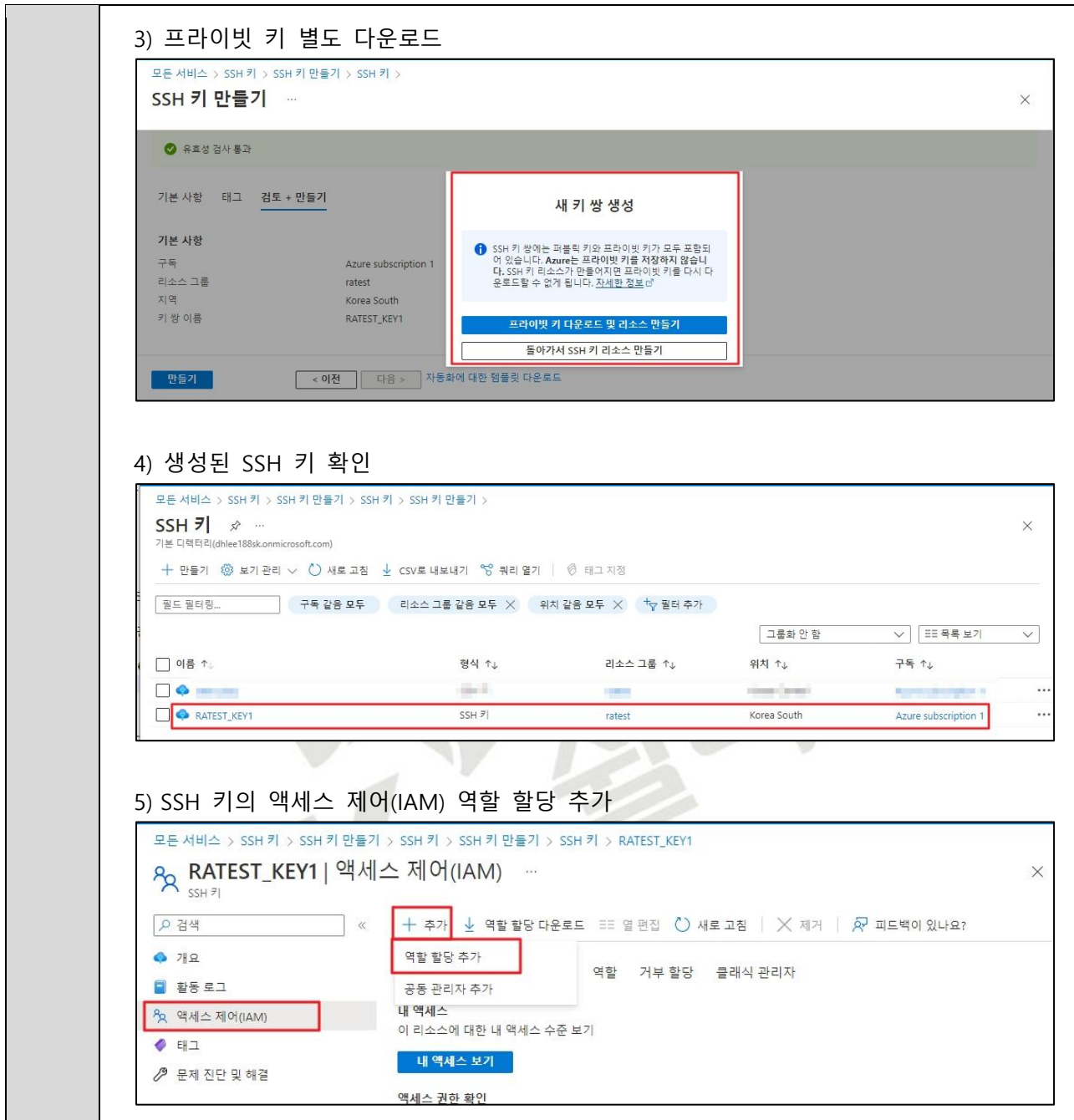

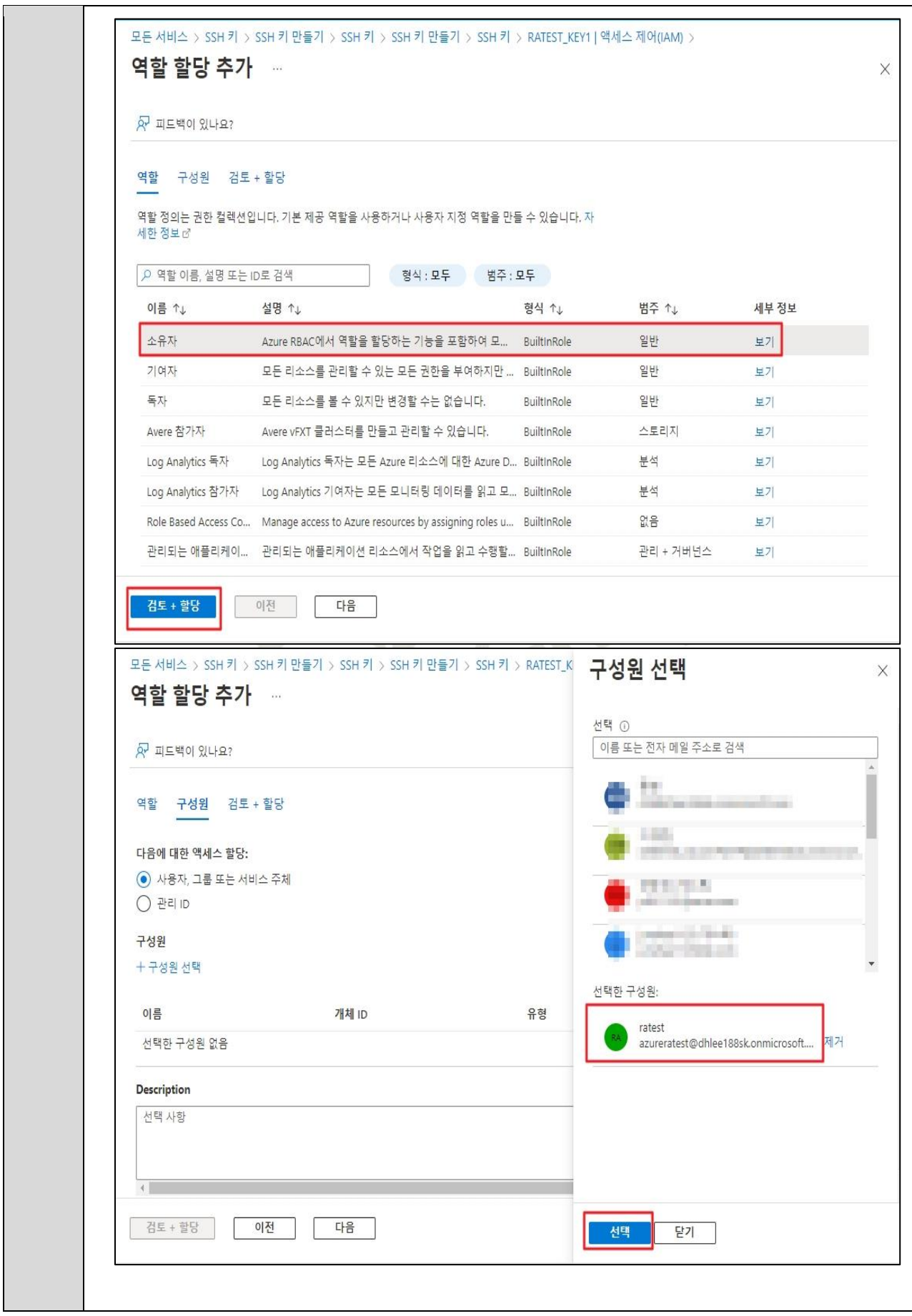

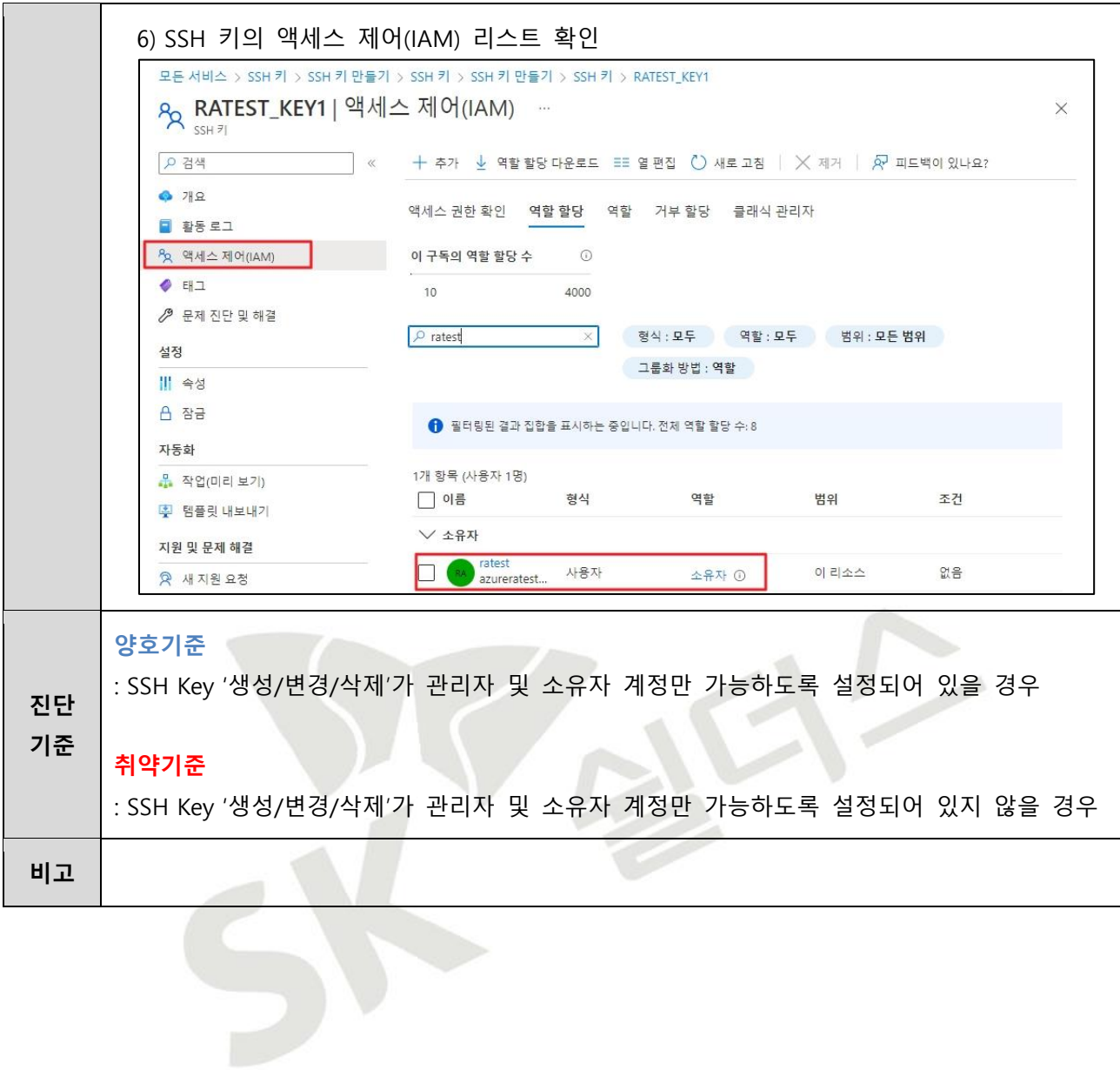

#### <span id="page-32-0"></span>**1.7 MFA (Multi-Factor Authentication) 설정**

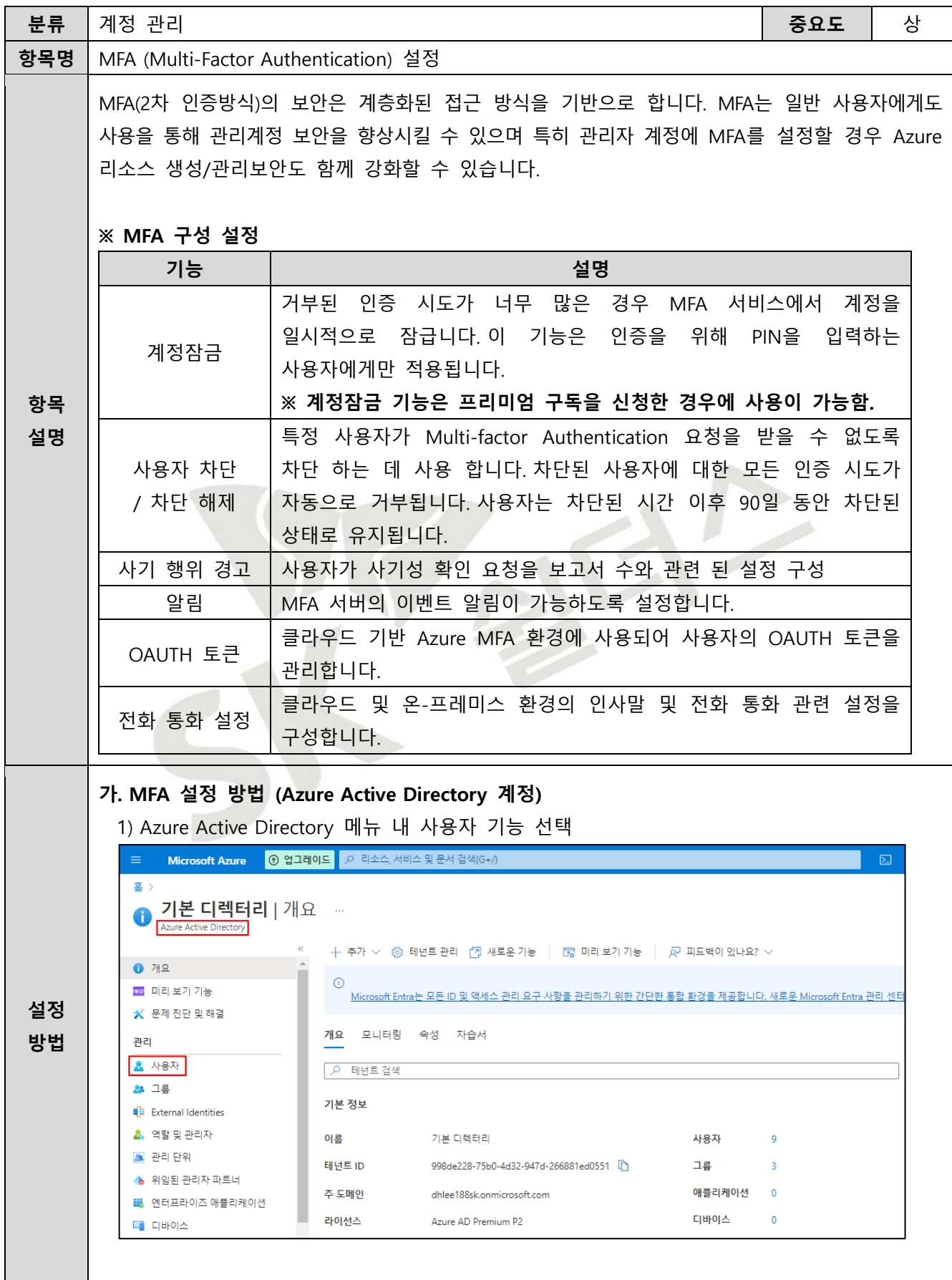

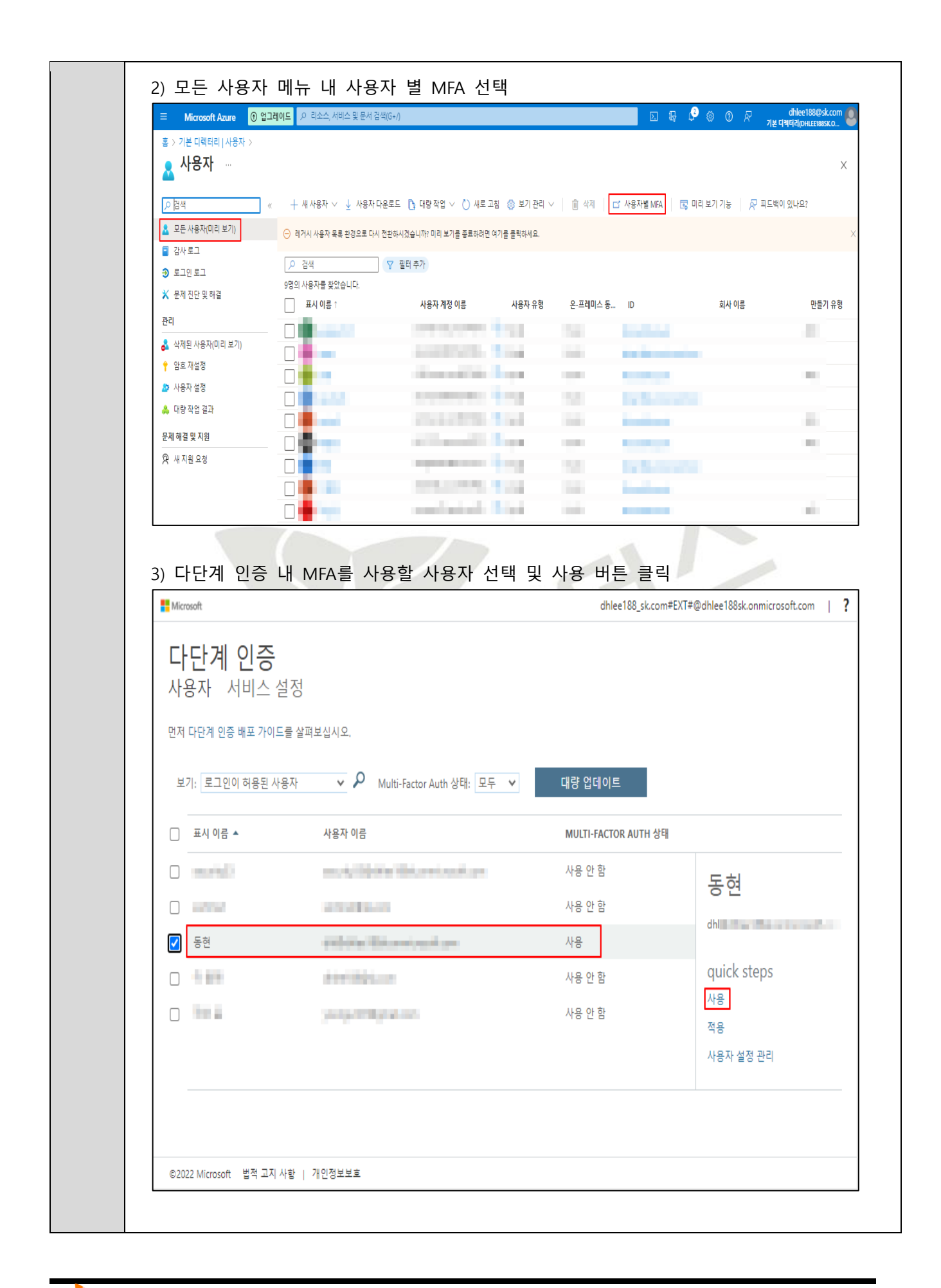

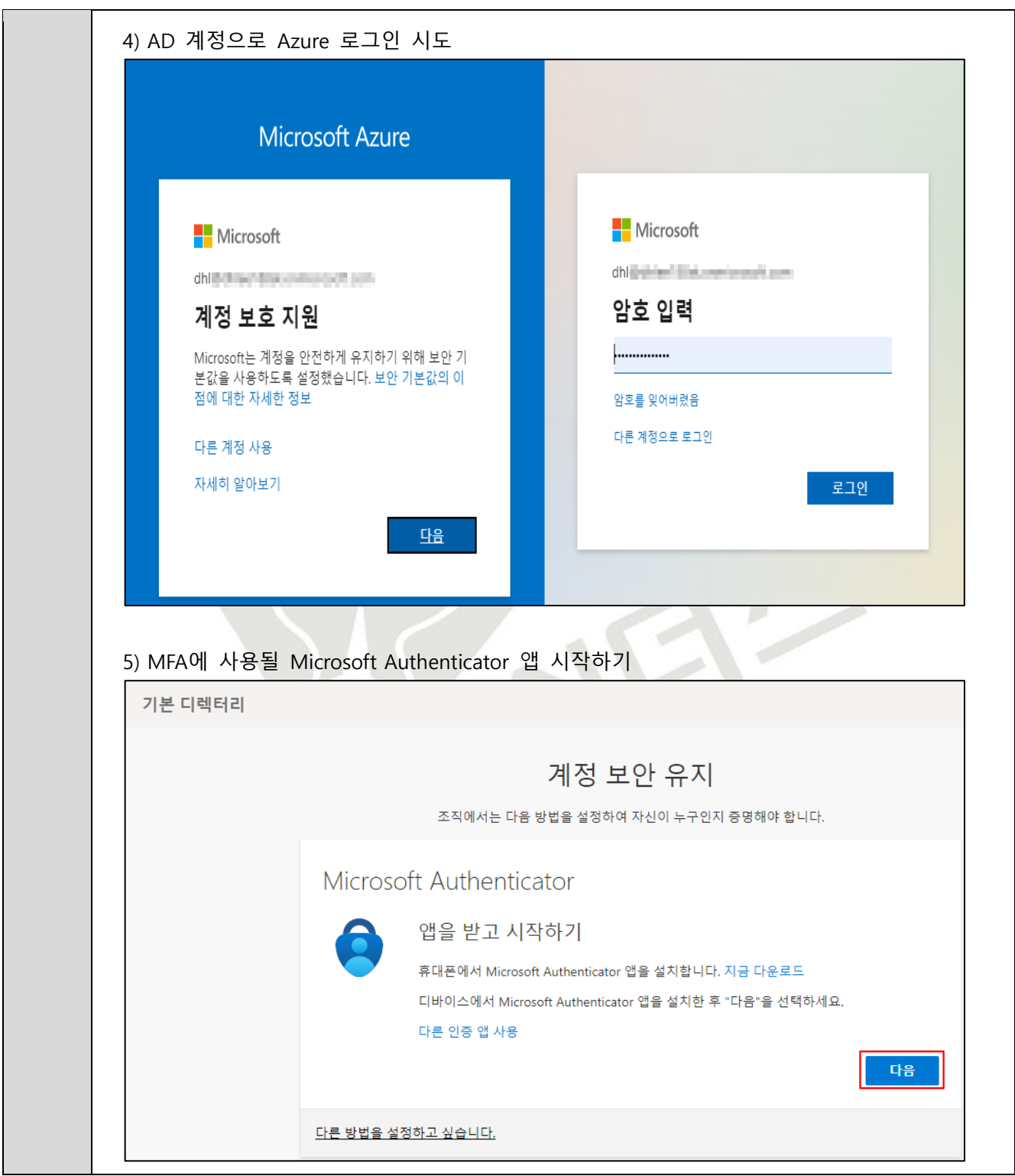

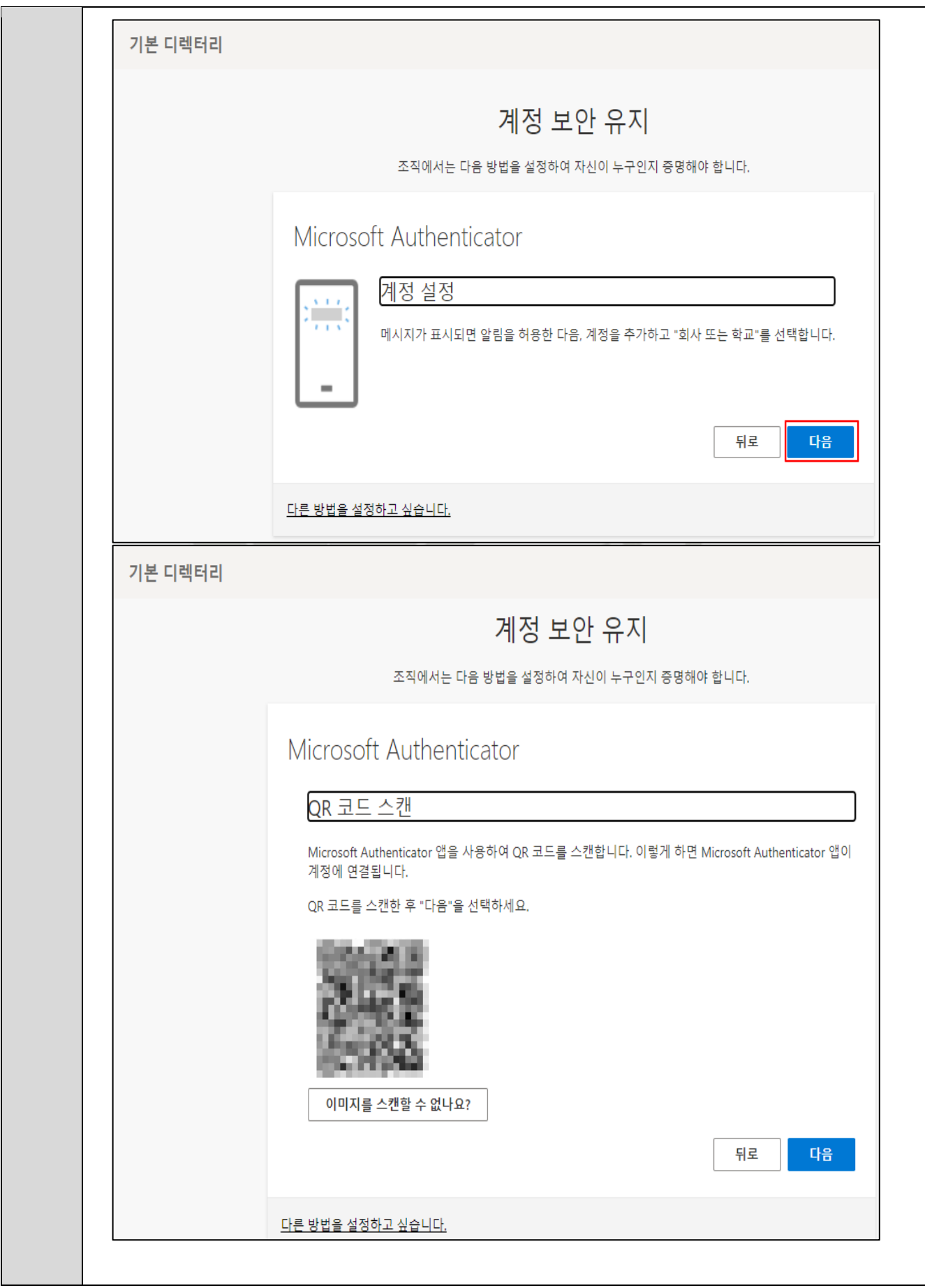
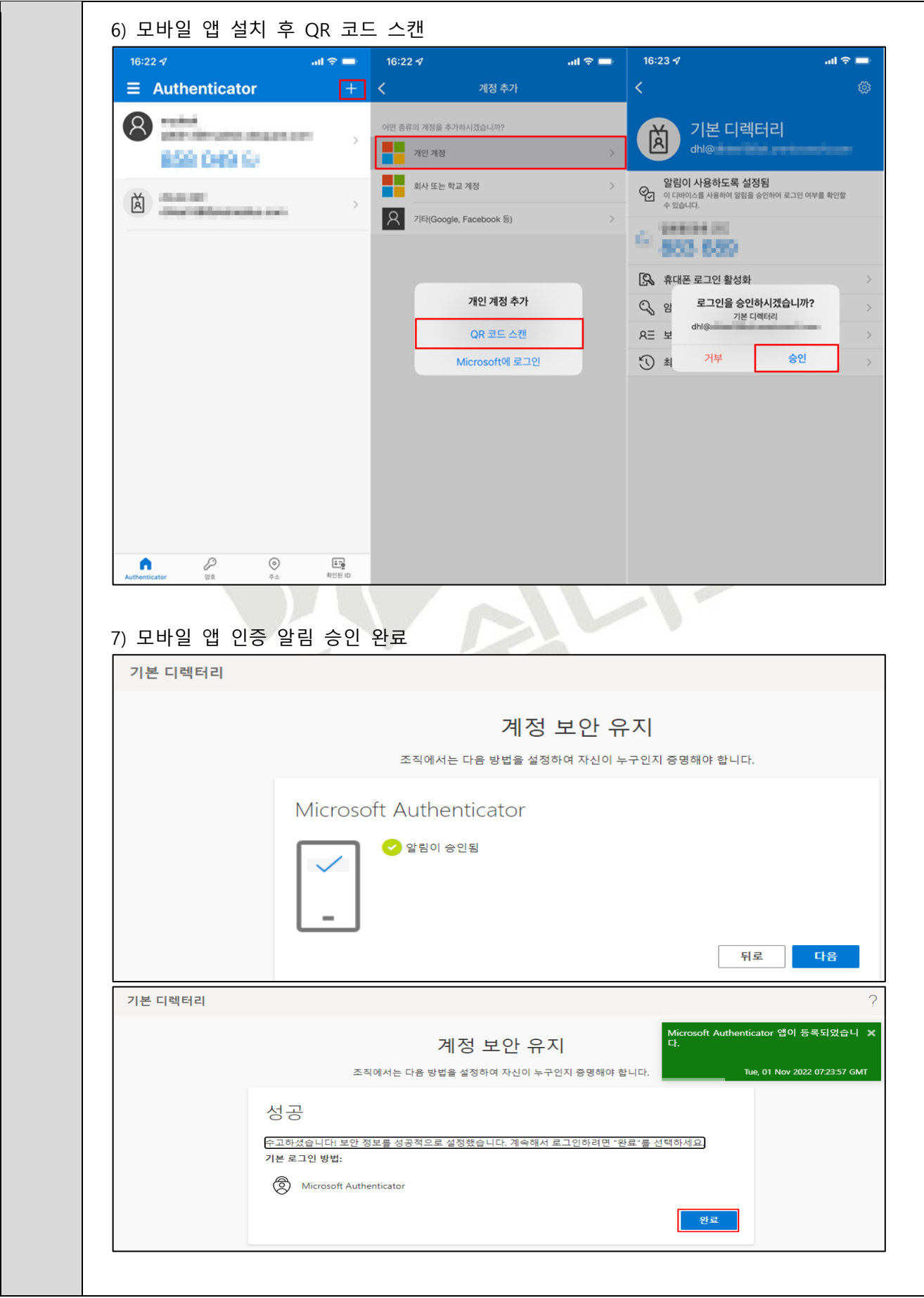

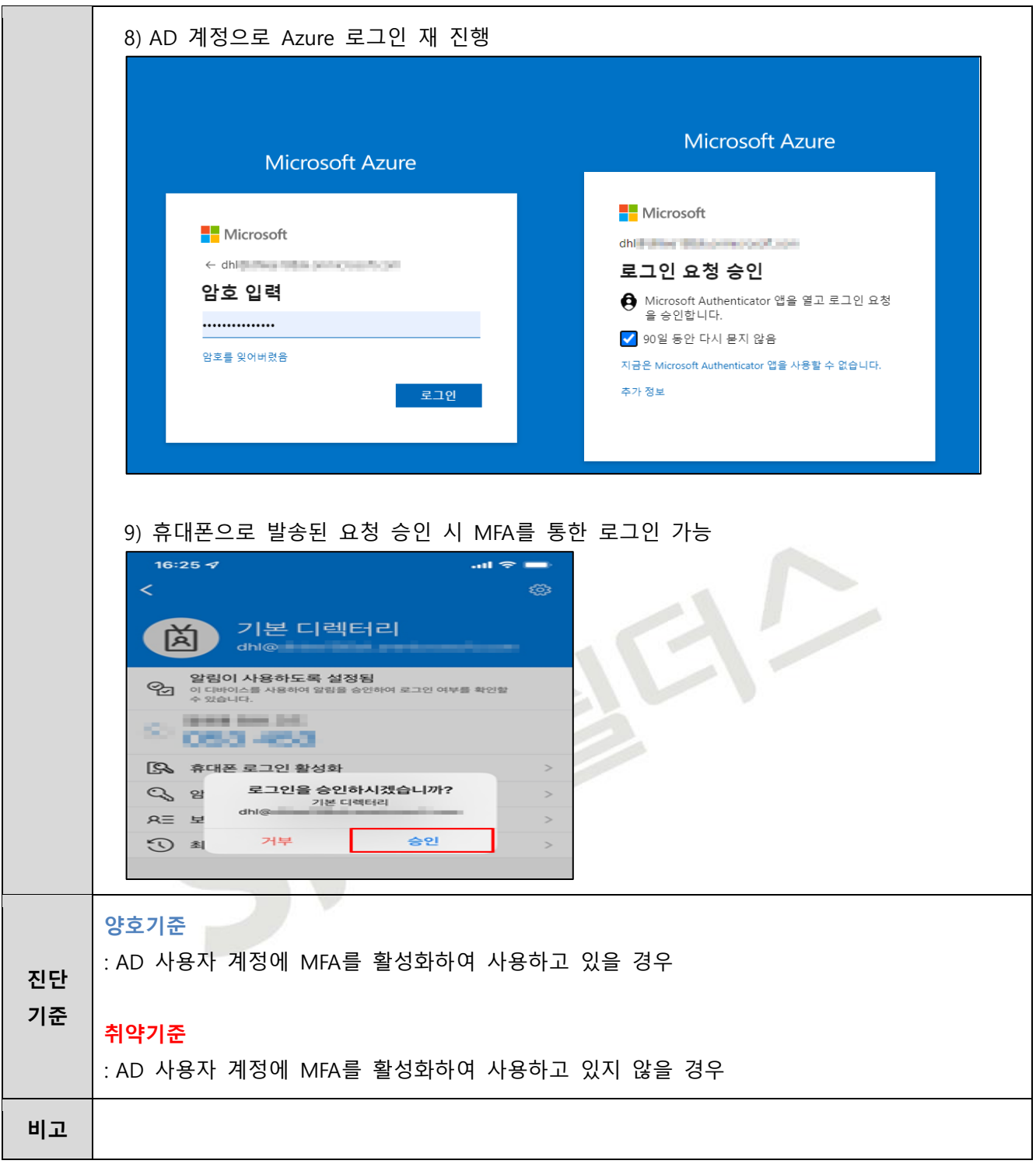

**1.8 MFA 계정 잠금 정책 관리**

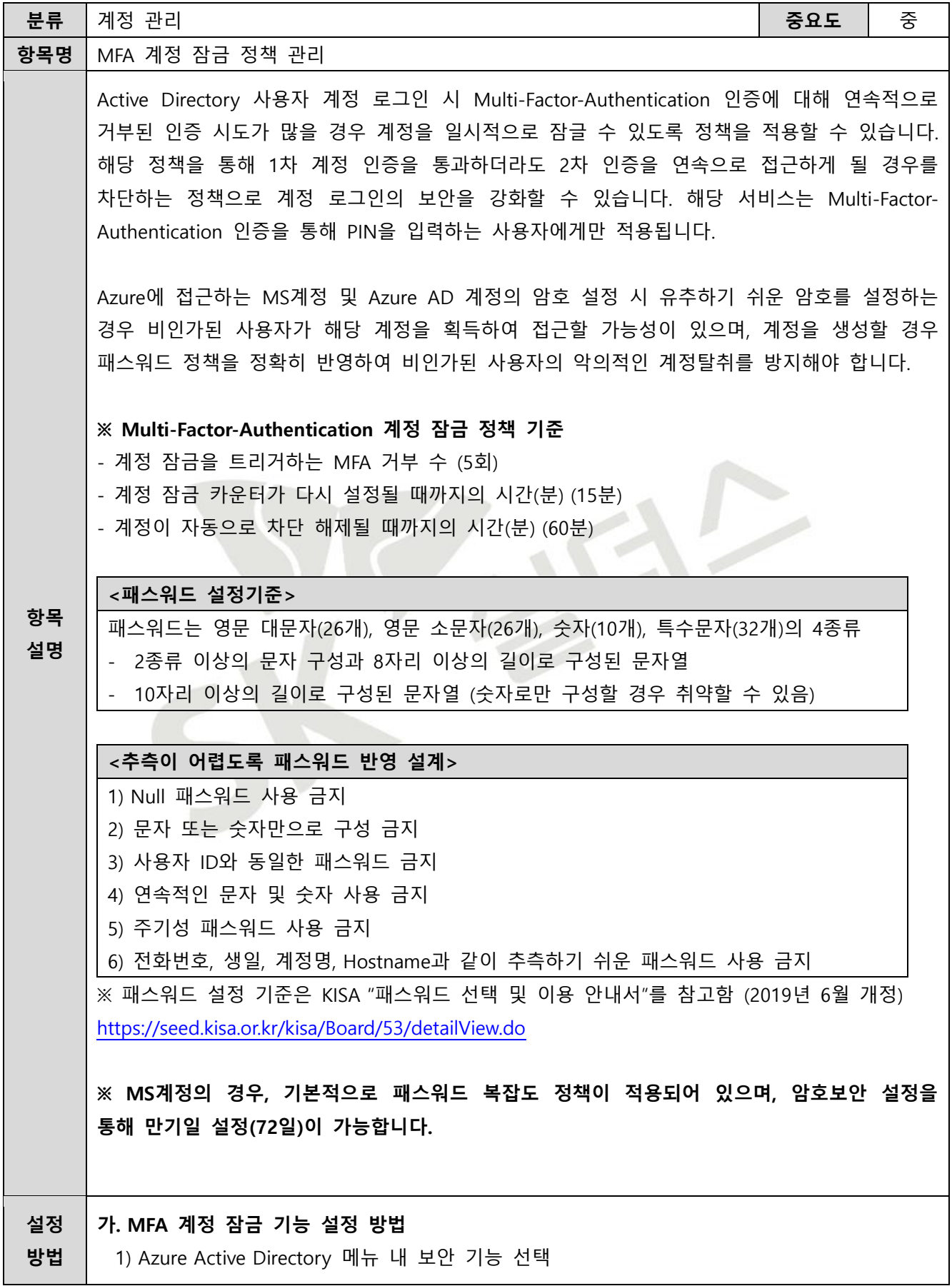

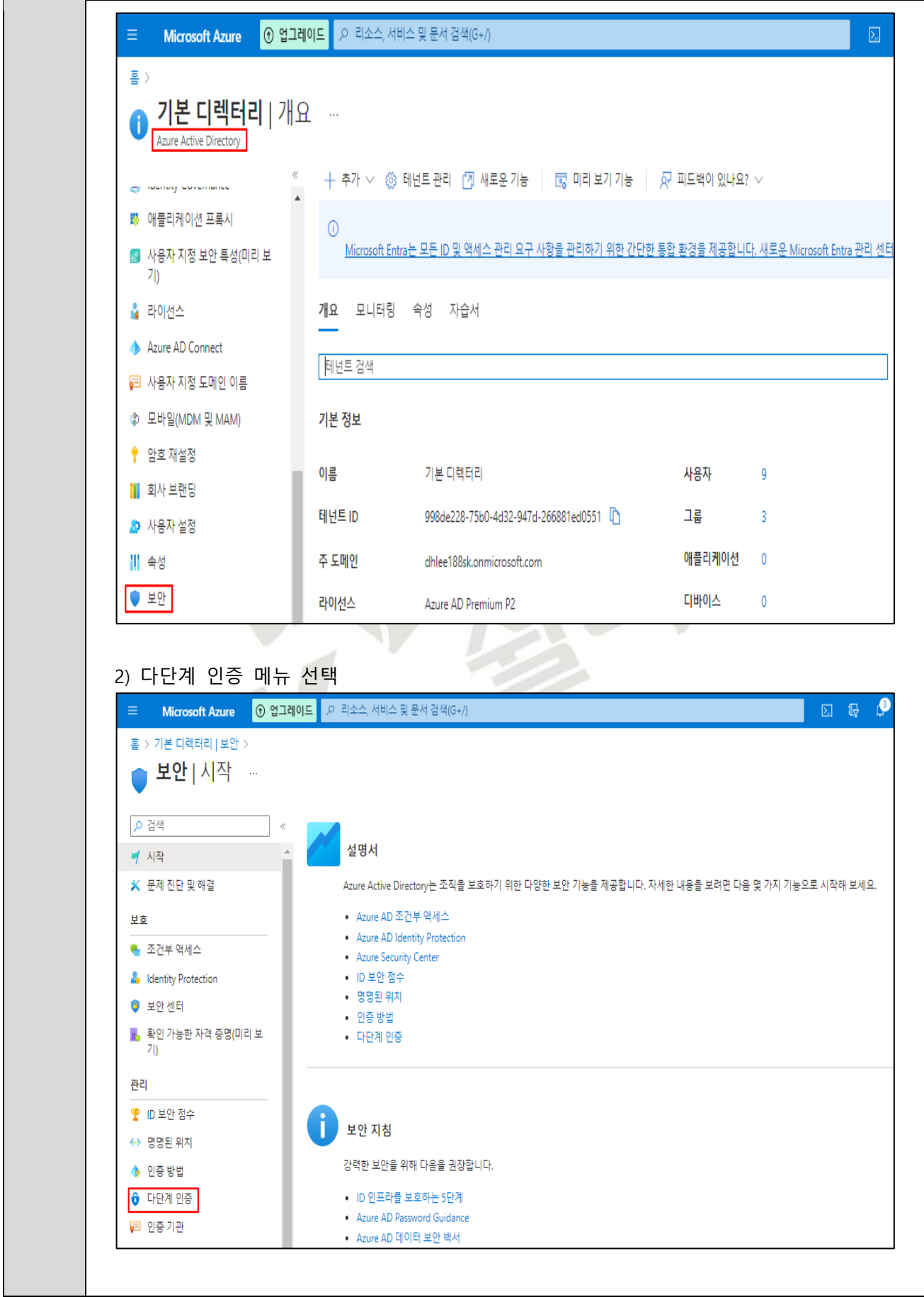

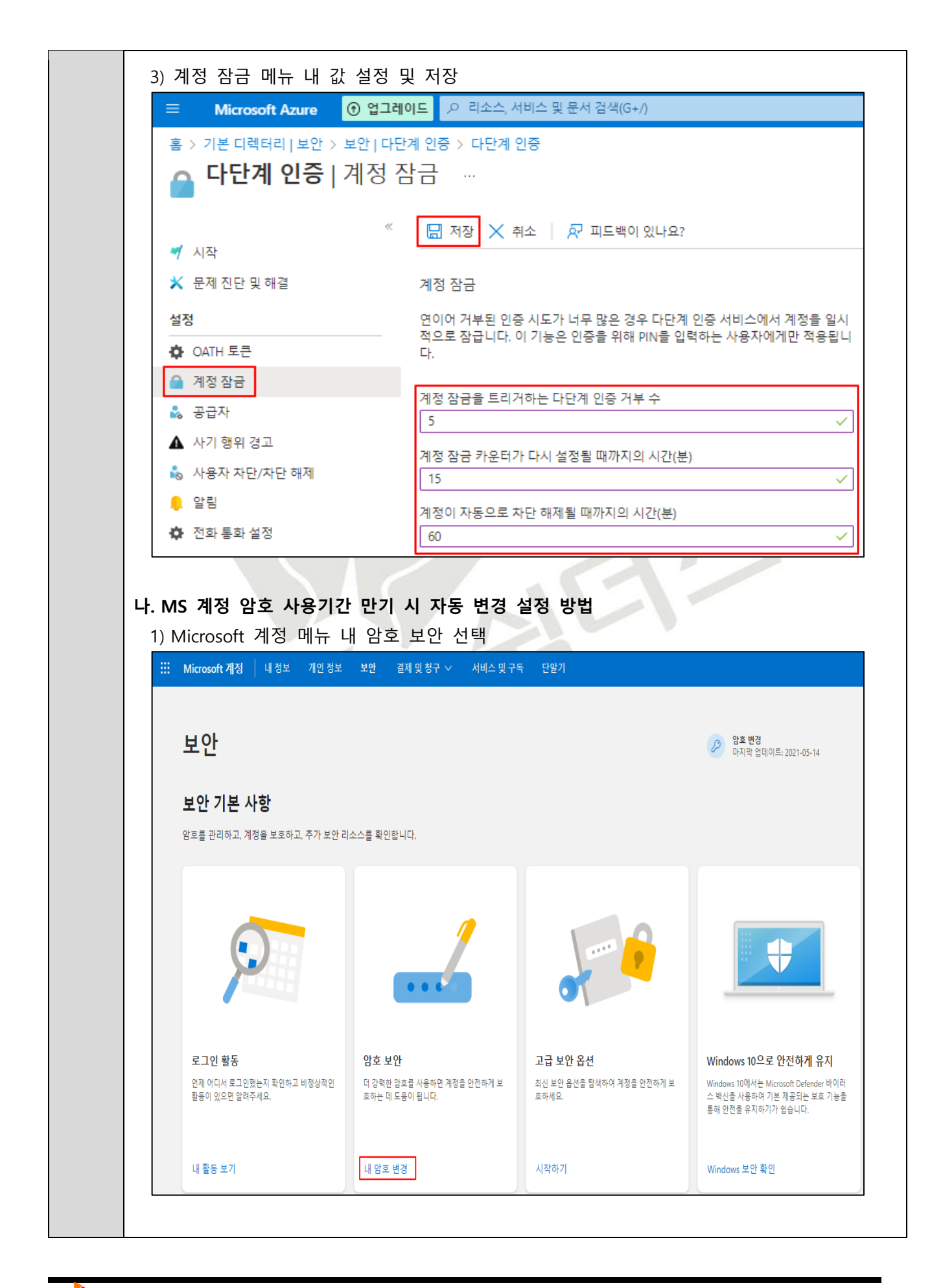

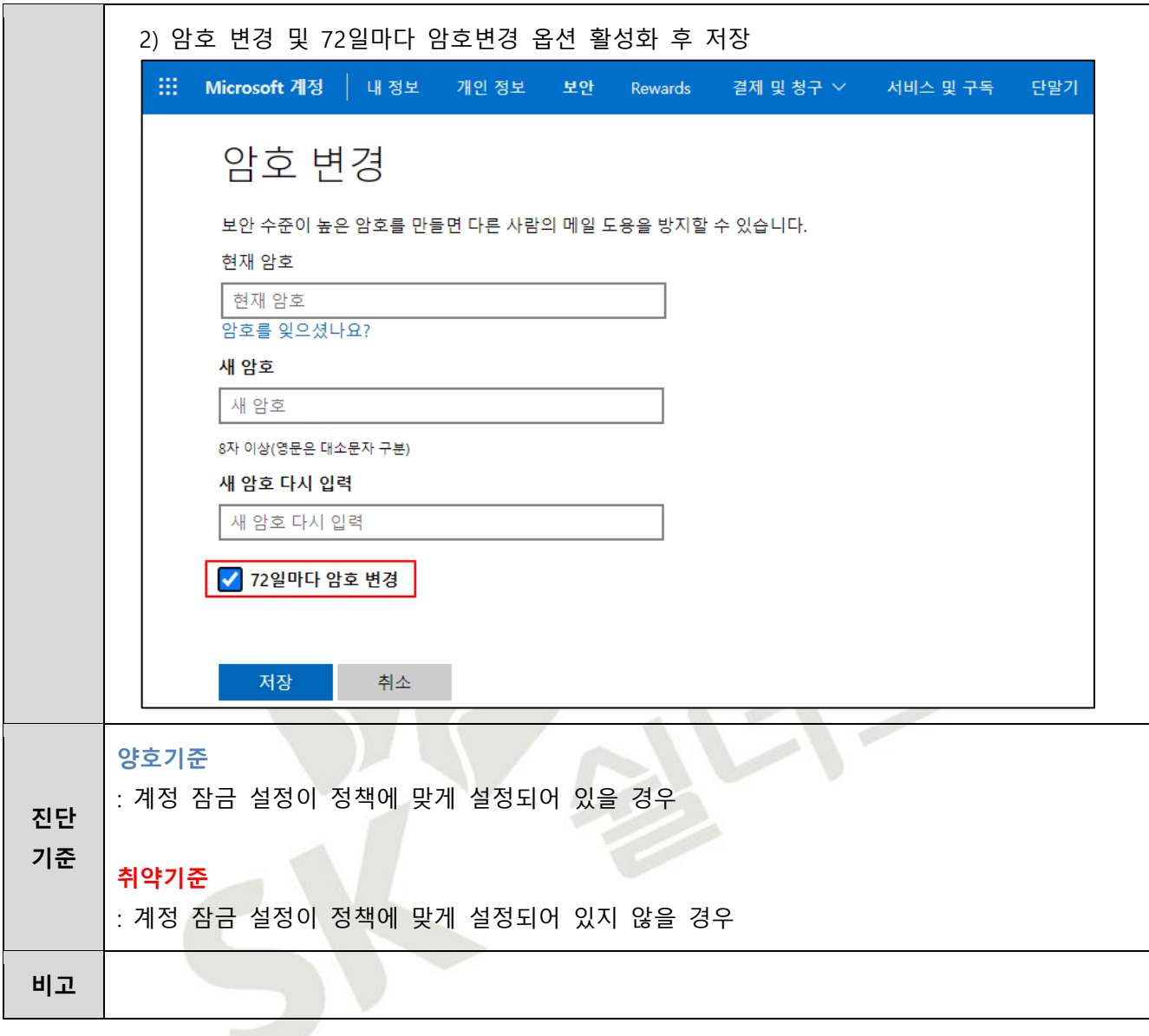

### **1.9 Azure 패스워드 정책 관리**

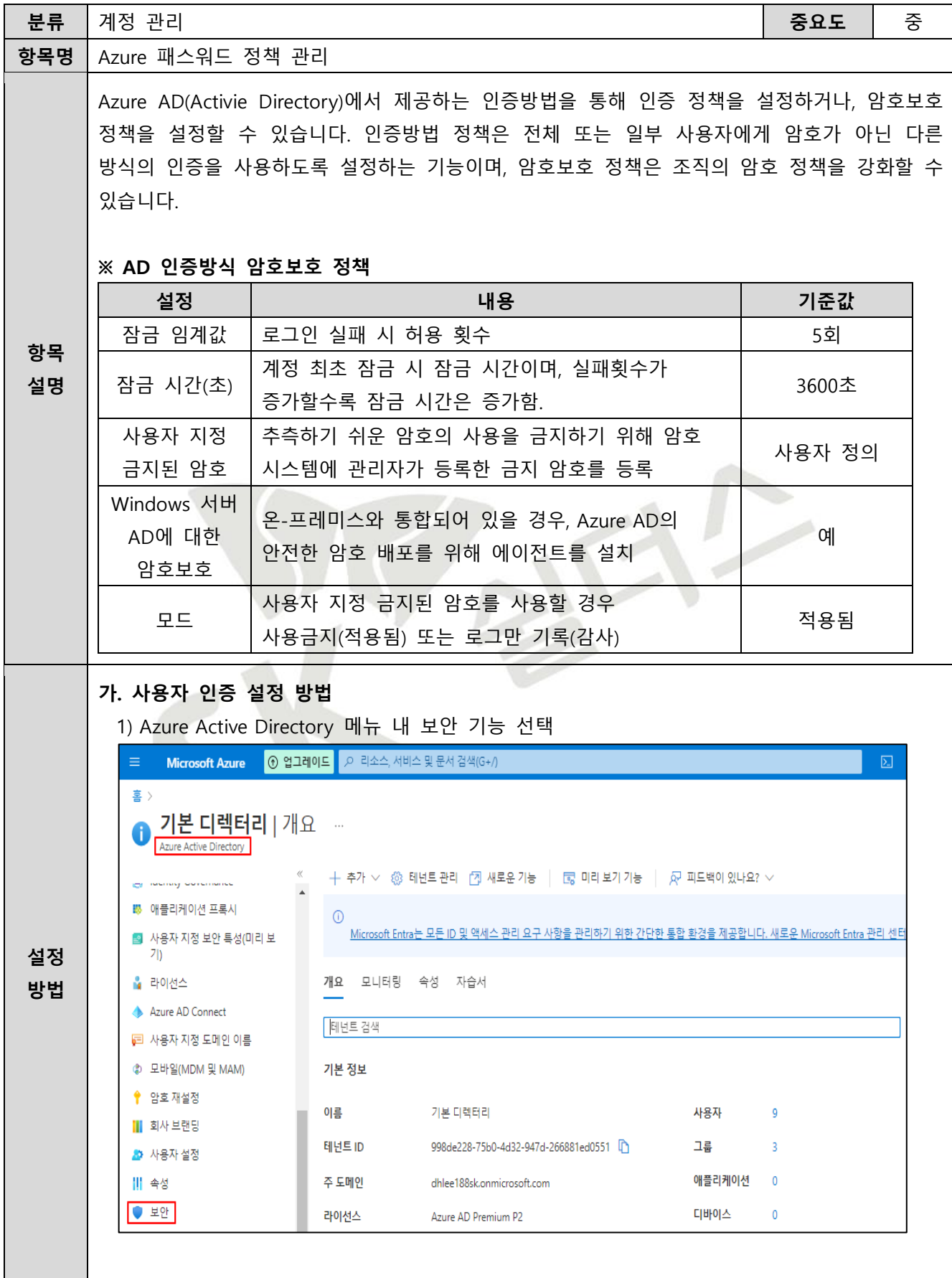

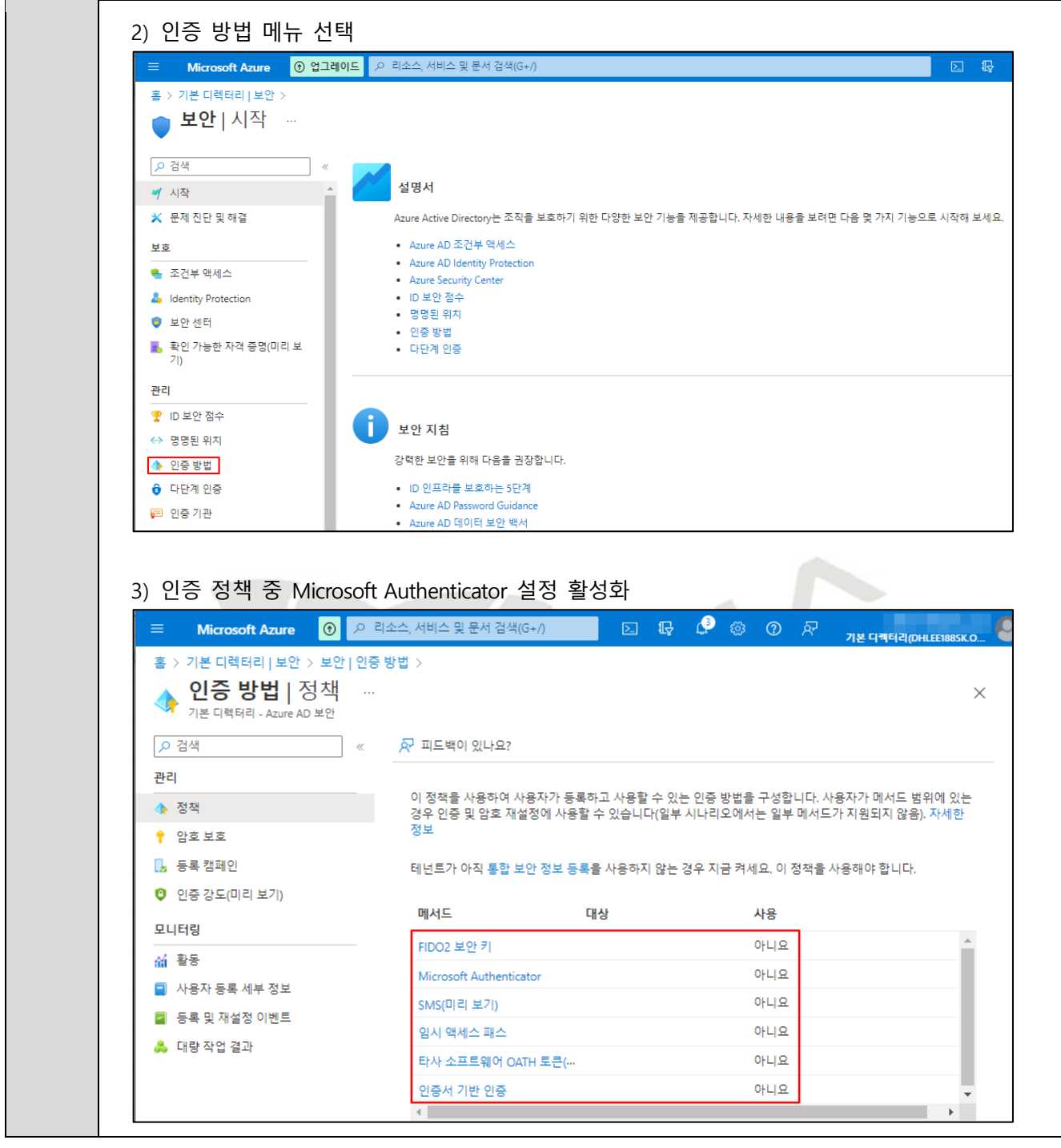

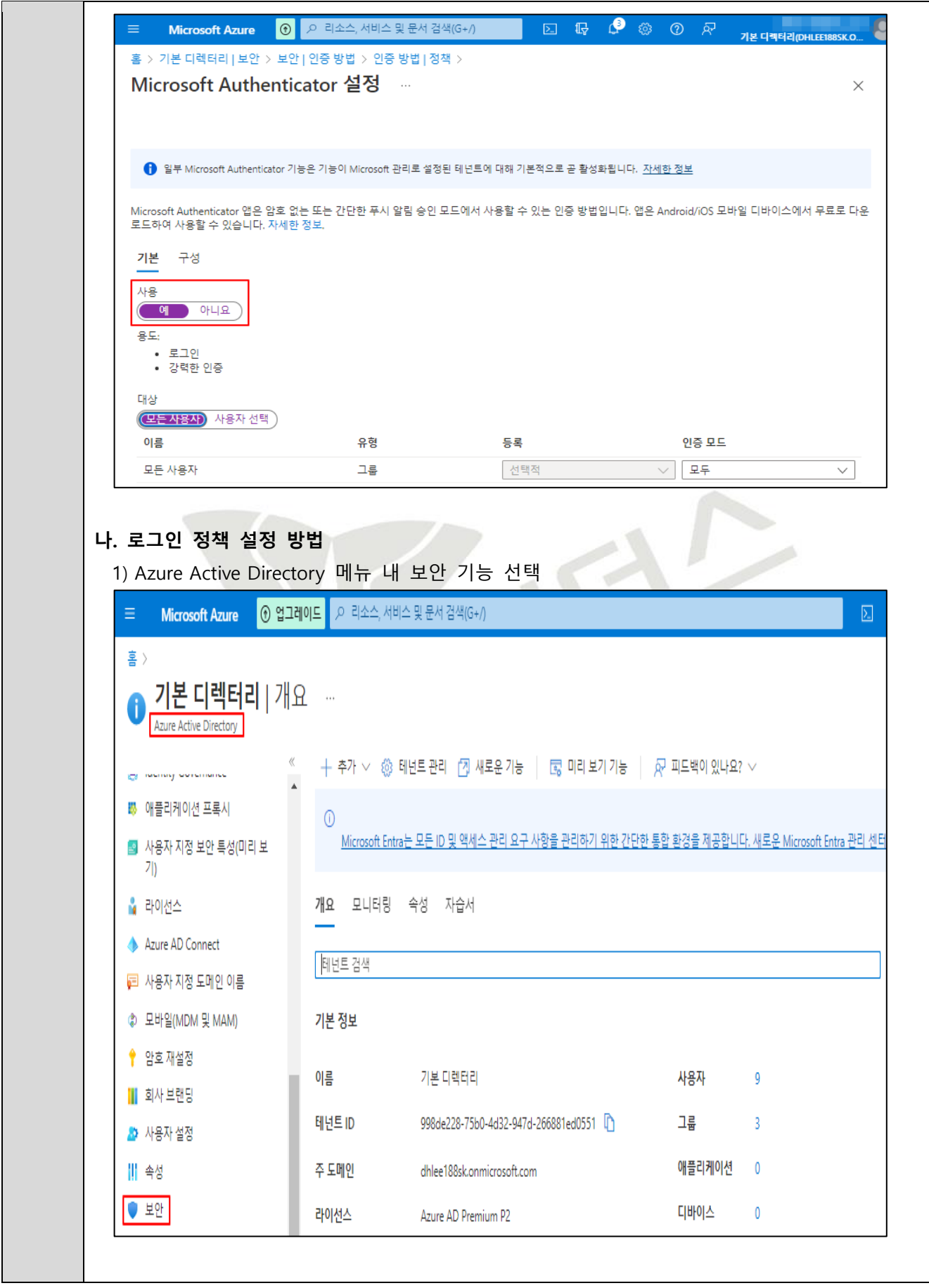

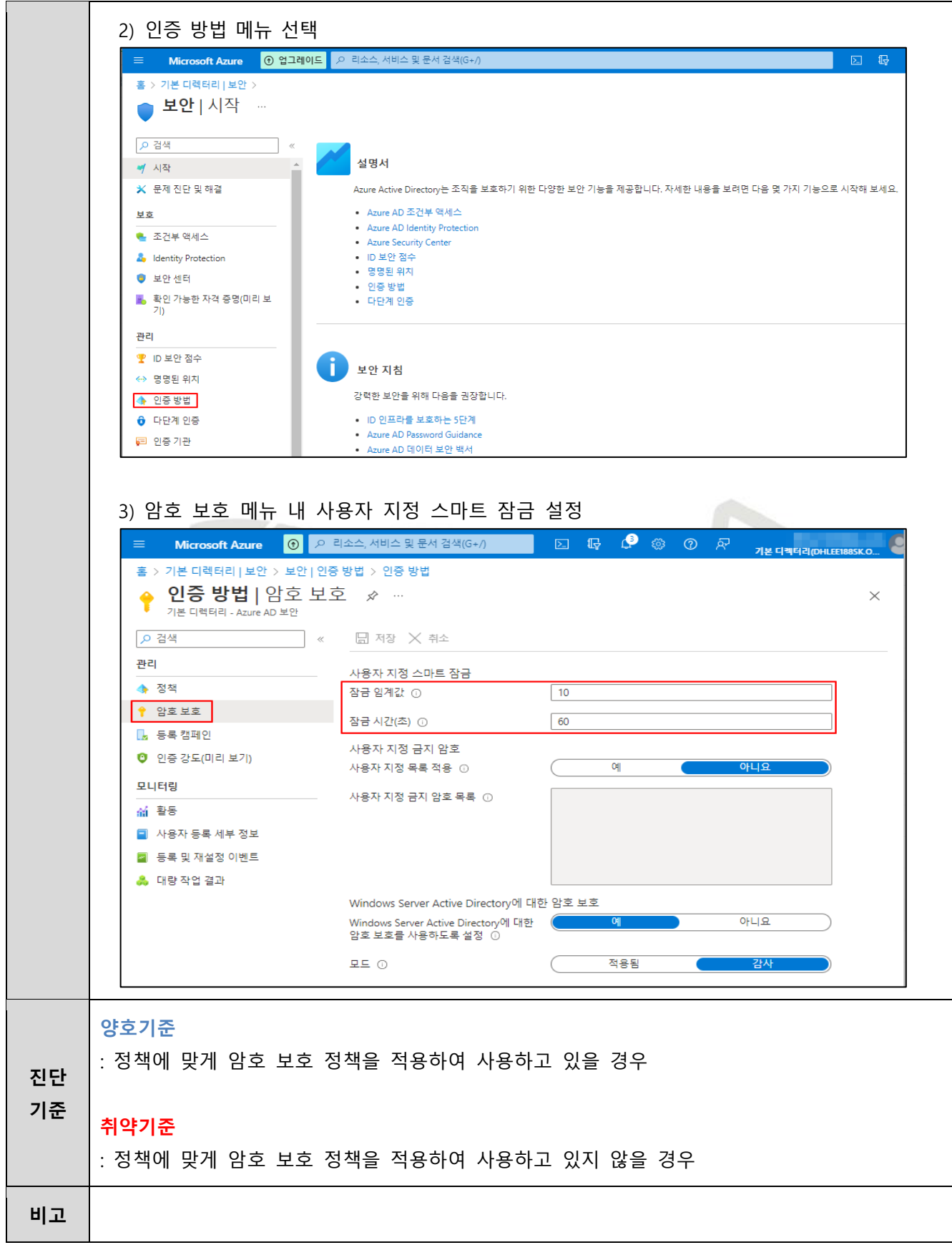

# **2. 권한 관리**

## **2.1 구독 액세스 제어(IAM) 역할 관리**

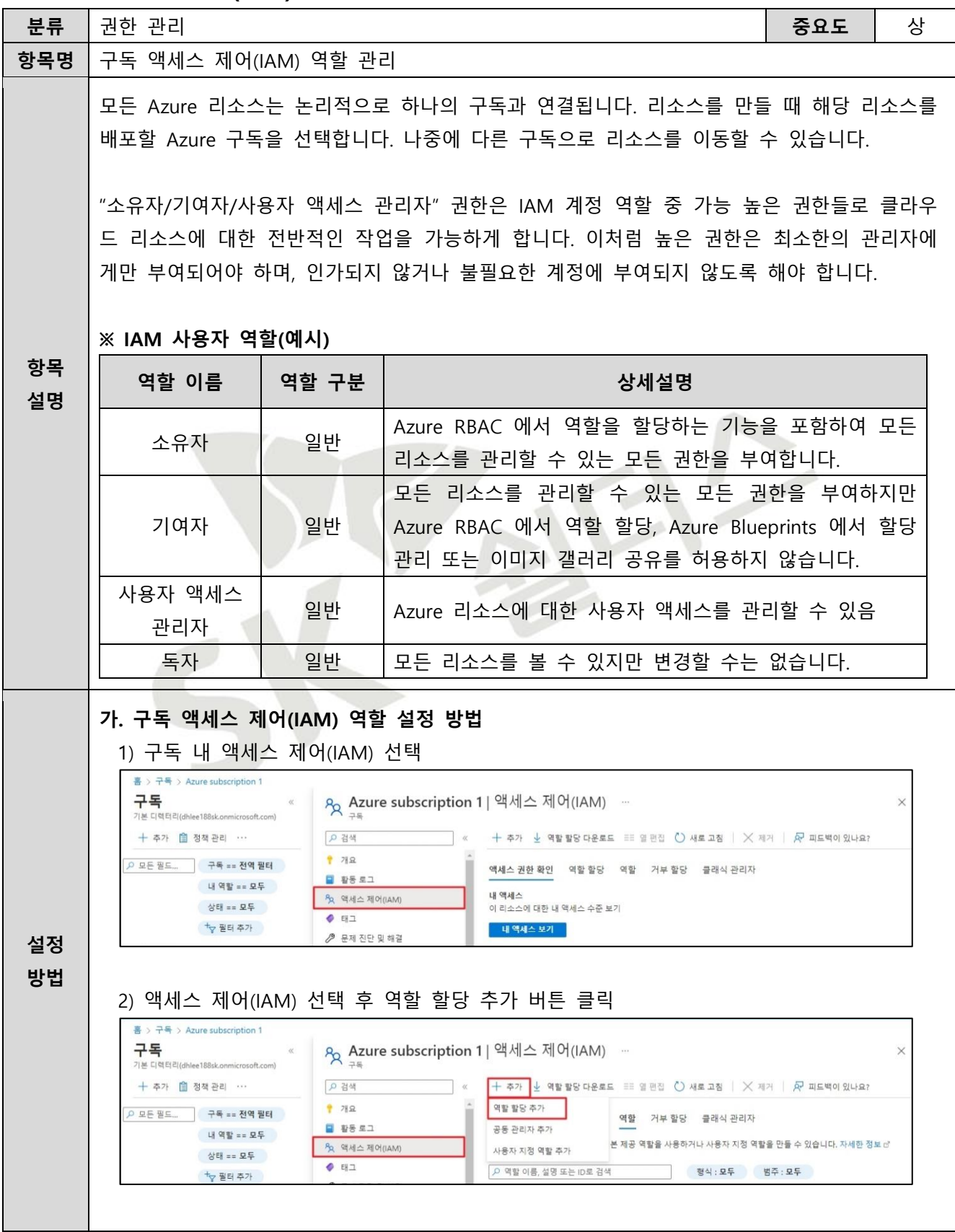

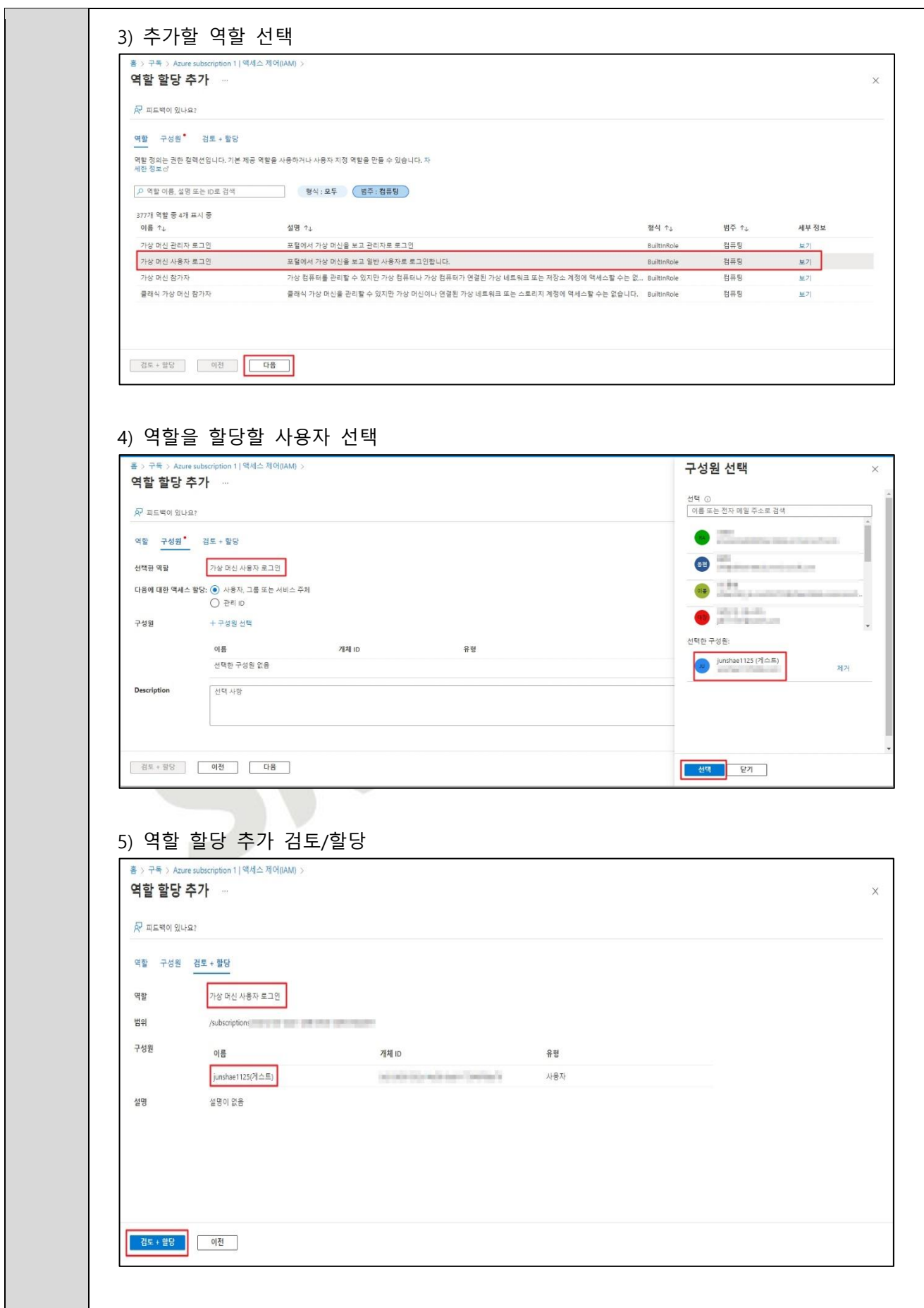

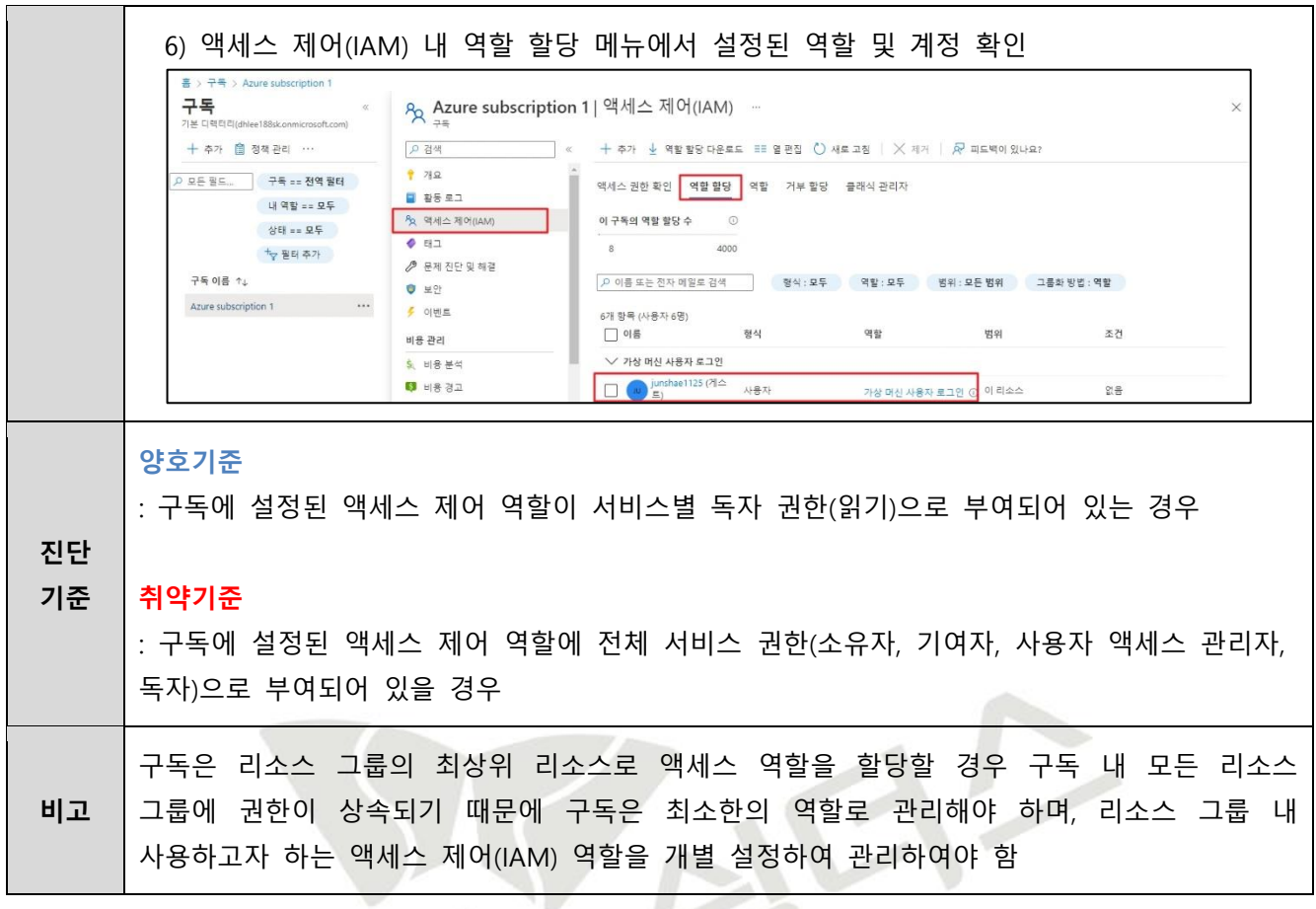

SK

## **2.2 리소스 그룹 액세스 제어(IAM) 역할 할당**

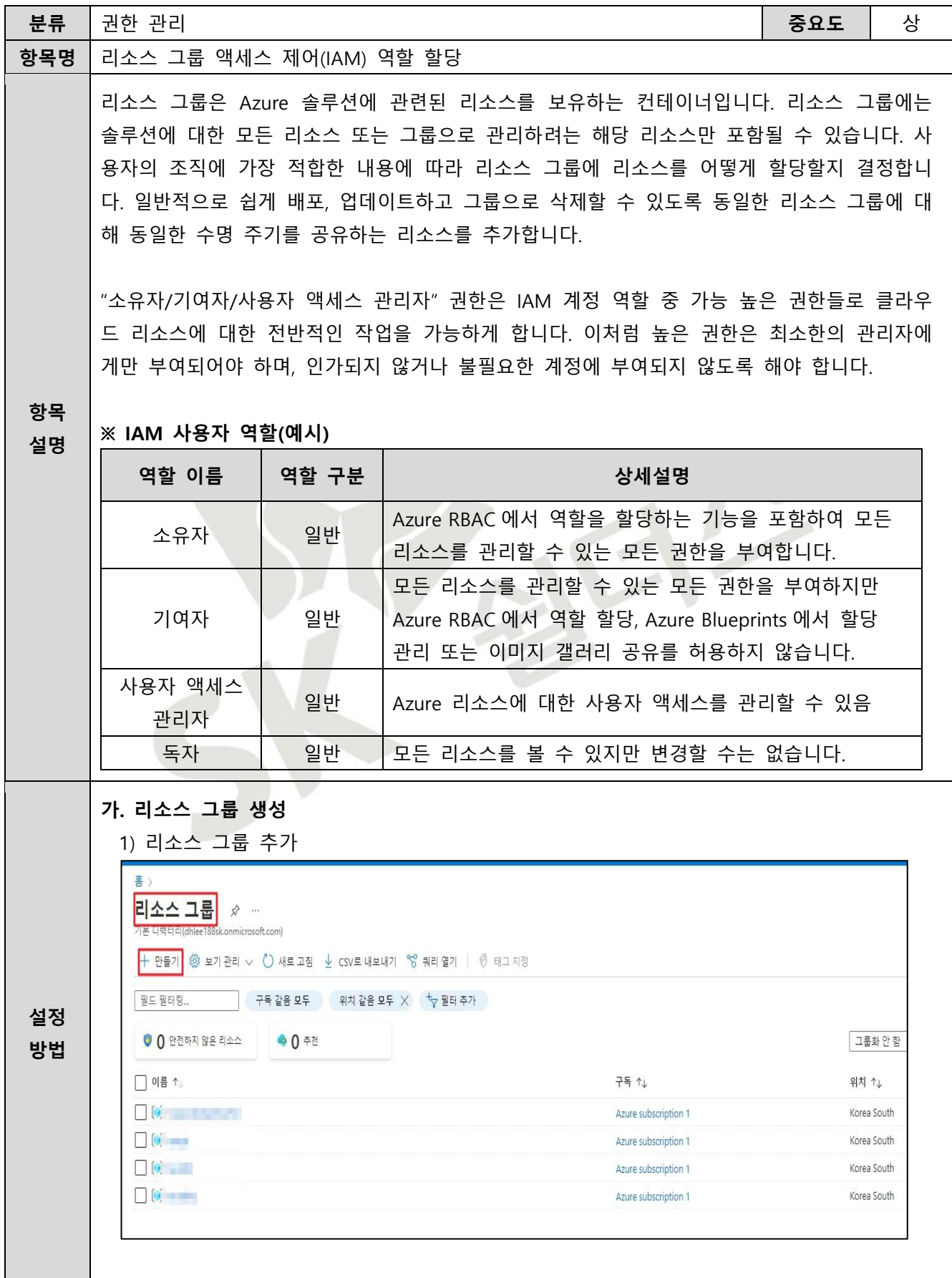

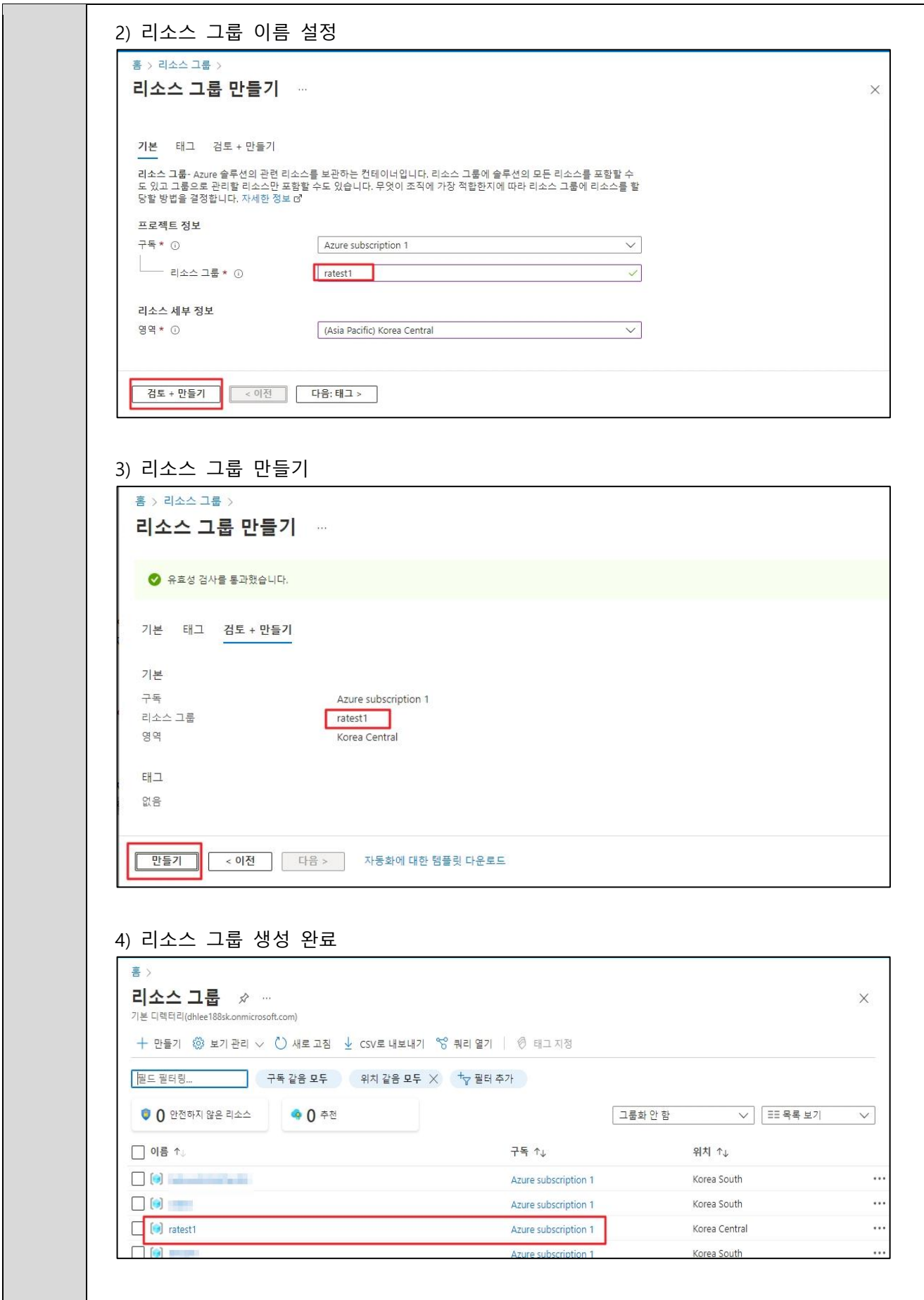

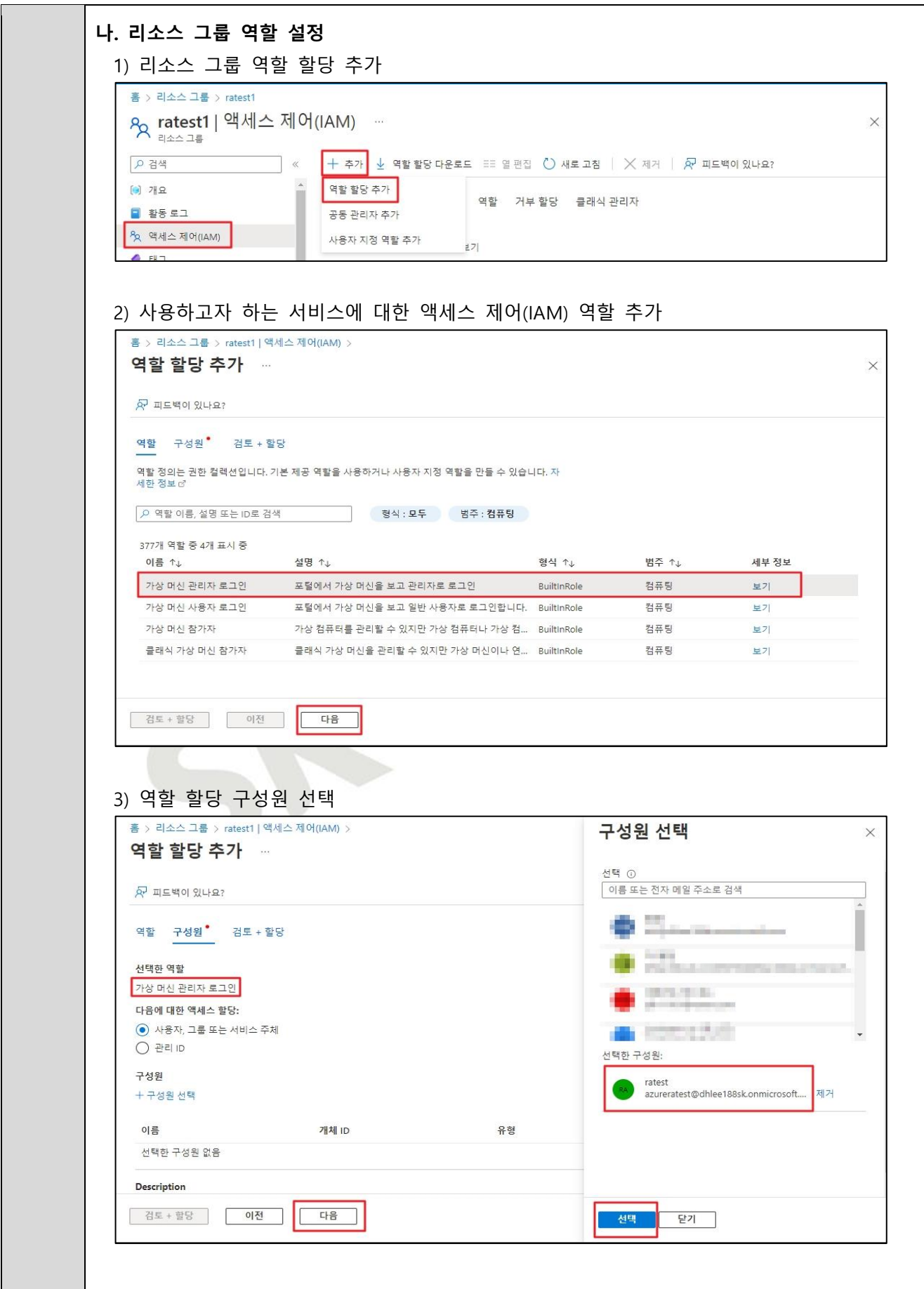

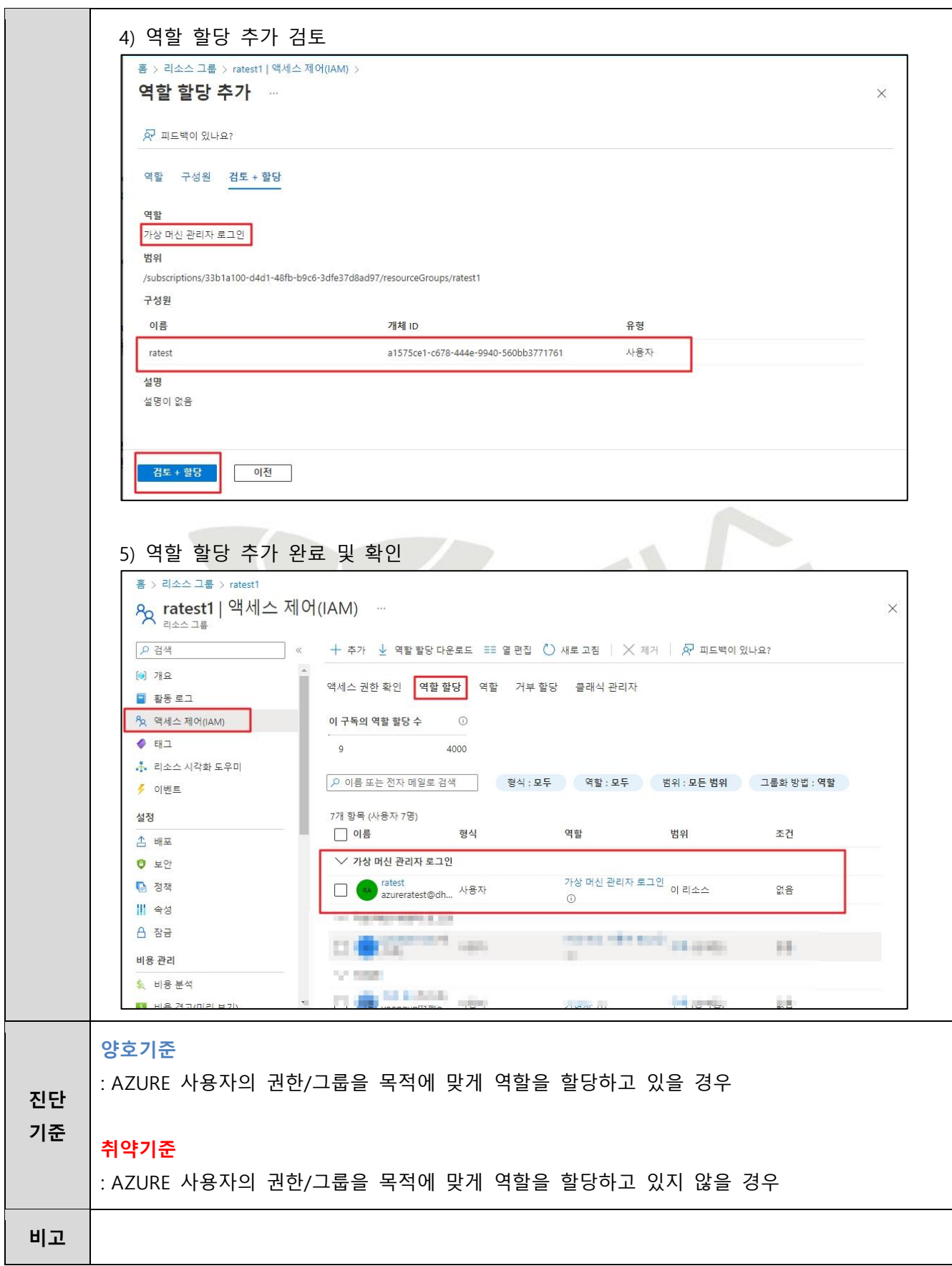

### **2.3 AD 사용자 역할 권한 관리**

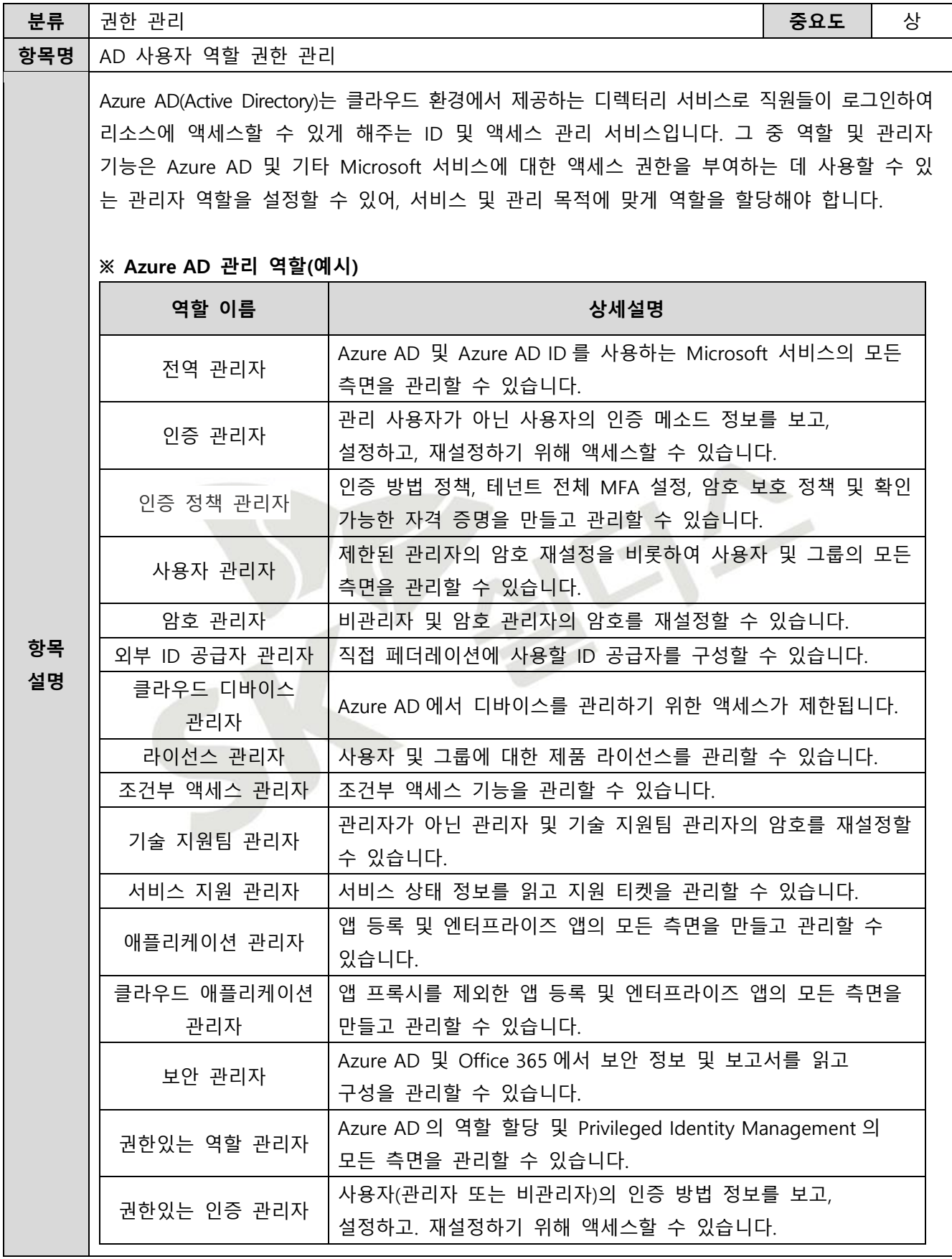

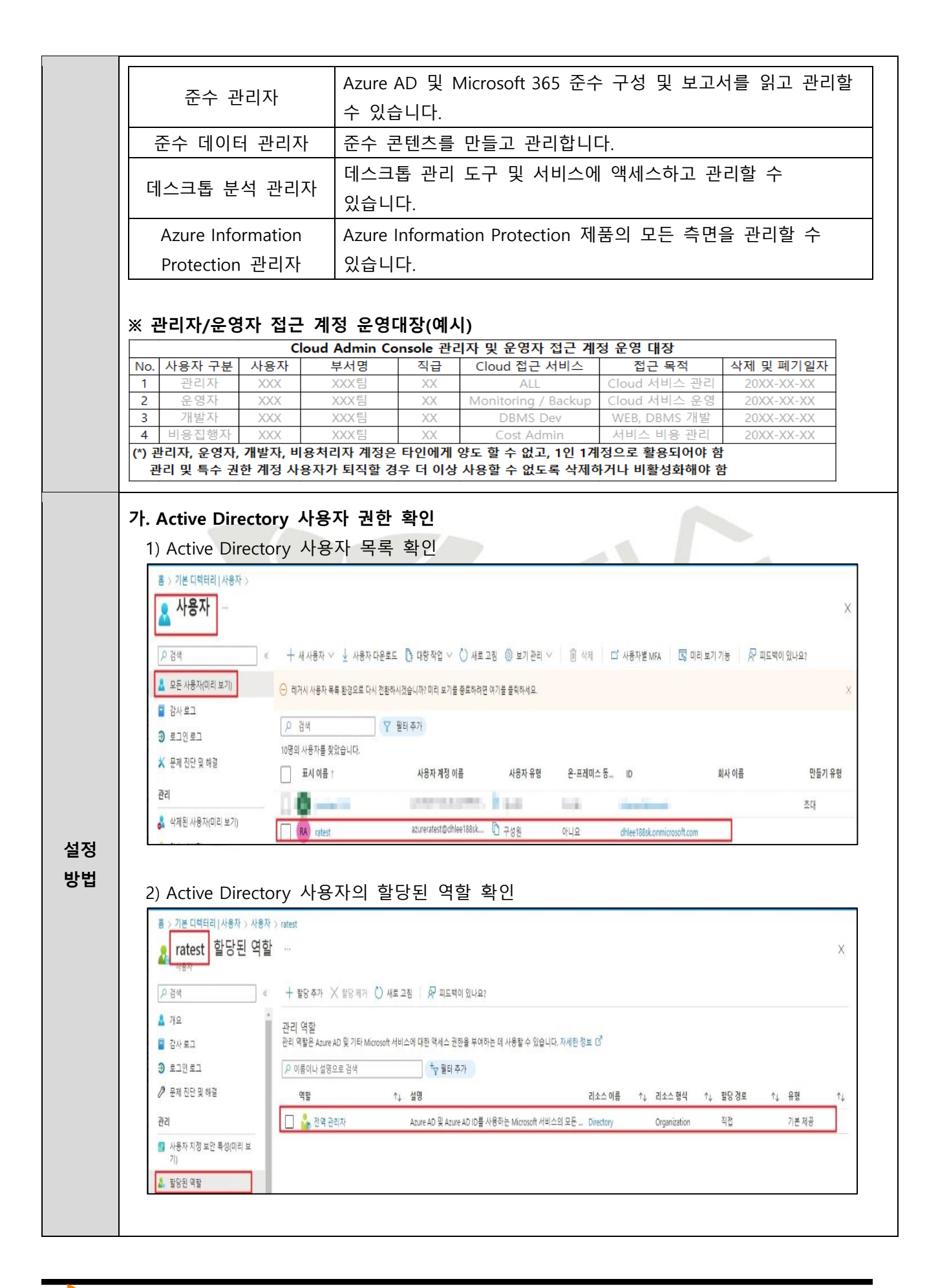

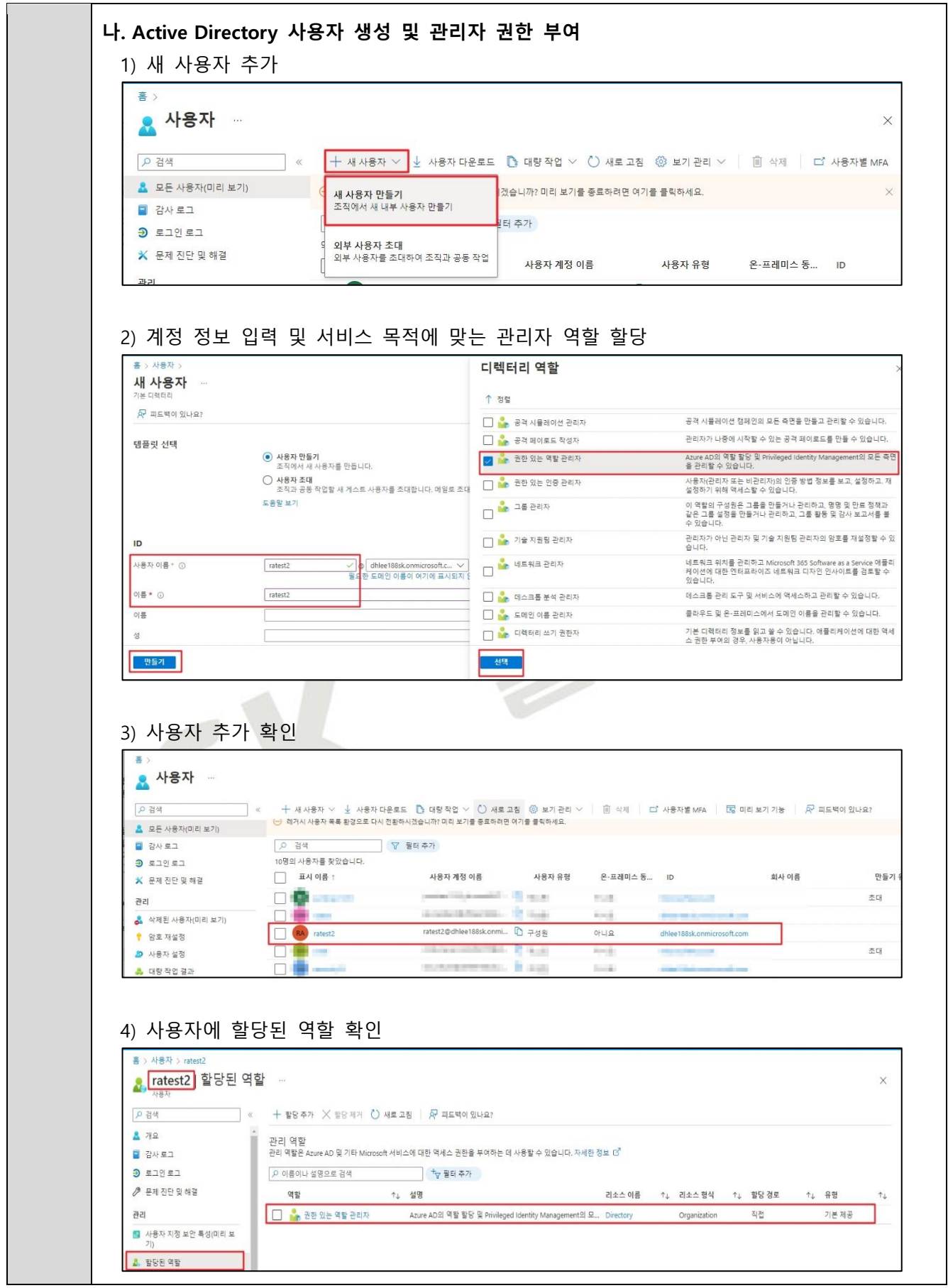

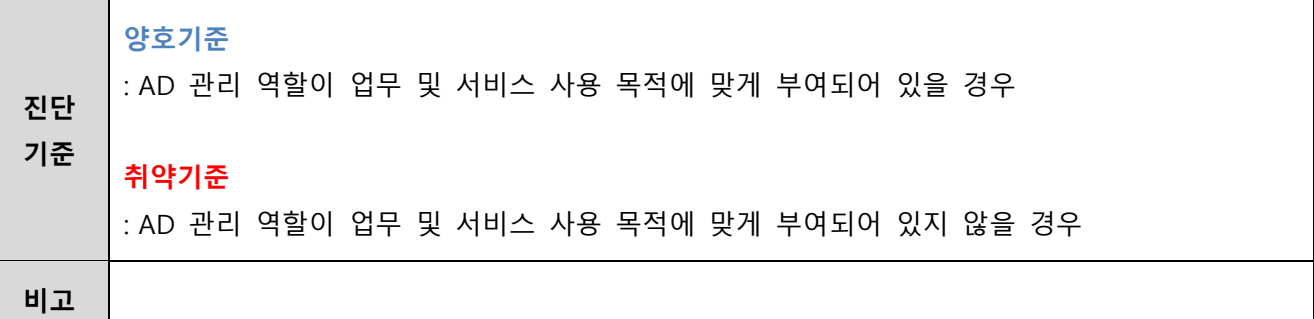

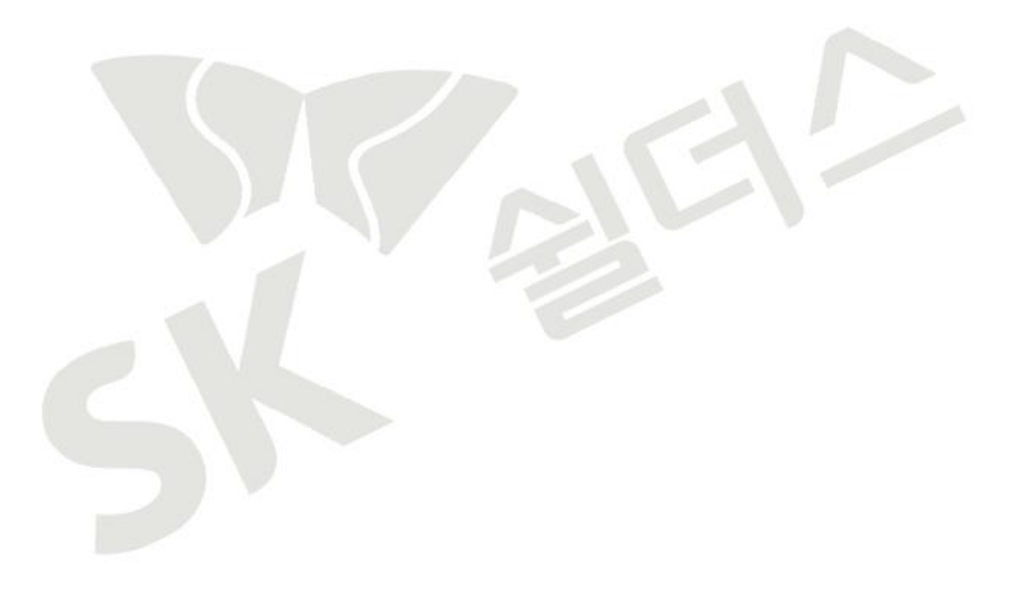

### **2.4 인스턴스 서비스 액세스 정책 관리**

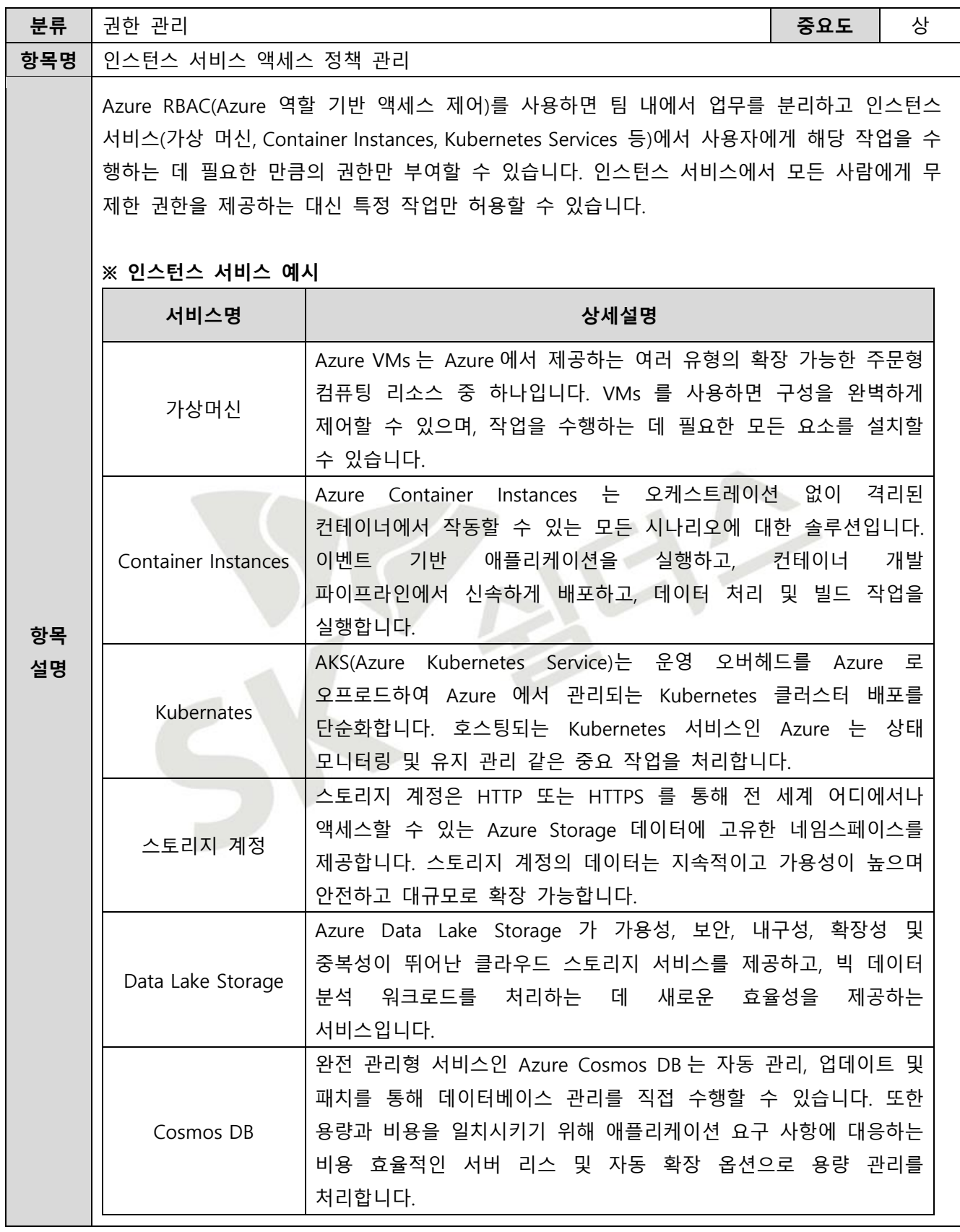

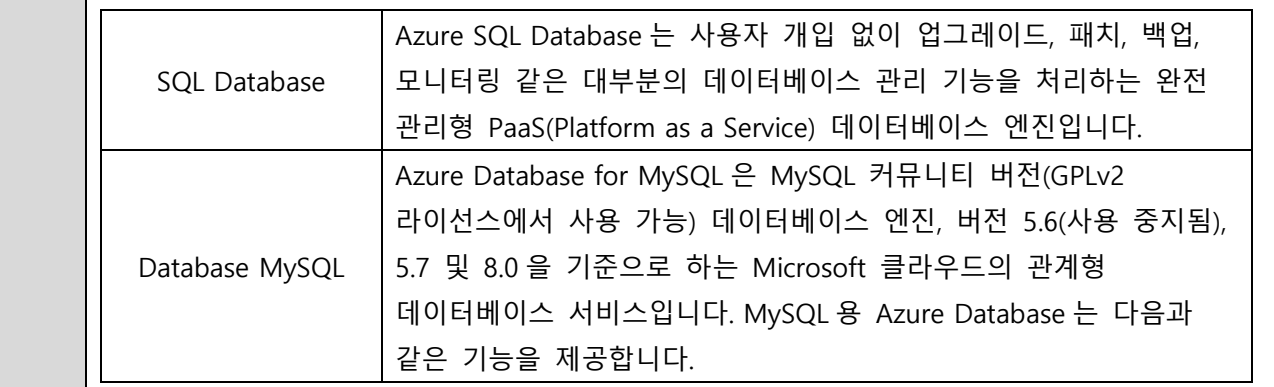

### **※ 인스턴스 서비스 액세스 제어(IAM) 역할(예시)**

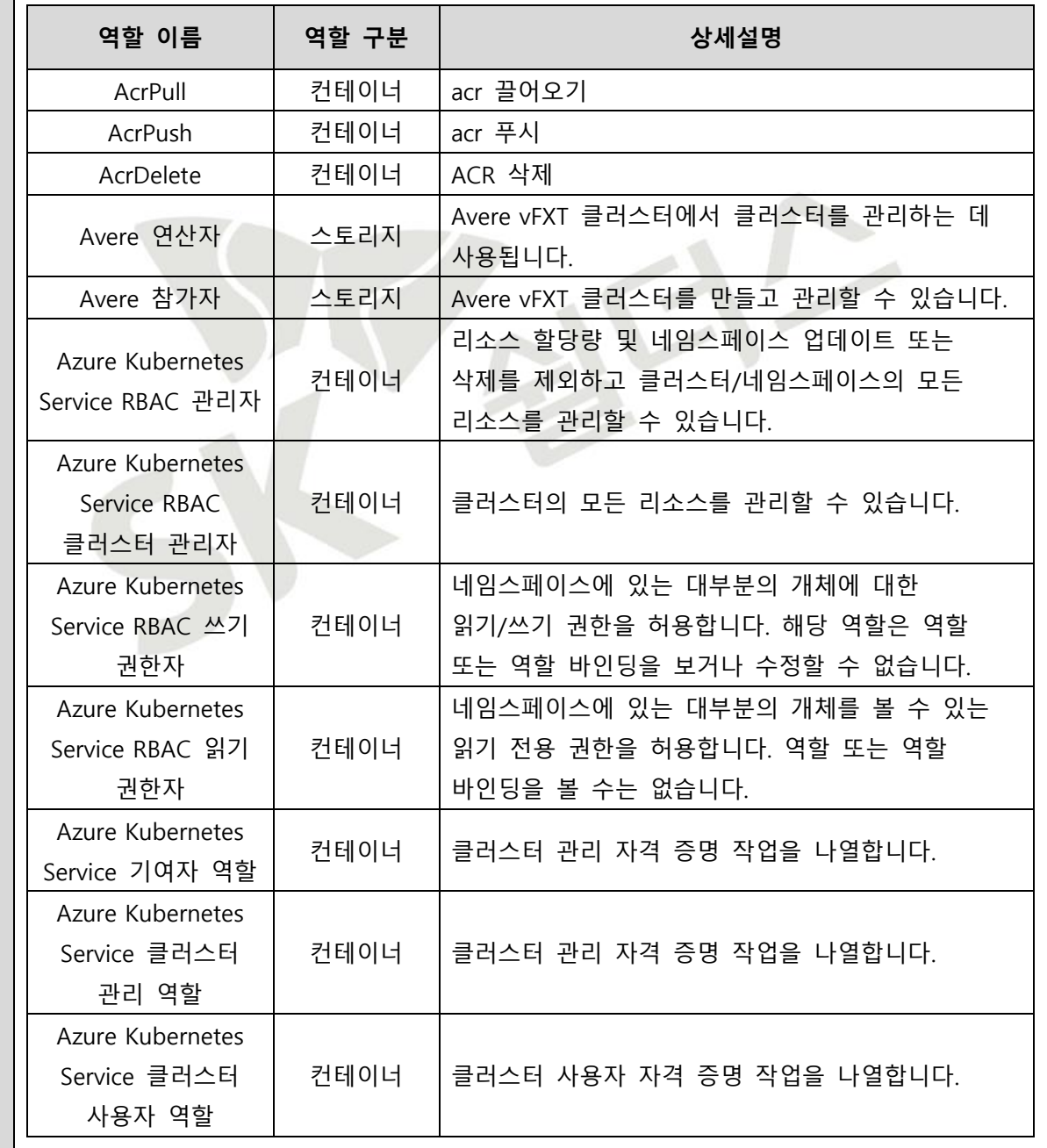

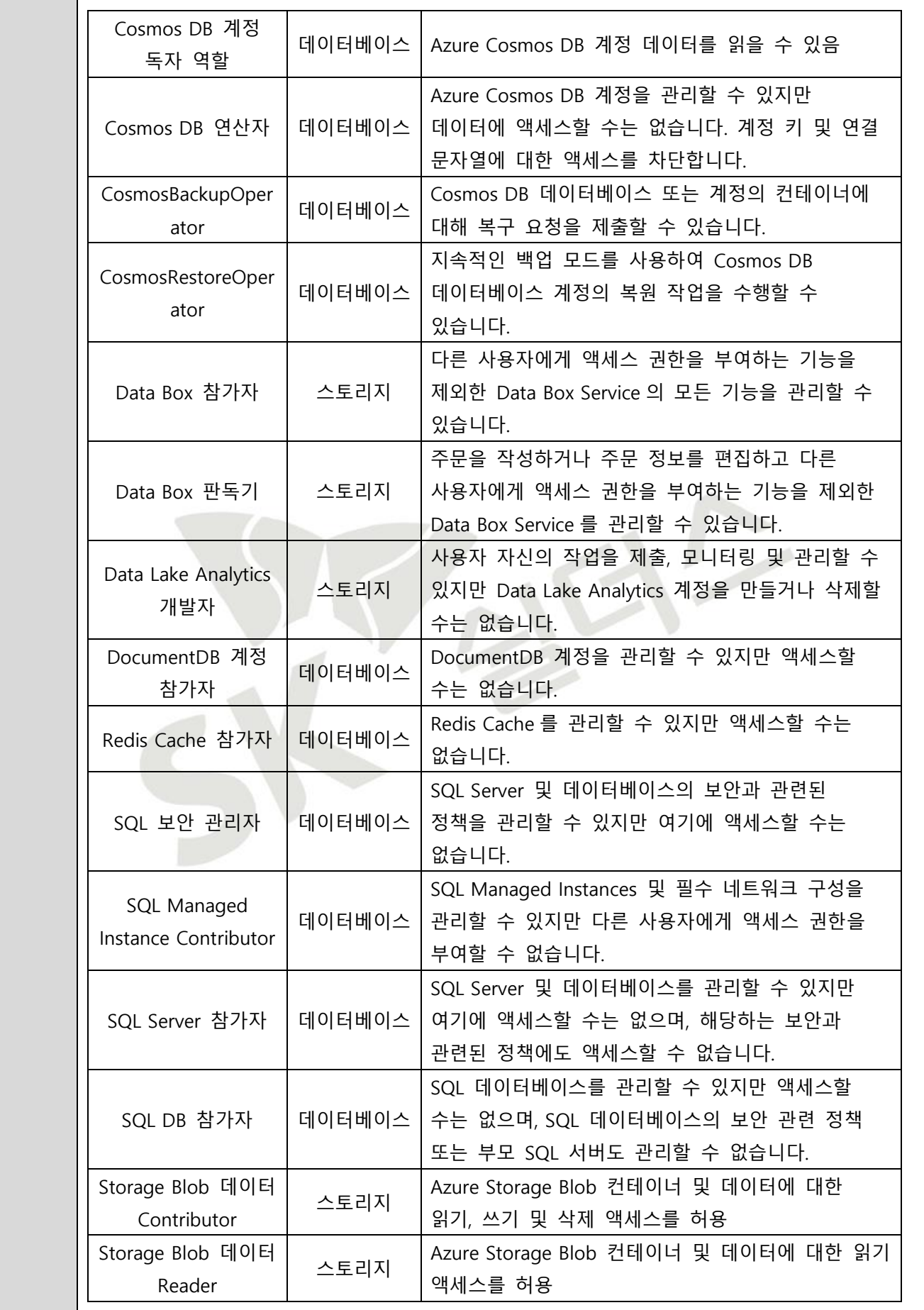

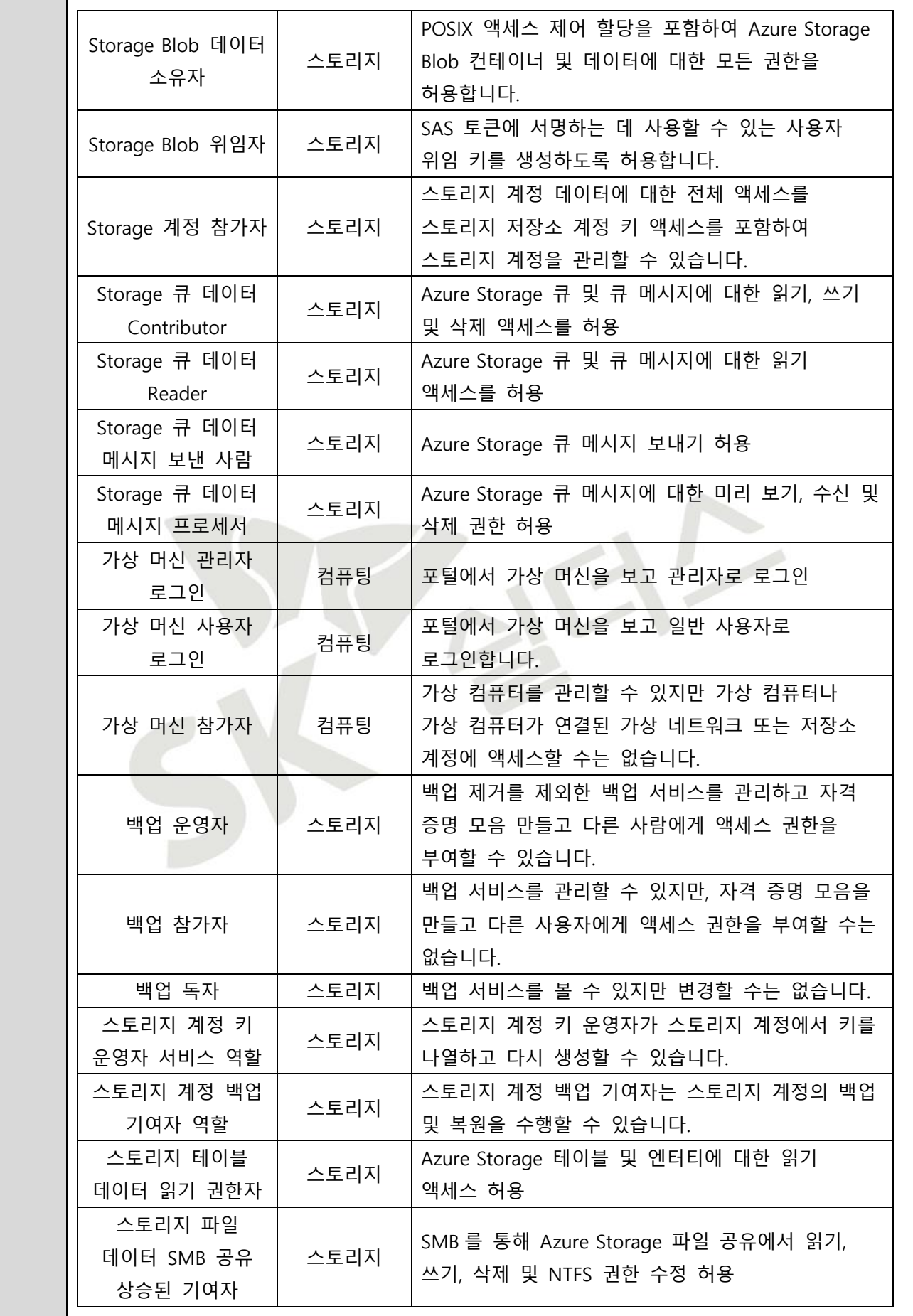

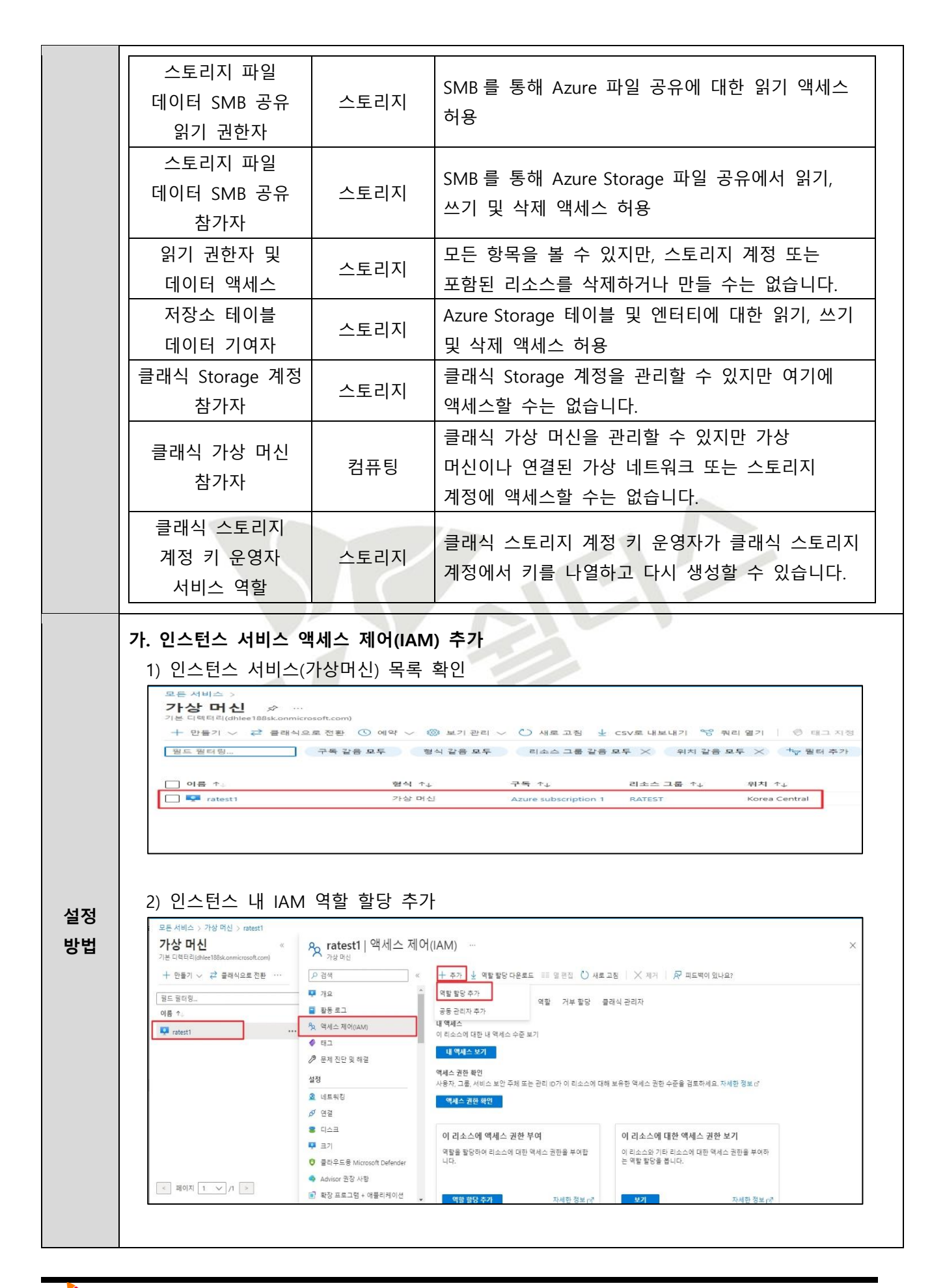

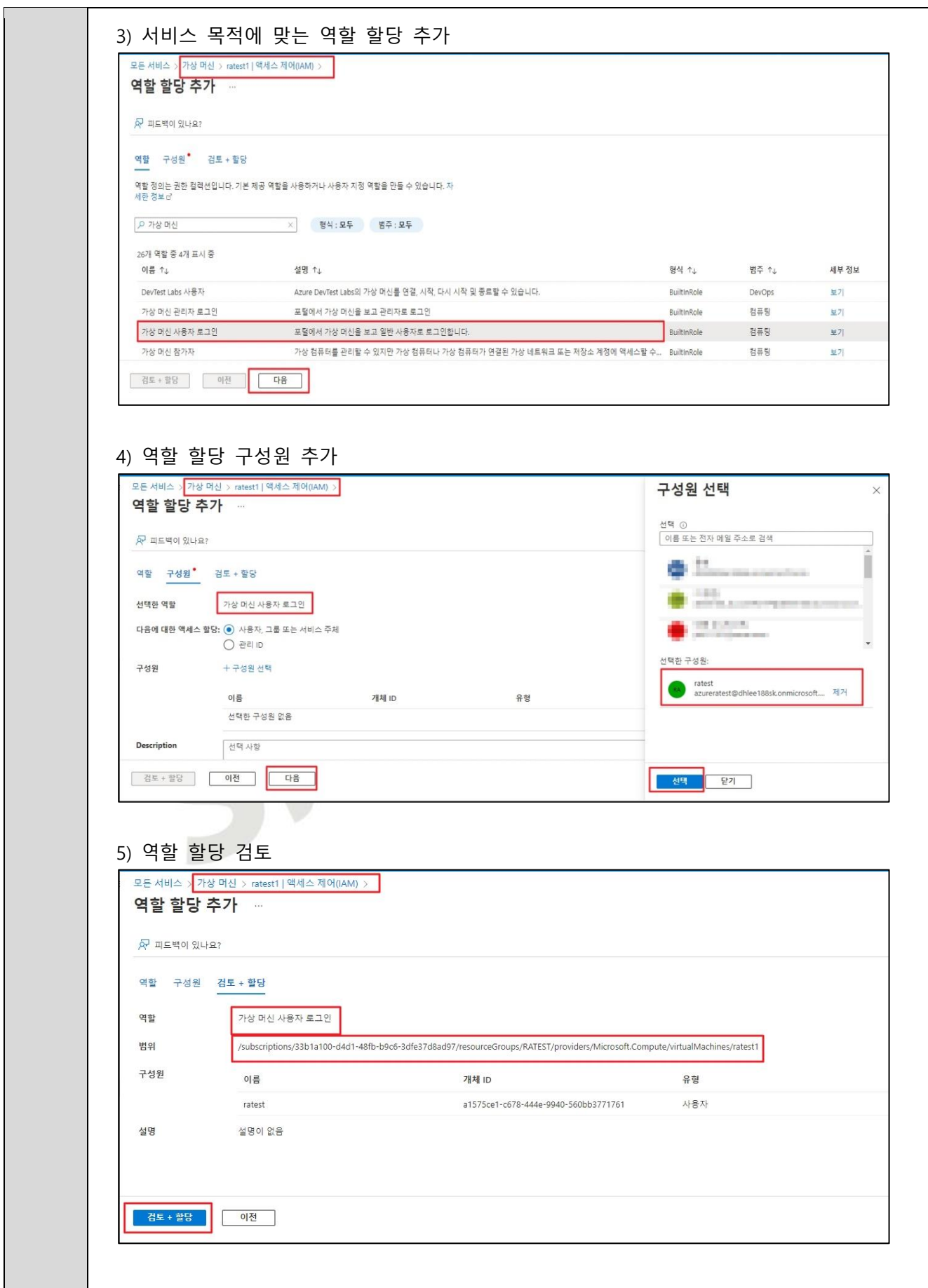

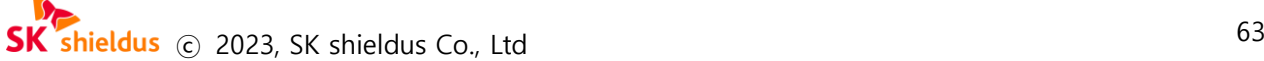

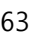

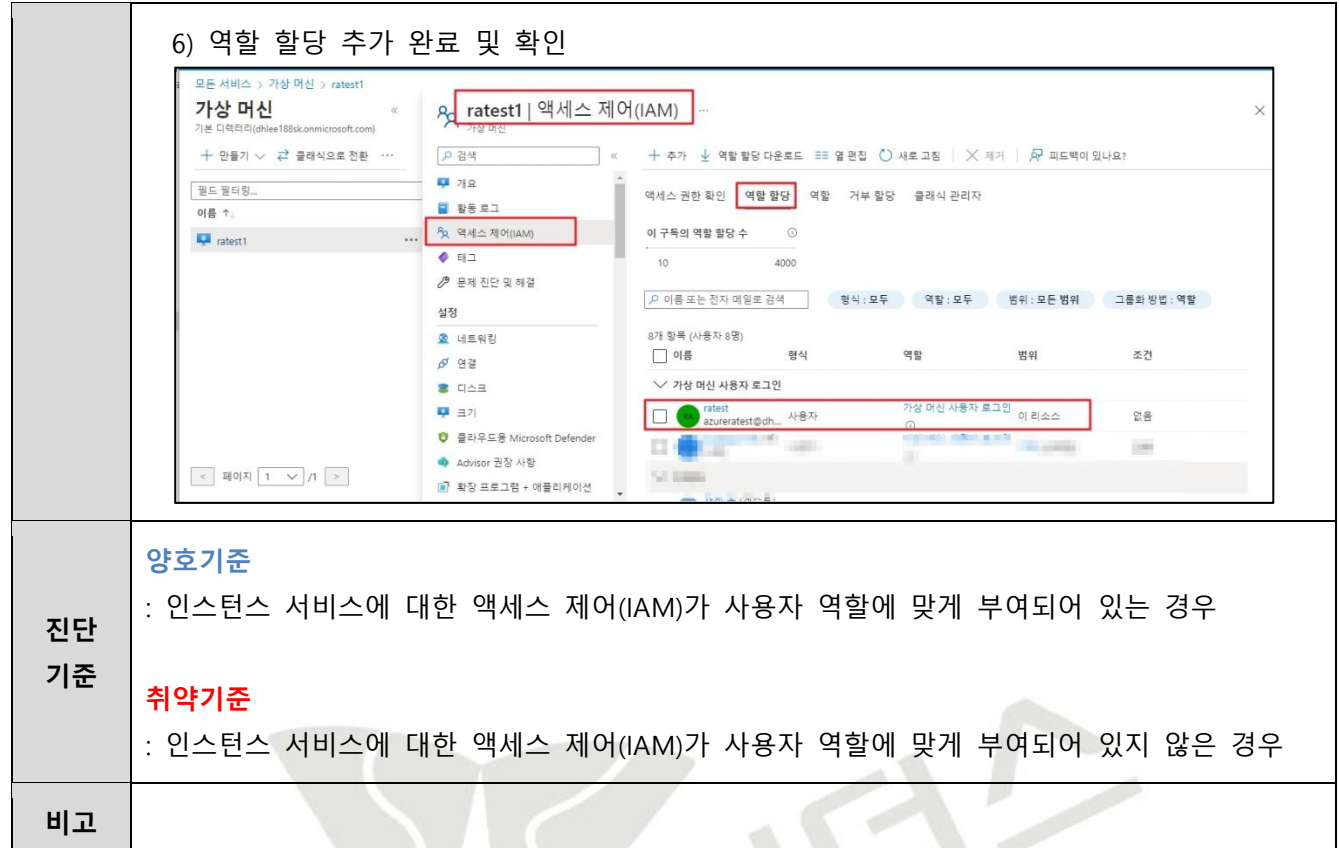

受

V

### **2.5 네트워크 서비스 액세스 정책 관리**

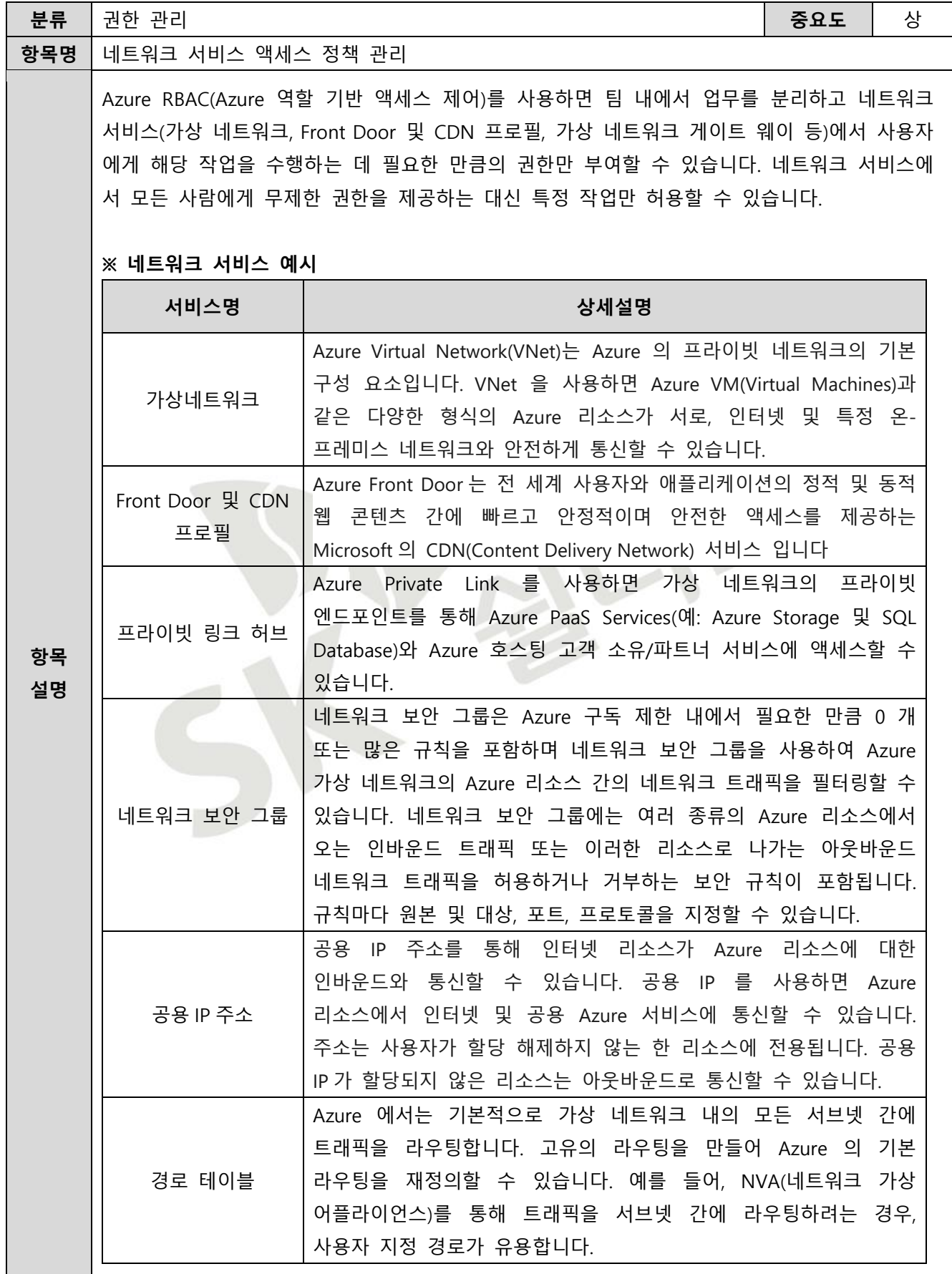

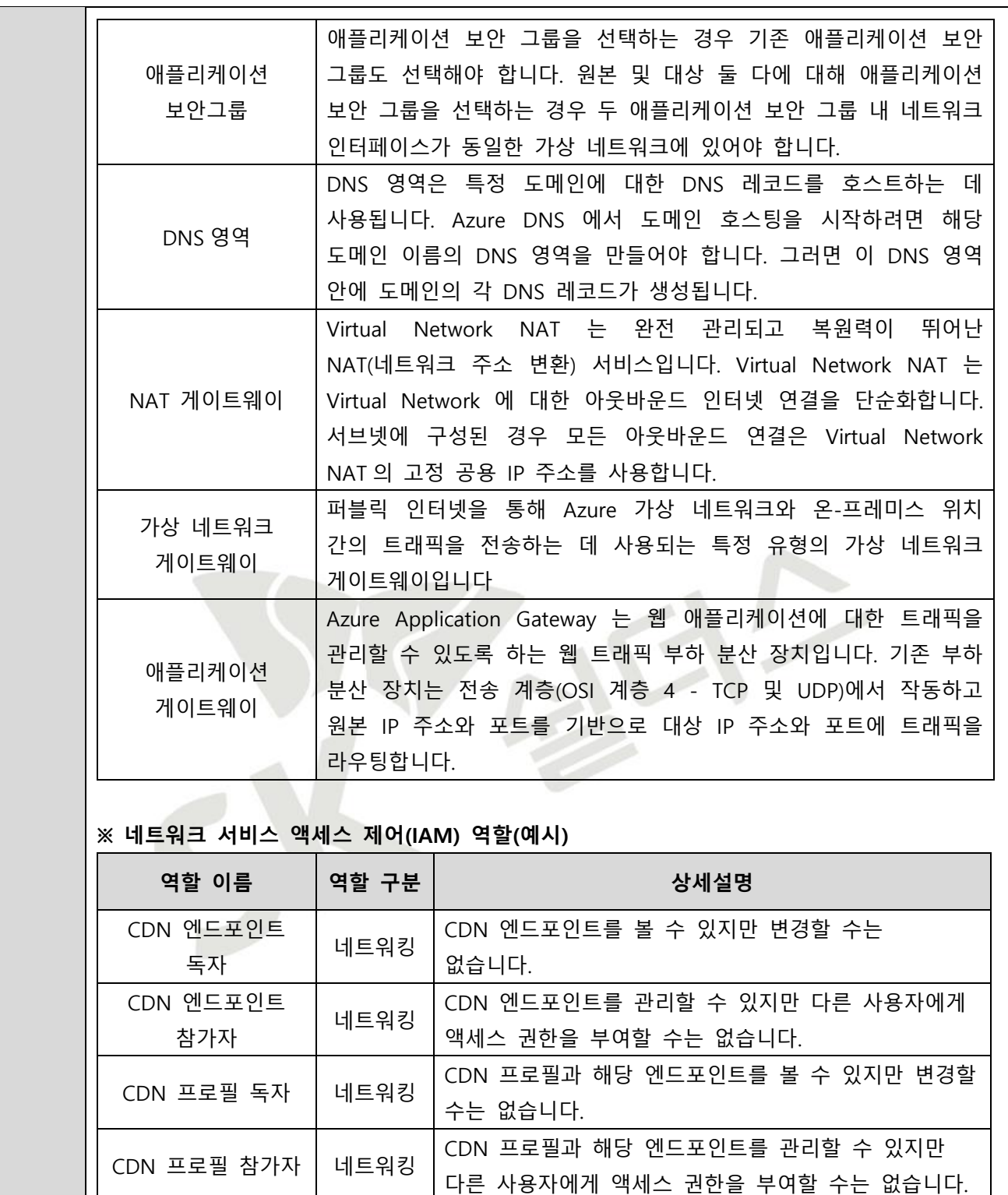

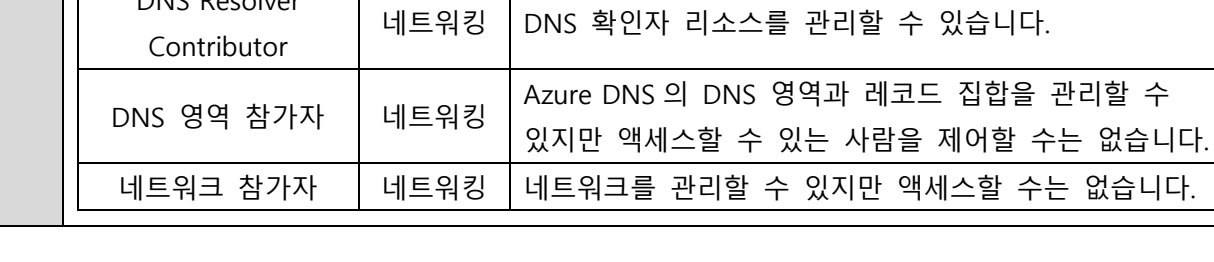

DNS Resolver

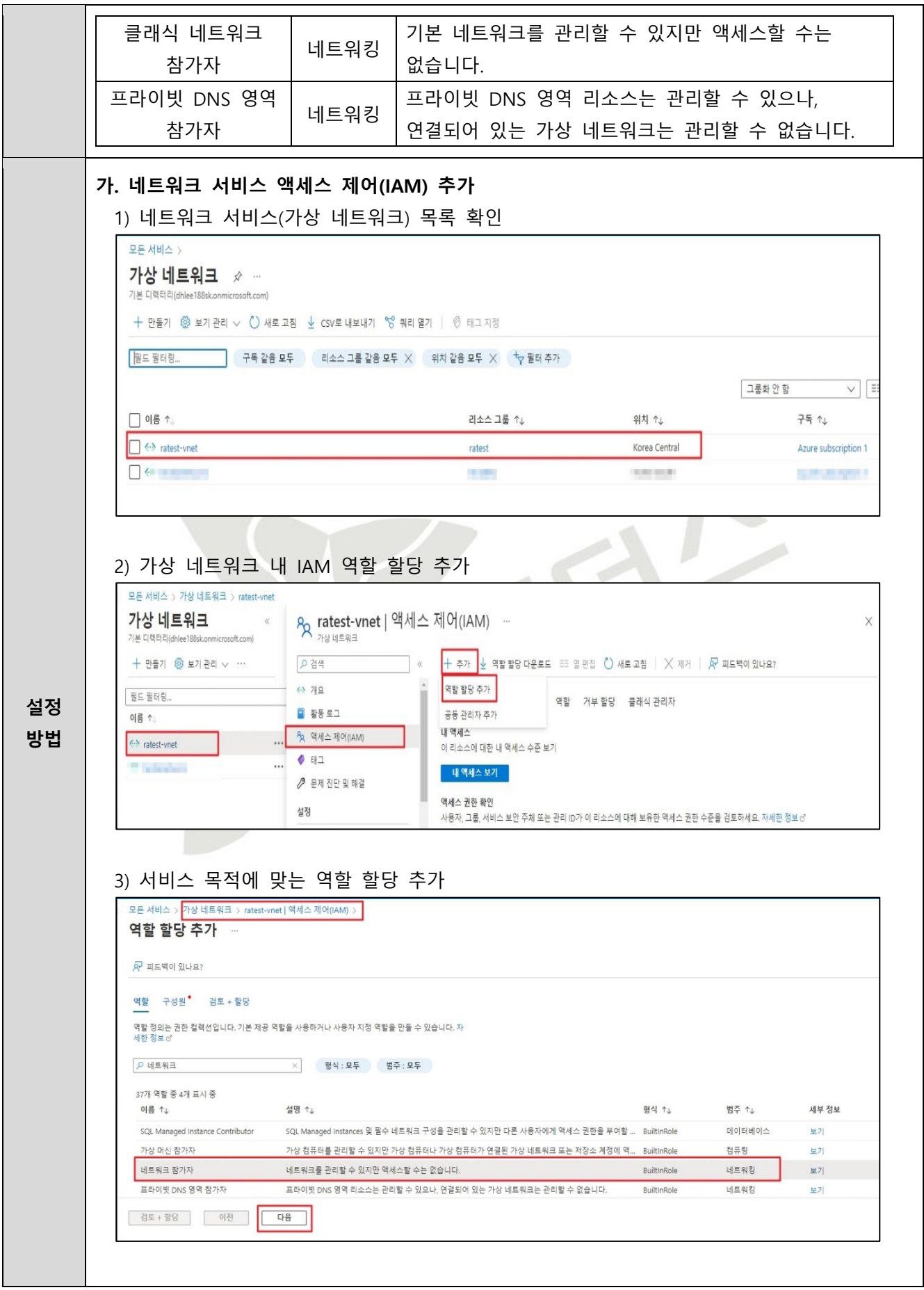

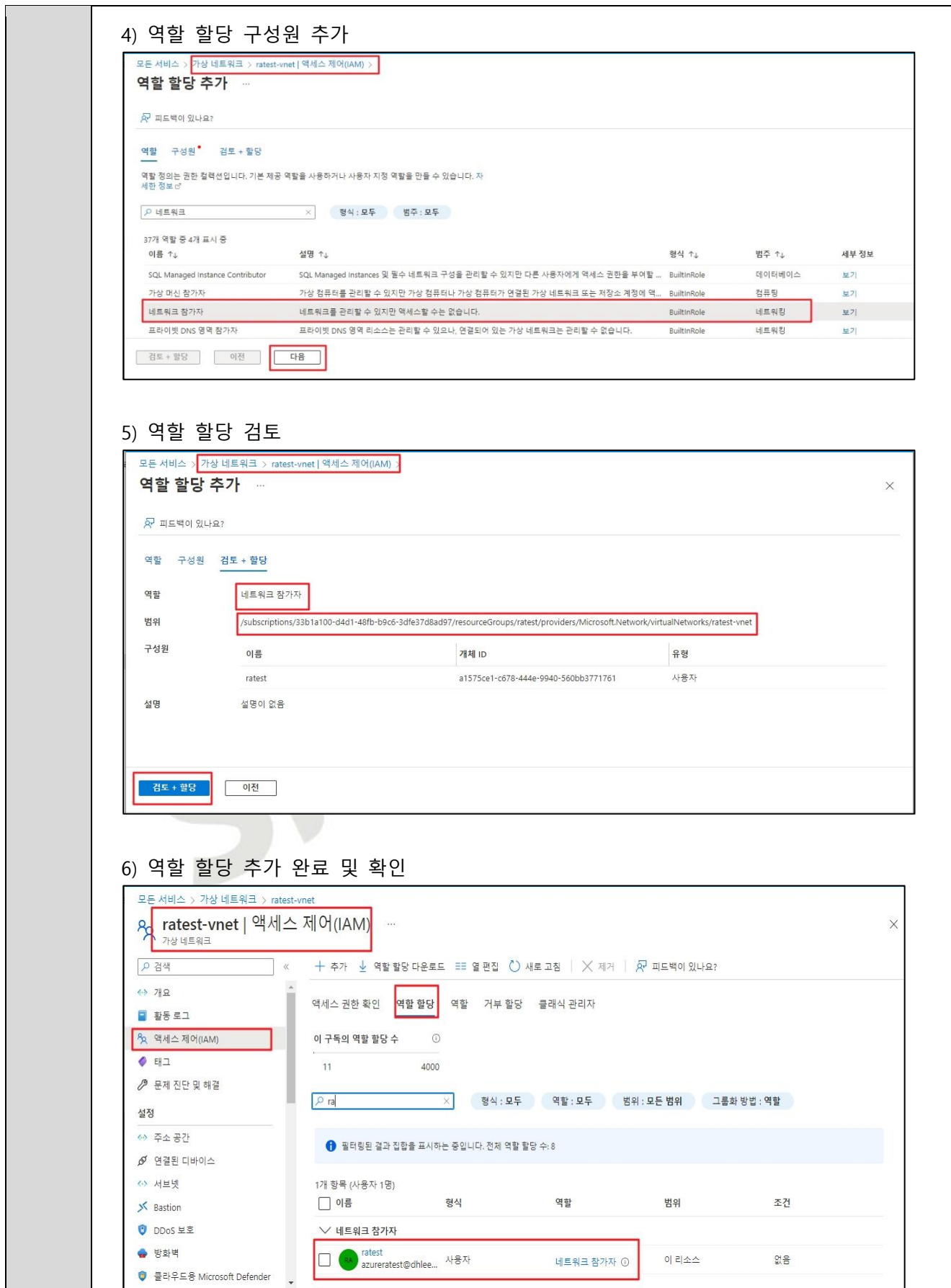

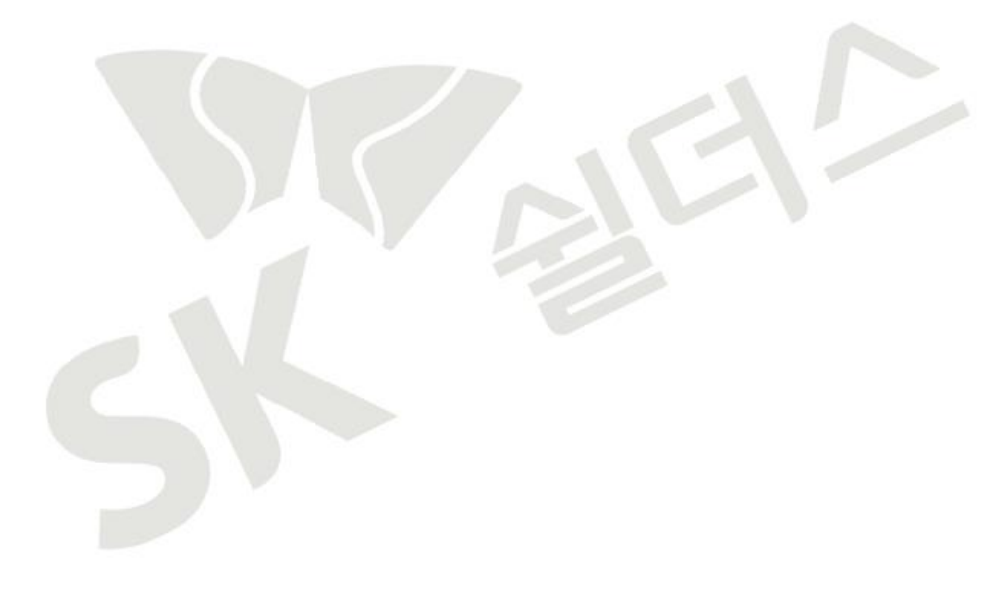

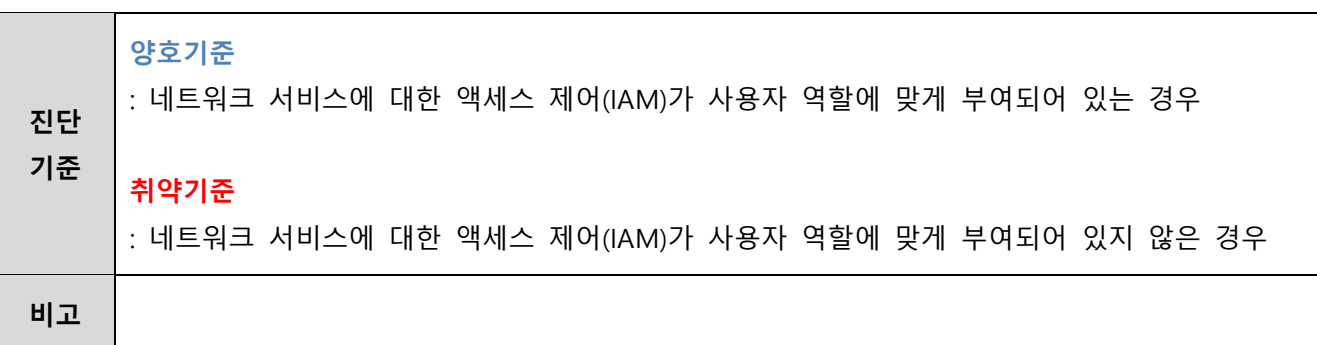

## **2.6 기타 서비스 액세스 정책 관리**

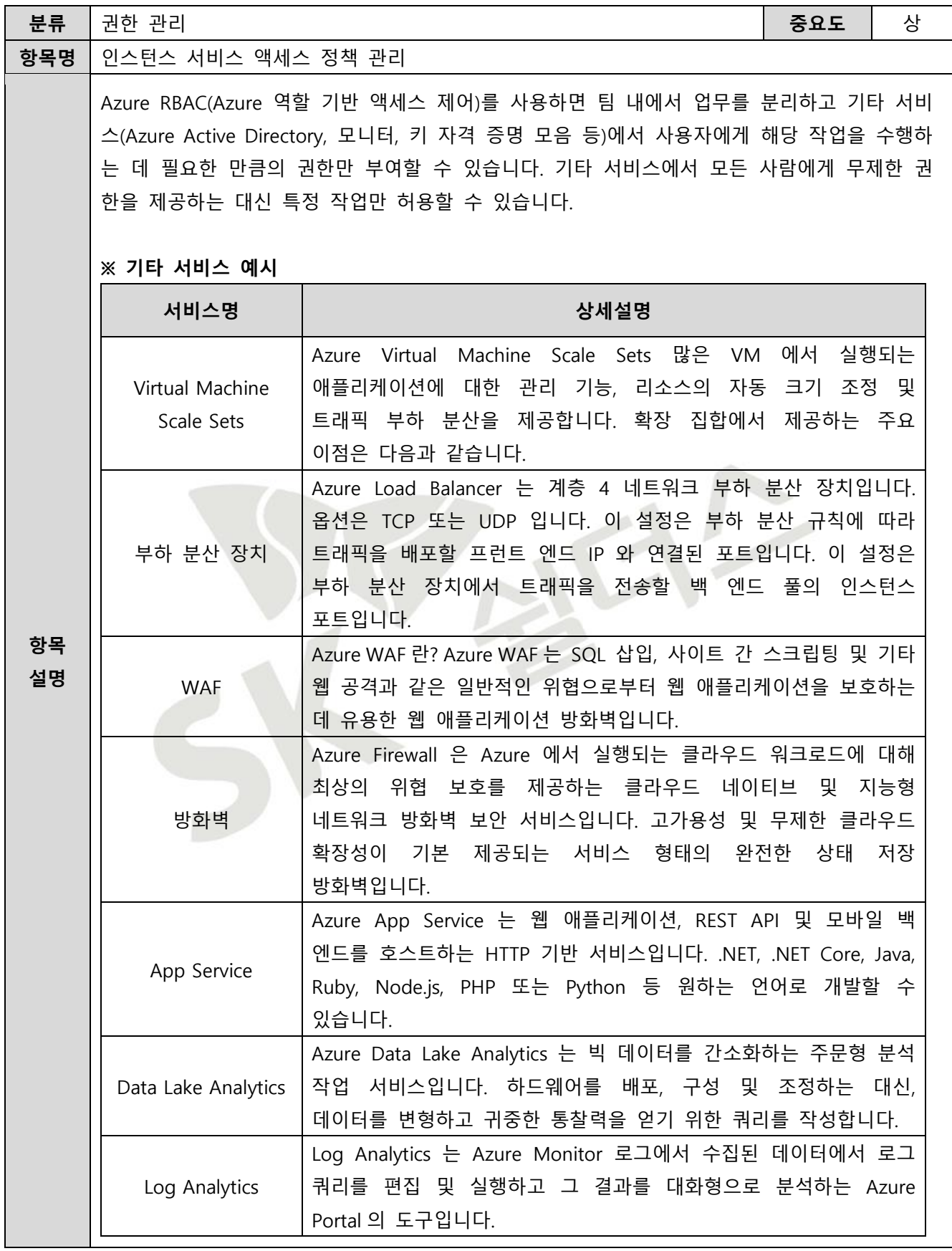

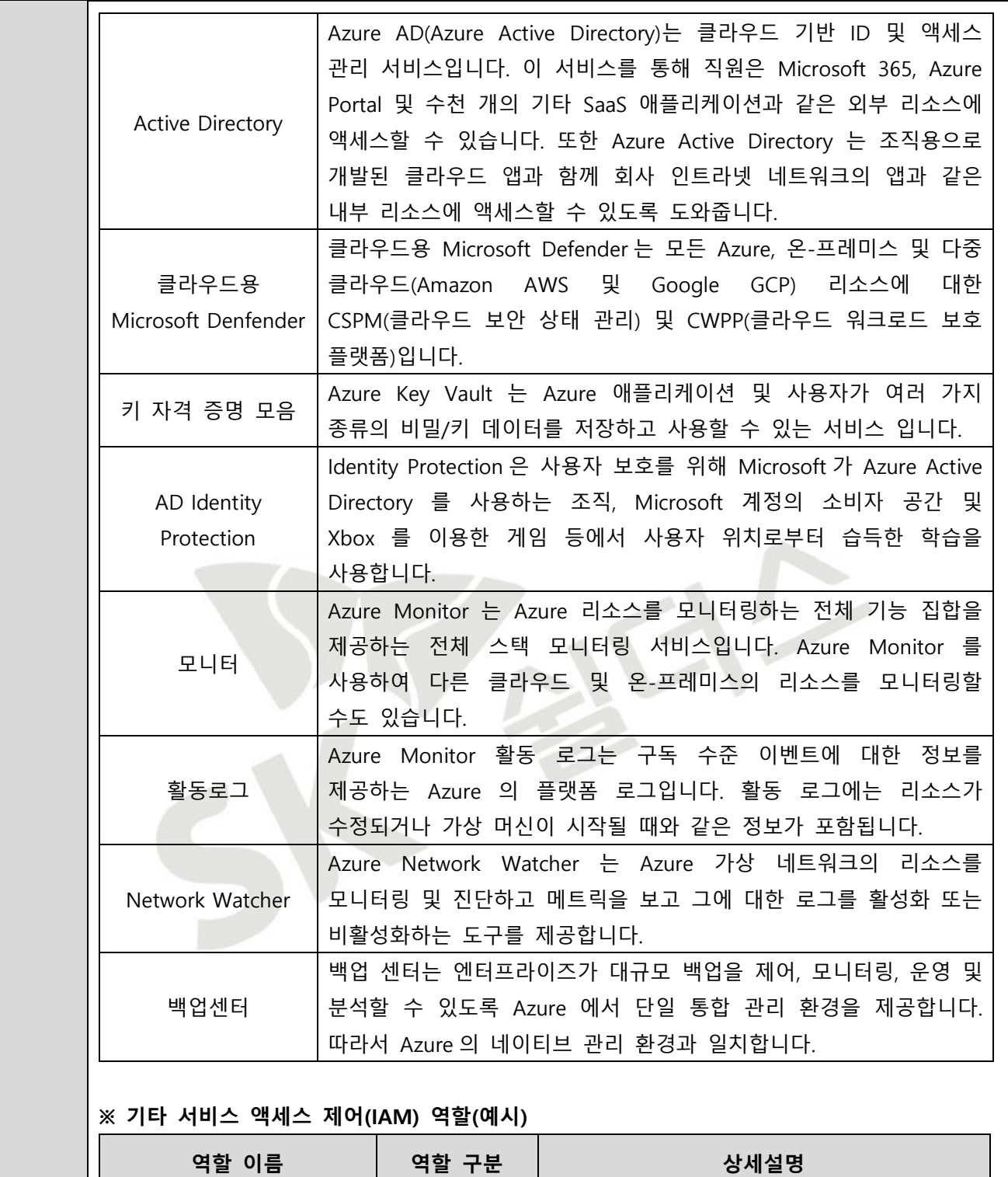

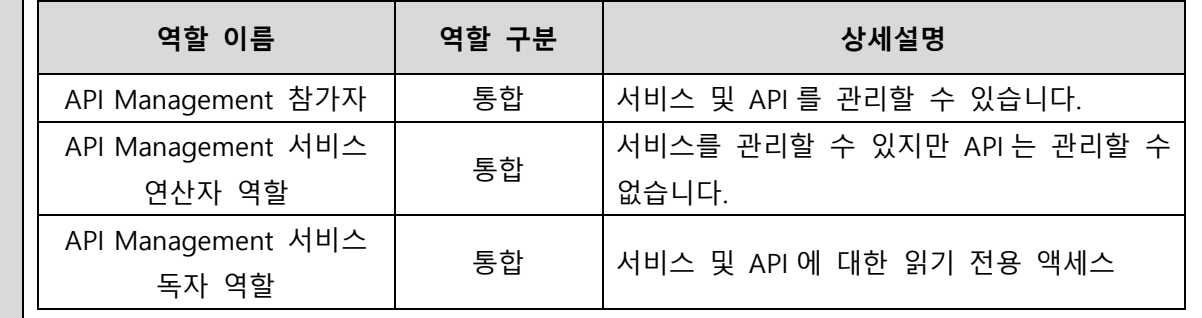

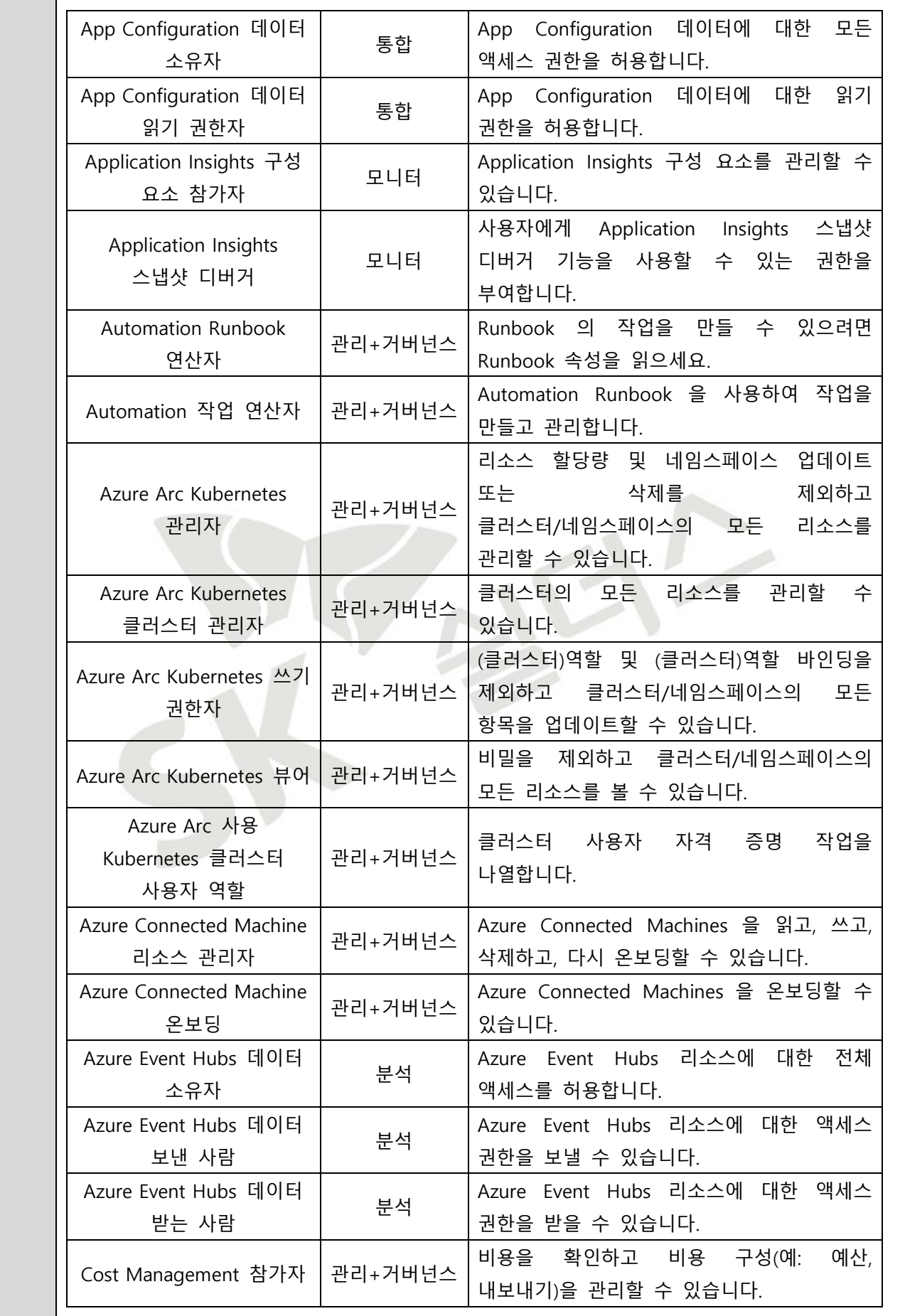
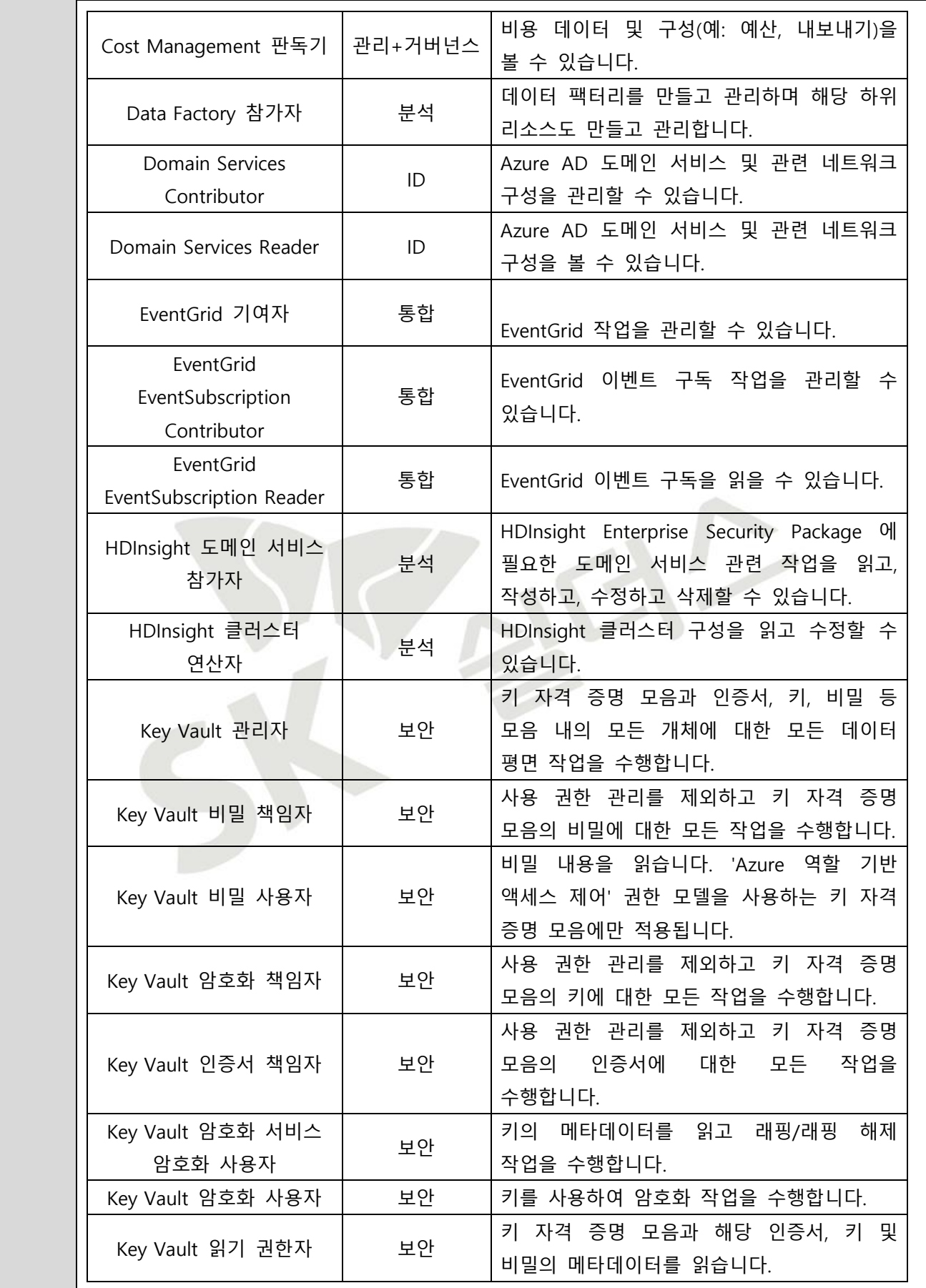

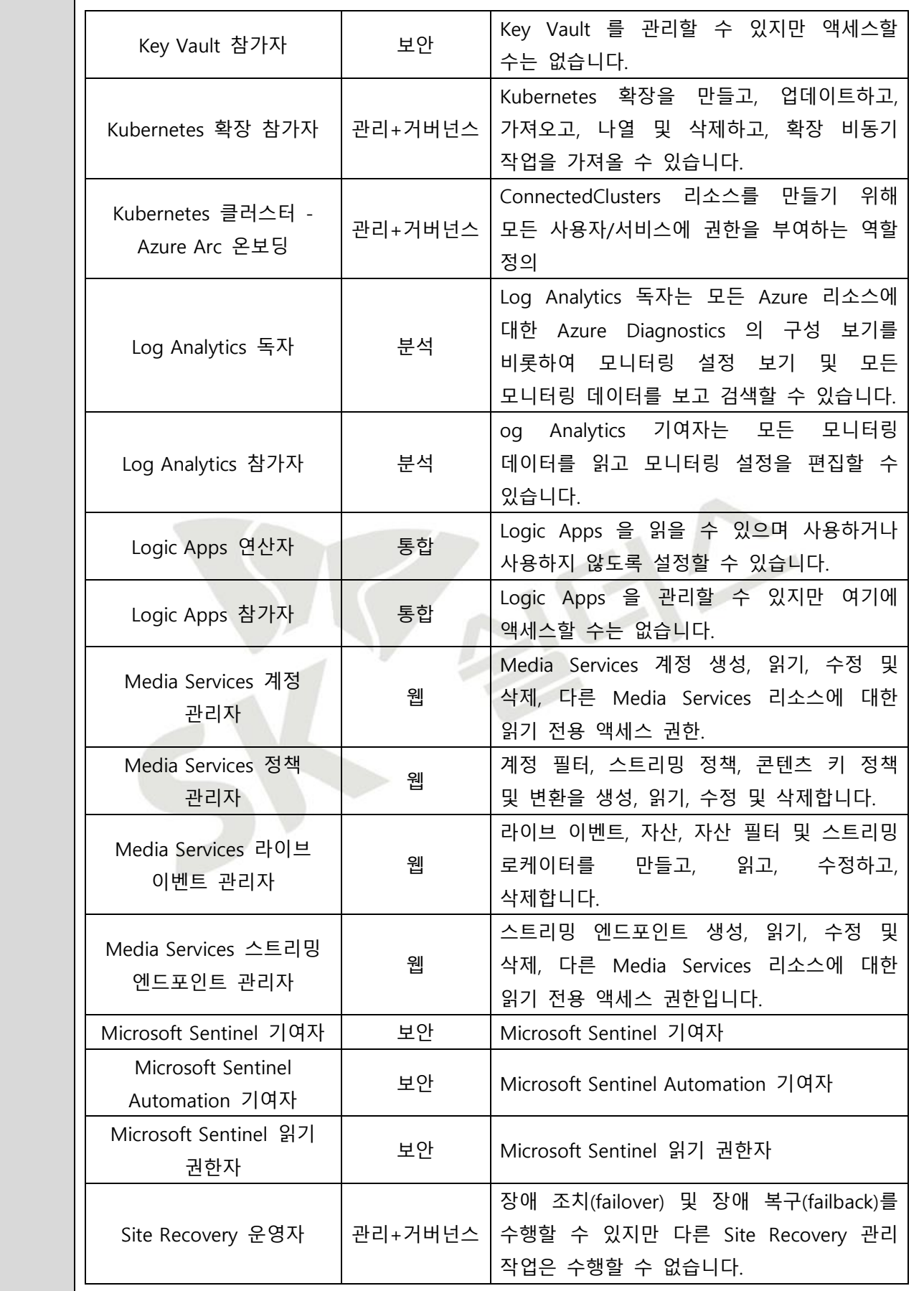

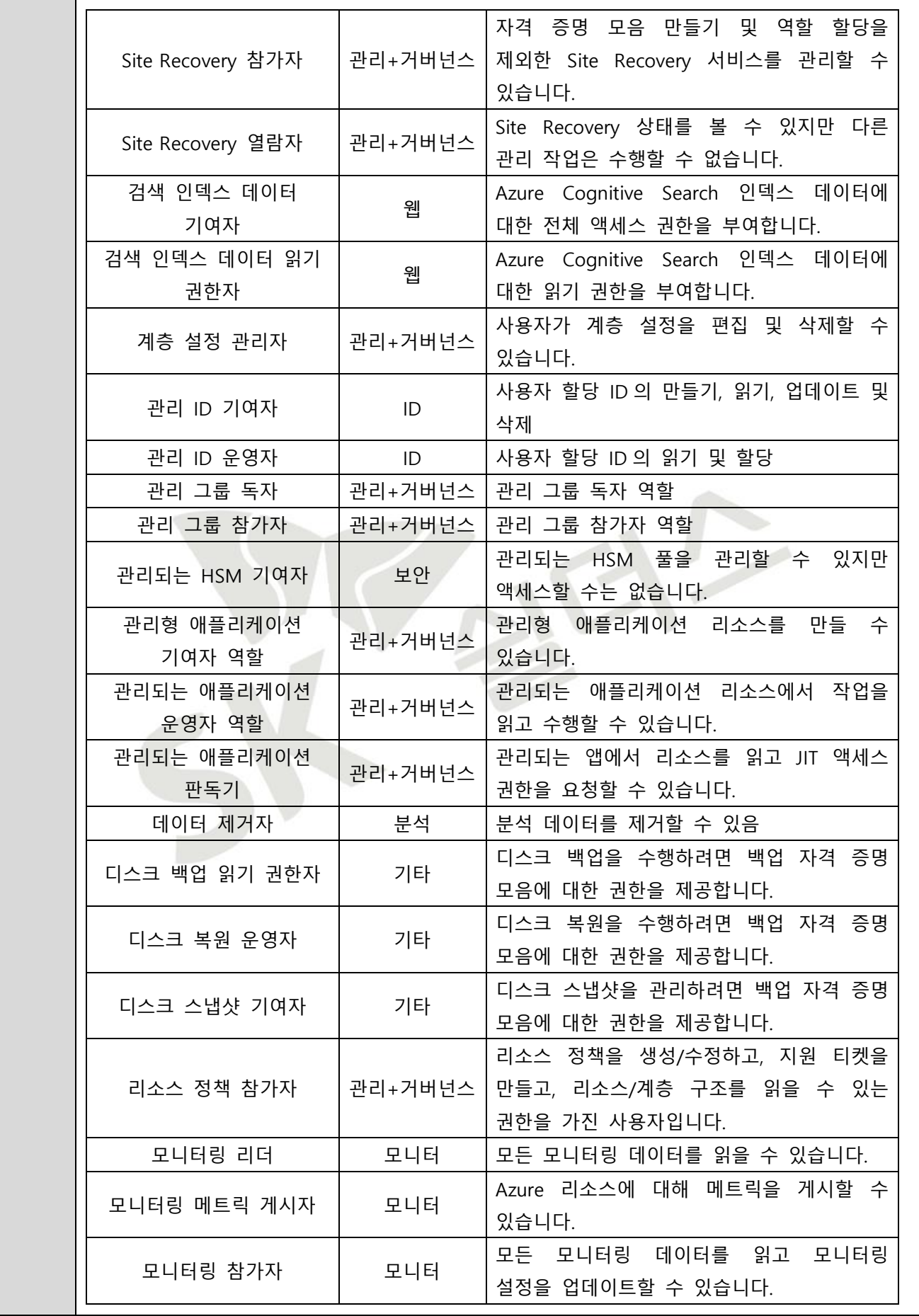

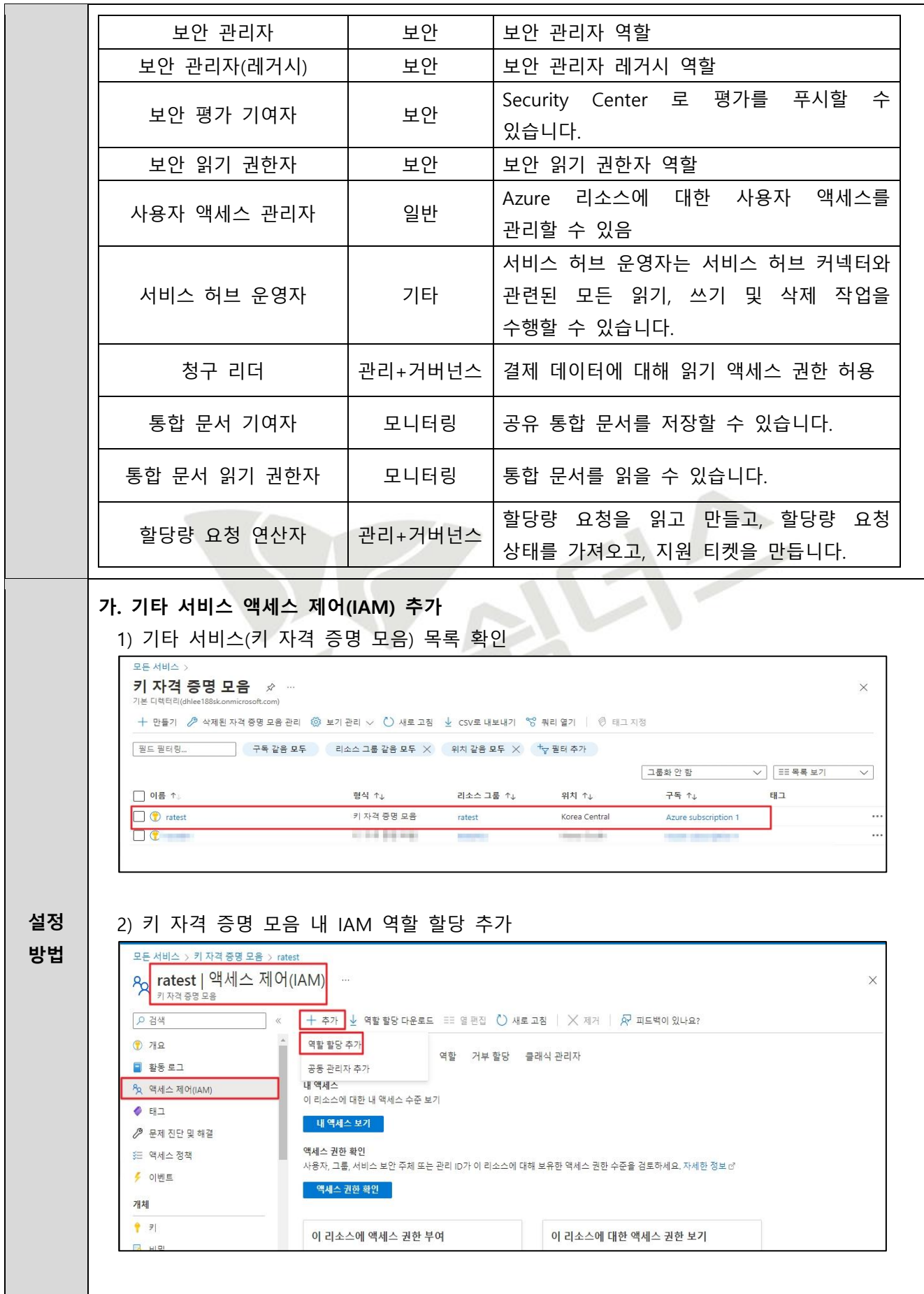

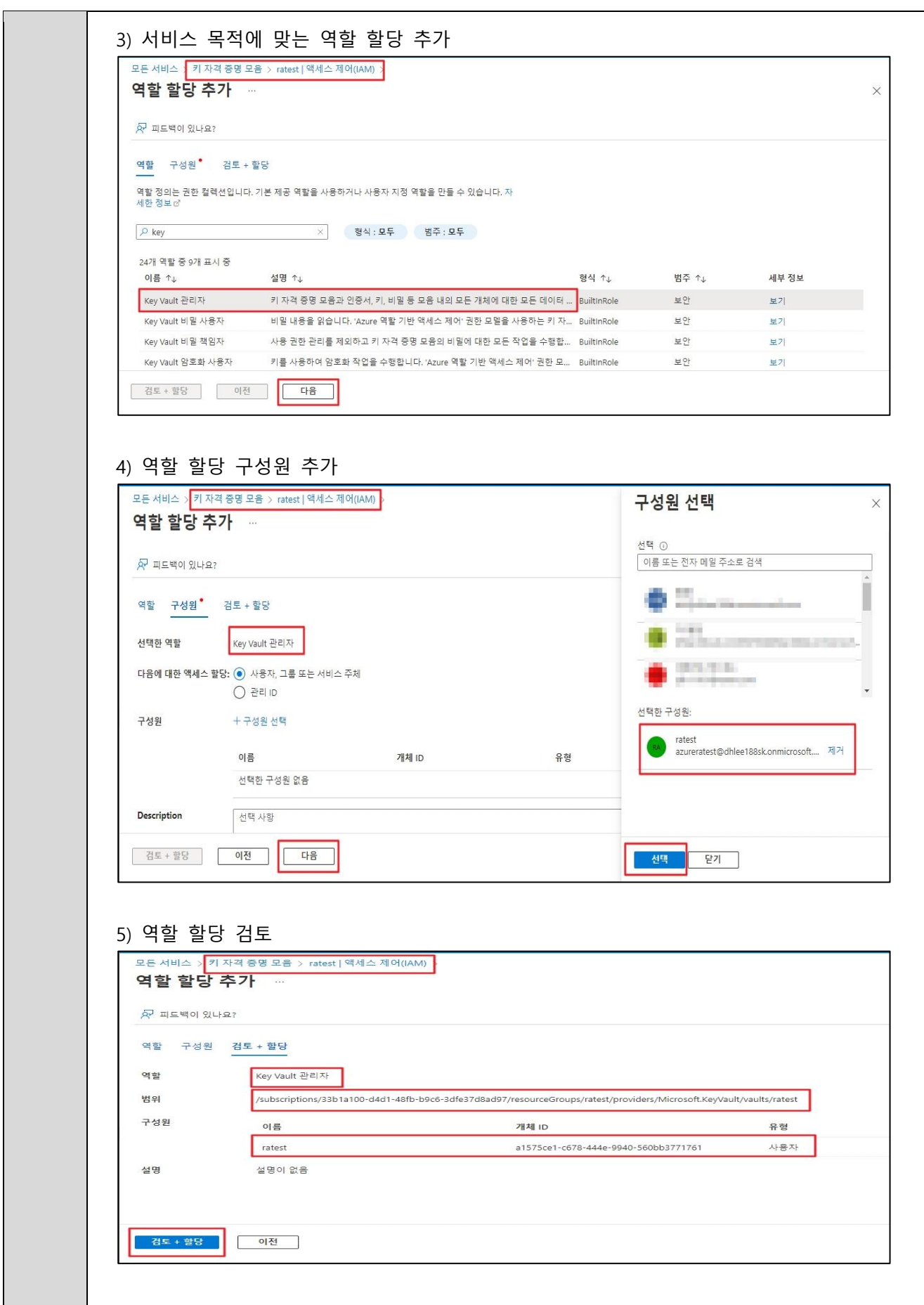

S

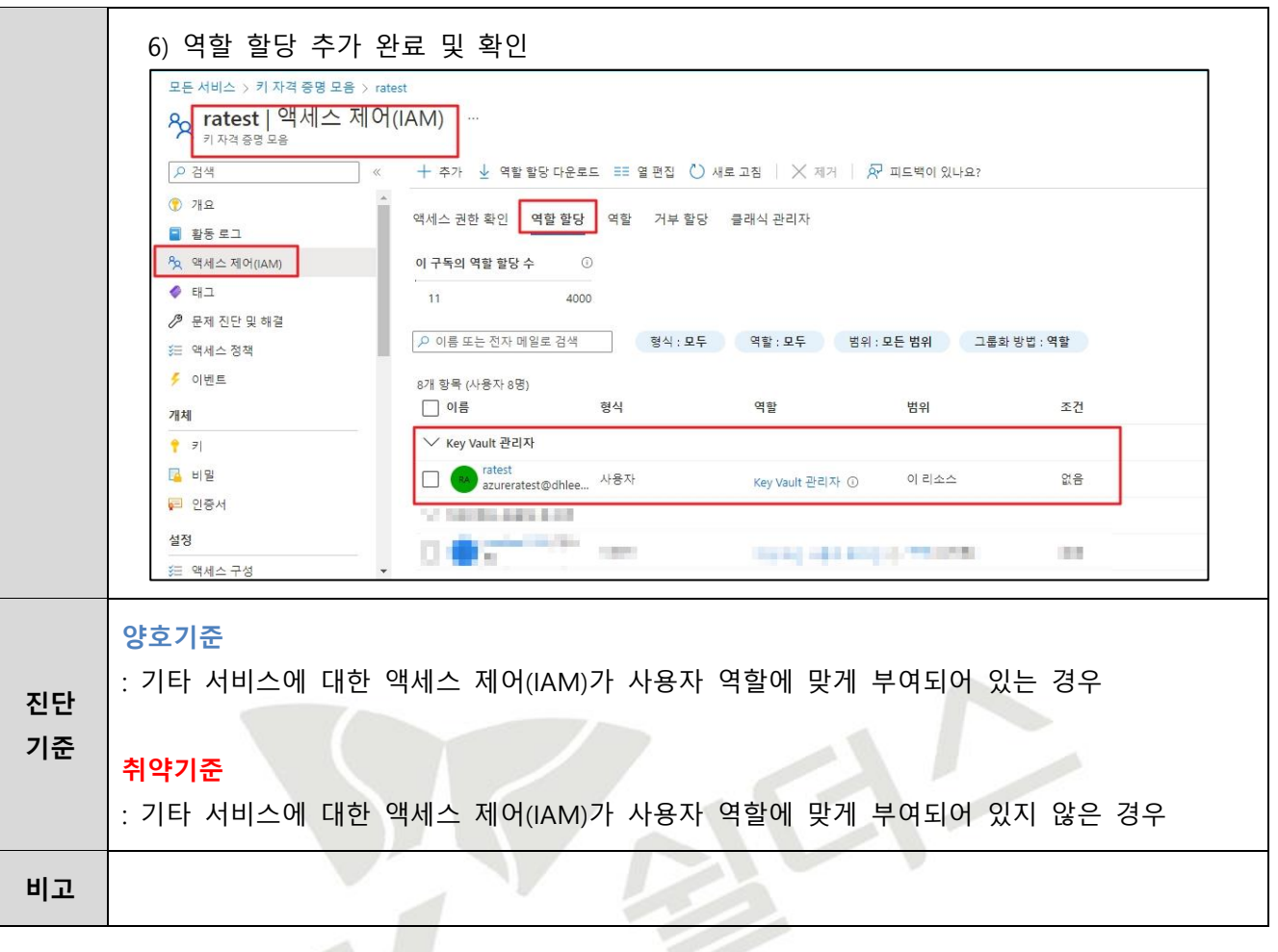

# **3. 가상 리소스 관리**

# **3.1 가상 네트워크 리소스 관리**

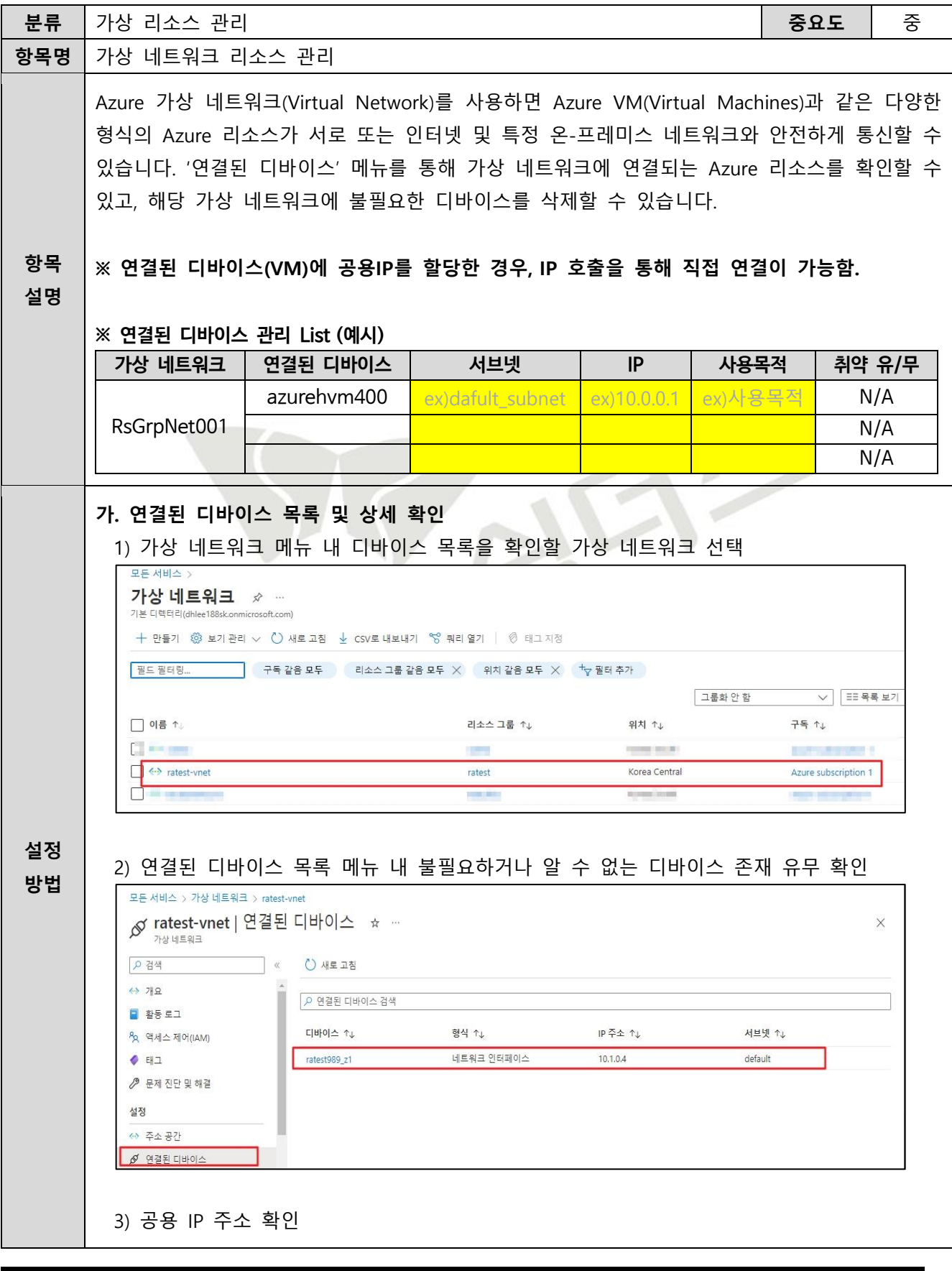

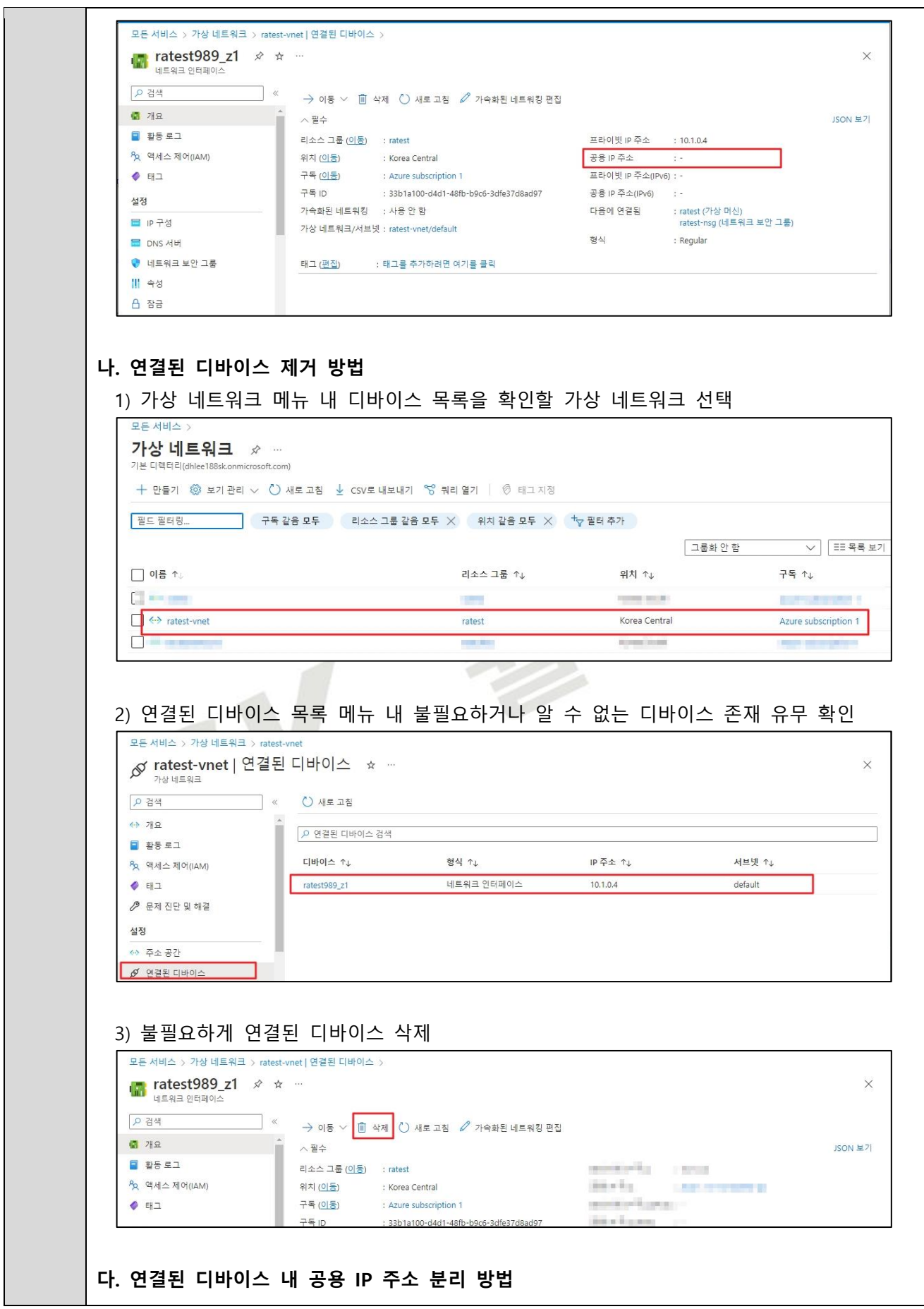

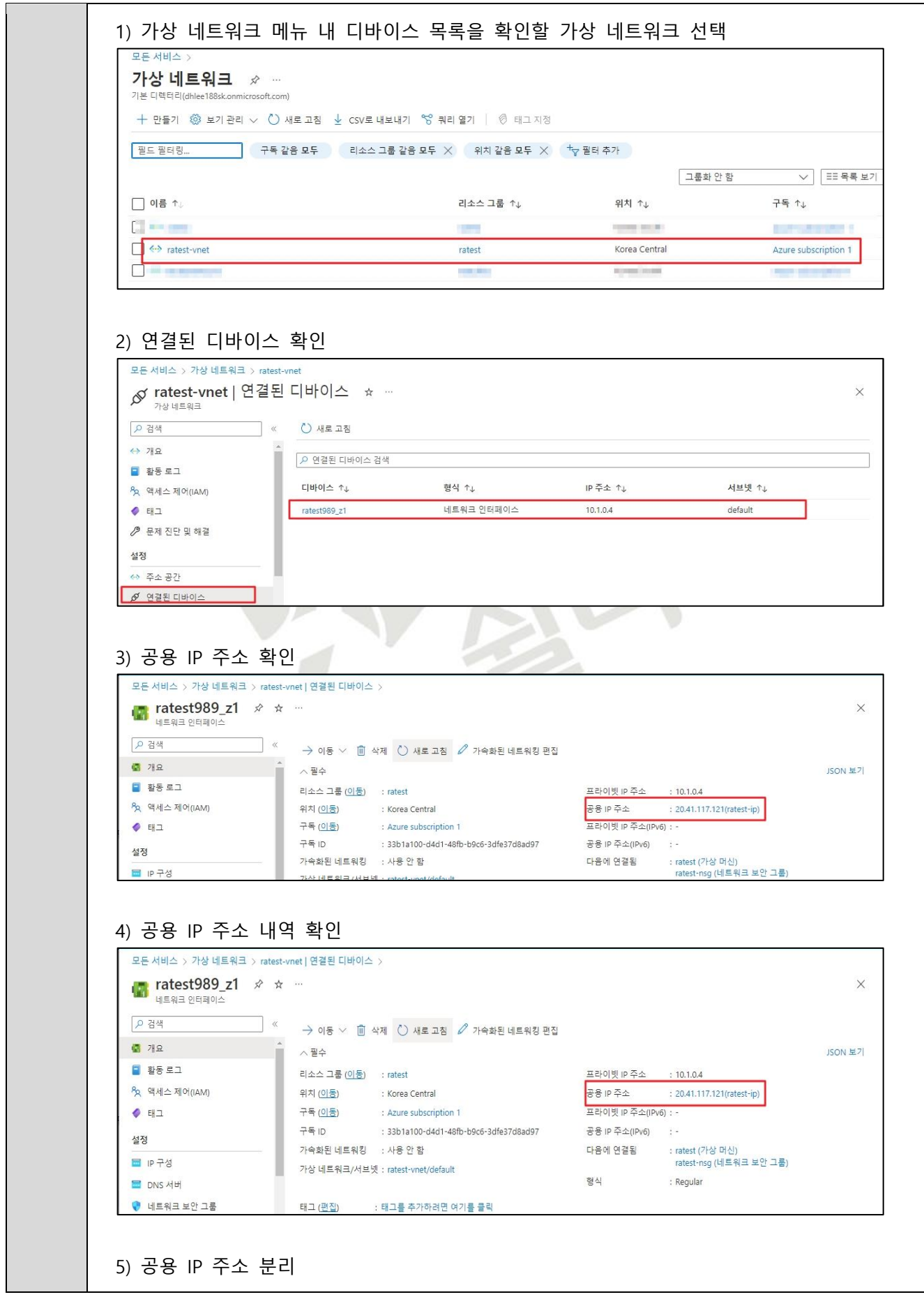

**비고**

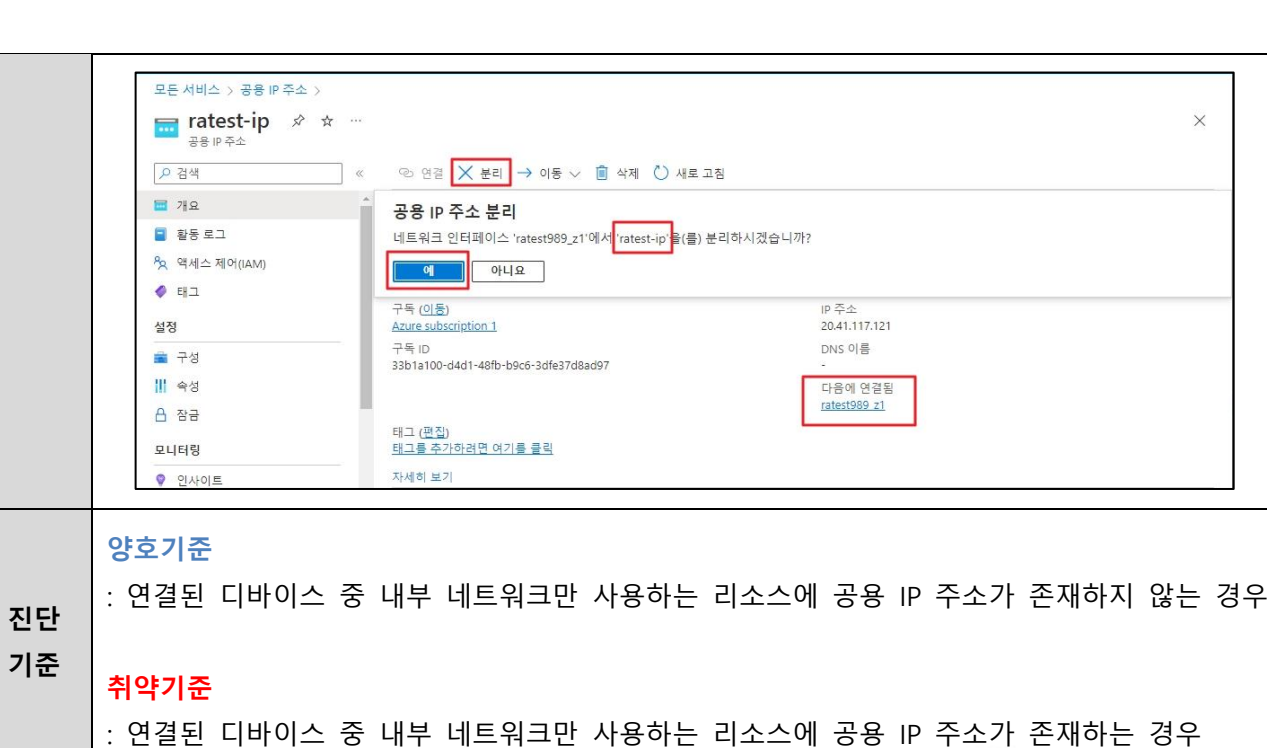

### **3.2 내부 가상 네트워크 보안 관리**

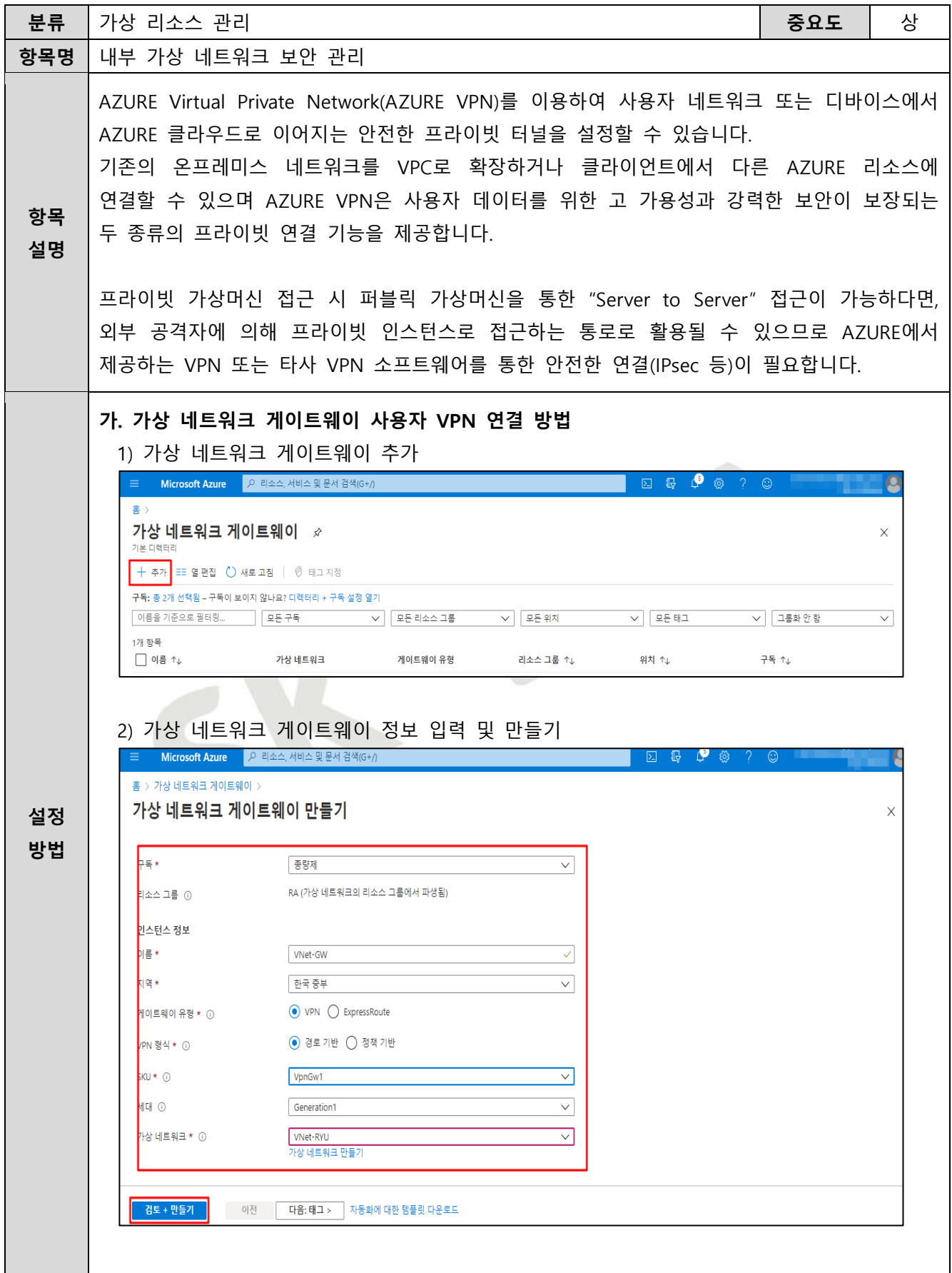

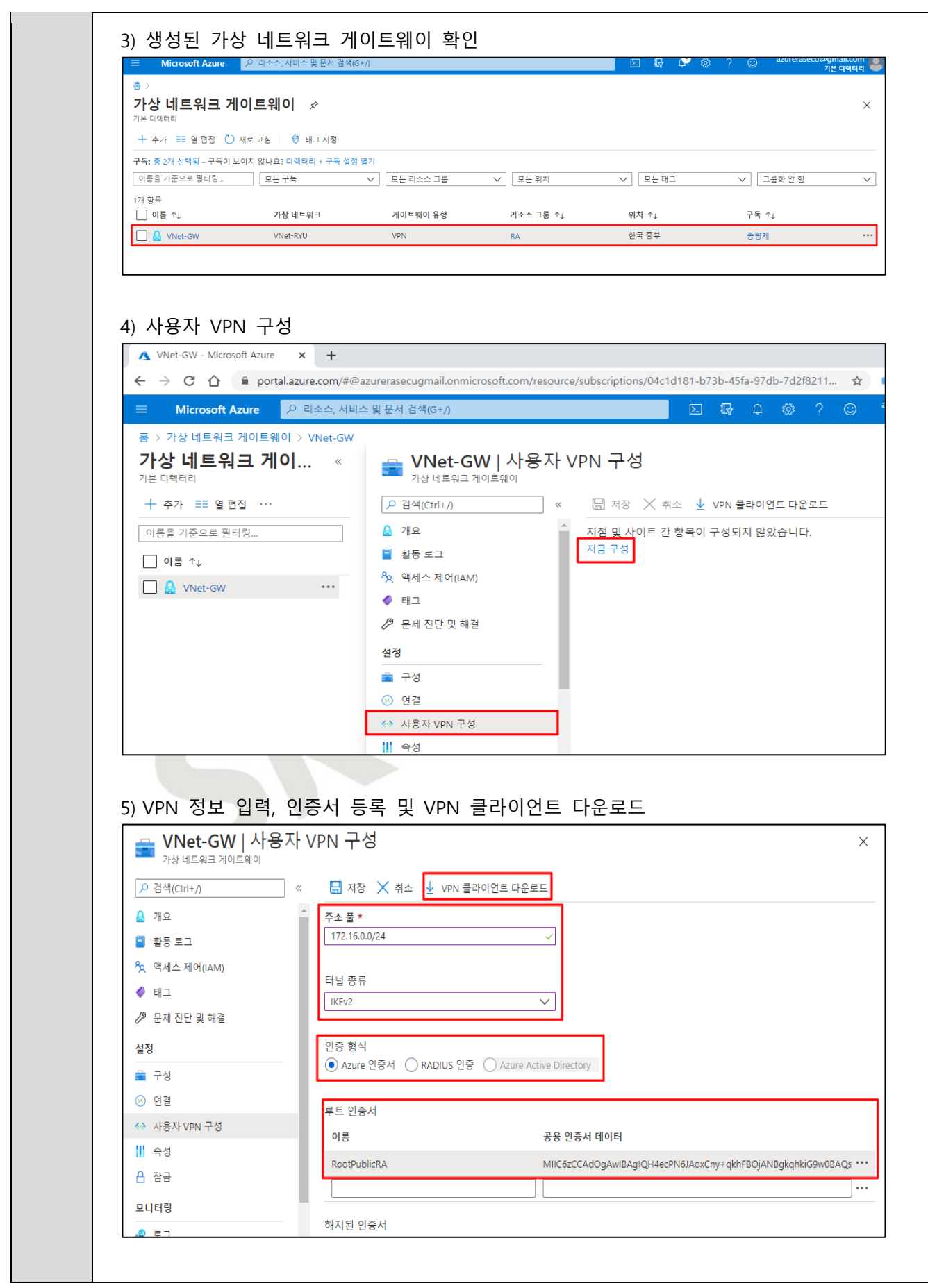

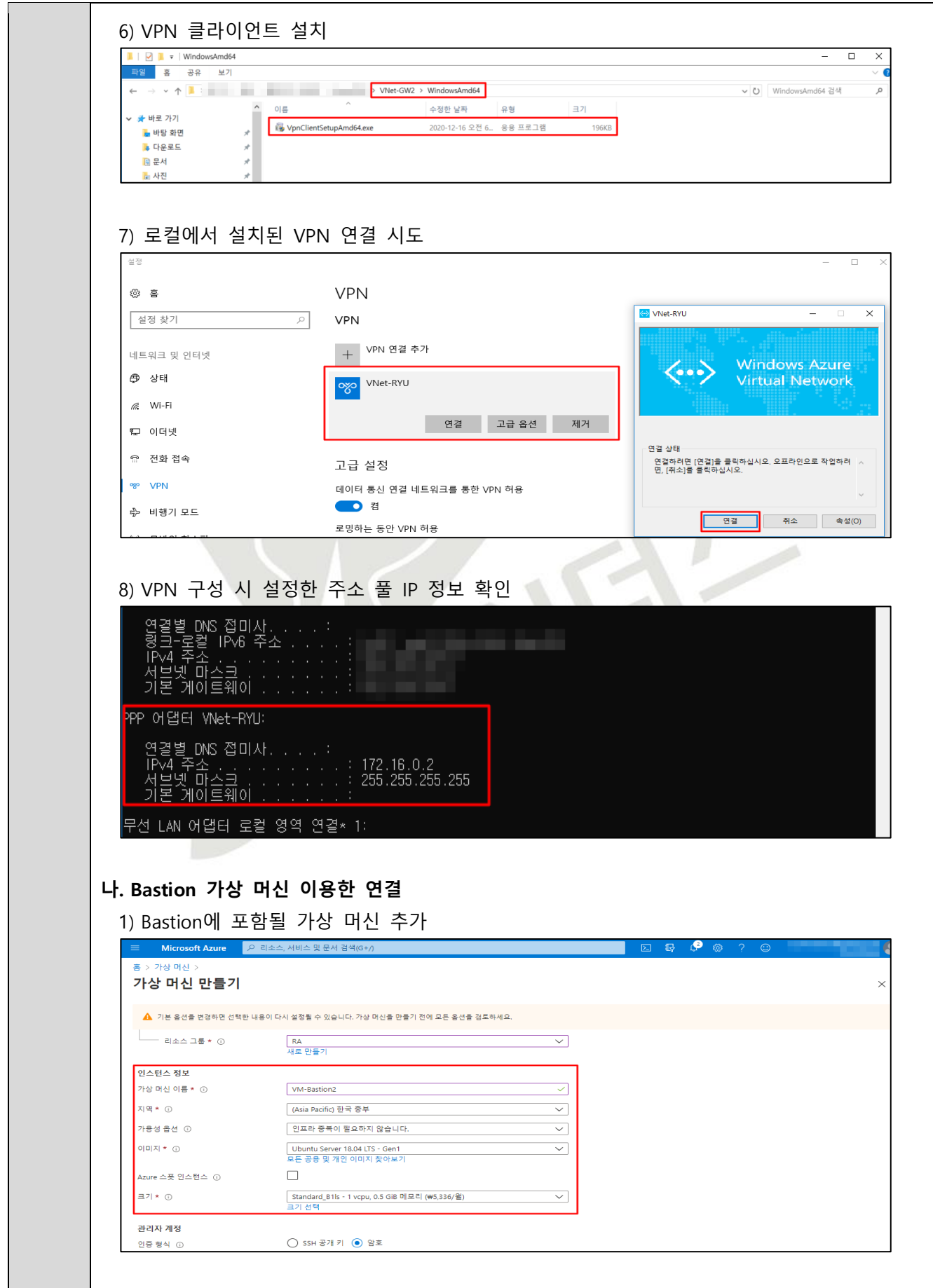

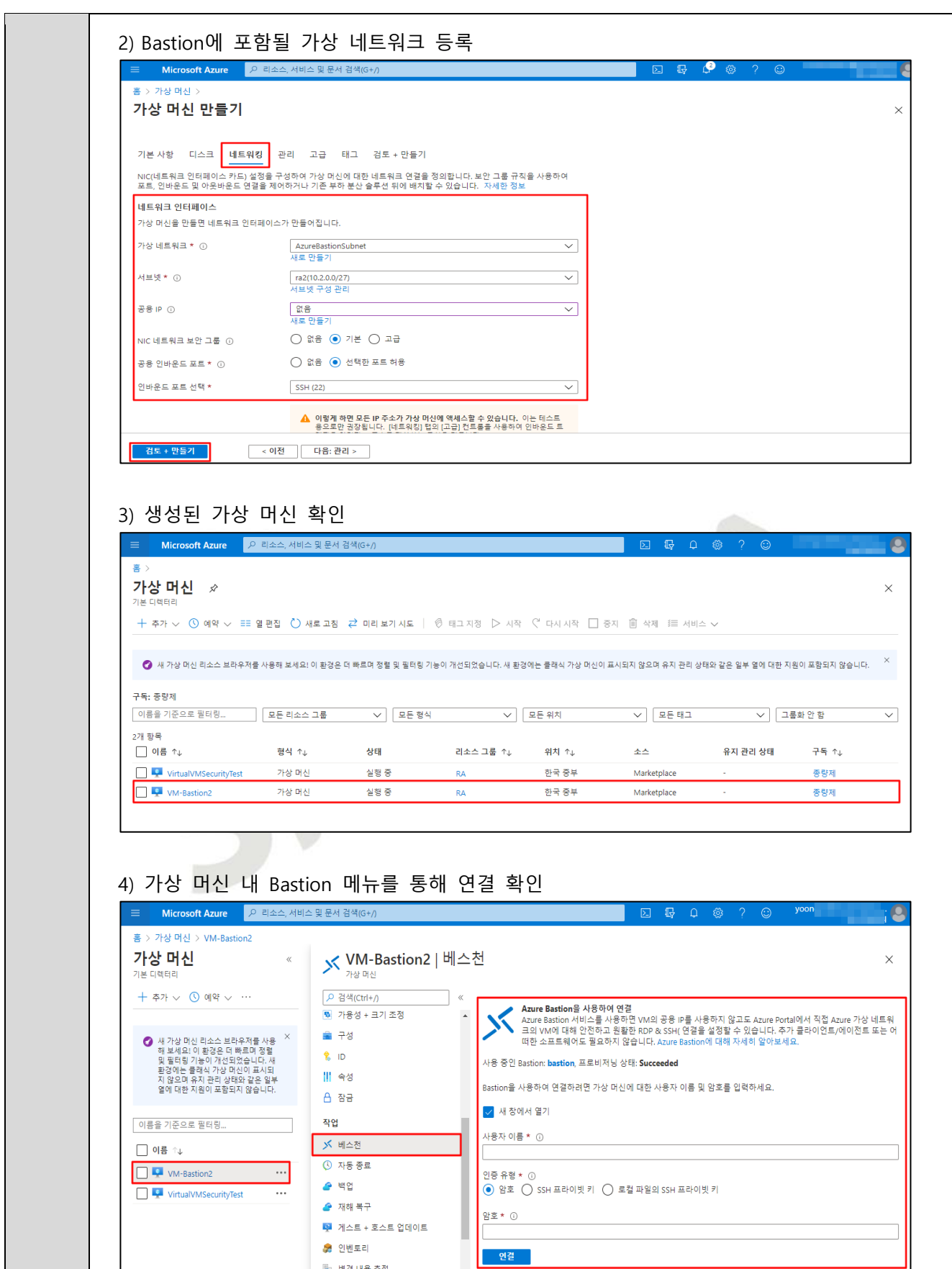

-<br>『 변경 내용 추적

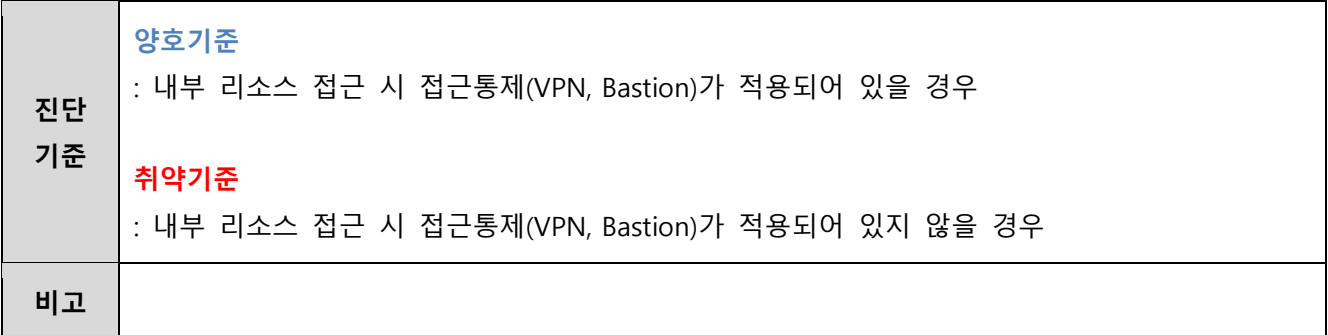

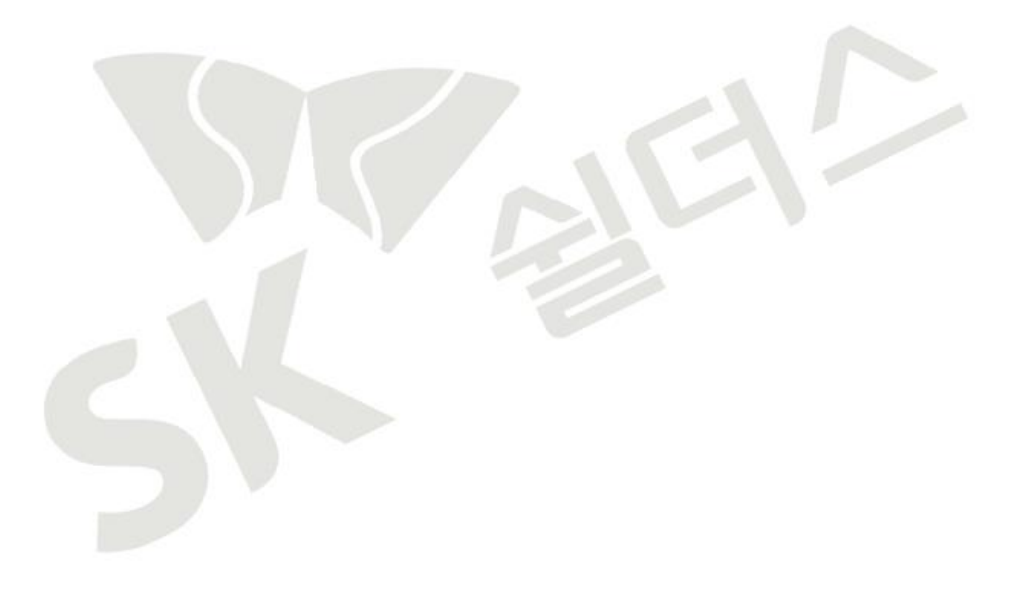

### **3.3 보안그룹 인/아웃바운드 ANY 설정 관리**

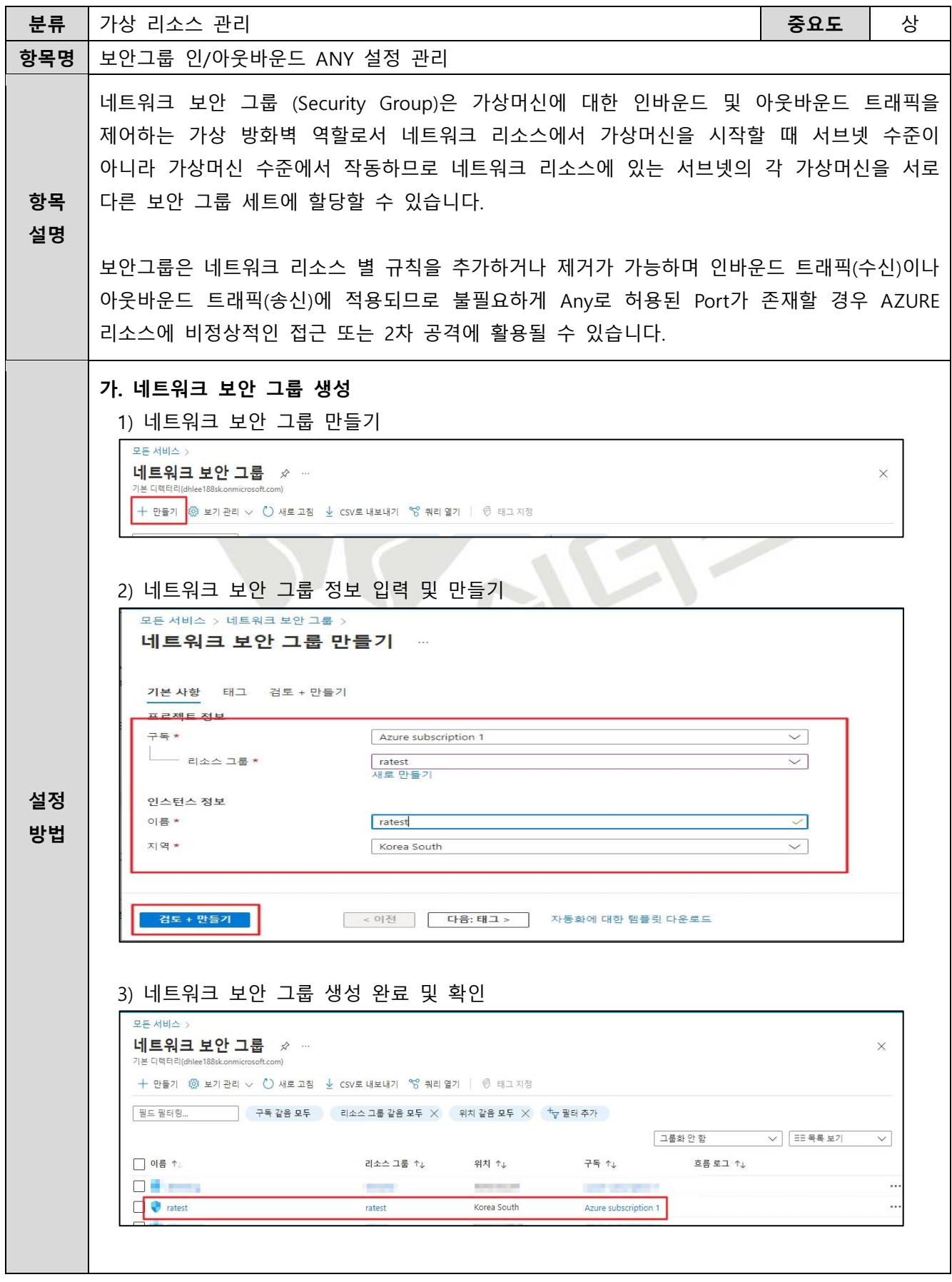

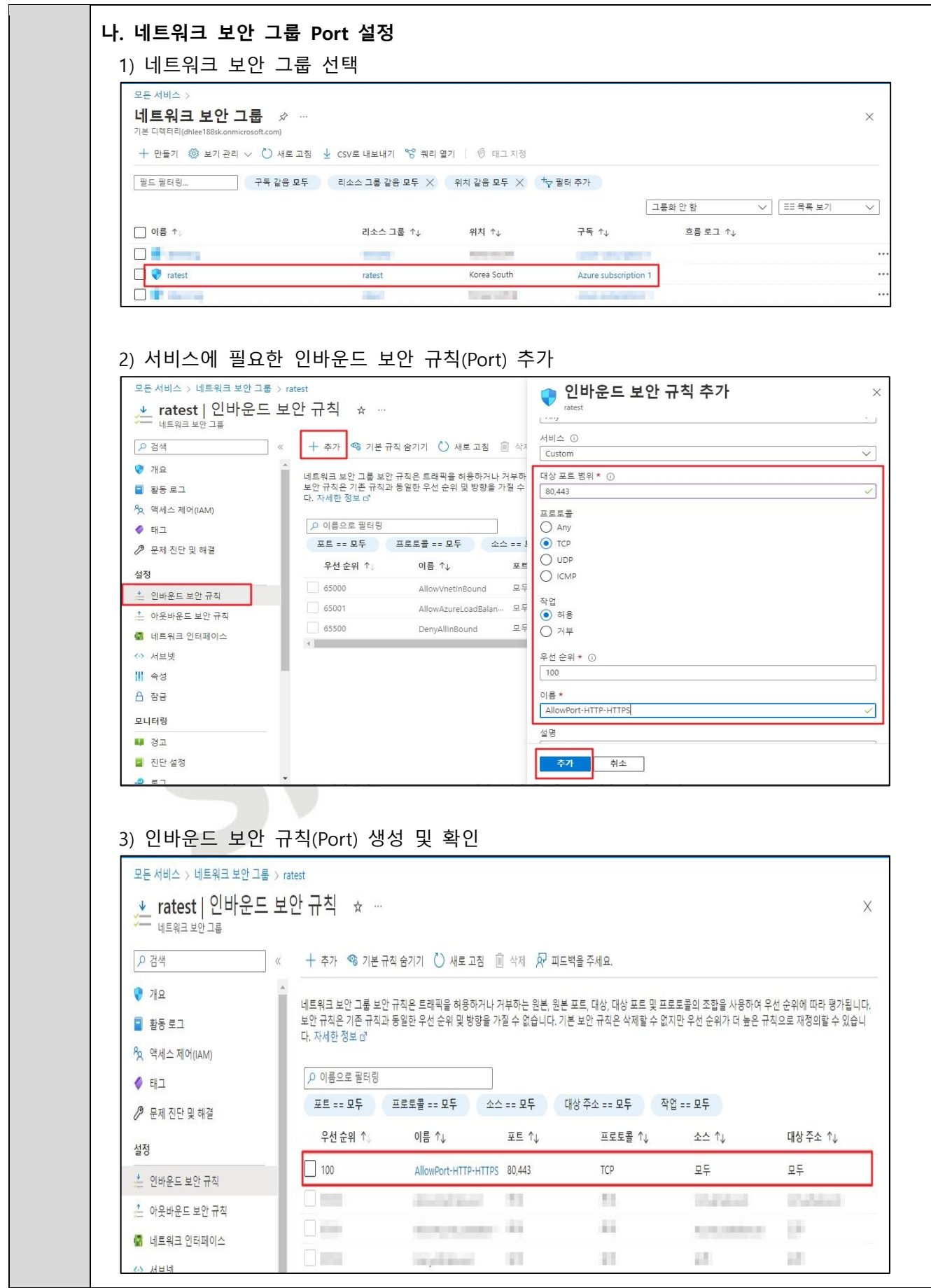

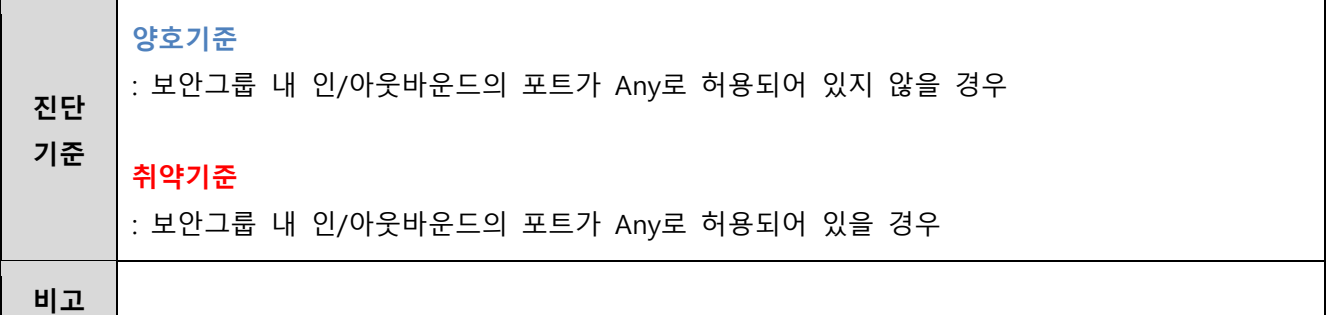

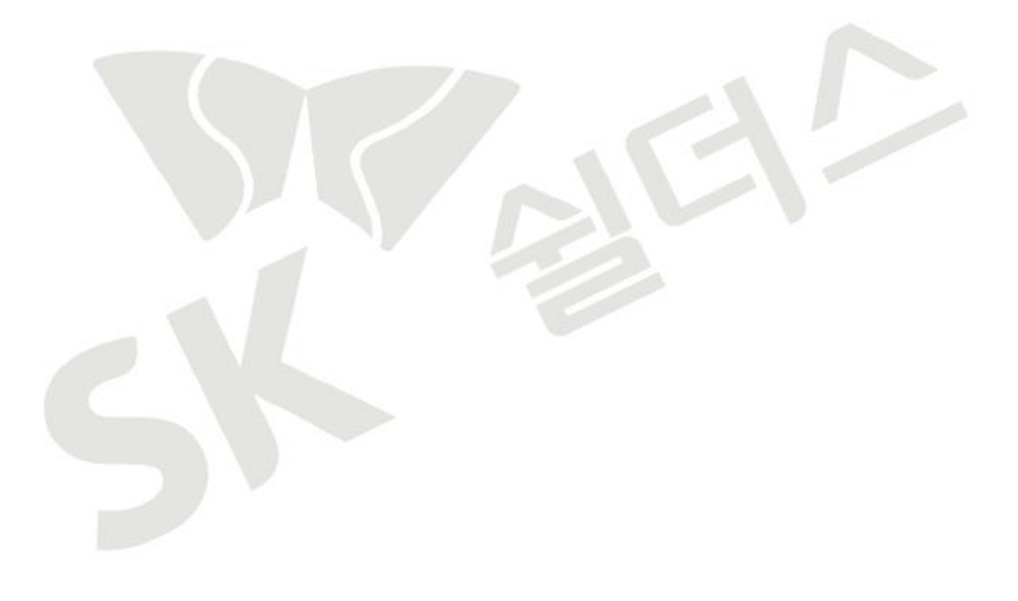

### **3.4 보안그룹 인/아웃바운드 불필요 정책 관리**

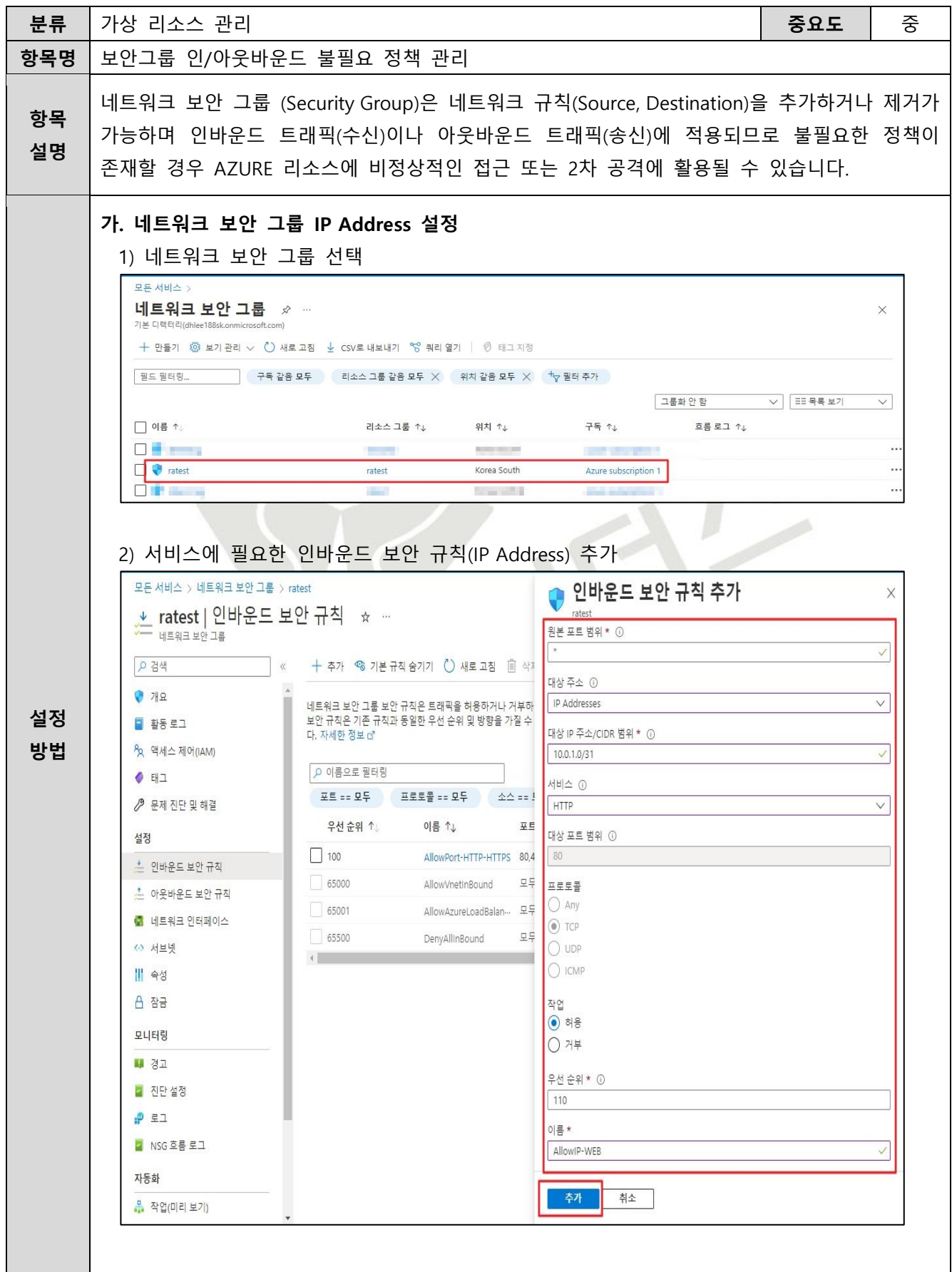

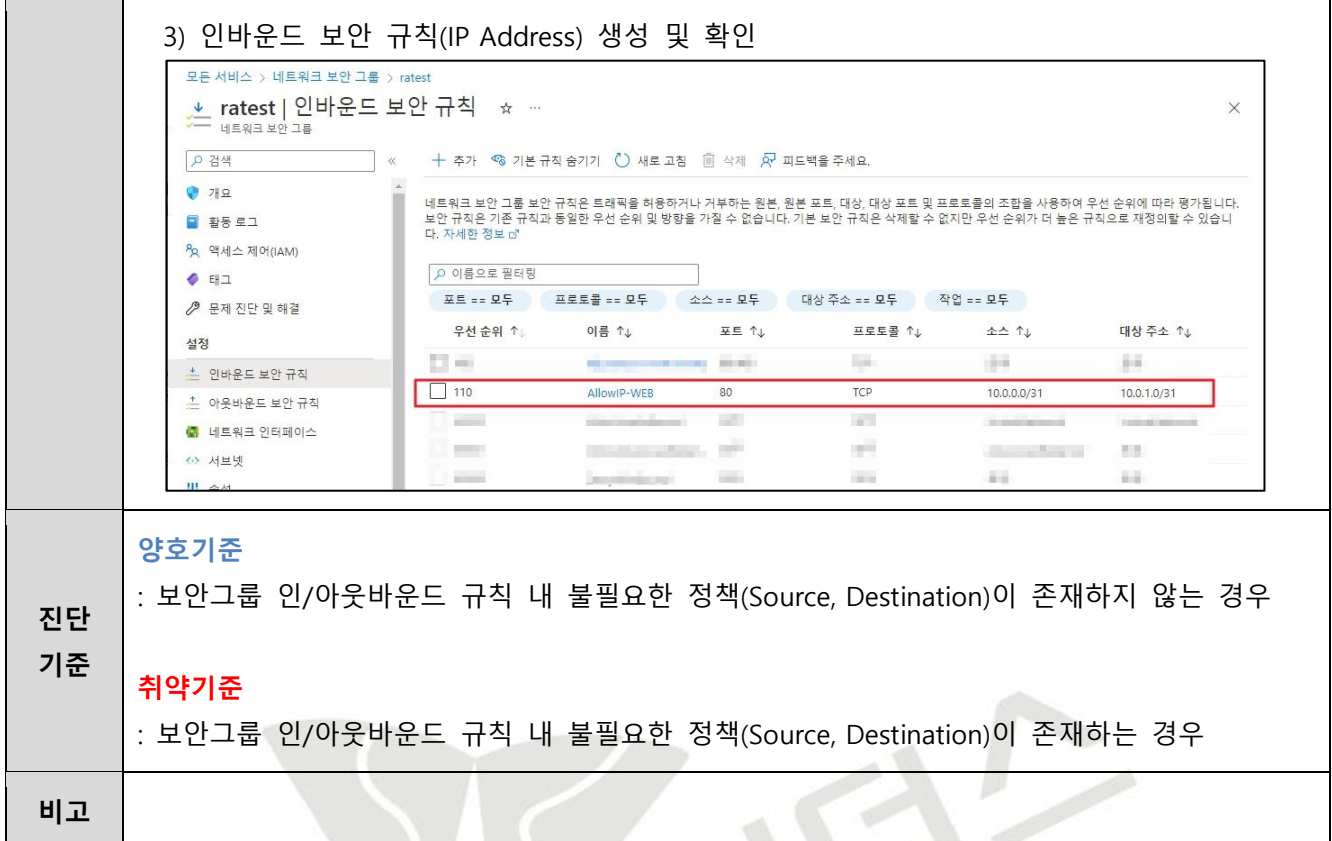

#### **3.5 방화벽 ANY 정책 설정 관리**

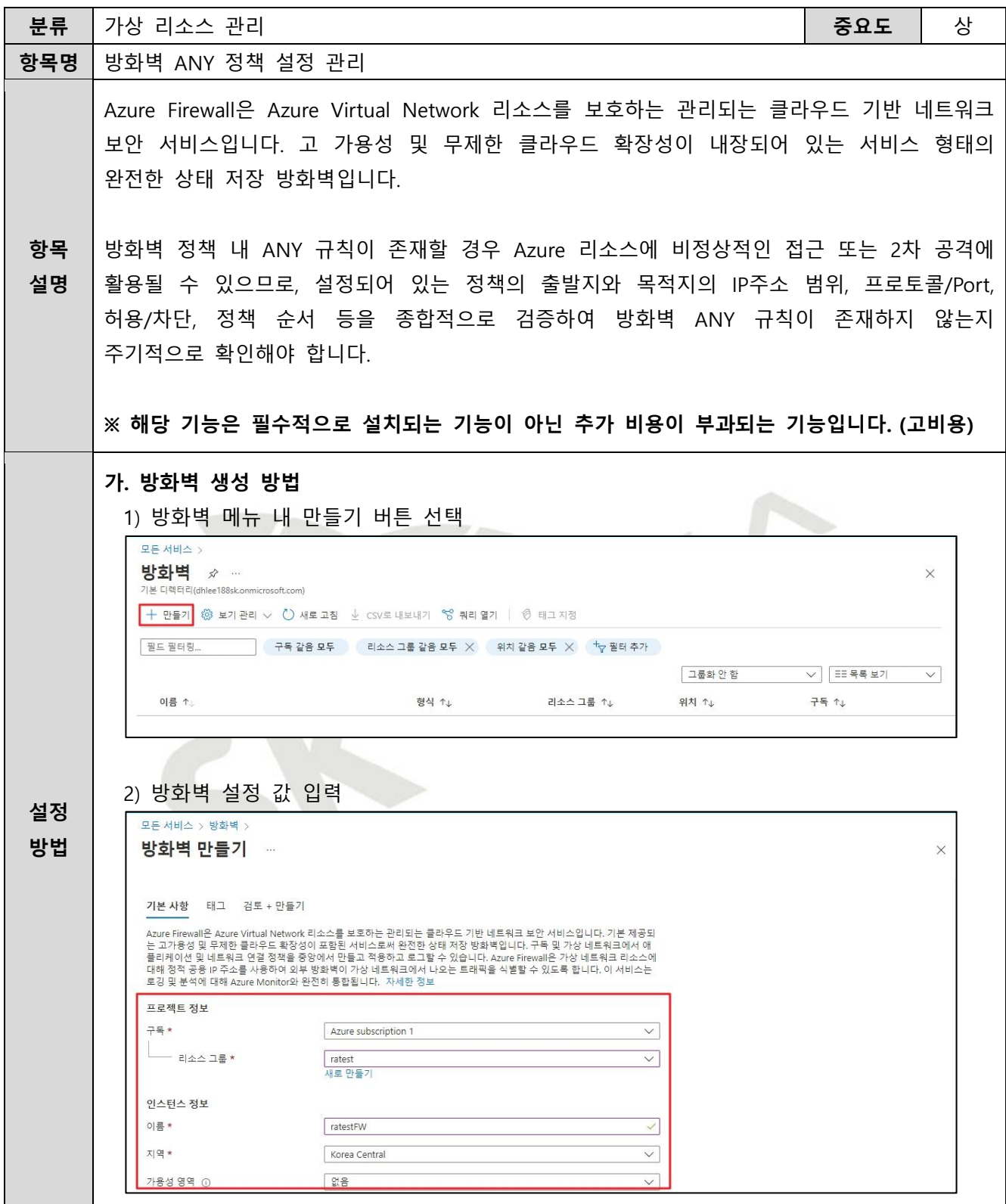

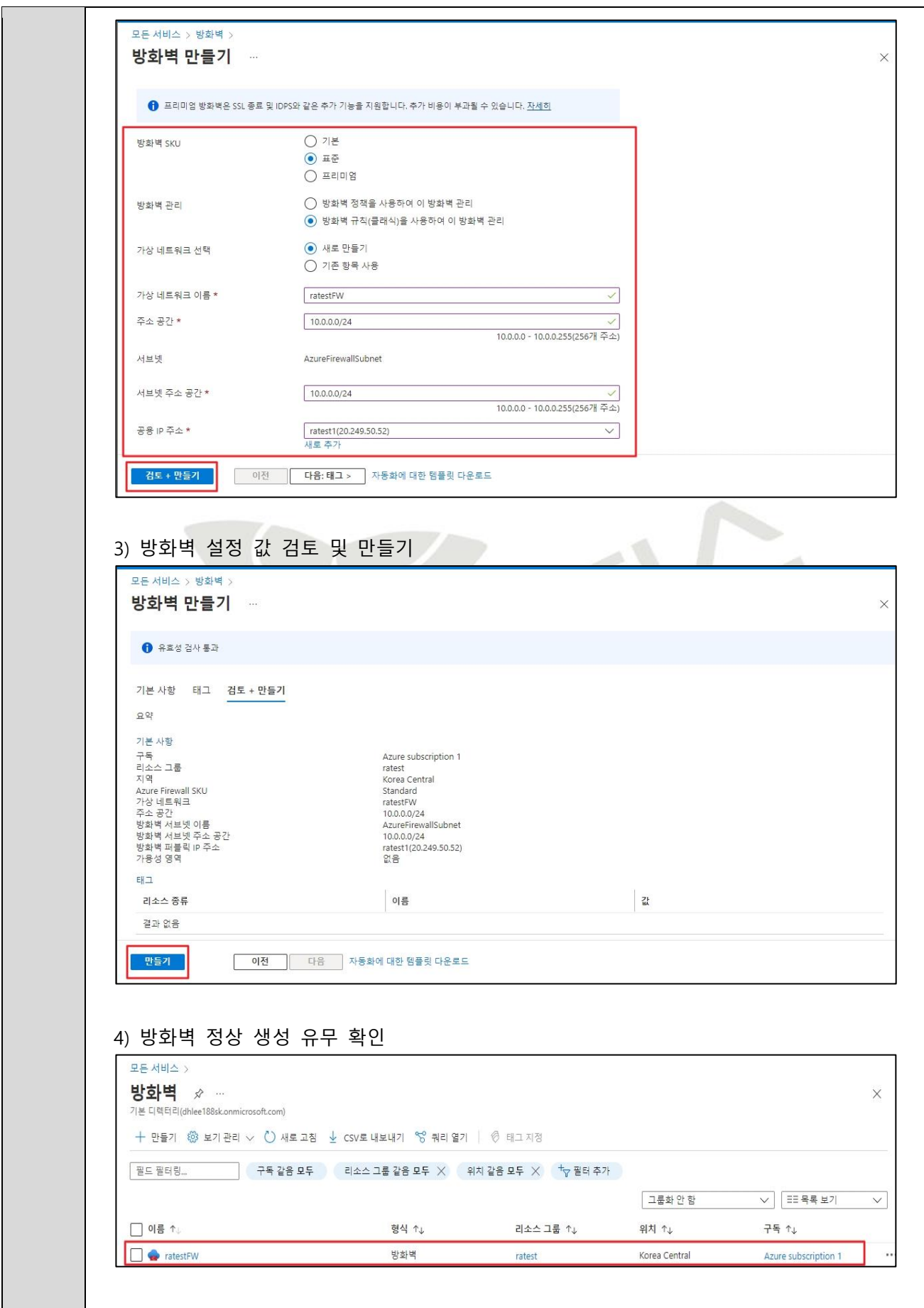

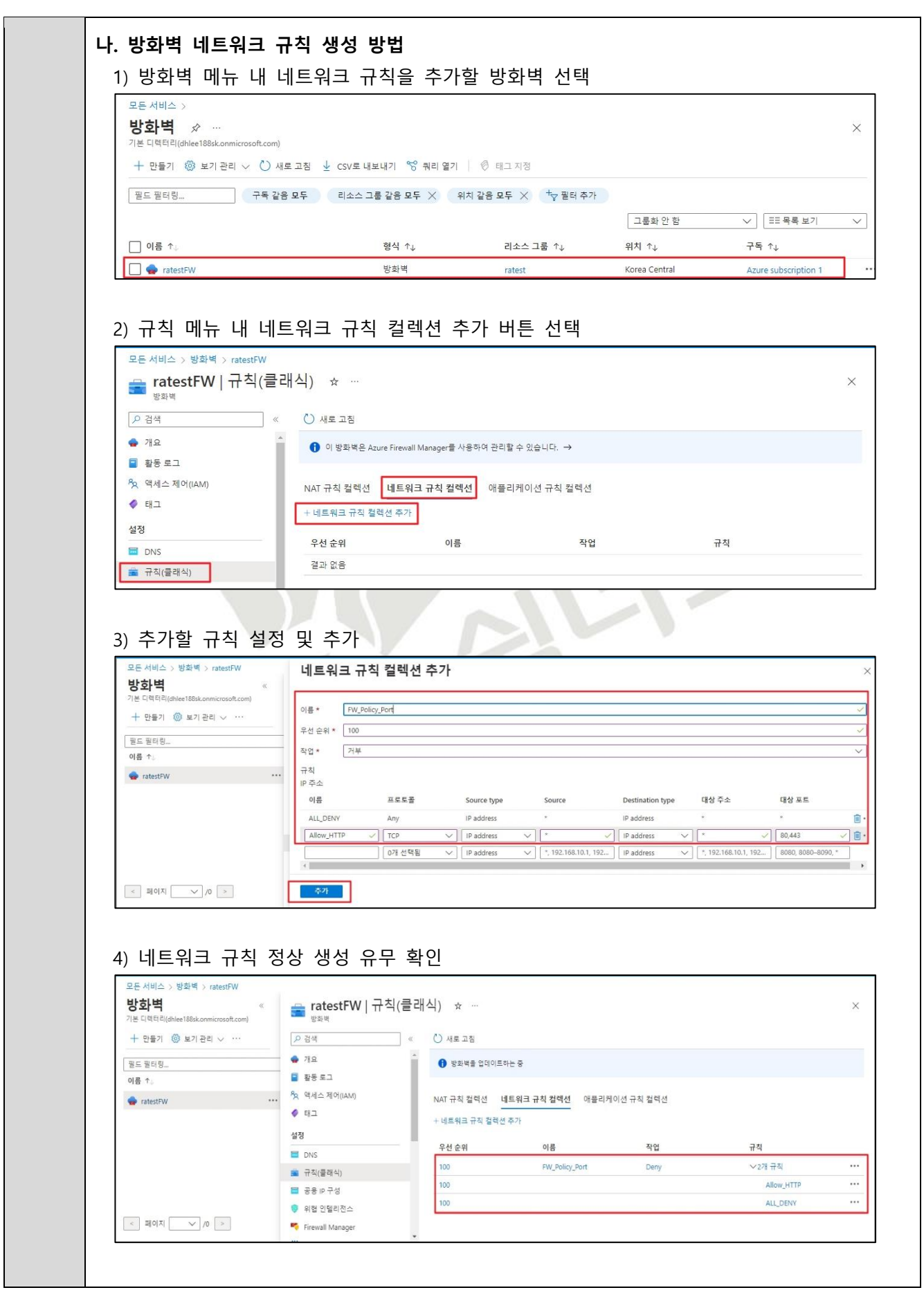

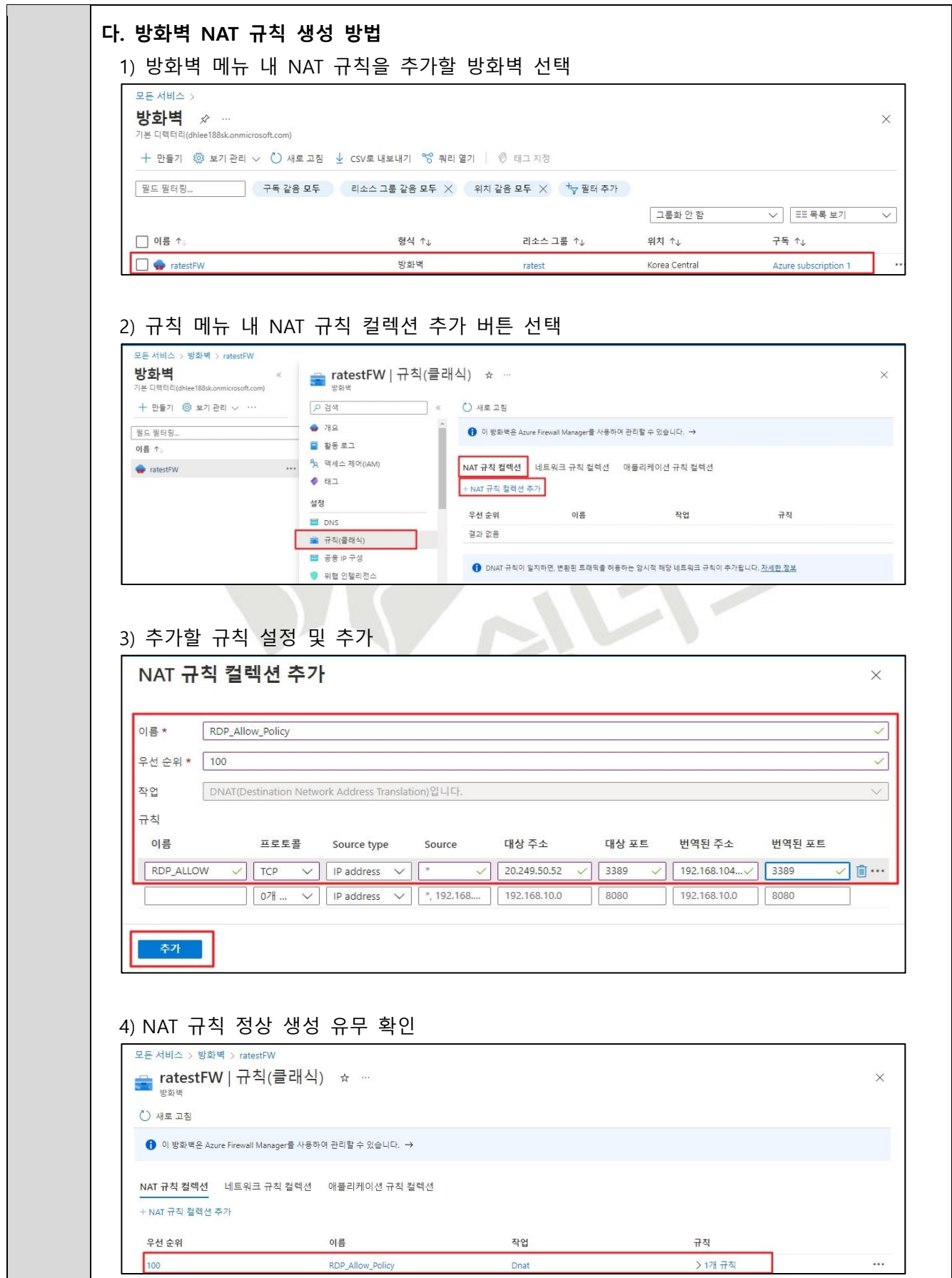

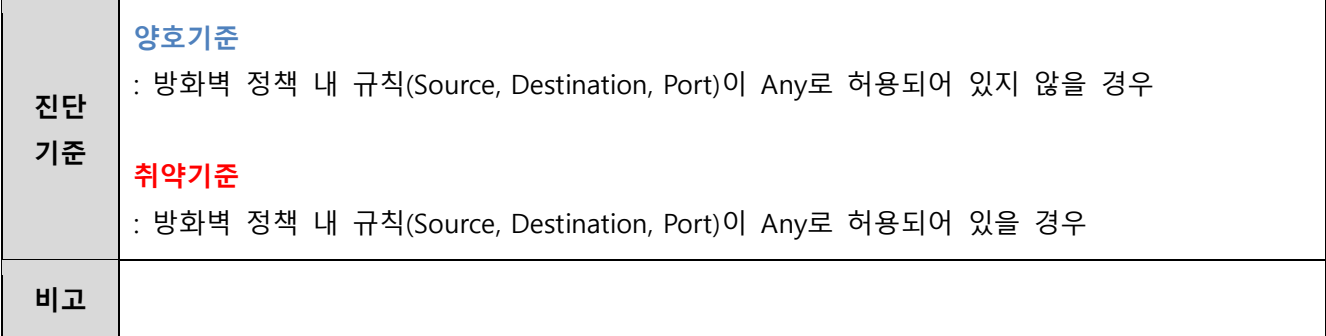

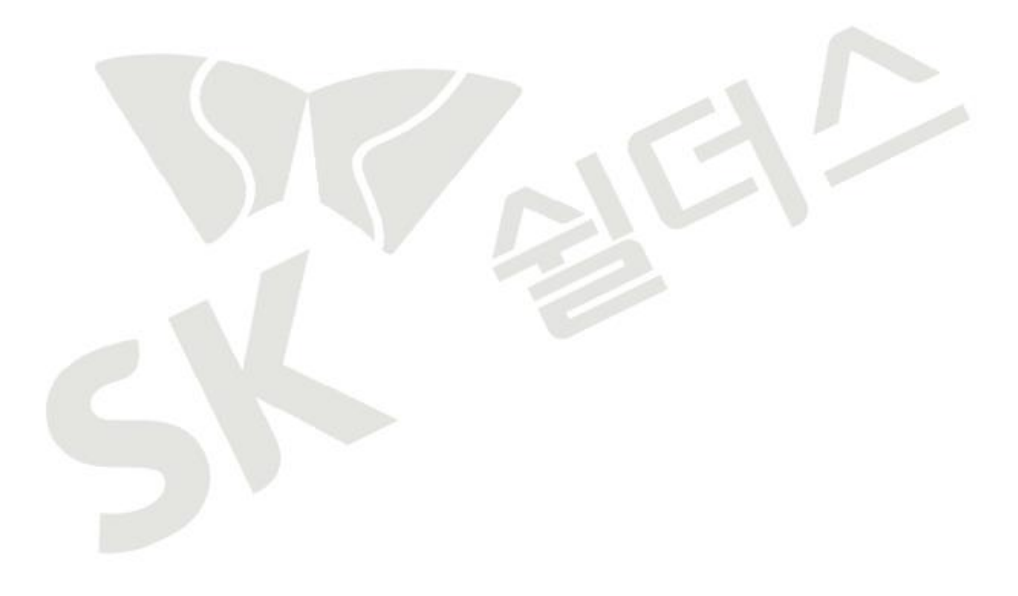

# **3.6 방화벽 불필요 정책 관리**

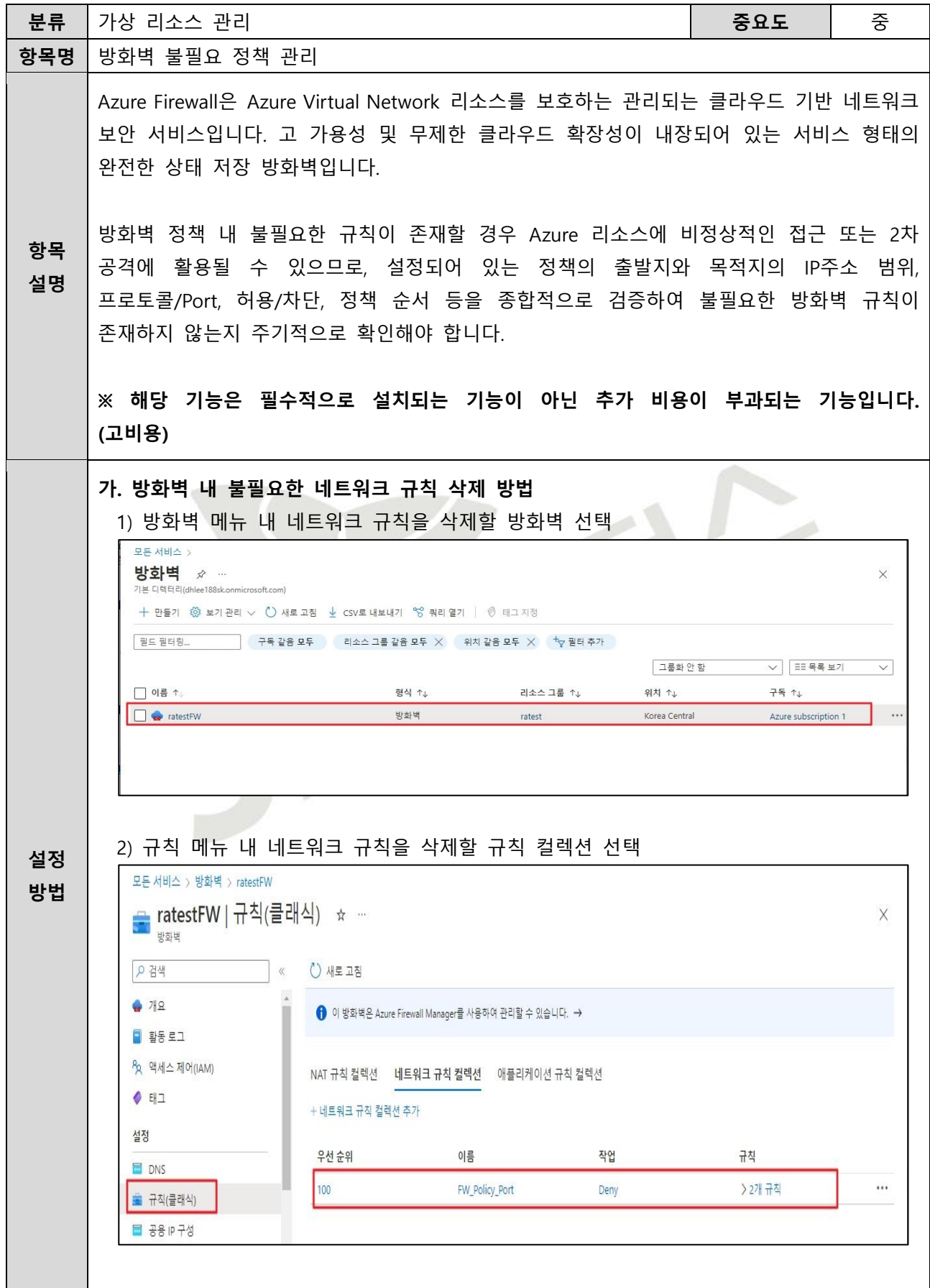

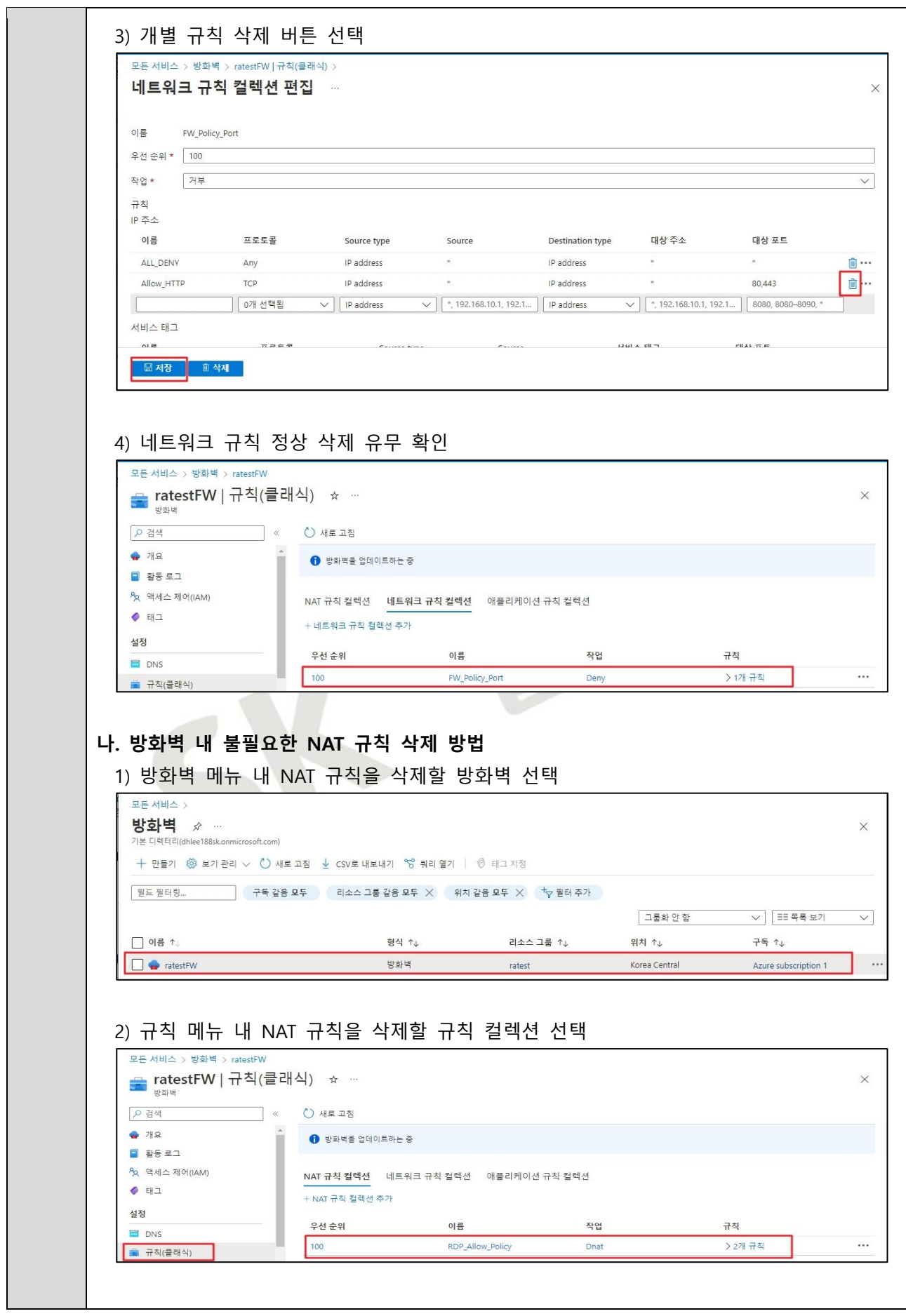

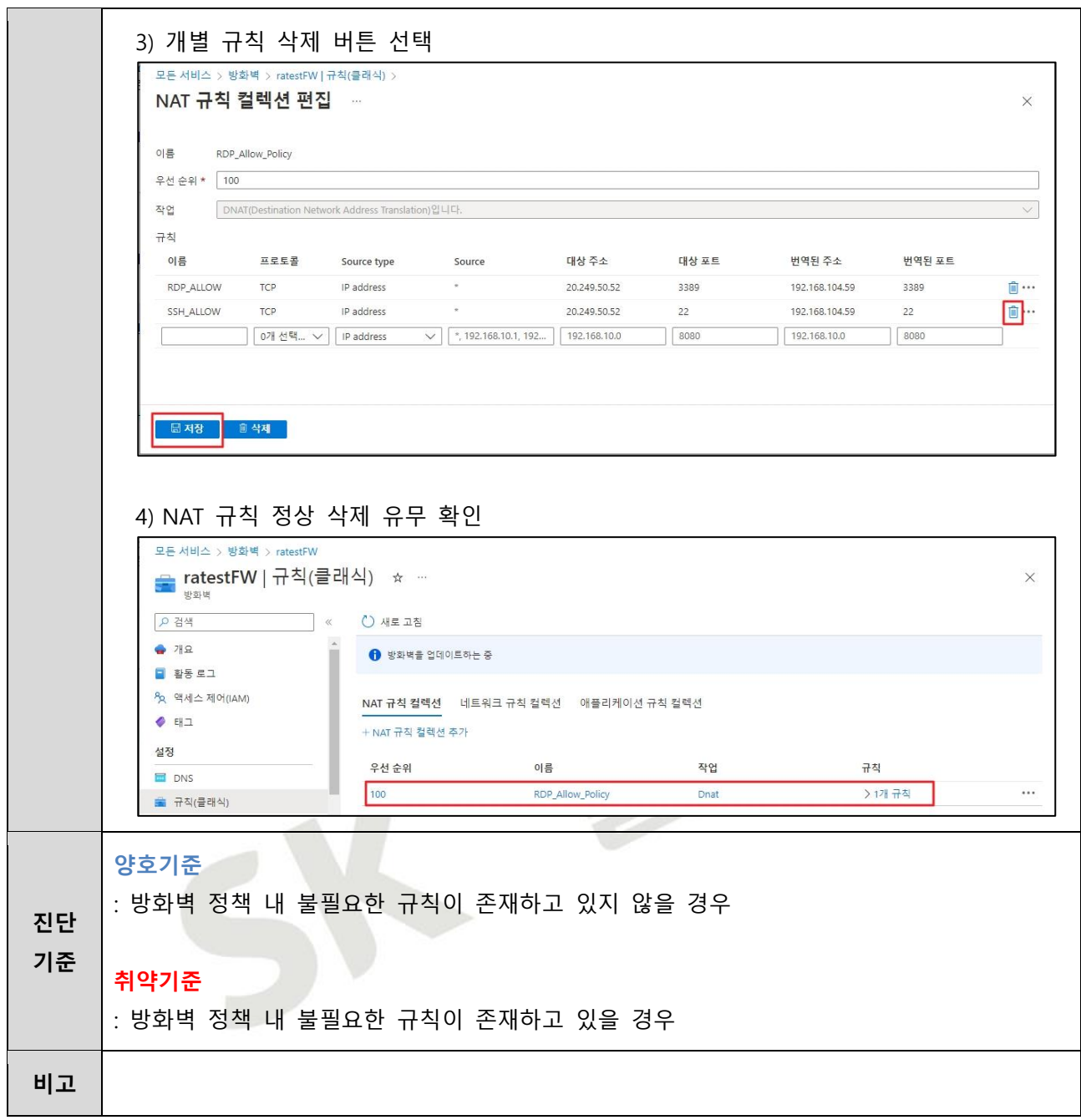

#### **3.7 NAT 게이트웨이 서브넷 연결 관리**

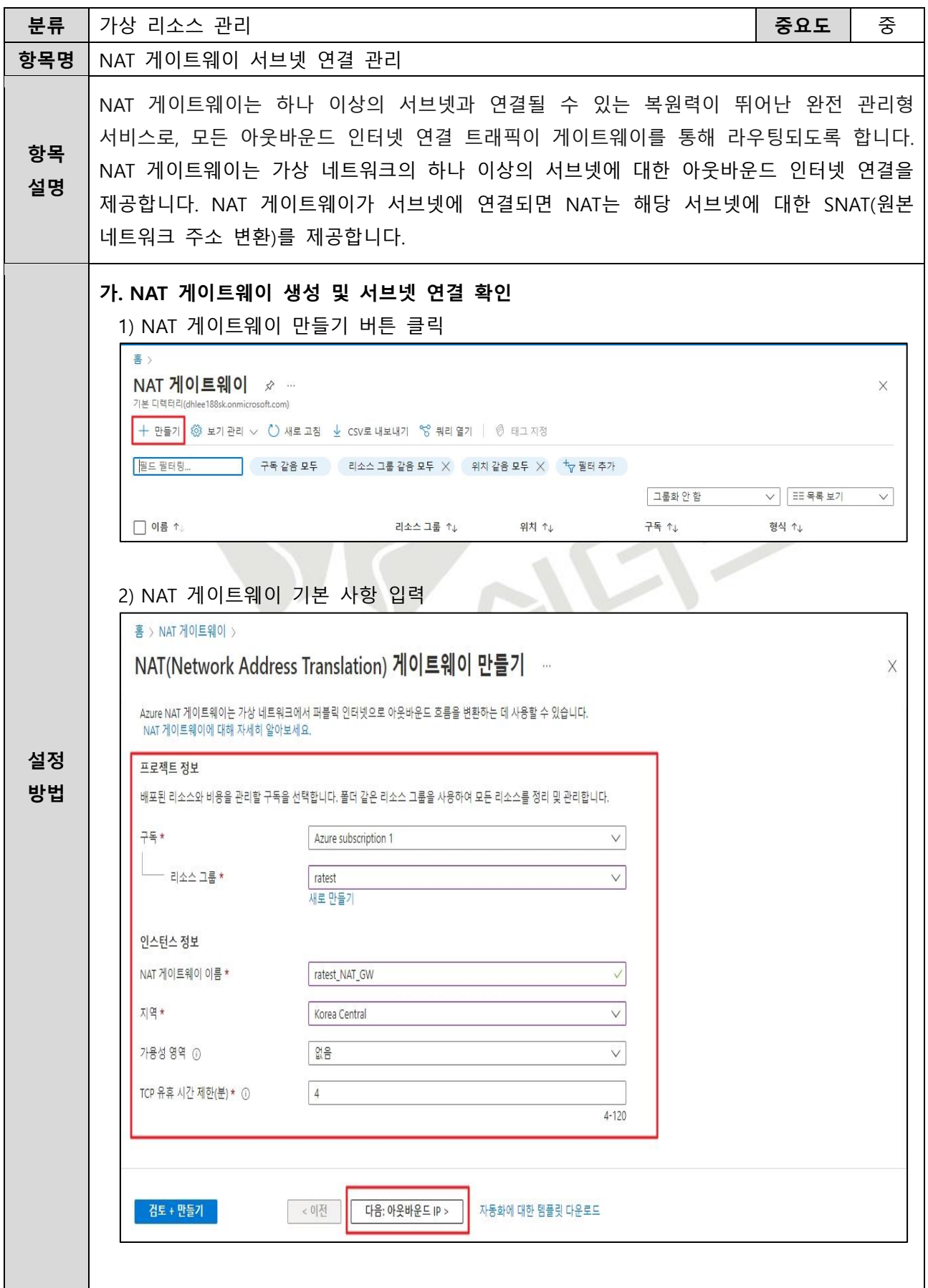

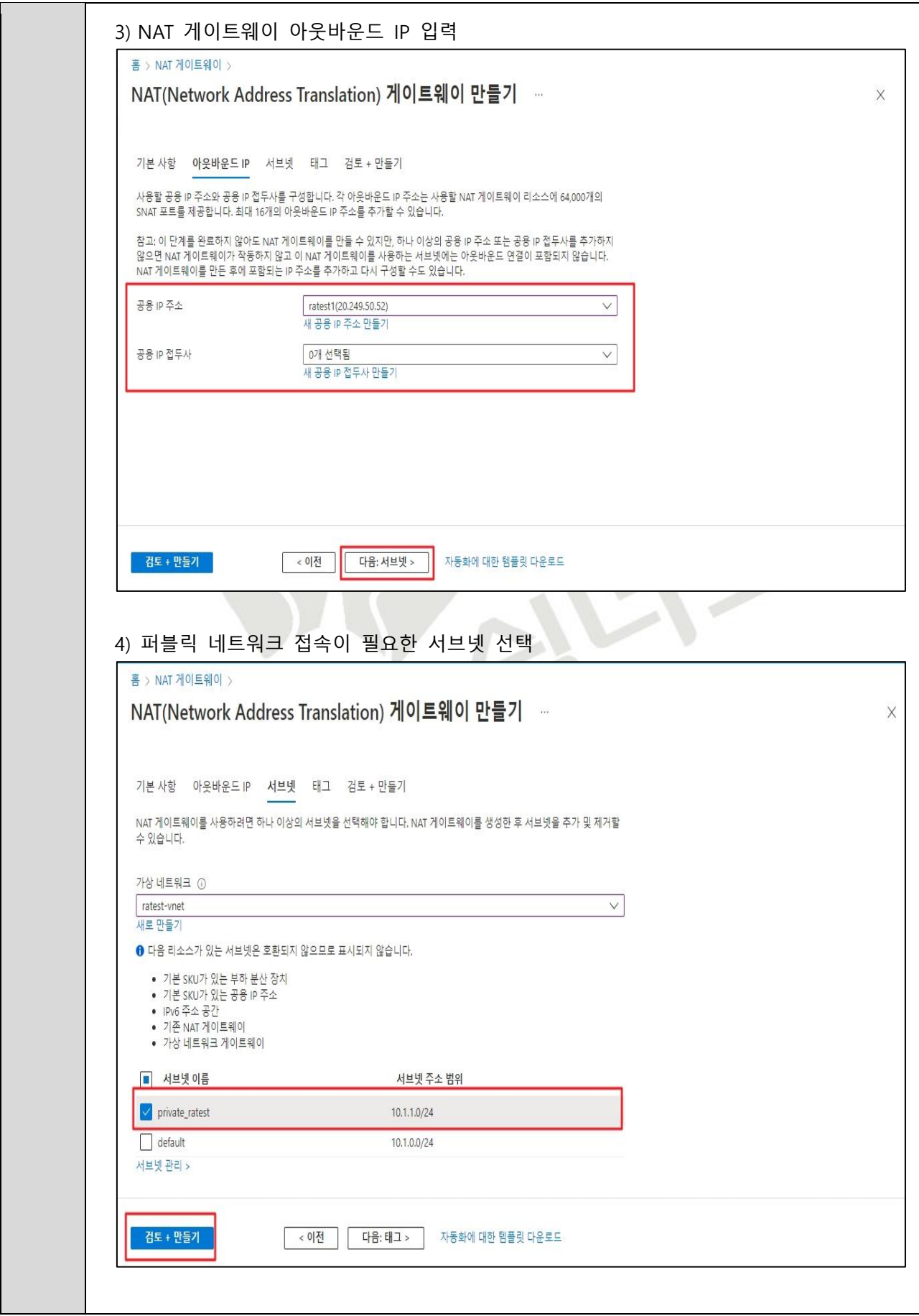

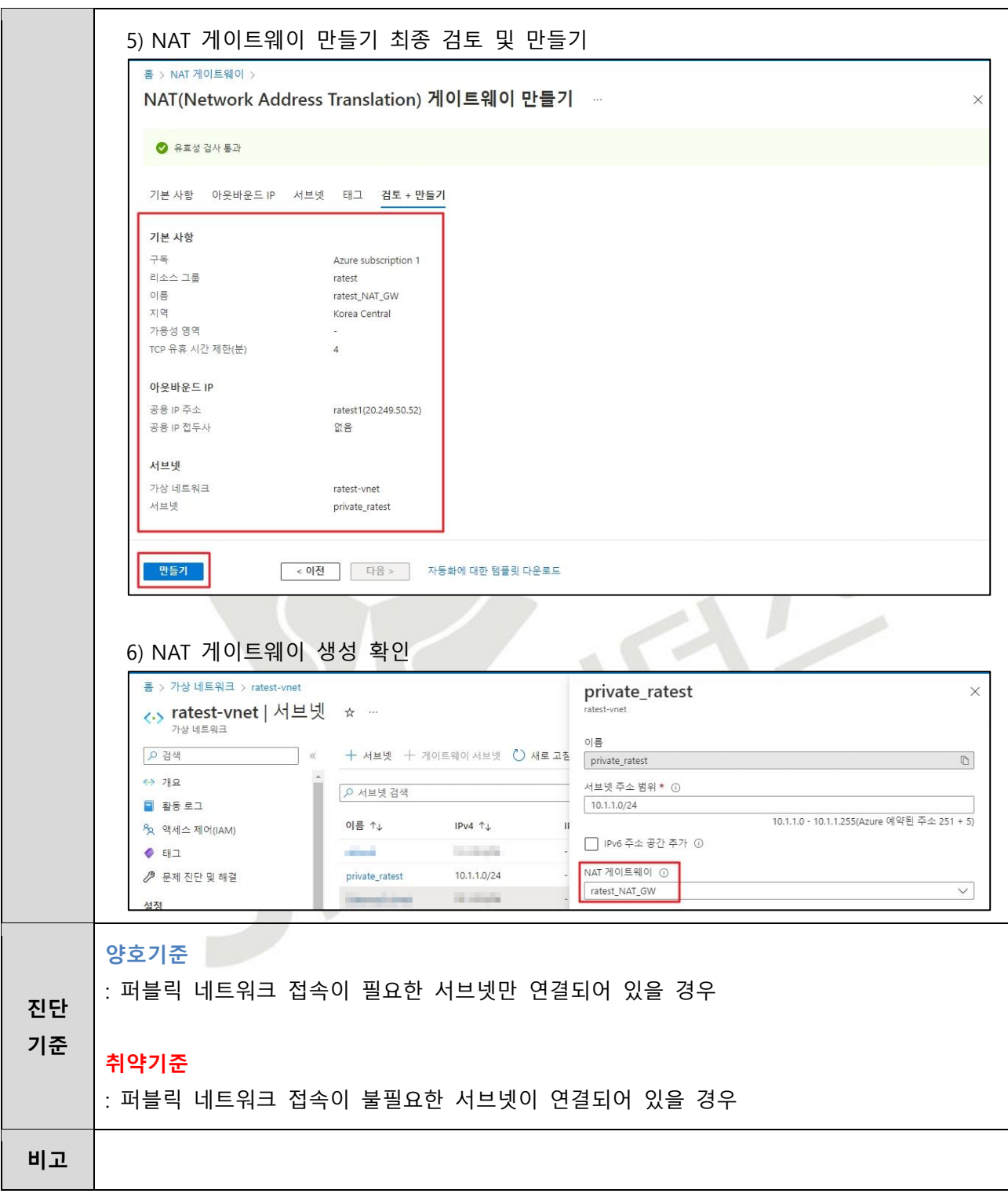

### **3.8 스토리지 계정 보안 설정**

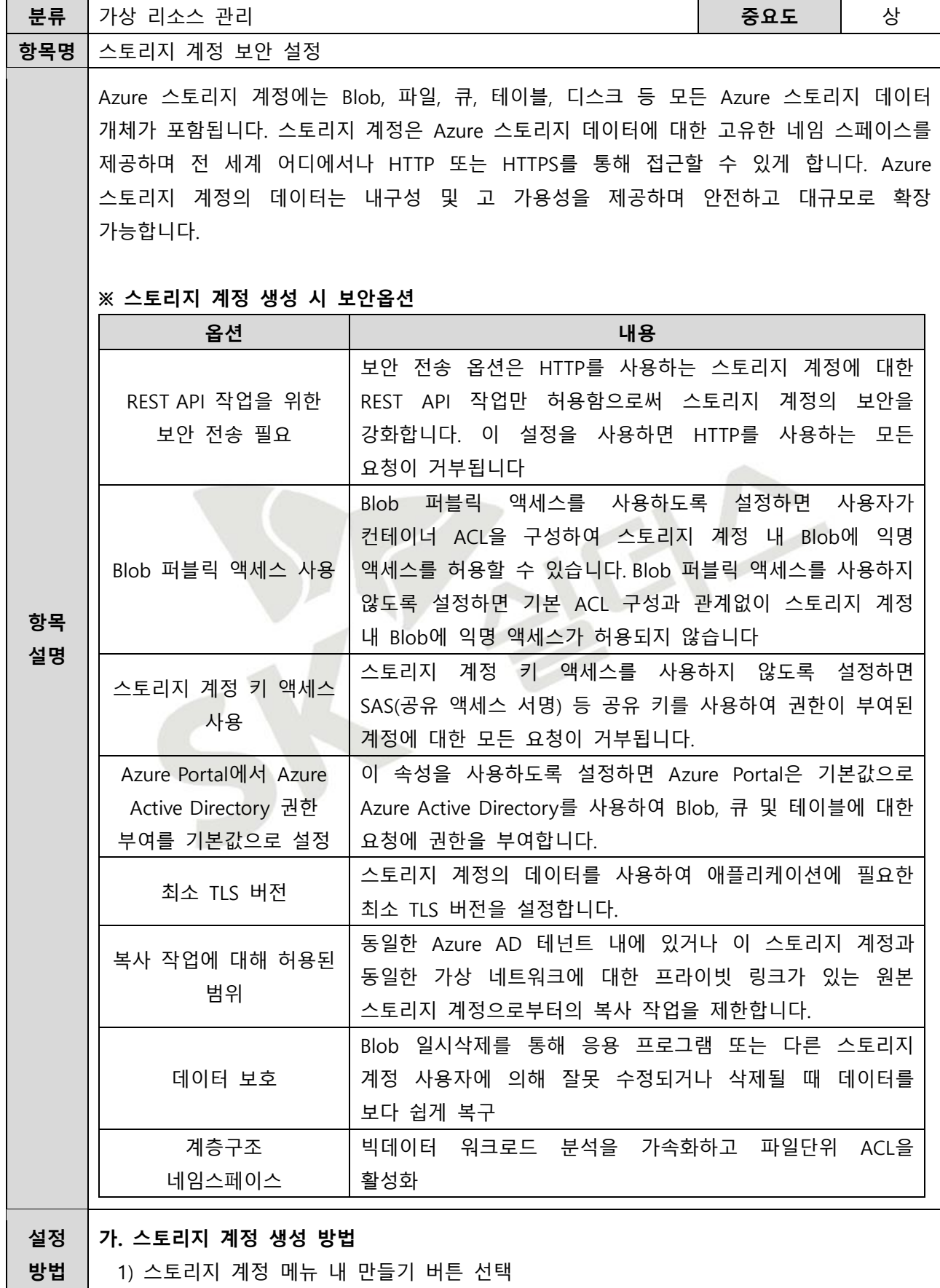

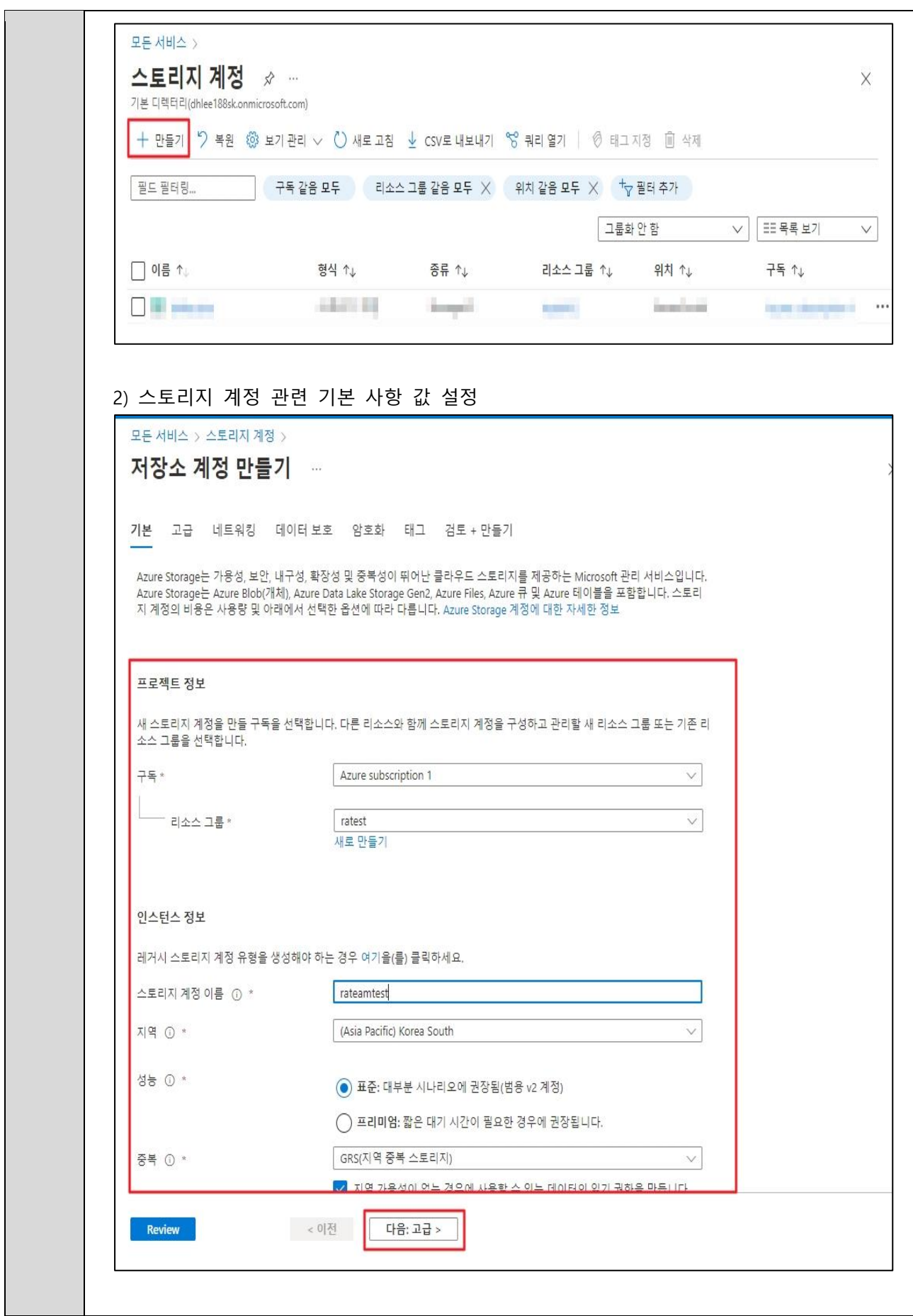

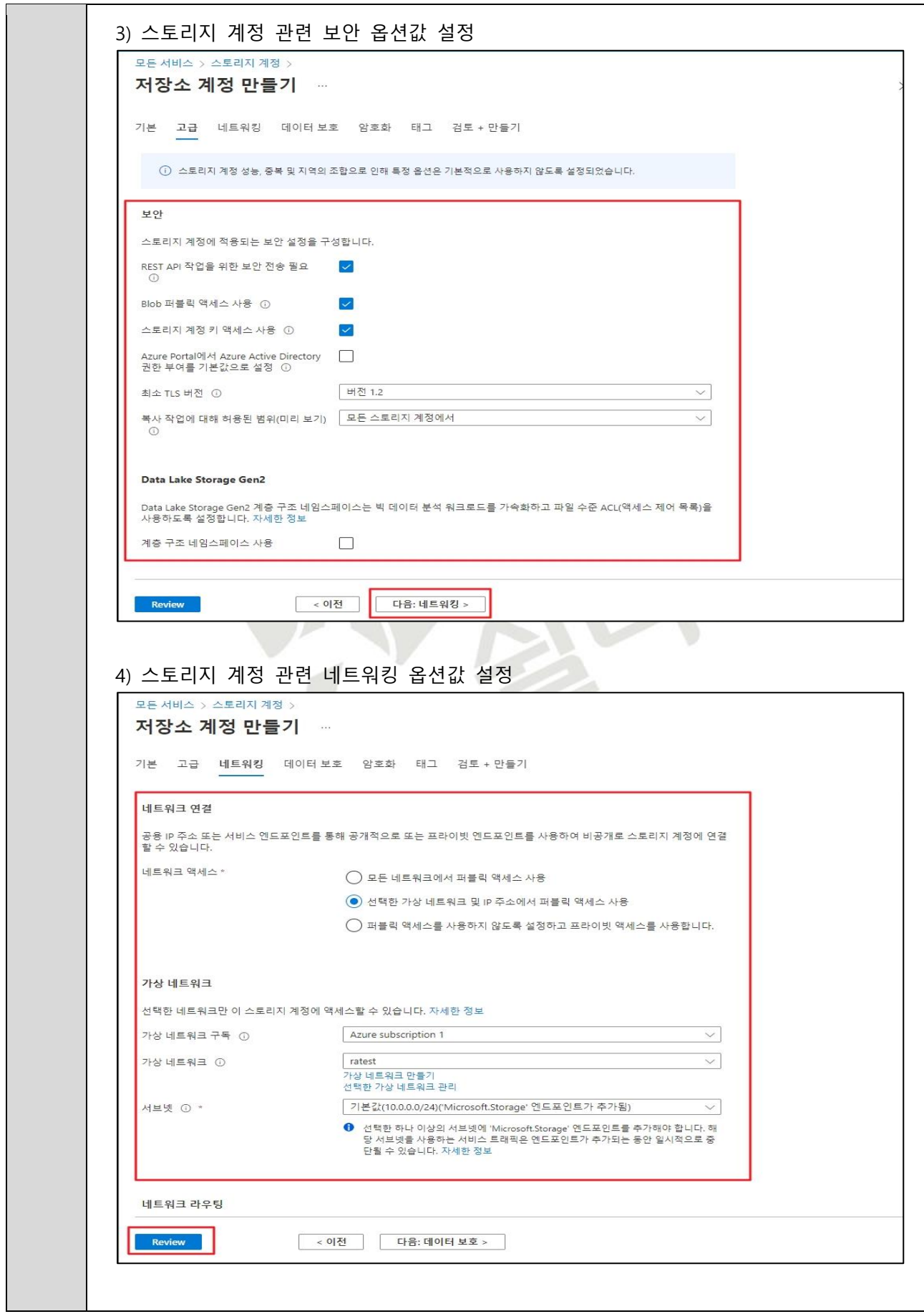

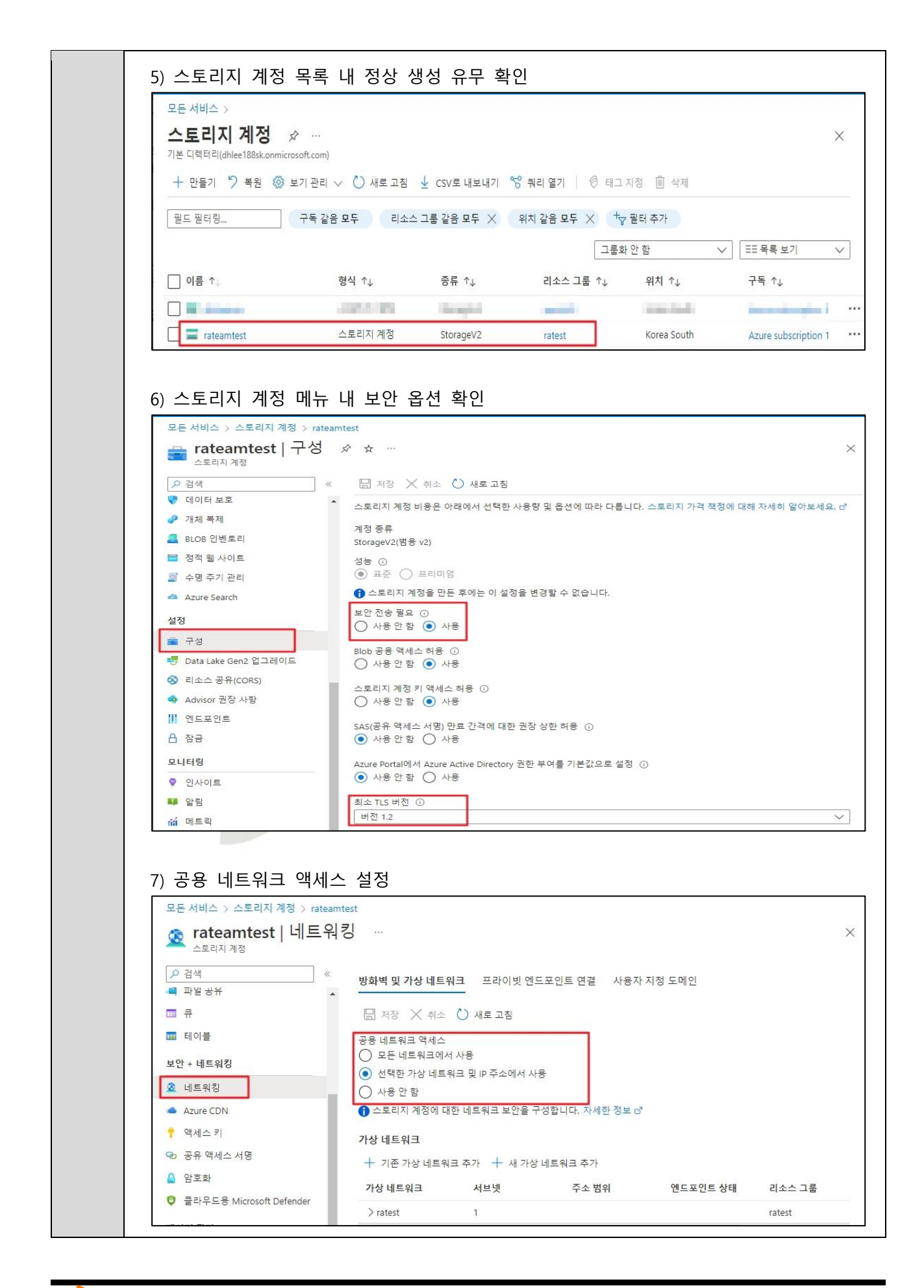

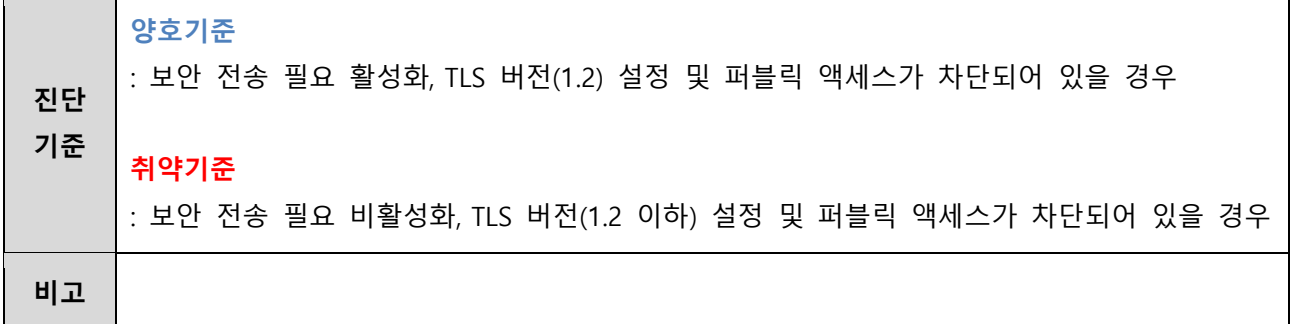

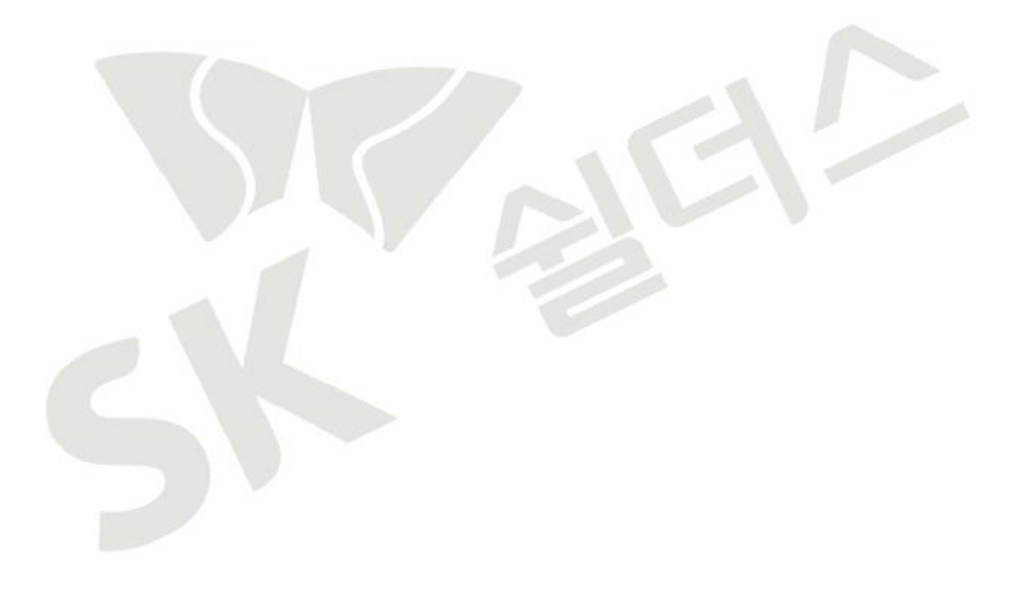
## **3.9 스토리지 계정 공유 액세스 서명 정책 관리**

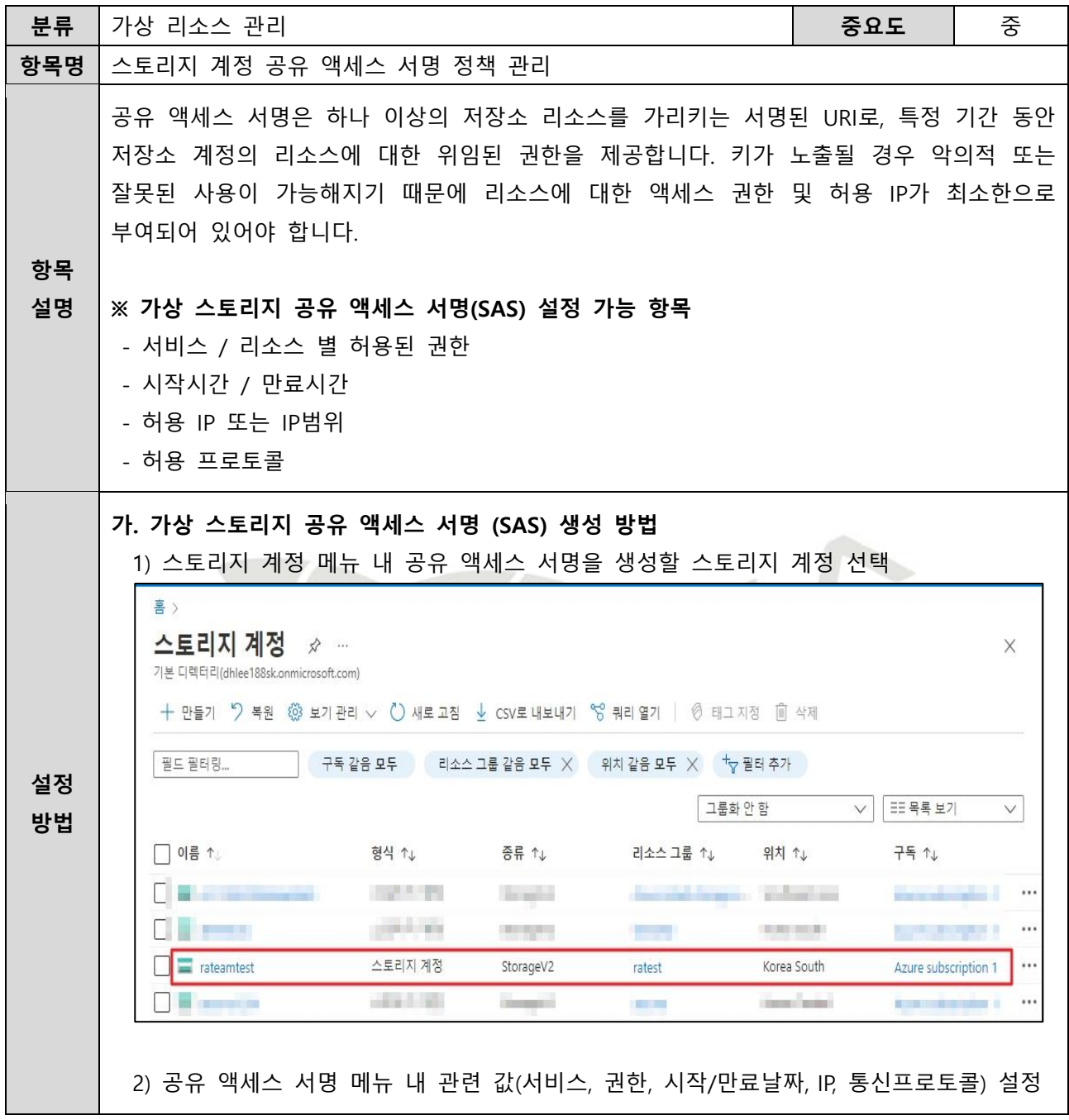

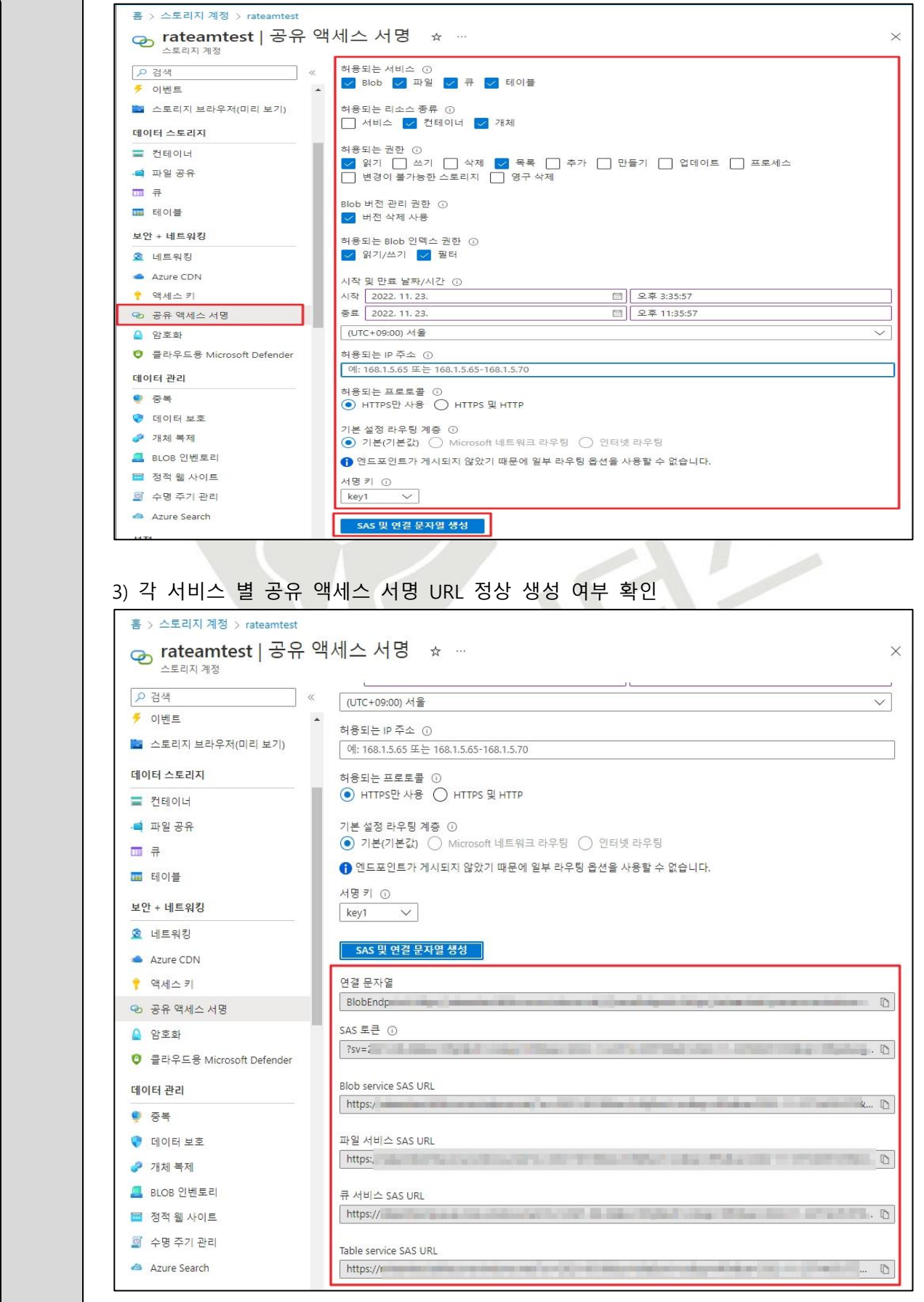

 $\Gamma$ 

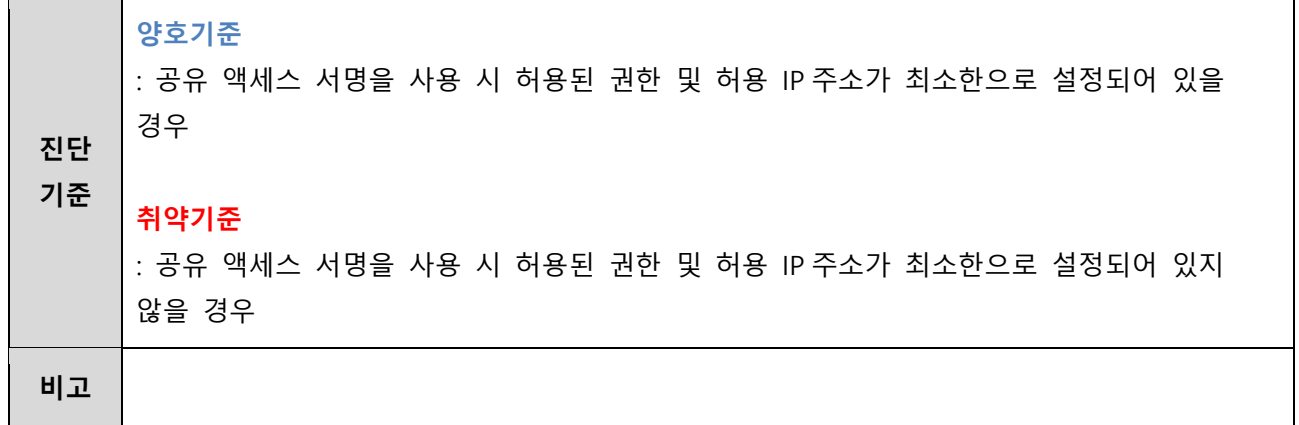

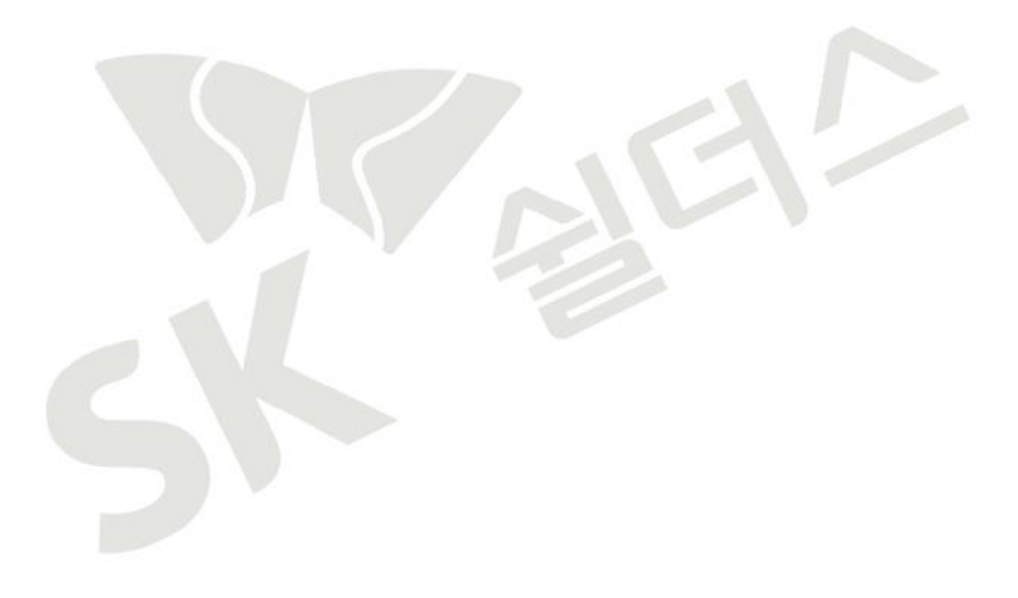

# **4. 운영 관리**

# **4.1 데이터베이스 암호화 설정 관리**

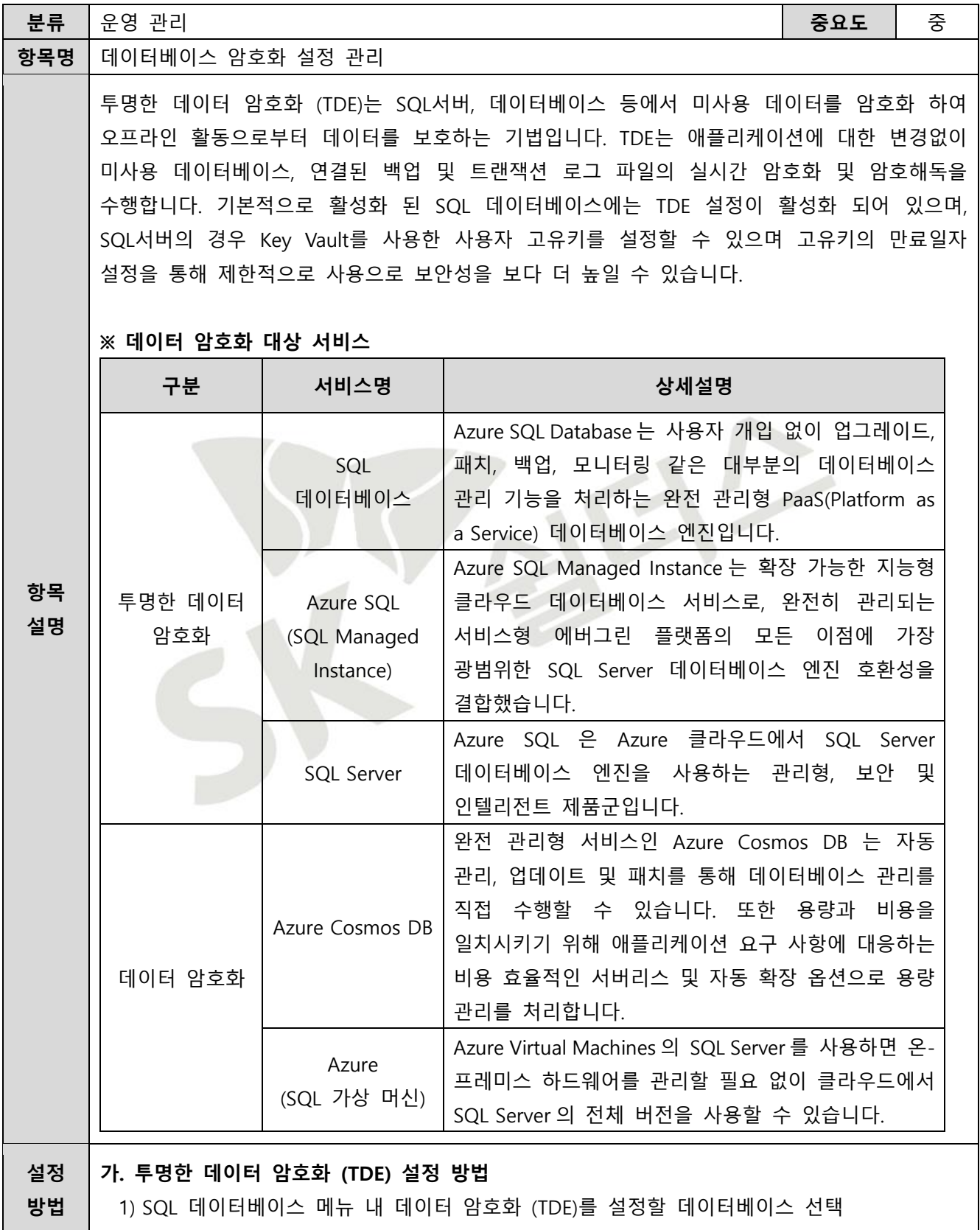

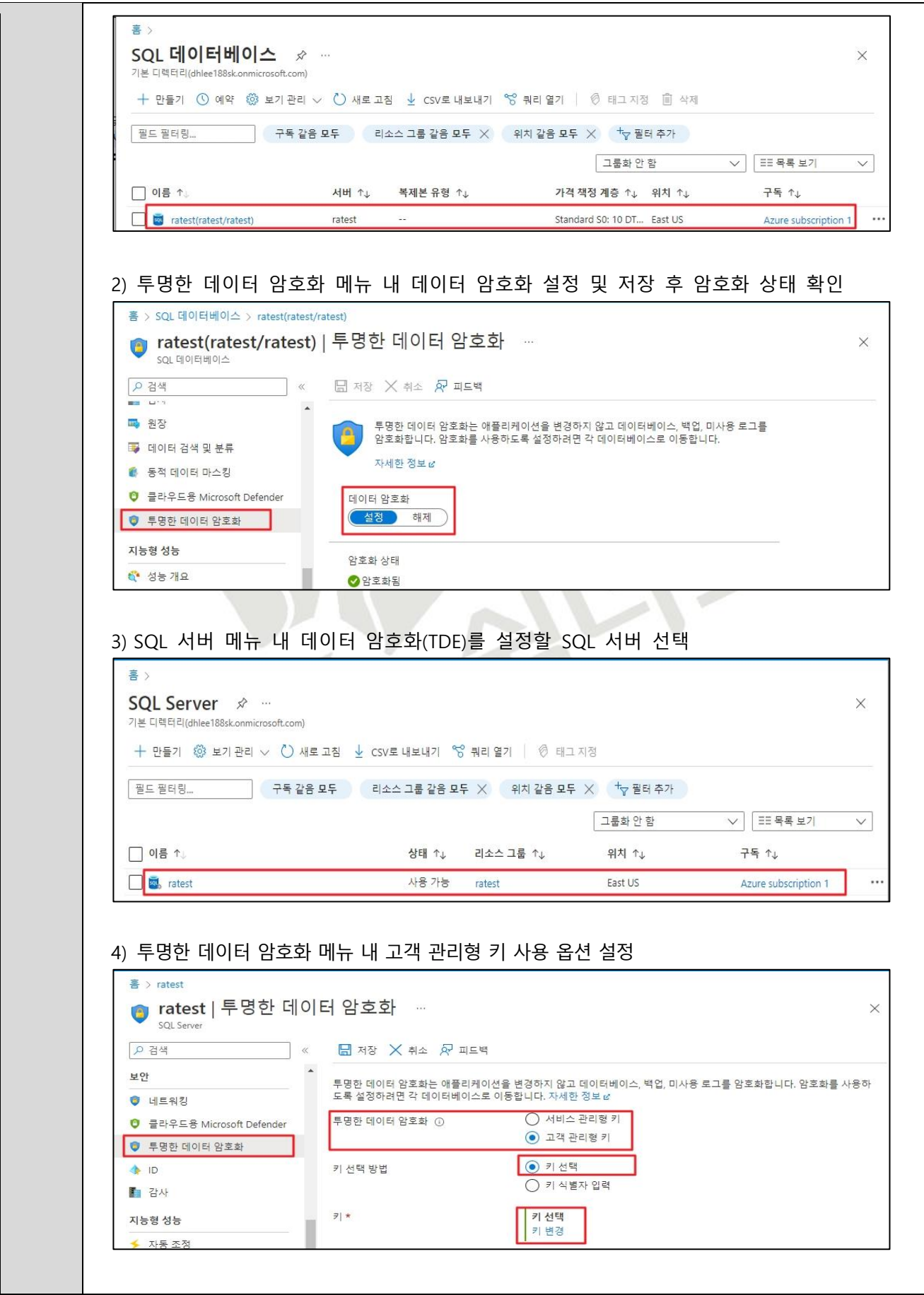

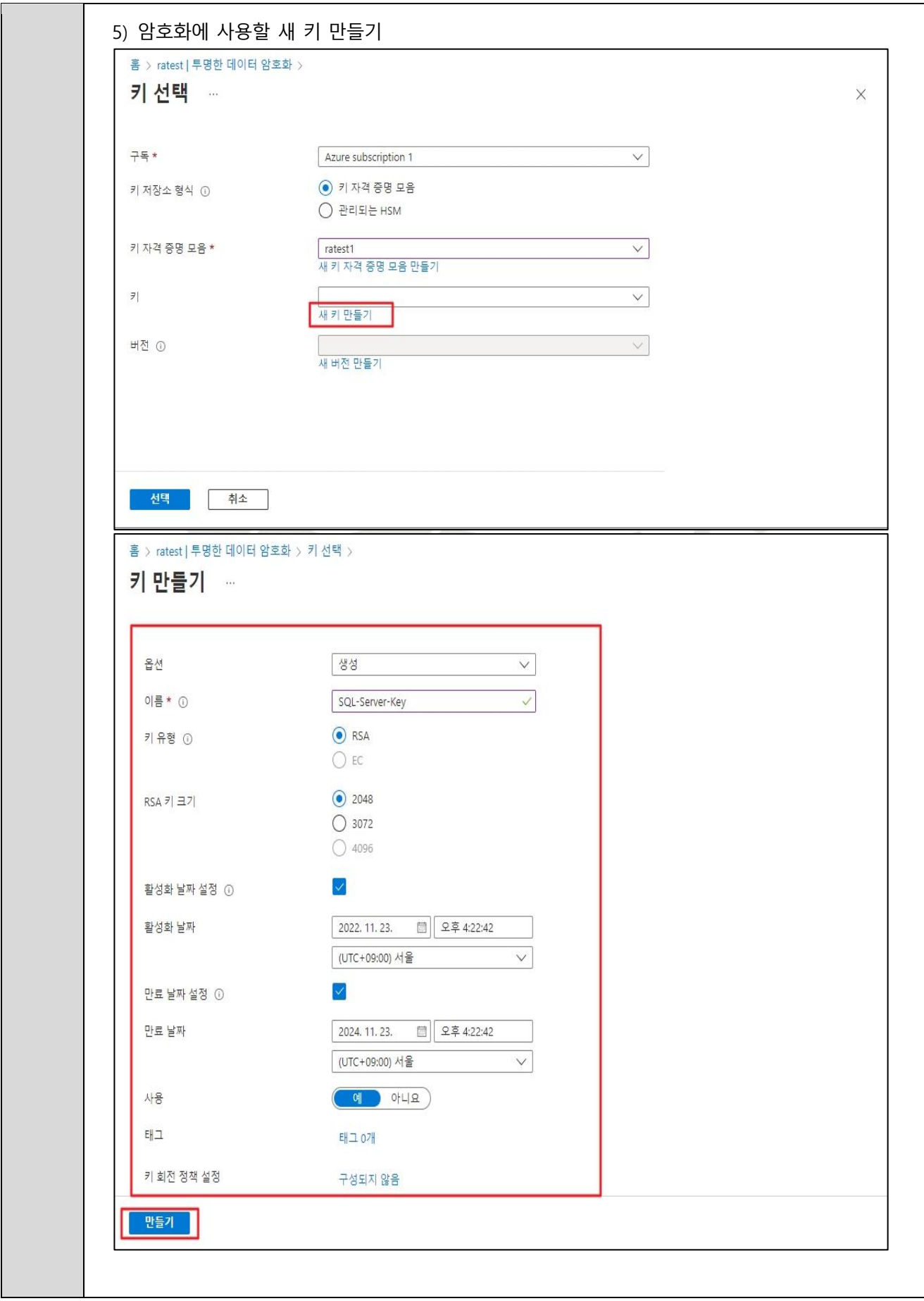

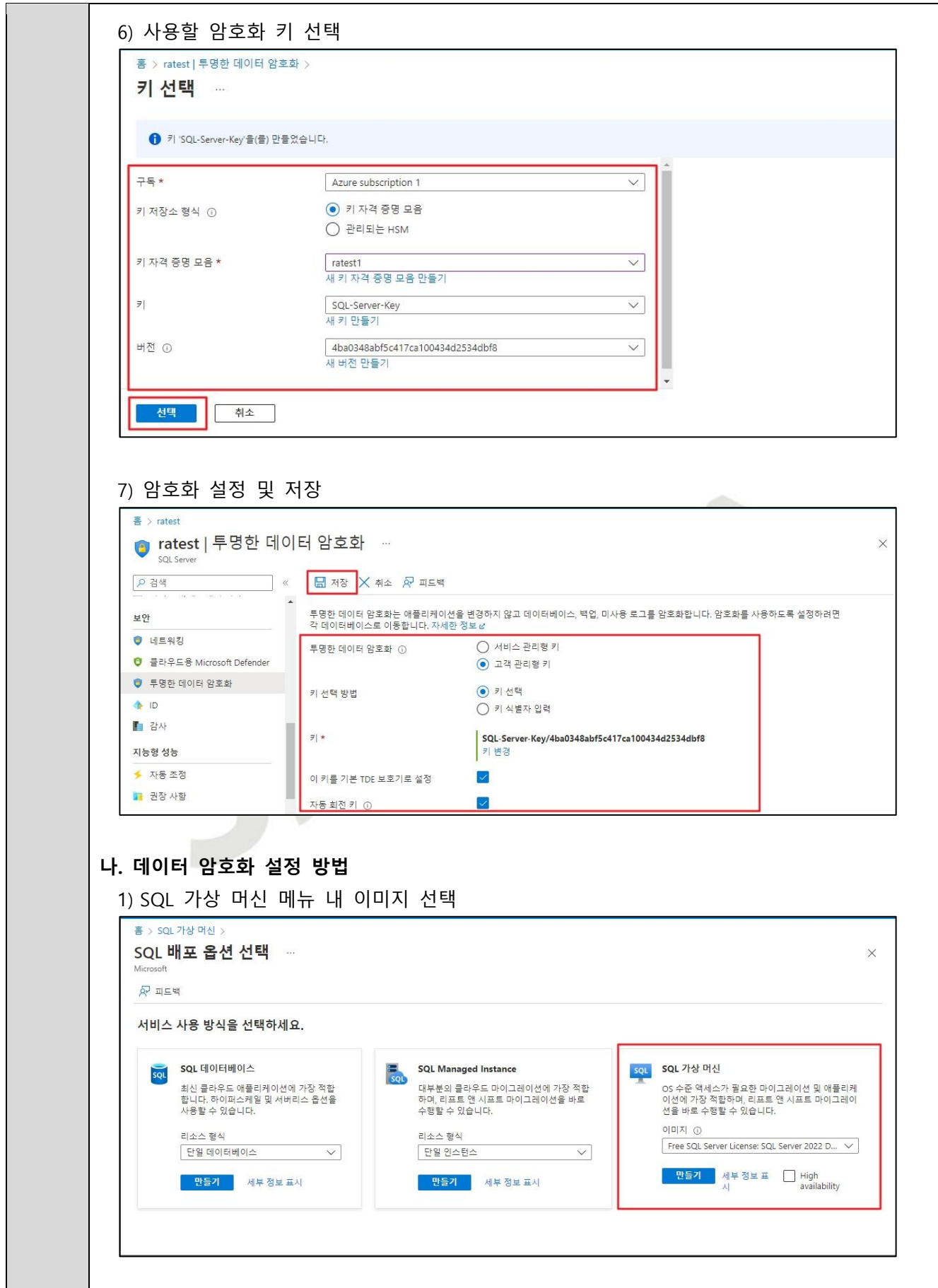

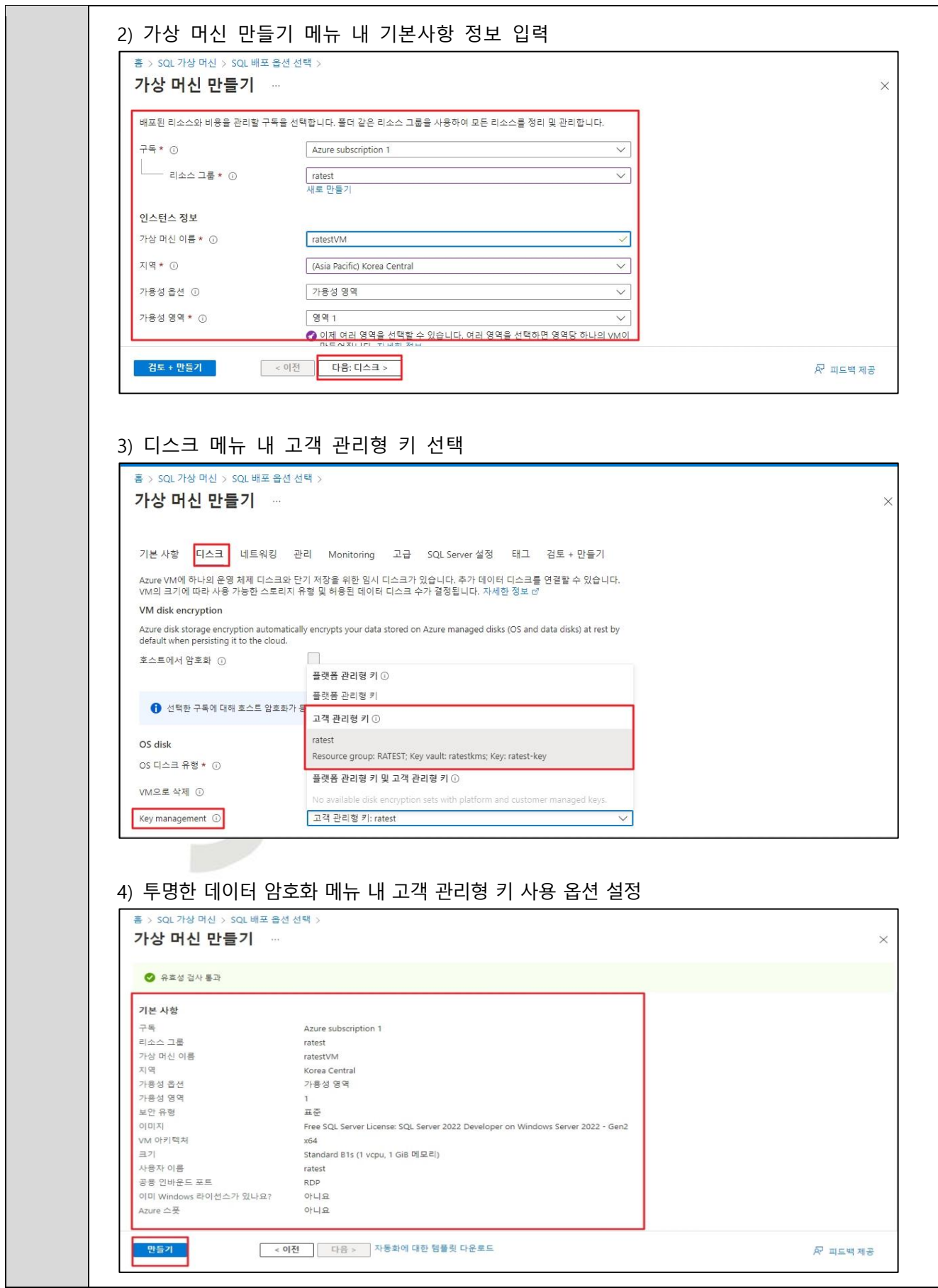

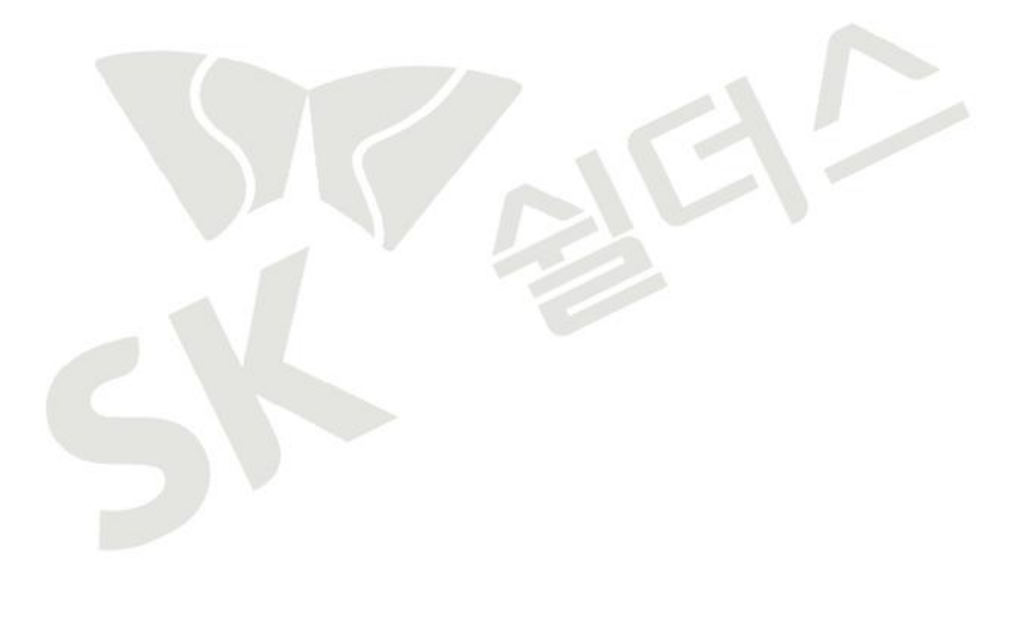

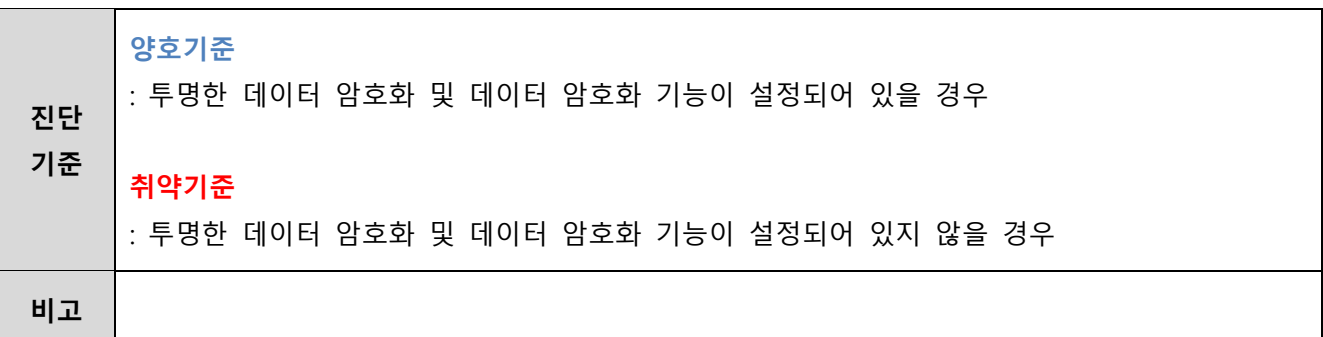

#### **4.2 스토리지 암호화 설정**

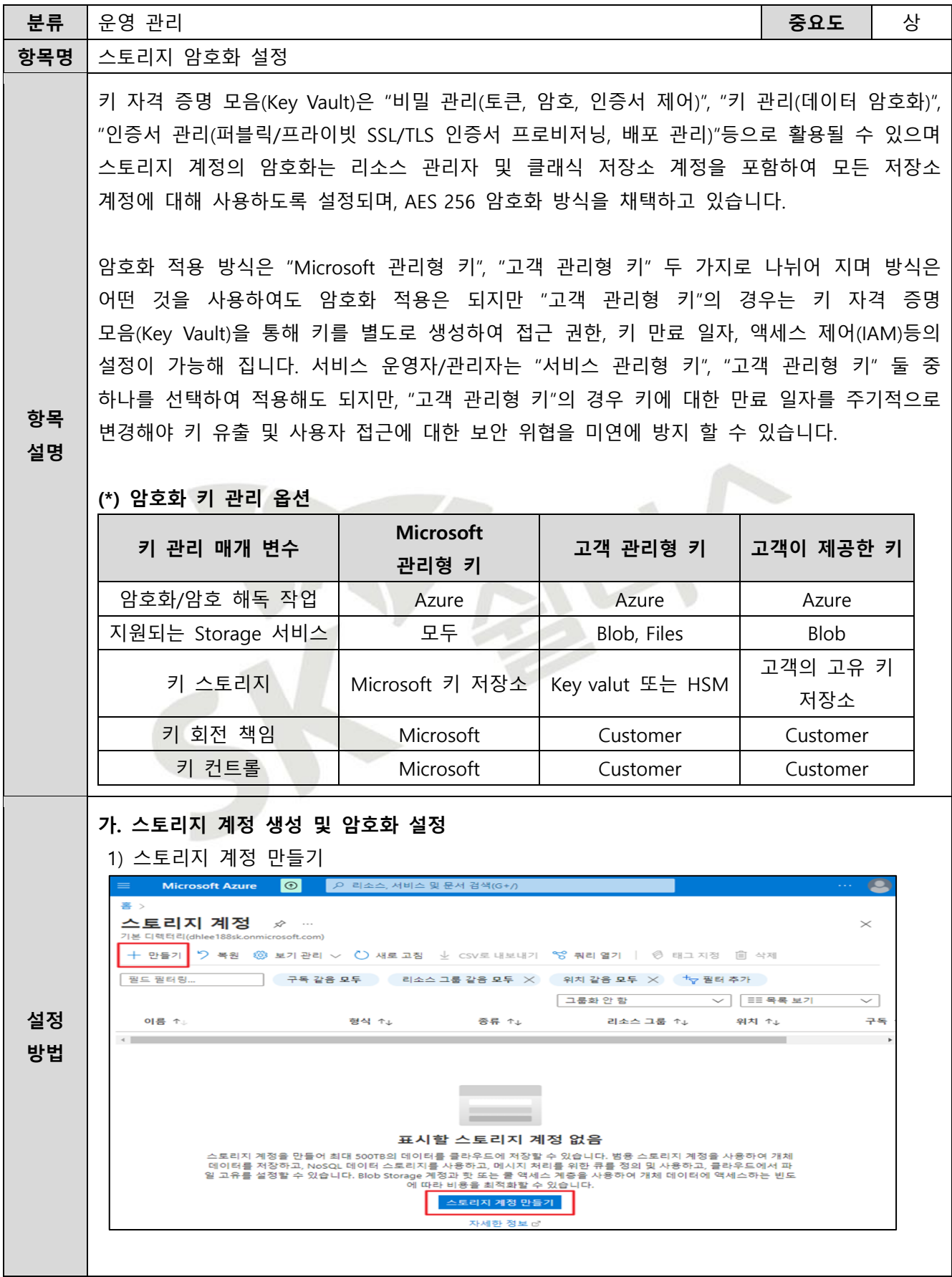

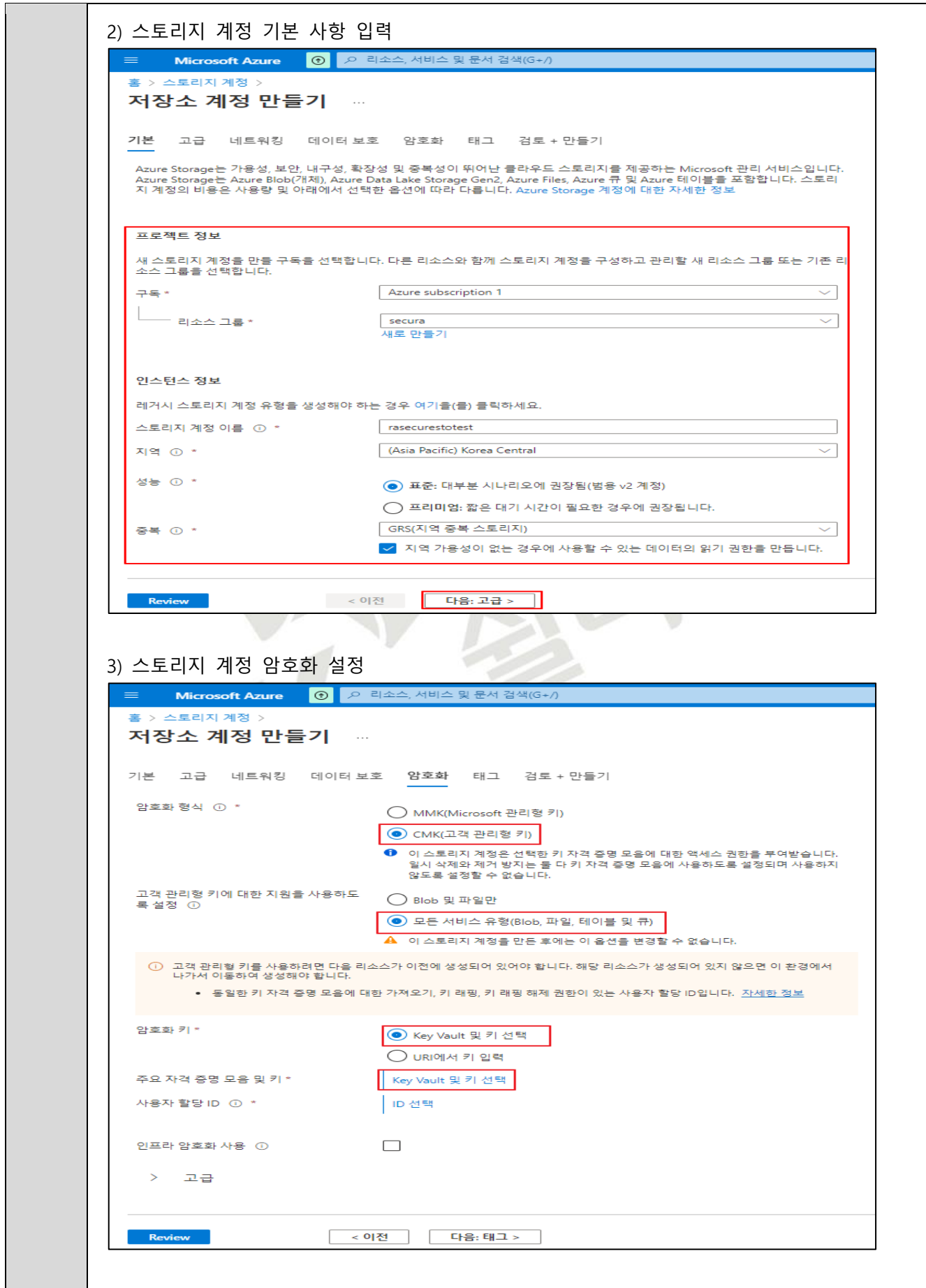

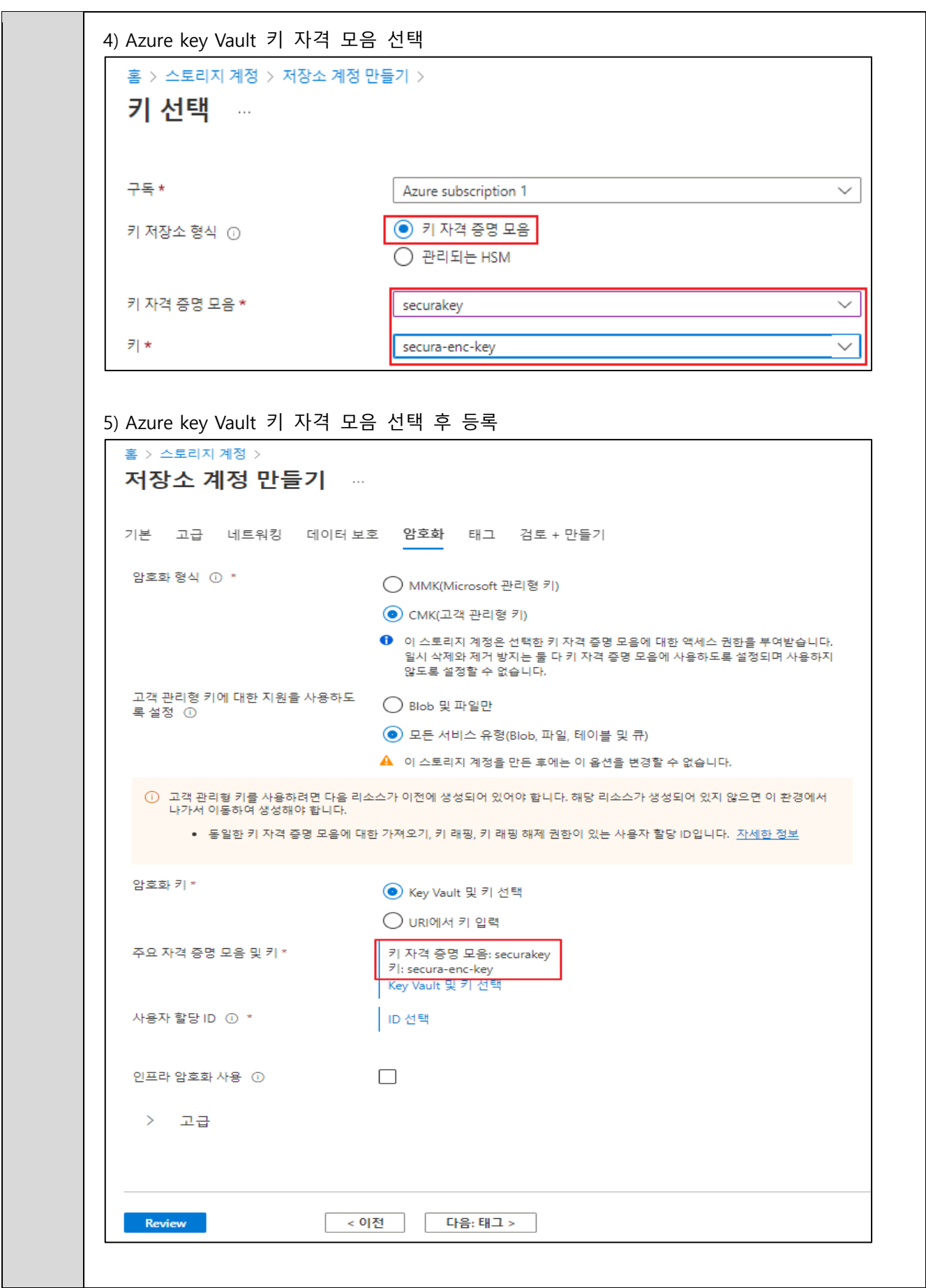

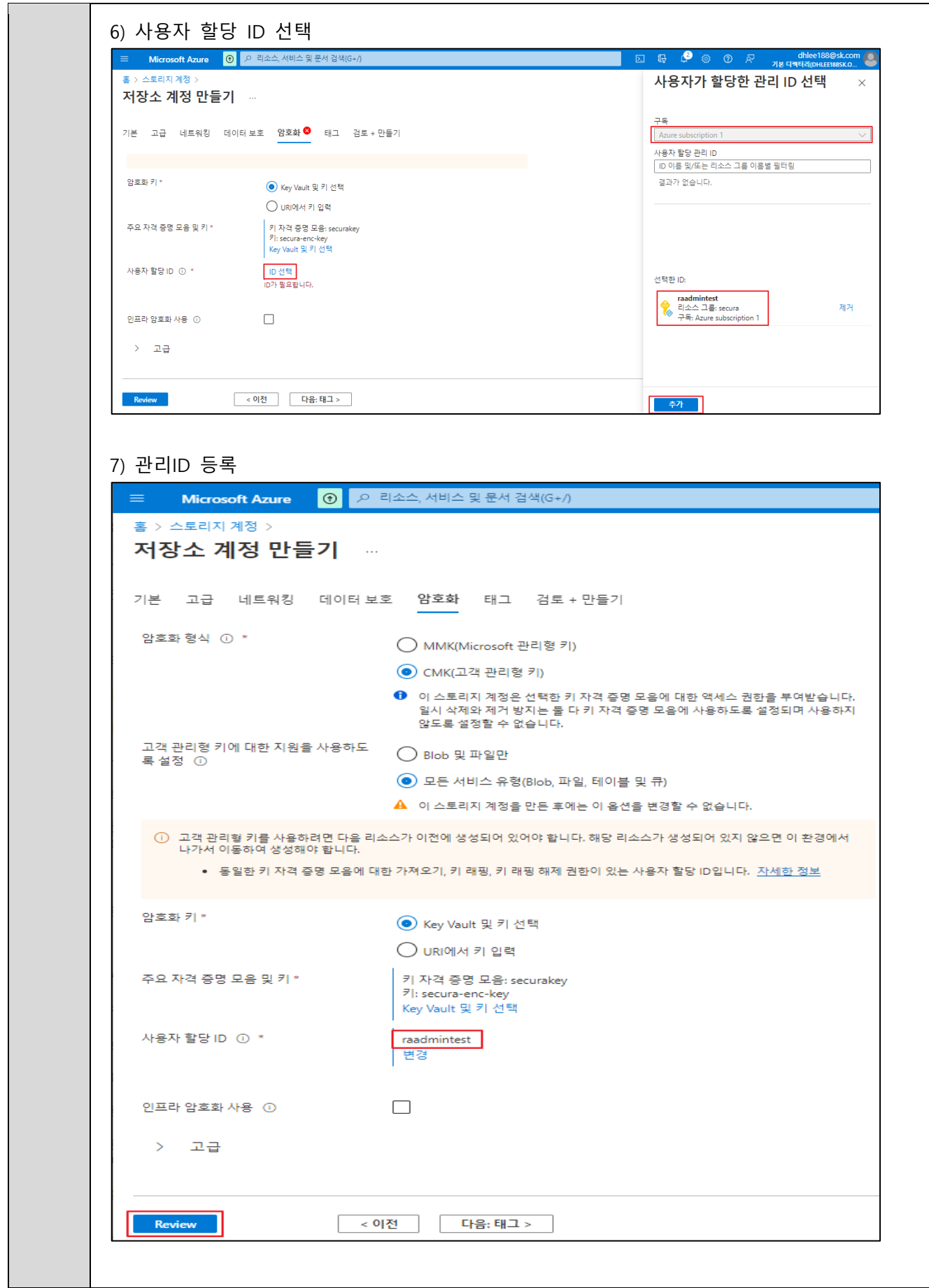

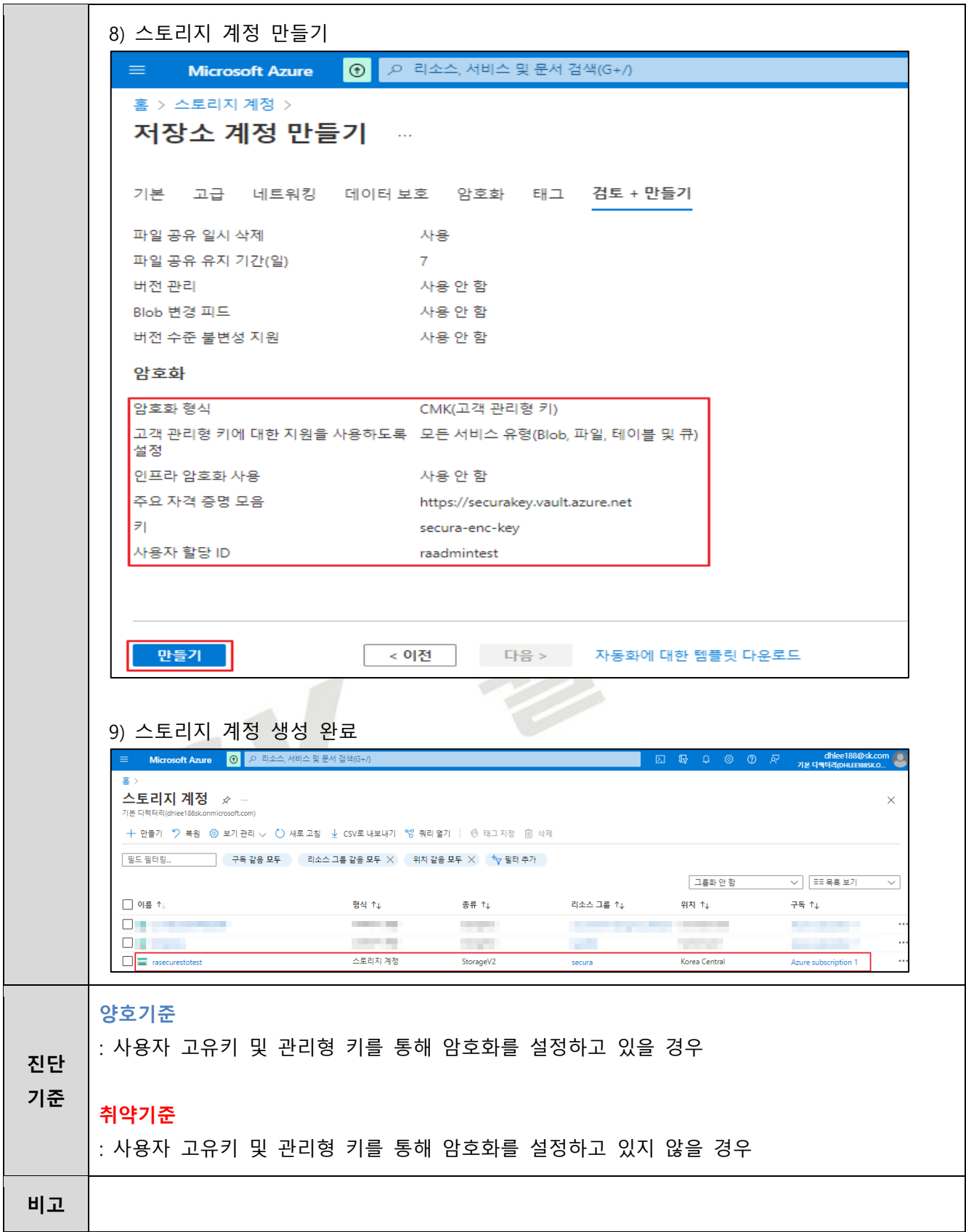

#### **4.3 디스크 암호화 설정**

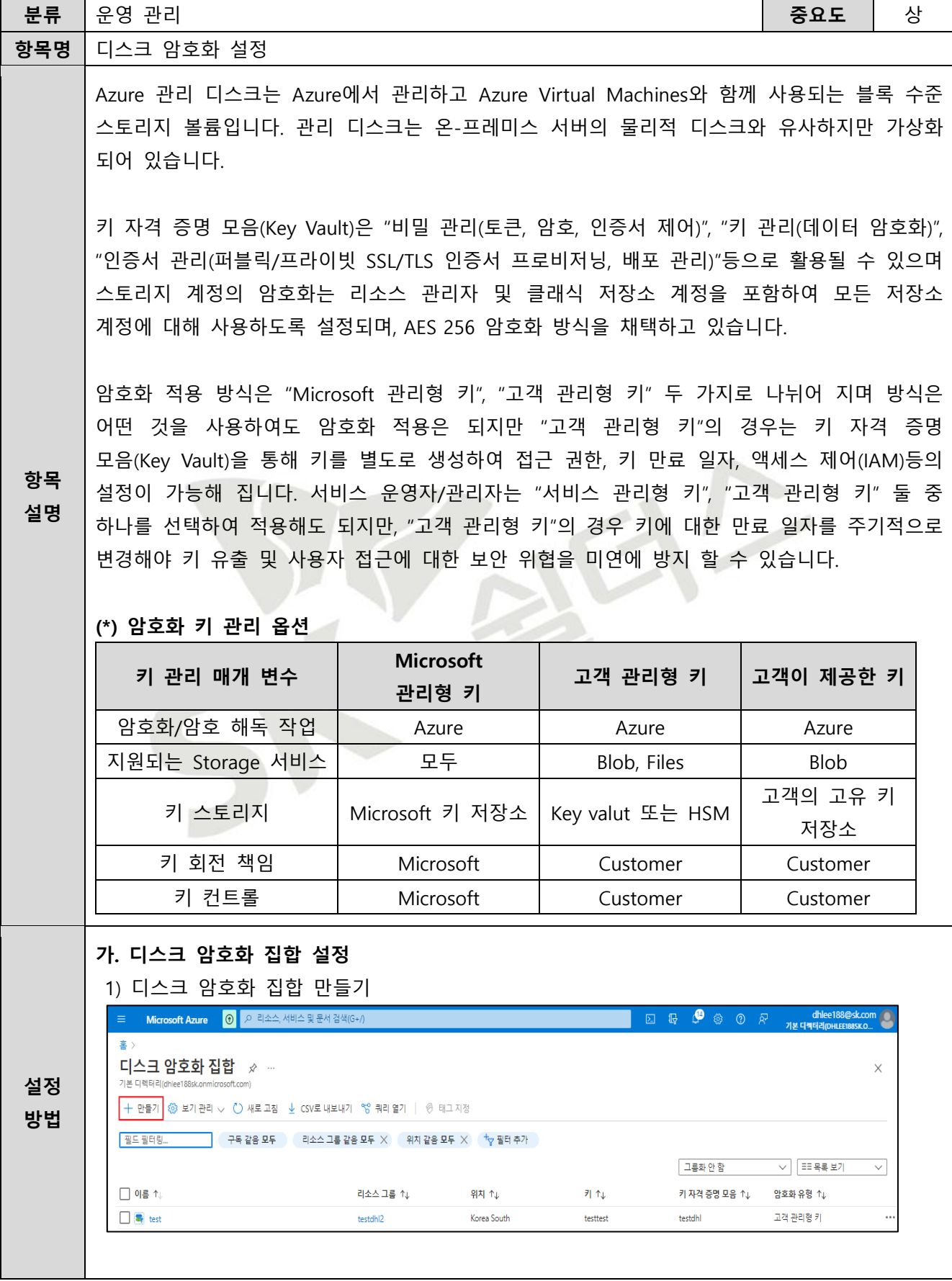

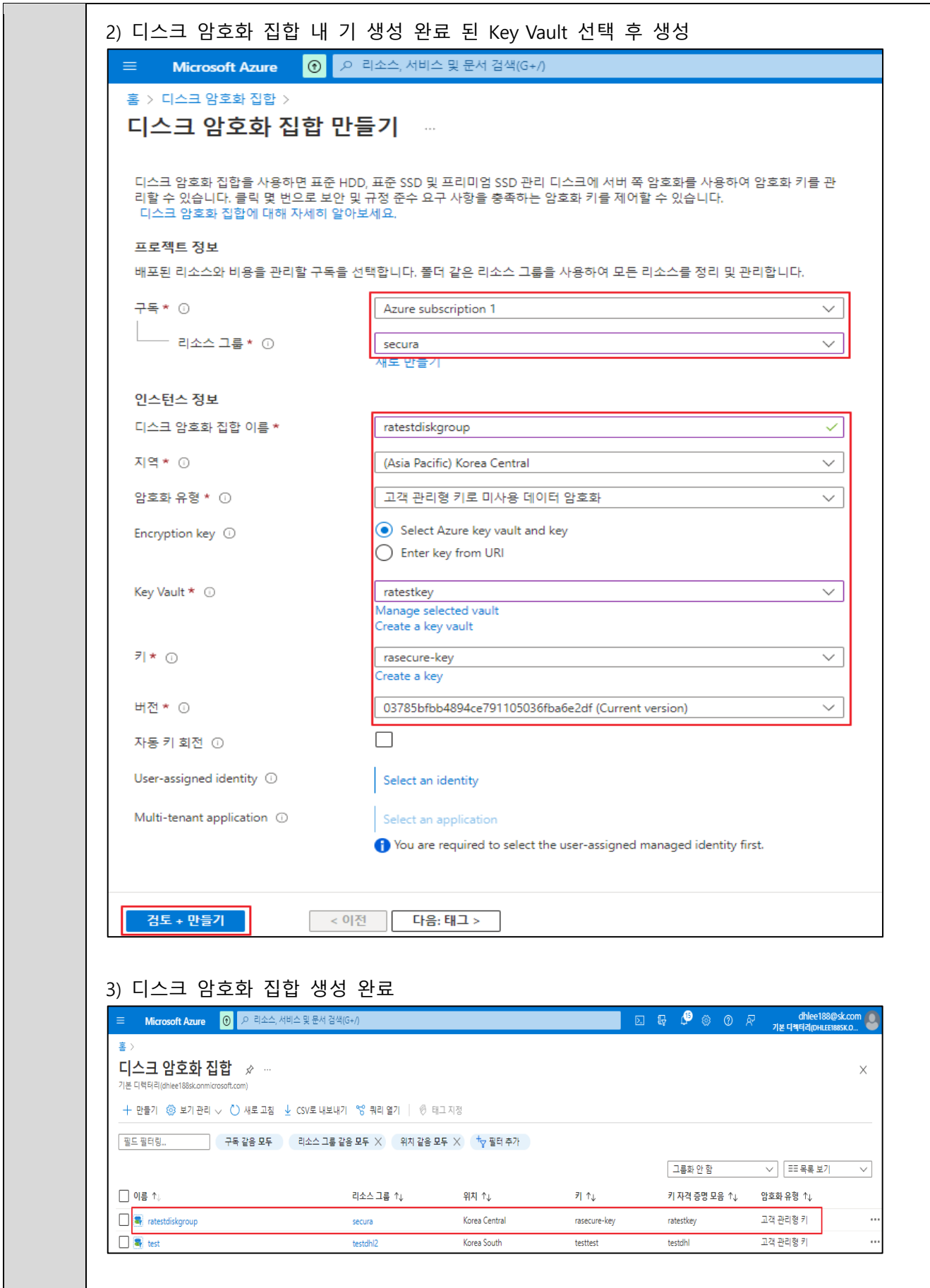

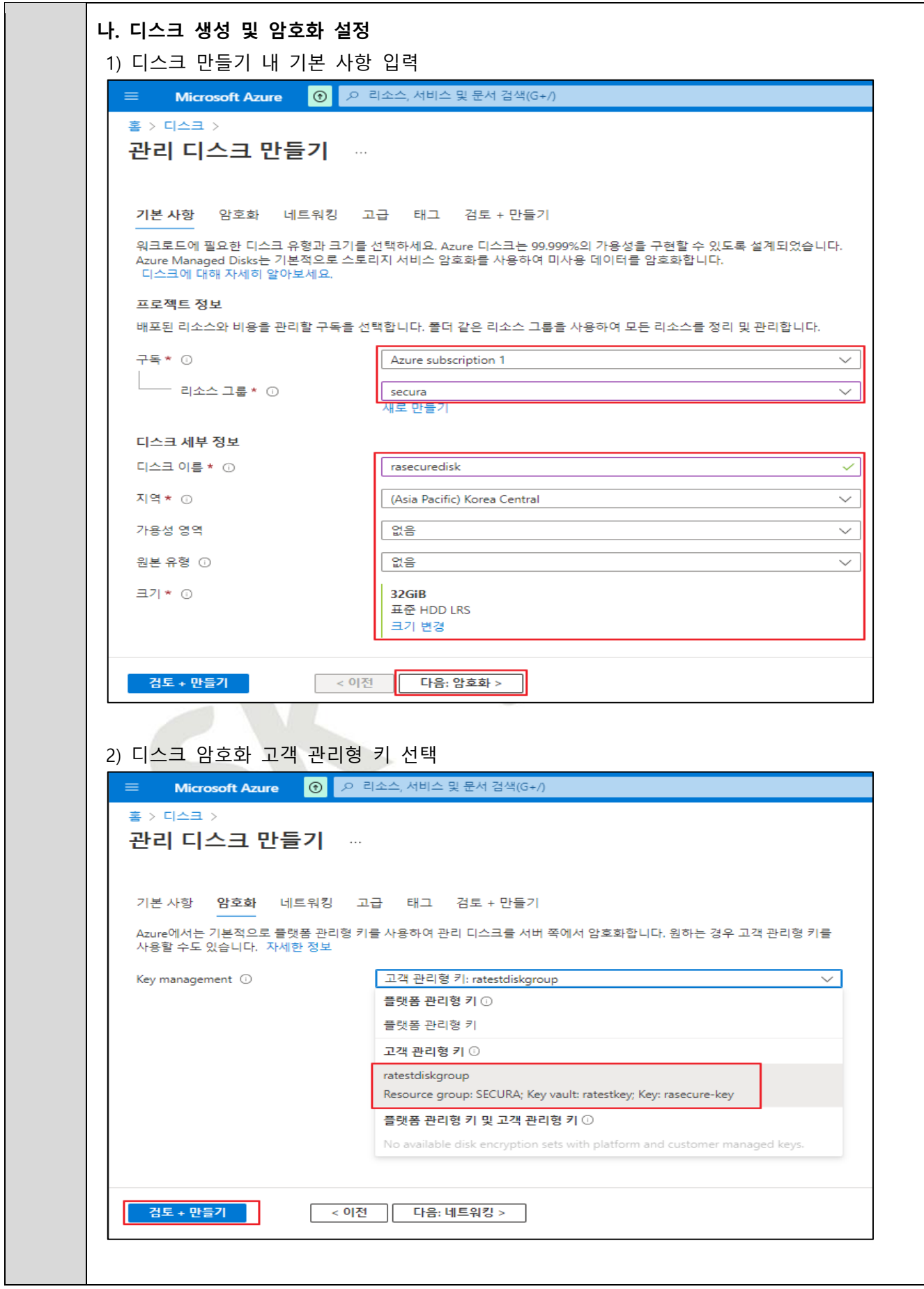

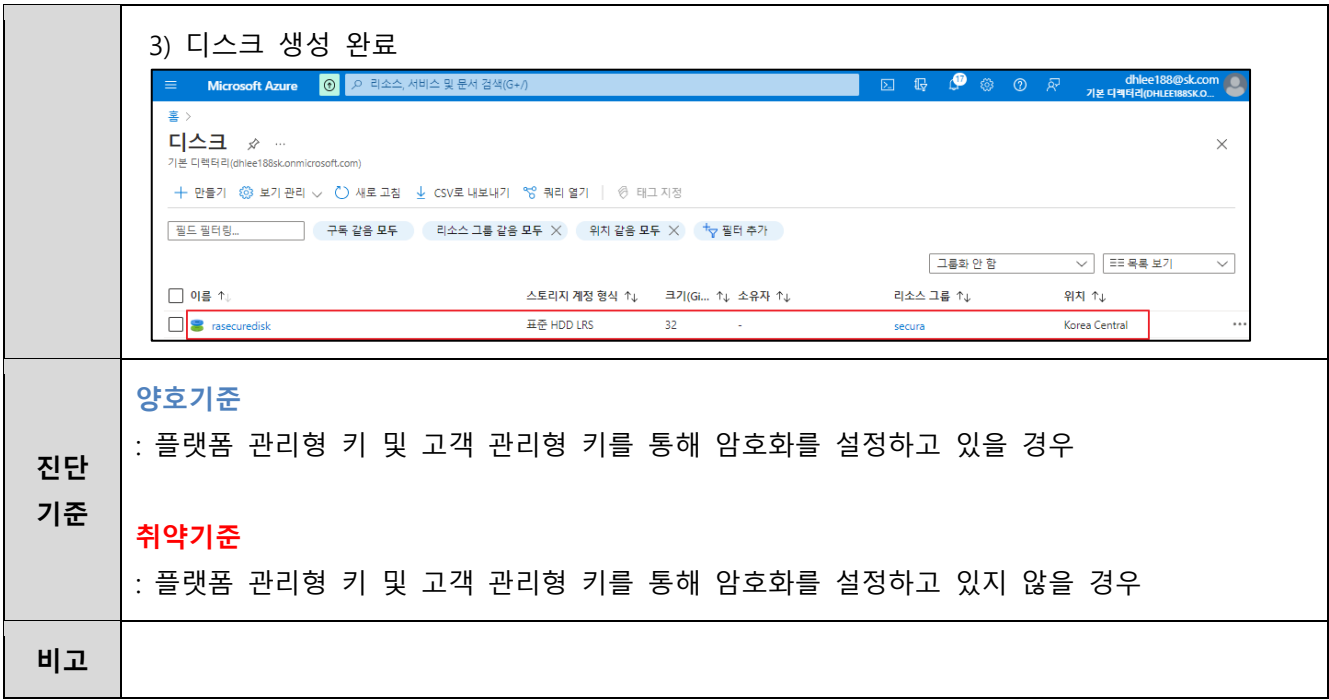

 $\sum$ 

#### **4.4 통신구간 암호화 설정**

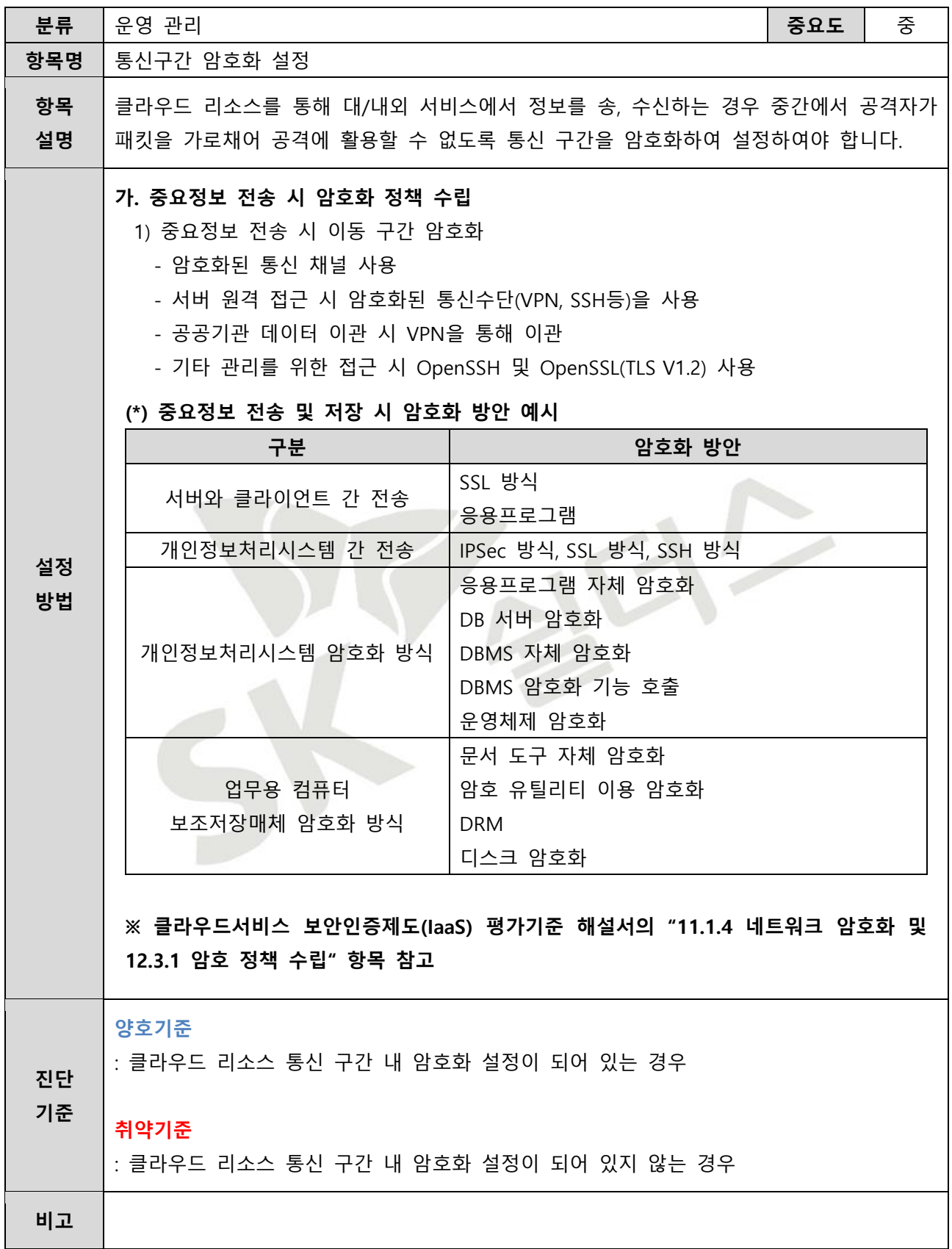

## **4.5 키 자격 증명 모음 회전 정책 관리**

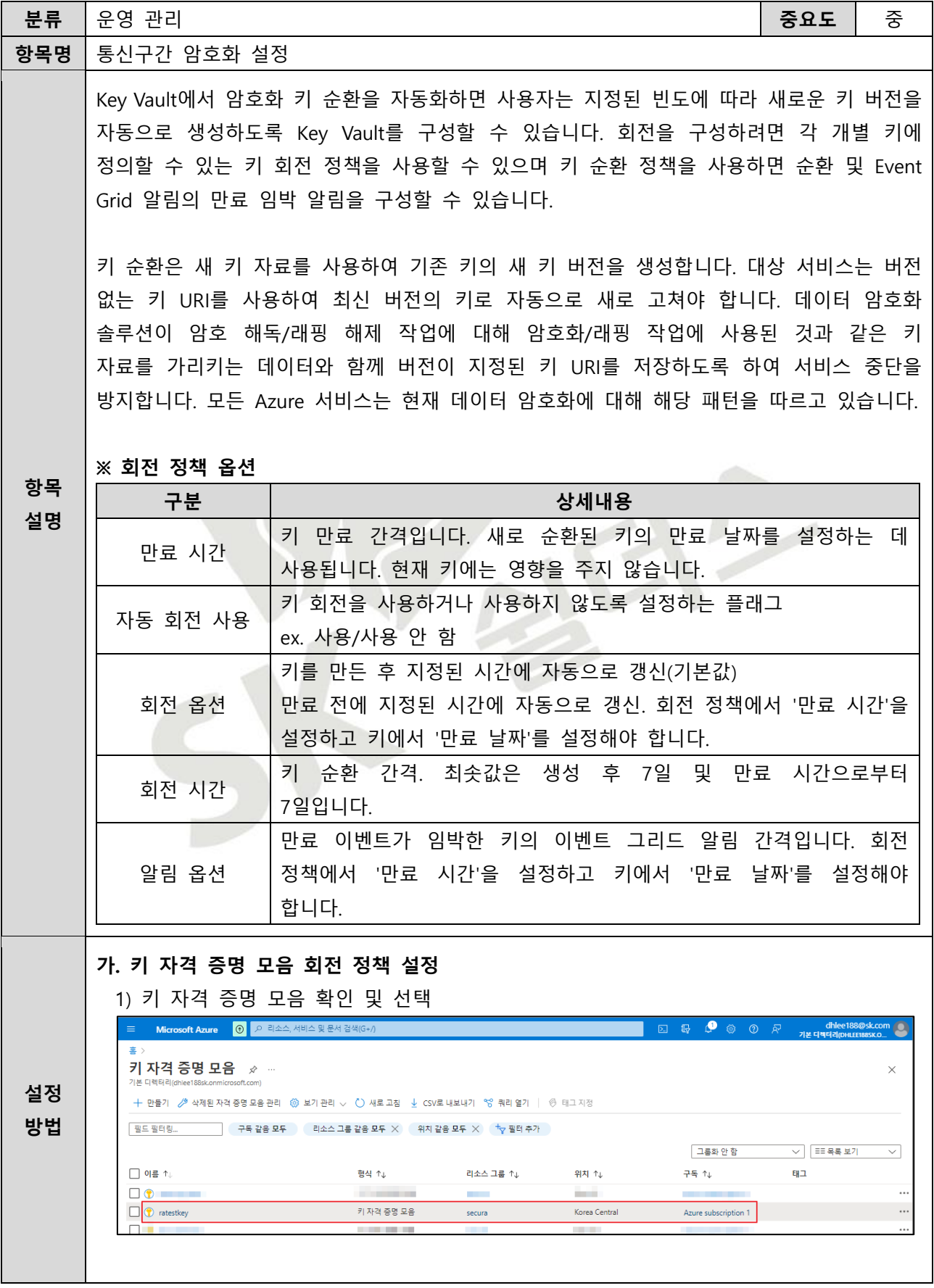

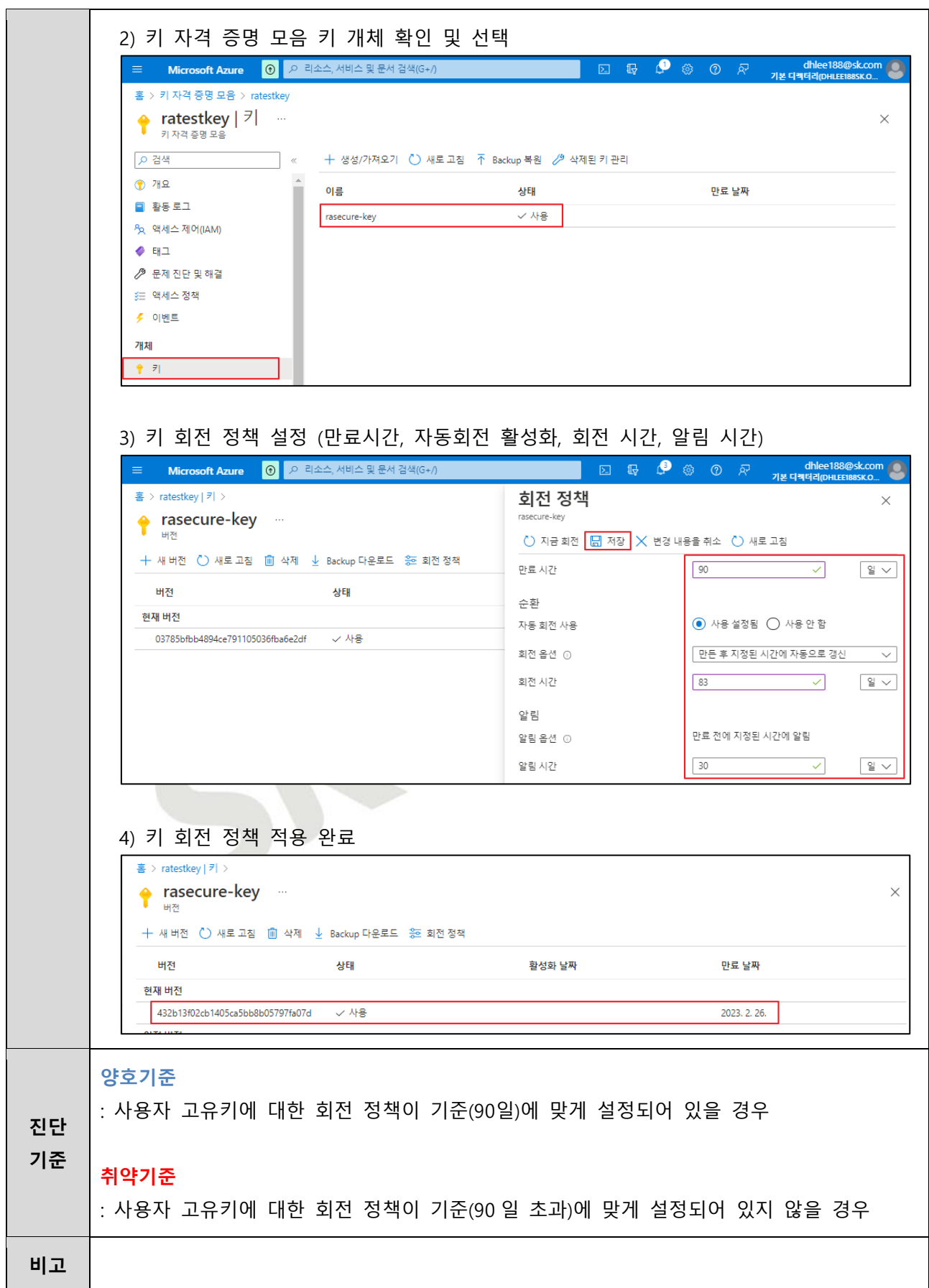

## **4.6 AD 감사 로그 설정**

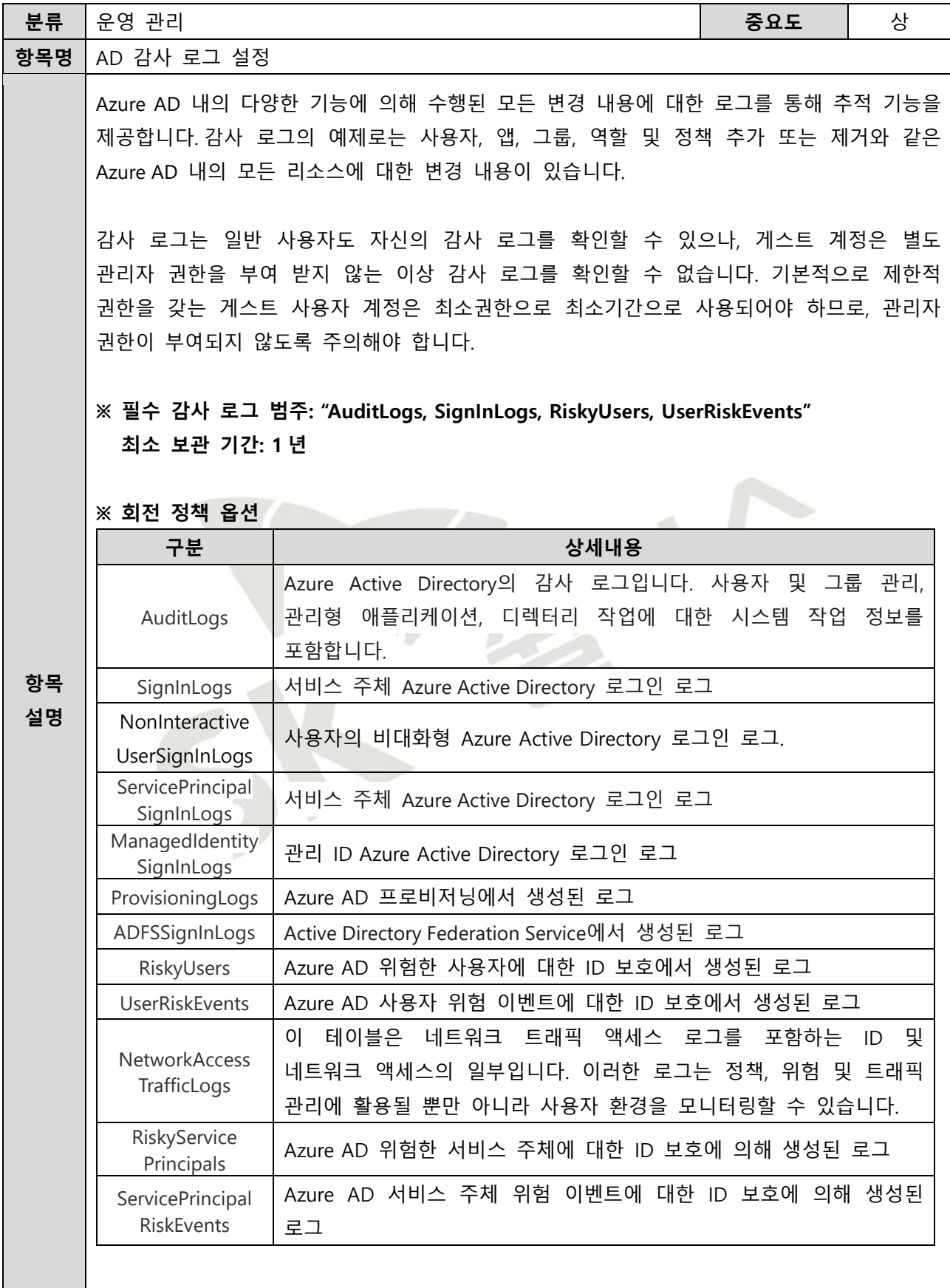

**※ 로그 전달 대상**

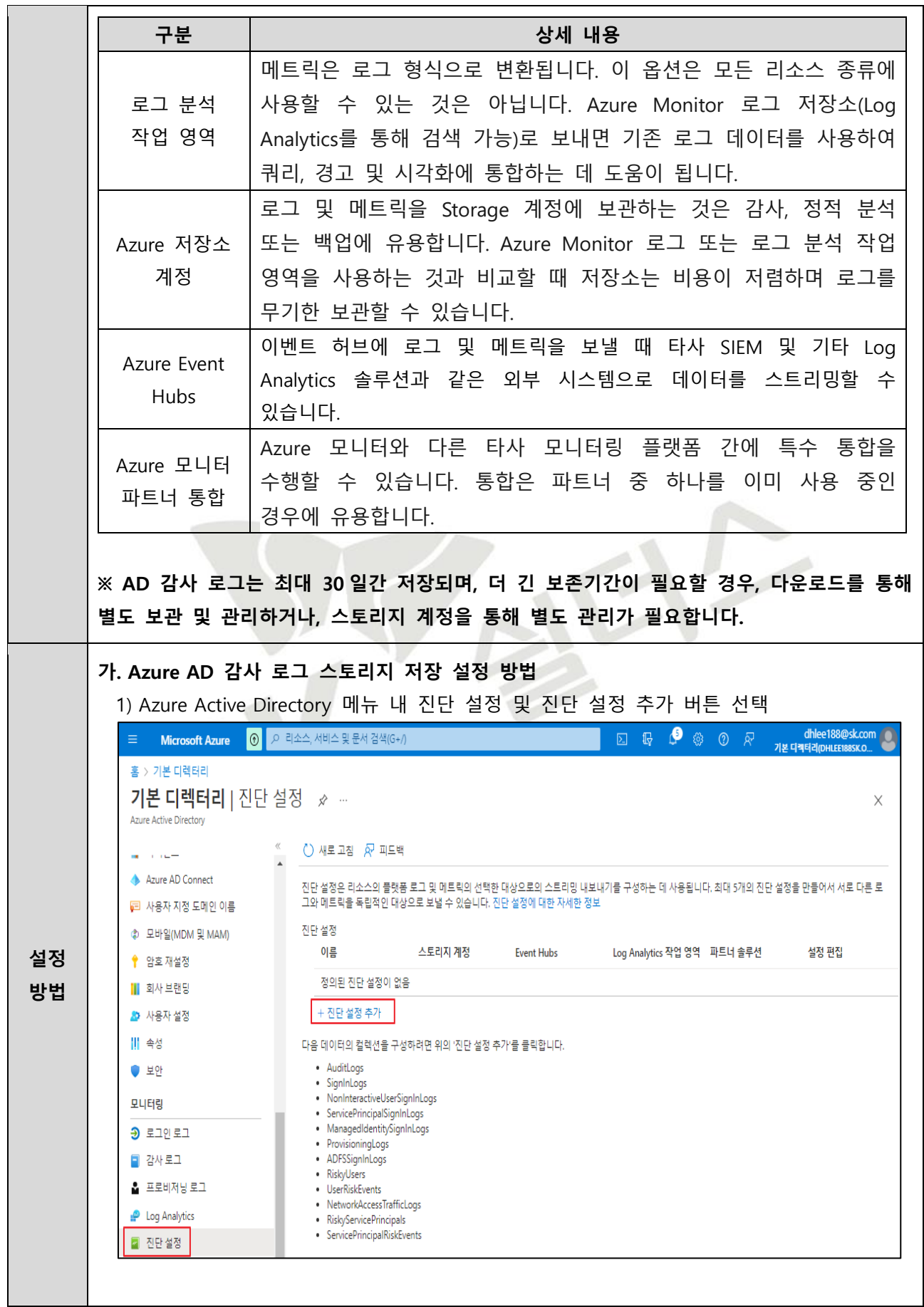

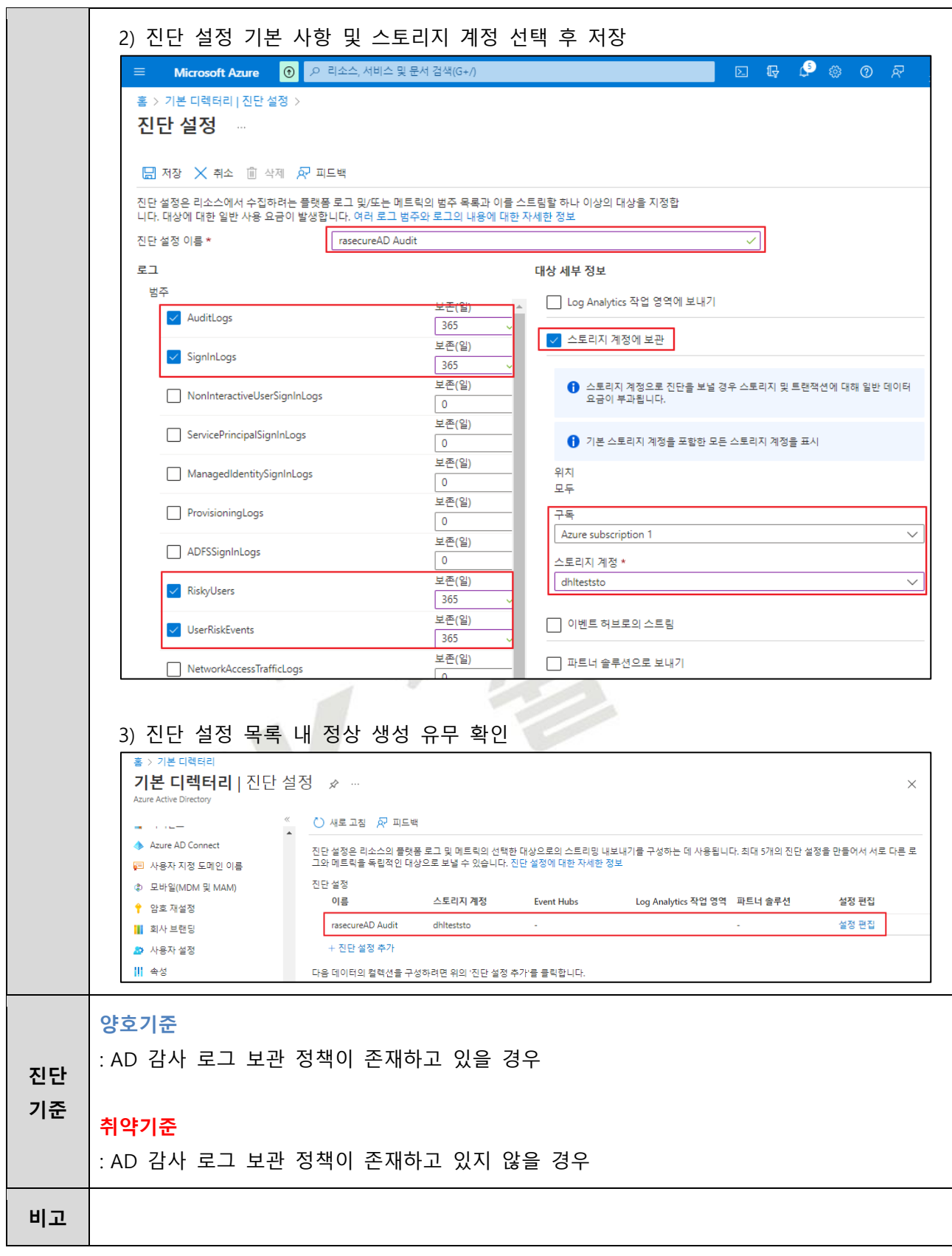

**4.7 인스턴스 서비스 감사 로그 설정**

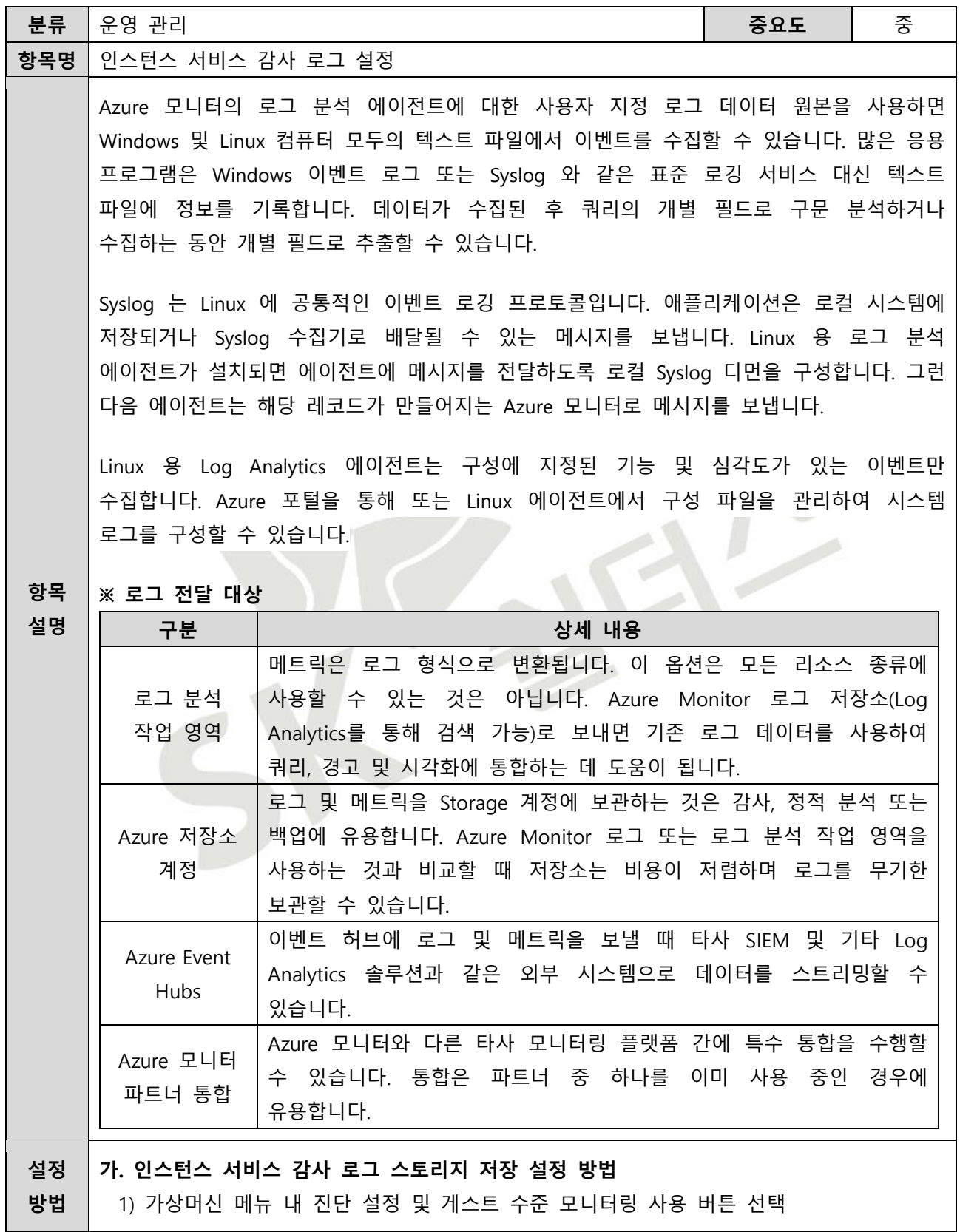

 $\mathbf{I}$ 

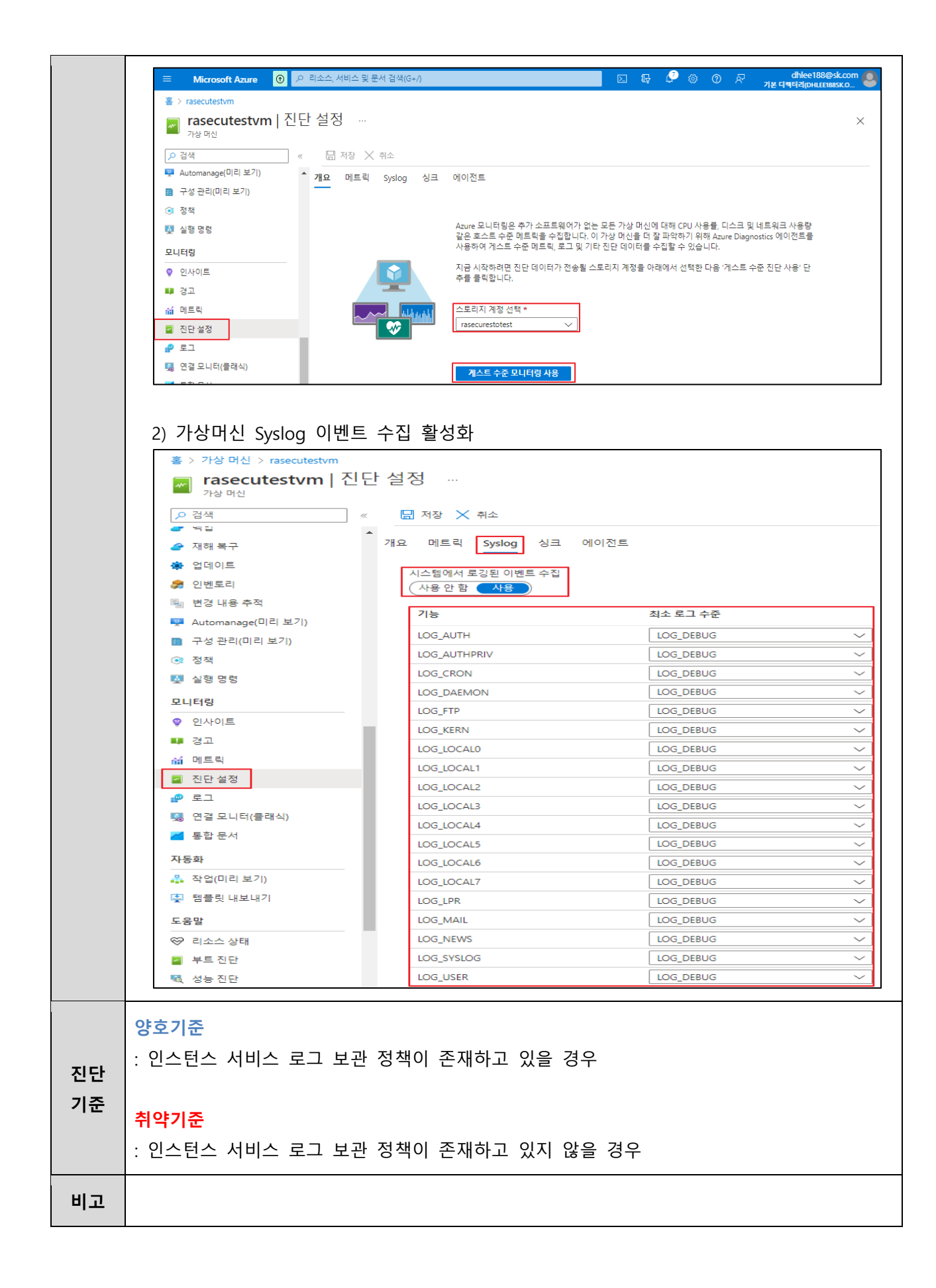

**4.8 네트워크 서비스 감사 로그 설정**

| 분류       | 운영 관리                                                                                                    |                                                                                                    | 중요도 | 중   |
|----------|----------------------------------------------------------------------------------------------------|----------------------------------------------------------------------------------------------------|-----|-----|
| 항목명      | 네트워크 서비스 감사 로그 설정                                                                                                    |                                                                                                    |     |     |
|          | Azure 가상 네트워크에서는 Azure Monitor 를 사용해 로그를 수집 분석 하며 플랫폼 메트릭<br>및 활동 로그는 자동으로 수집되고 저장되지만 진단 설정을 사용하여 다른 위치로 라우팅할<br>수 있습니다. 리소스 로그는 진단 설정을 만들고 하나 이상의 위치로 라우팅할 때까지 수집<br>및 저장되지 않습니다.<br>활동 로그는 구독 수준의 이벤트에 대한 인사이트를 제공하는 Azure 의 플랫폼 로그<br>유형입니다. 활동 로그는 독립적으로 보거나 Azure Monitor Logs 로 라우팅할 수 있습니다.<br>여기서 Log Analytics 를 사용하여 훨씬 더 복잡한 쿼리를 수행할 수 있습니다. |                                                                                                    |     |     |
|          | ※ 로그 설정 구분<br>구분<br>상세내용                                                                                                    |                                                                                                    |     |     |
|          | allLogs                                                                                                    | 리소스에서 제공하는 모든 리소스 로그입니다.                                                                                                    |     |     |
|          | AllMetrics                                                                                                    | 상태 및 성능을 측정하는 Azure 서비스에서 내보내는<br>데이터입니다.                                                                                                    |     | 메트릭 |
| 항목       | ※ 로그 전달 대상                                                                                                    |                                                                                                    |     |     |
| 설명       | 구분                                                                                                    | 상세 내용                                                                                                    |     |     |
|          | 로그 분석<br>작업 영역                                                                                                    | 메트릭은 로그 형식으로 변환됩니다. 이 옵션은 모든 리소스 종류에<br>사용할 수 있는 것은 아닙니다. Azure Monitor 로그 저장소(Log<br>Analytics를 통해 검색 가능)로 보내면 기존 로그 데이터를 사용하여<br>쿼리, 경고 및 시각화에 통합하는 데 도움이 됩니다. |     |     |
|          | Azure 저장소<br>계정                                                                                                    | 로그 및 메트릭을 Storage 계정에 보관하는 것은 감사, 정적 분석<br>또는 백업에 유용합니다. Azure Monitor 로그 또는 로그 분석 작업<br>영역을 사용하는 것과 비교할 때 저장소는 비용이 저렴하며 로그를<br>무기한 보관할 수 있습니다.                  |     |     |
|          | 이벤트 허브에 로그 및 메트릭을 보낼 때 타사 SIEM 및 기타 Log<br>Azure Event<br>Analytics 솔루션과 같은 외부 시스템으로 데이터를 스트리밍할 수<br>Hubs<br>있습니다.                                                                                                    |                                                                                                    |     |     |
|          | Azure 모니터<br>파트너 통합                                                                                                    | Azure 모니터와 다른 타사 모니터링 플랫폼 간에 특수 통합을<br>수행할 수 있습니다. 통합은 파트너 중 하나를 이미 사용 중인<br>경우에 유용합니다.                                                                          |     |     |
| 설정<br>방법 | 가. 네트워크 서비스 감사 로그 스토리지 저장 설정 방법<br>1) 가상 네트워크 메뉴 내 진단 설정 추가 버튼 선택                                                                                                    |                                                                                                    |     |     |

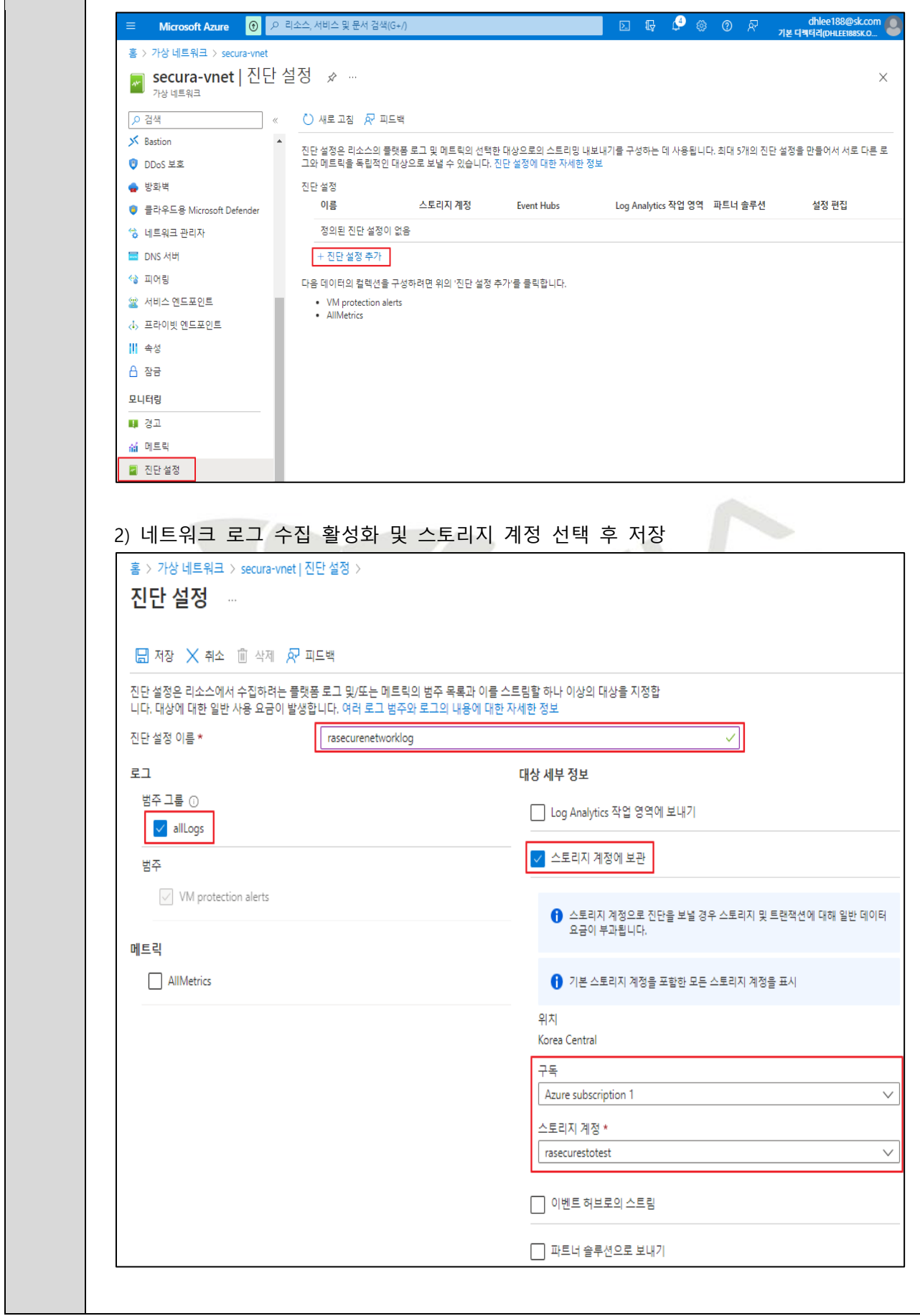

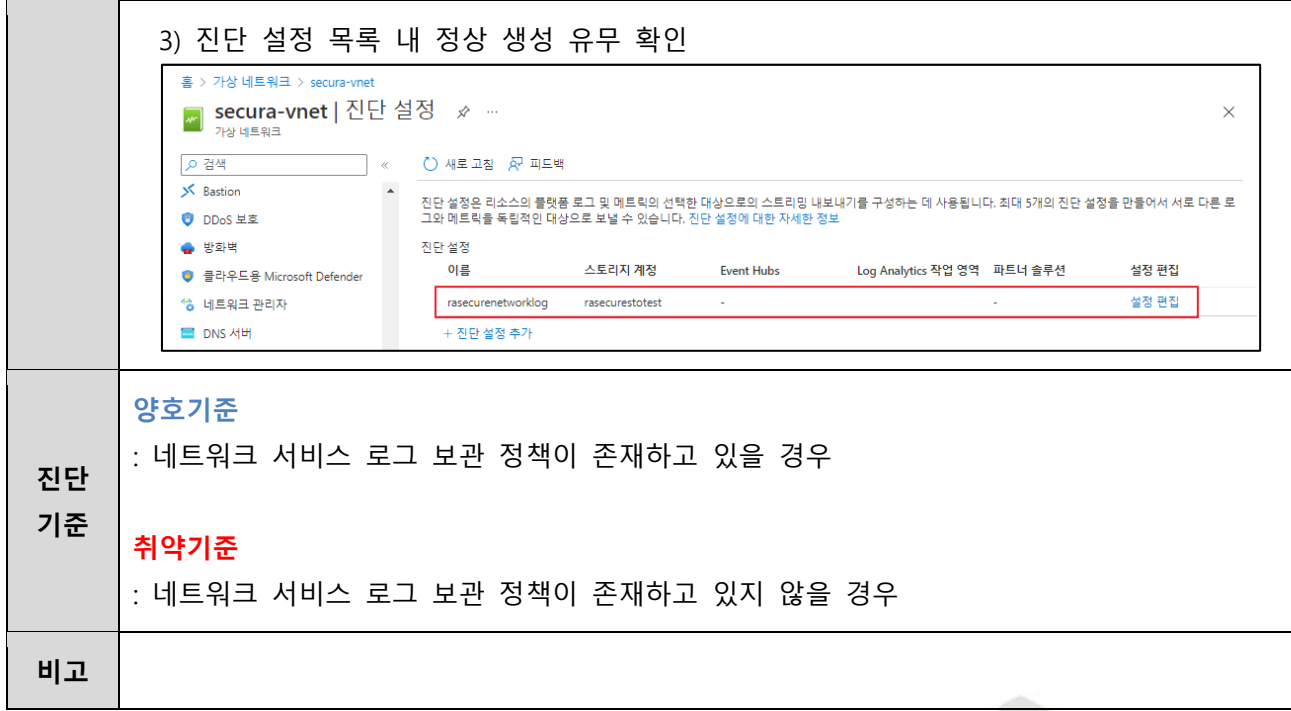

 $\sum$ 

**4.9 기타 서비스 감사 로그 설정**

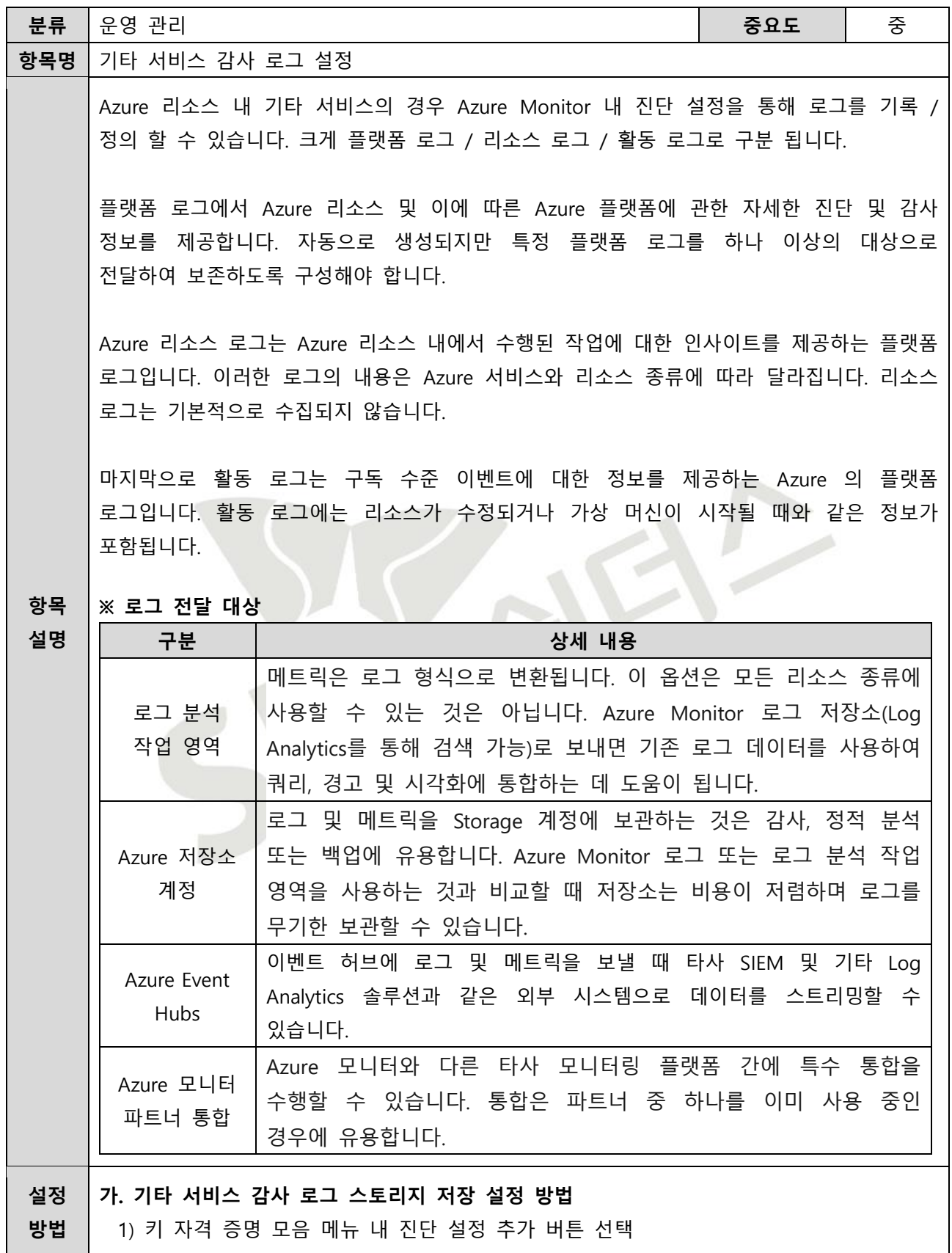

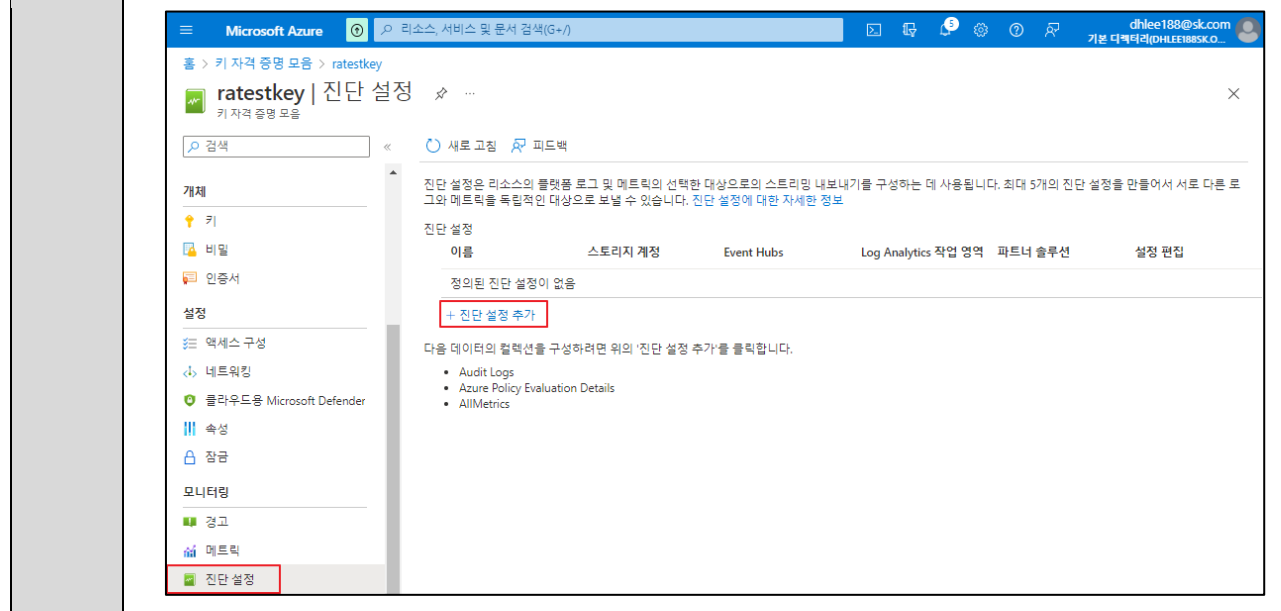

#### 2) 키 자격 증명 모음 로그 수집 활성화 및 스토리지 계정 선택 후 저장

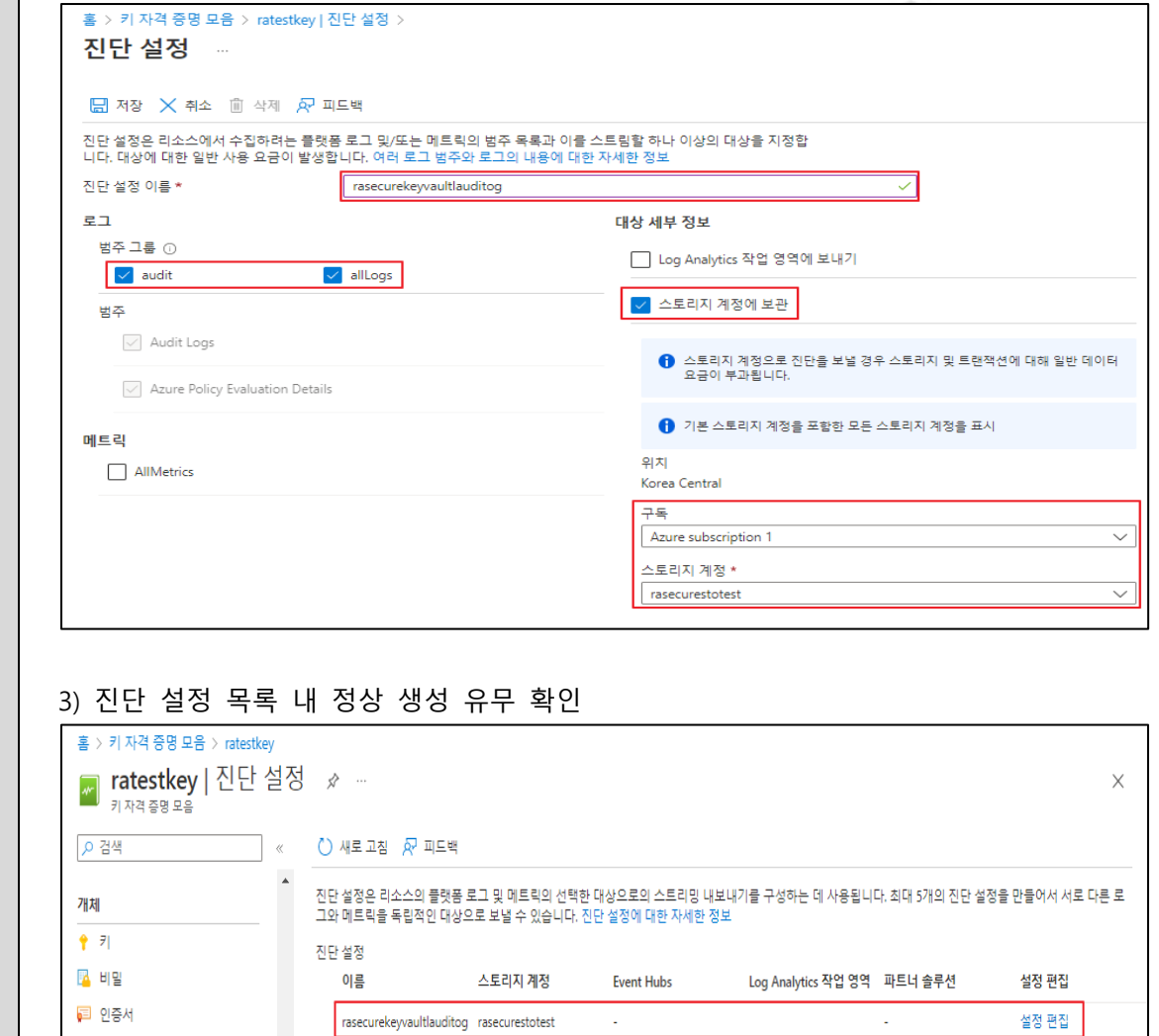

+ 진단 설정 추가

설정

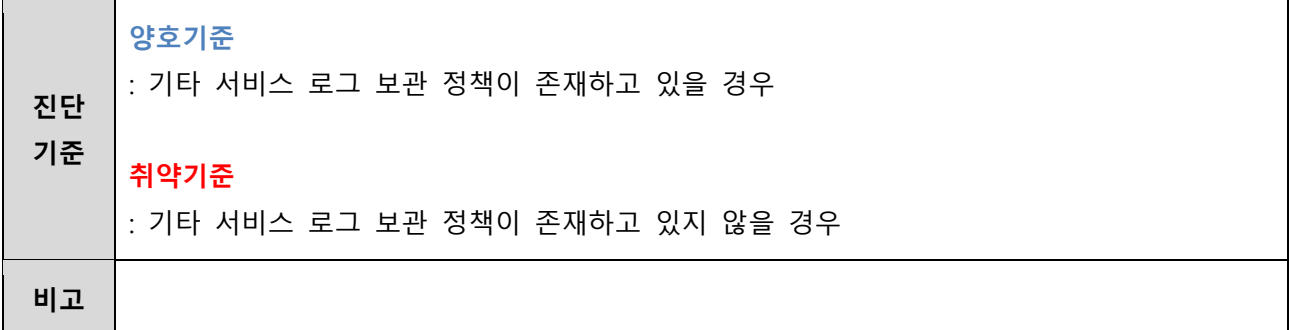

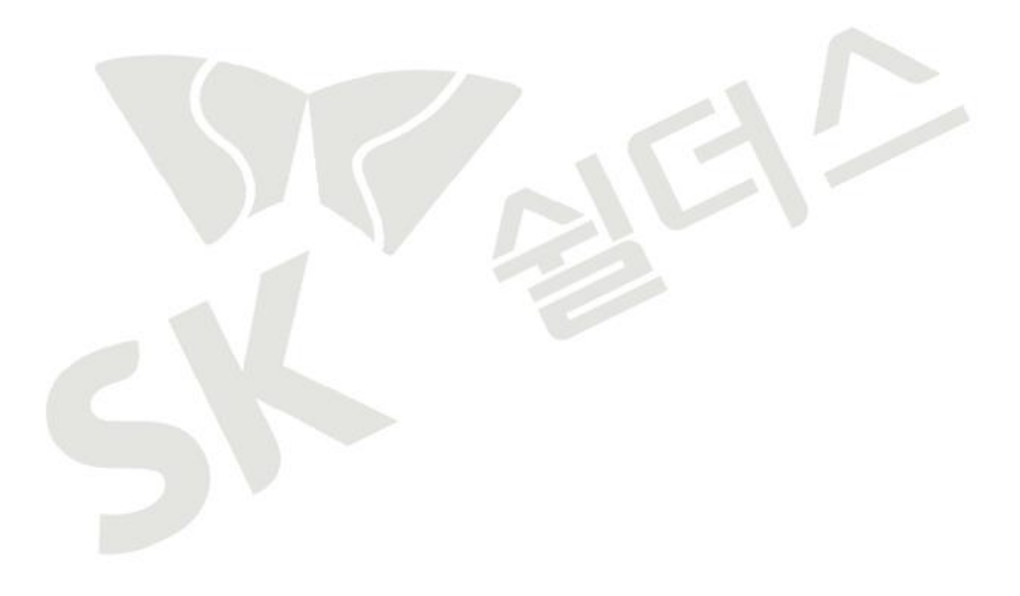

## **4.10 리소스 그룹 잠금**

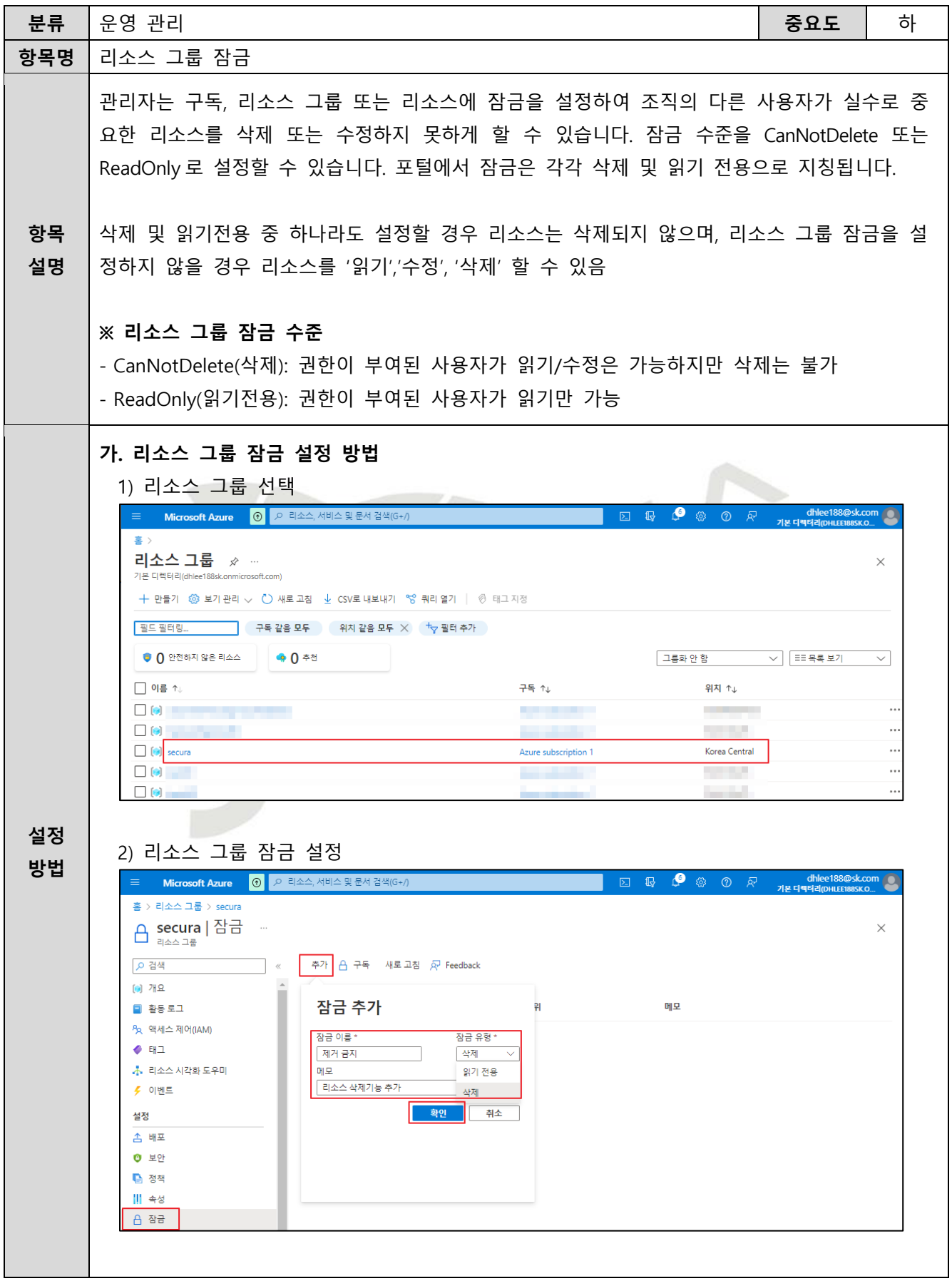

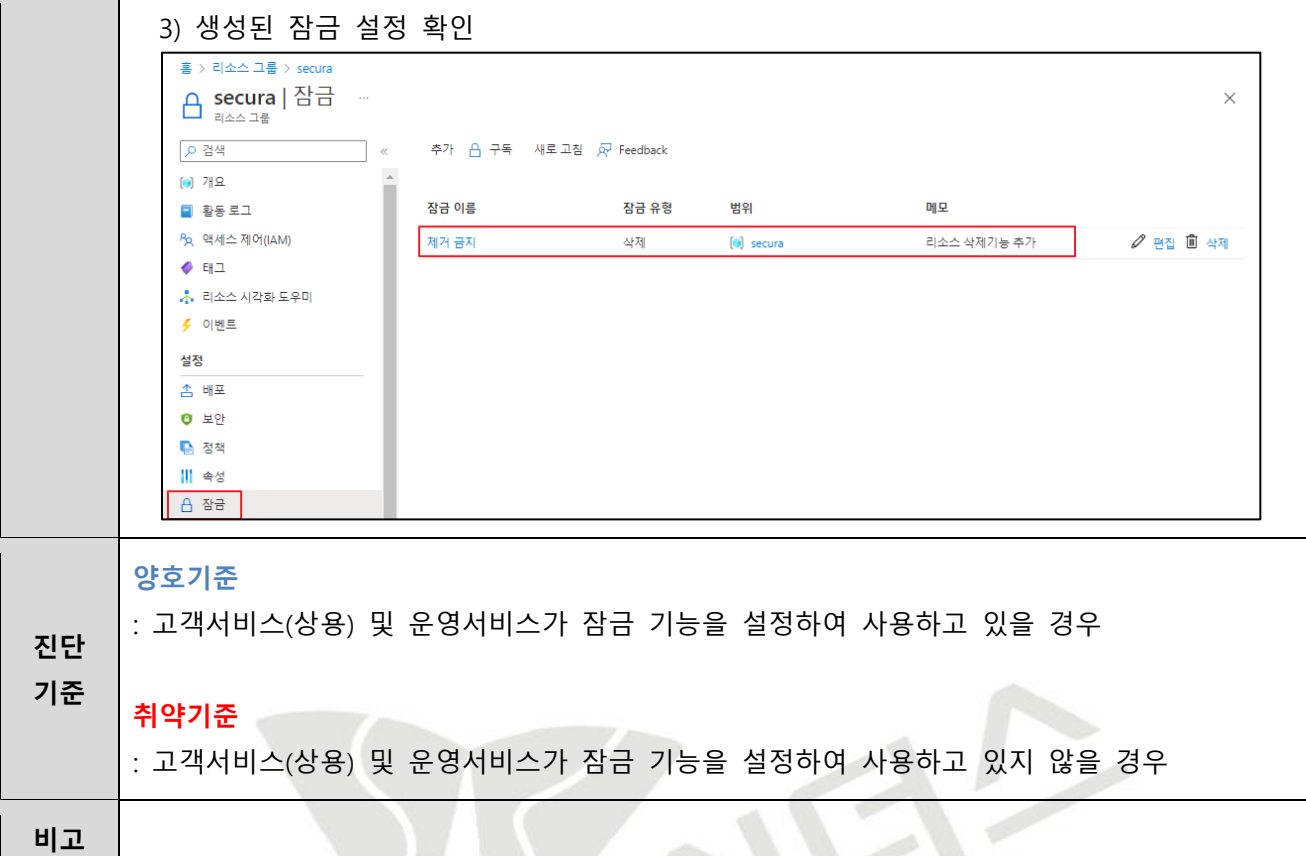

#### **4.11 백업 사용 여부**

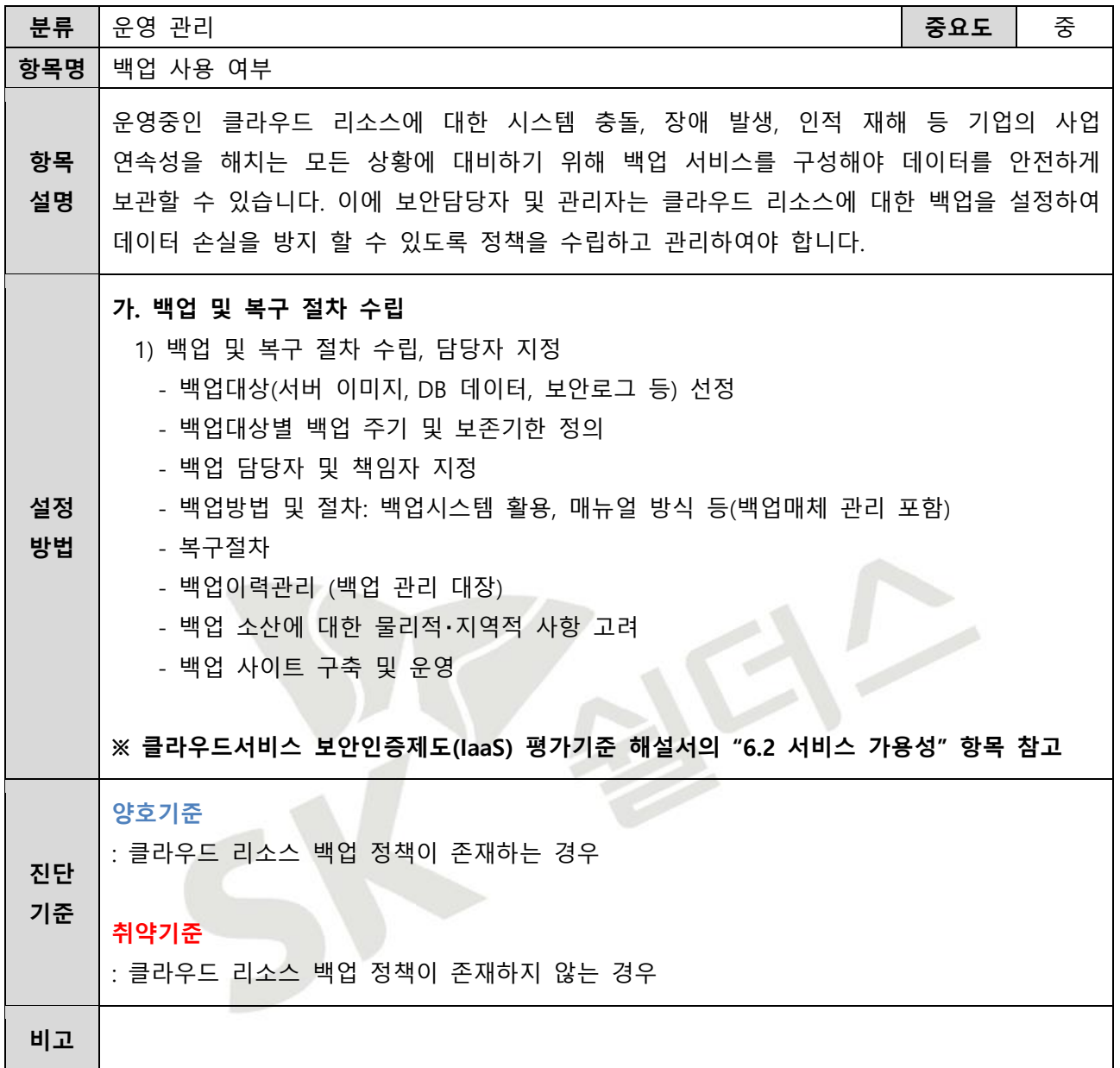

# 2023 클라우드 보안 가이드 - Azure

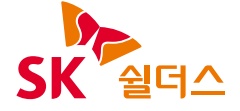

SK쉴더스㈜ 13486 경기도 성남시 분당구 판교로227번길 23, 4&5층 https://www.skshieldus.com

발행인 : SK쉴더스 취약점진단팀 제 작 : SK쉴더스 커뮤니케이션그룹 COPYRIGHT © 2023 SK SHIELDUS. ALL RIGHT RESERVED. 본 저작물은 SK쉴더스의 취약점진단팀에서 작성한 콘텐츠로 어떤 부분도 SK쉴더스의 서면 동의 없이 사용될 수 없습니다.